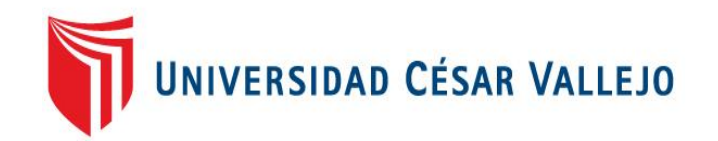

# **FACULTAD DE INGENIERÍA**

# ESCUELA PROFESIONAL DE INGENIERIA DE SISTEMAS

Título

SISTEMA WEB PARA UNA EVALUACIÓN ESTANDARIZADA EN LA OFICINA DE MEDICIÓN DE LA CALIDAD DE LOS APRENDIZAJES

# **TESIS PARA OBTENER EL TÍTULO PROFESIONAL DE INGENIERO DE SISTEMAS**

AUTOR: WILDER RUIZ CCENHUA

ASESOR: MG. GUILLERMO MIGUEL JOHNSON ROMERO

LÍNEA DE INVESTIGACIÓN: SISTEMAS DE INFORMACIÓN TRANSACCIONALES

> LIMA – PERÚ 2017

### **Dedicatoria**

El presente trabajo se lo dedico a toda mi familia por el constante apoyo brindado en todos los aspectos de mi vida. En especial a mí amada esposa Charito y a mis adorados hijos Reyna Kamila y Ángel Jharen. Por ellos, seguiré esforzándome para cada día ser una mejor persona y un mejor profesional.

#### **Agradecimiento**

El presente trabajo de investigación es un logro que no se hubiera podido realizar sin el apoyo del señor Ricardo Gómez, al señor Carlos Baca, y especialmente a mi esposa Rosario Salazar porque sin su constante aliento y llamadas de atención no hubiera podido culminar satisfactoriamente mi vida universitaria.

#### **DECLARACIÓN JURADA**

Yo Wilder Ruiz Ccenhua, estudiante de la carrera profesional de Ingeniería de Sistemas de la Universidad Cesar Vallejo, identificado con DNI 44807461, con la tesis titulada "SISTEMA WEB PARA UNA EVALUACIÓN ESTANDARIZADA EN LA OFICINA DE MEDICIÓN DE LA **CALIDAD DE LOS APRENDIZAJES"** 

Declaro bajo juramento que:

- 1. La tesis es de mi autoría.
- 2. He respetado las normas internacionales de citas y referencias para las fuentes consultadas. Por tanto, la tesis no ha sido plagiada ni total ni parcialmente.
- 3. La tesis no ha sido autoplagiado; es decir no ha sido publicada ni presentada anteriormente para obtener algún grado académico previo o título profesional.
- 4. Los datos presentados en los resultados son reales no han sido falseados, ni duplicados, ni copiados y por tanto los resultados que se presenten en la tesis se constituirán en aportes a la realidad investigada.

De identificarse la falta de fraude (datos falsos), plagio (información sin cita a autores), autoplagio (presentar como nuevo algún trabajo de investigación propio que ya ha sido publicado), piratería (uso ilegal de información ajena) o falsificación (representar falsamente las ideas de otros), asumo las consecuencias y sanciones que de mi acción se deriven, sometiéndome a la normatividad vigente de la Universidad Cesar Vallejo.

Lima, Perú - Julio de 2017

locales

Wilder Ruiz Ccenhua 44807461

### **PRESENTACIÓN**

#### **SEÑORES MIEMBROS DEL JURADO:**

Yo Wilder Ruiz Ccenhua, presento ante ustedes la tesis titulada: "SISTEMA WEB PARA UNA EVALUACIÓN ESTANDARIZADA EN LA OFICINA DE MEDICIÓN DE LA CALIDAD DE LOS APRENDIZAJES (UMC)", con la finalidad de Determinar la influencia de un sistema web en una evaluación estandarizada en la Oficina de Medición de la Calidad de los Aprendizajes, en cumplimiento del Reglamento de Grados y Títulos de la Universidad César Vallejo para obtener el grado de Ingeniero de Sistemas.

El documento consta de 7 capítulos: el primer capítulo lleva por título: Introducción, en él se detalla el planteamiento del problema, la formulación, justificación, limitaciones, antecedentes y objetivos de la investigación; el segundo capítulo se titula: Método, en él se describen las variables que intervienen en la investigación, la hipótesis, las variables, la metodología, la población y muestra, el método a utilizar, las técnicas, instrumentos y el método de análisis de la investigación; en el tercer capítulo se detallan los resultados obtenidos; en el cuarto capítulo, la discusión; en el quinto, las conclusiones; en el sexto, las recomendaciones y en el último la bibliografía y los respectivos anexos.

Agradezco a todos los lectores, a poder tener en cuenta el esfuerzo y dedicación que me impulsó a realizar la presente investigación, por lo que pido disculpas ante alguna deficiencia propia de este proyecto, y que los presentado y expuesto sea de vuestro interés y consideración.

# ÍNDICE GENERAL

<span id="page-5-0"></span>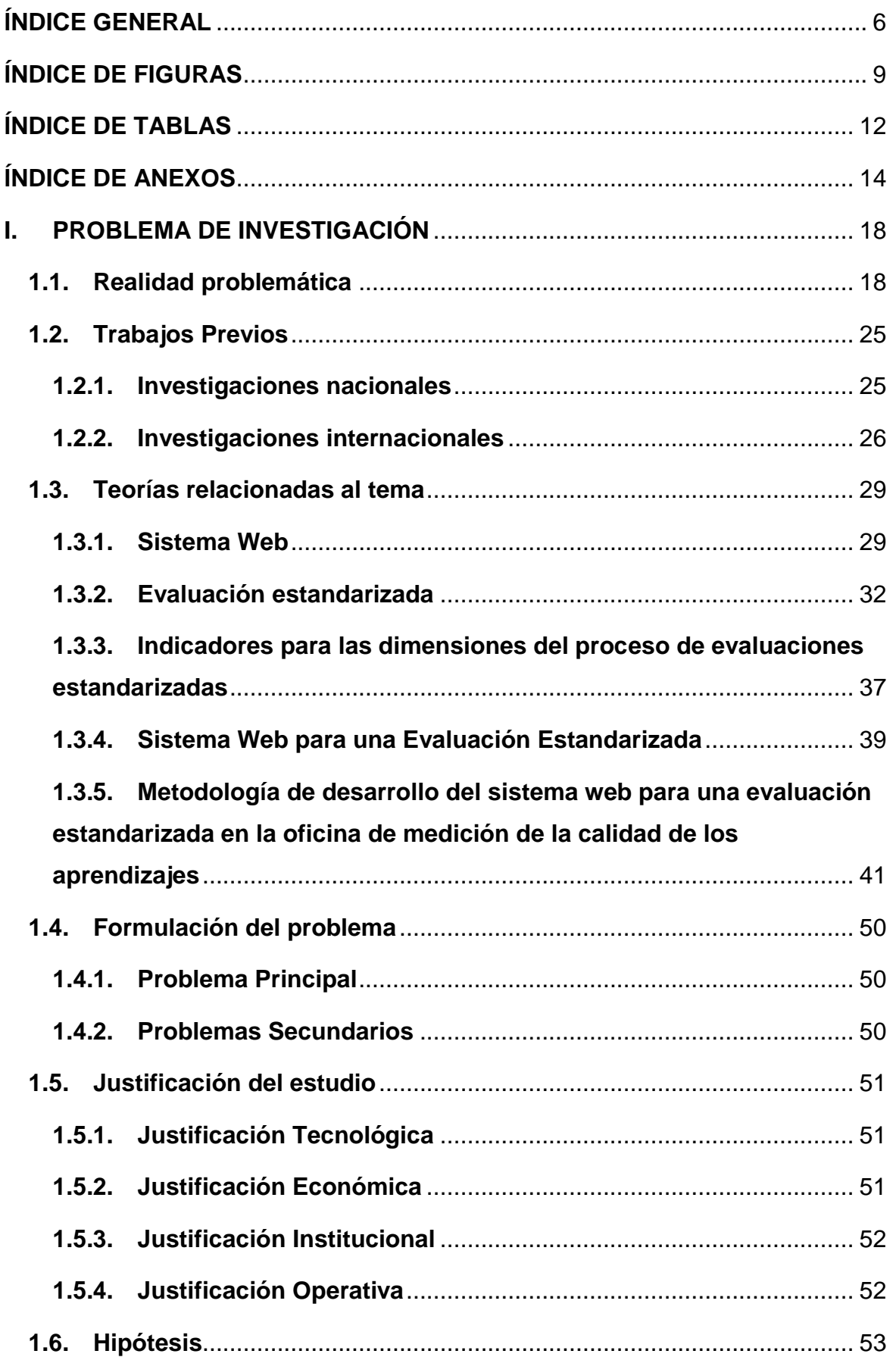

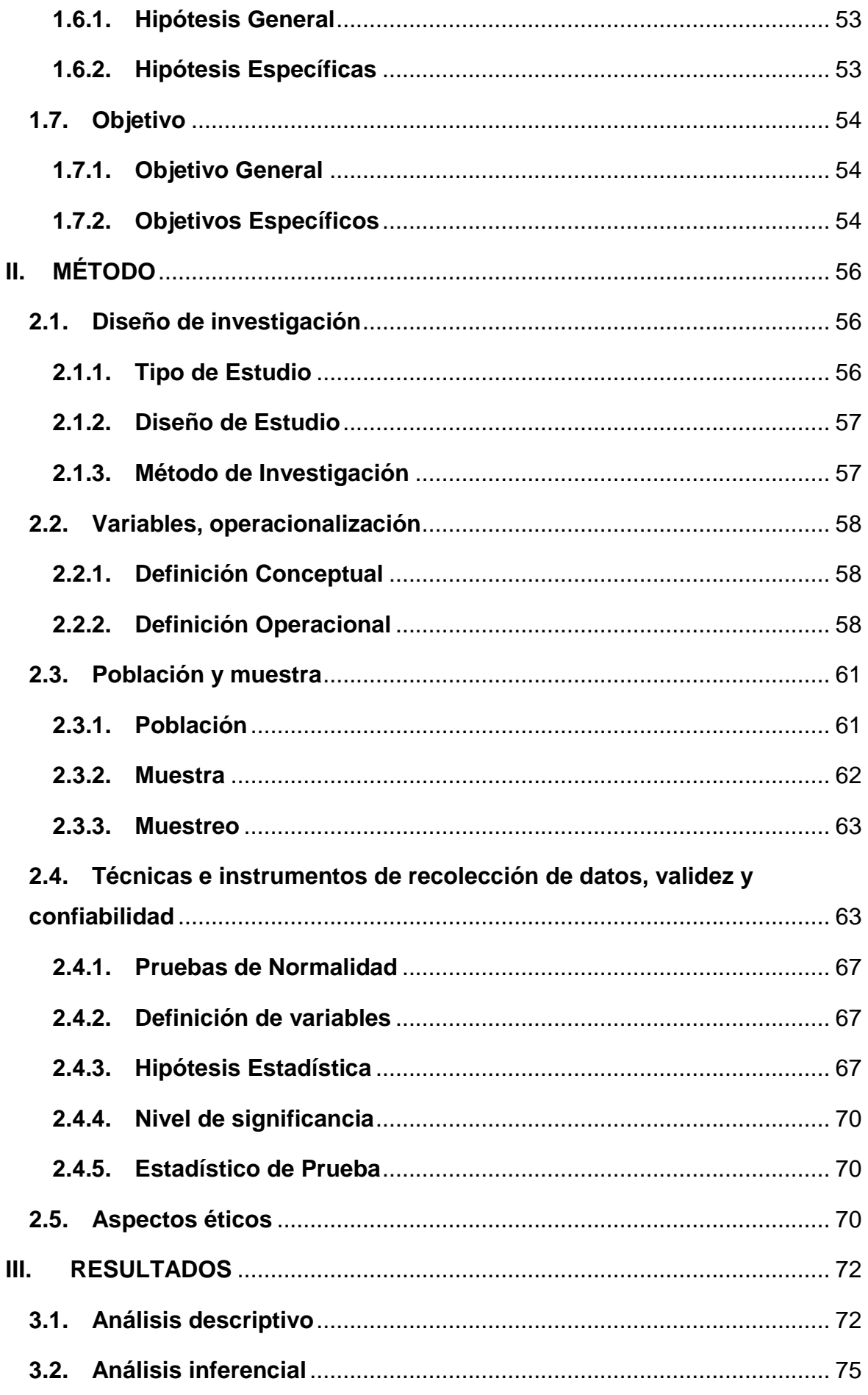

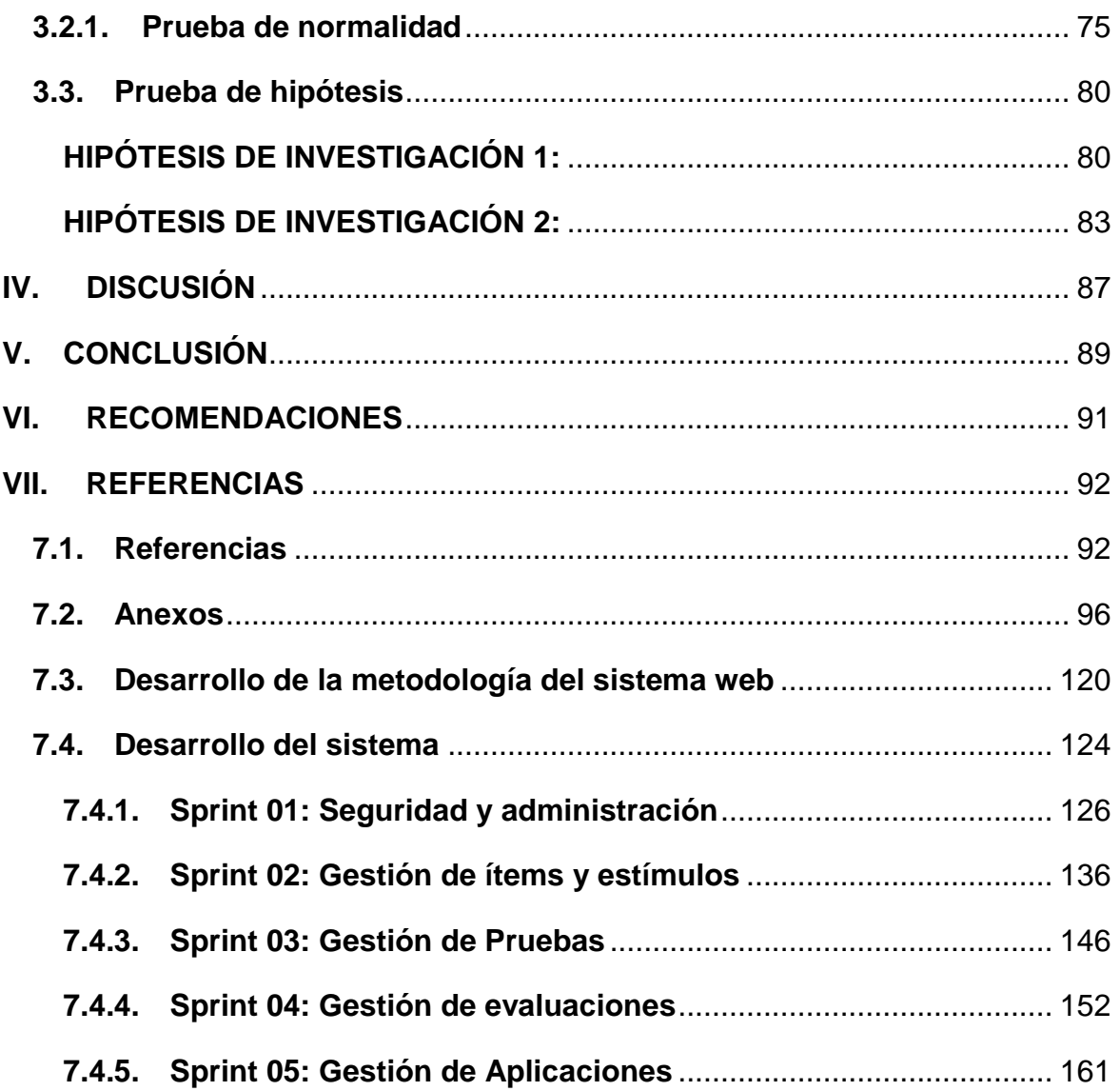

# **ÍNDICE DE FIGURAS**

<span id="page-8-0"></span>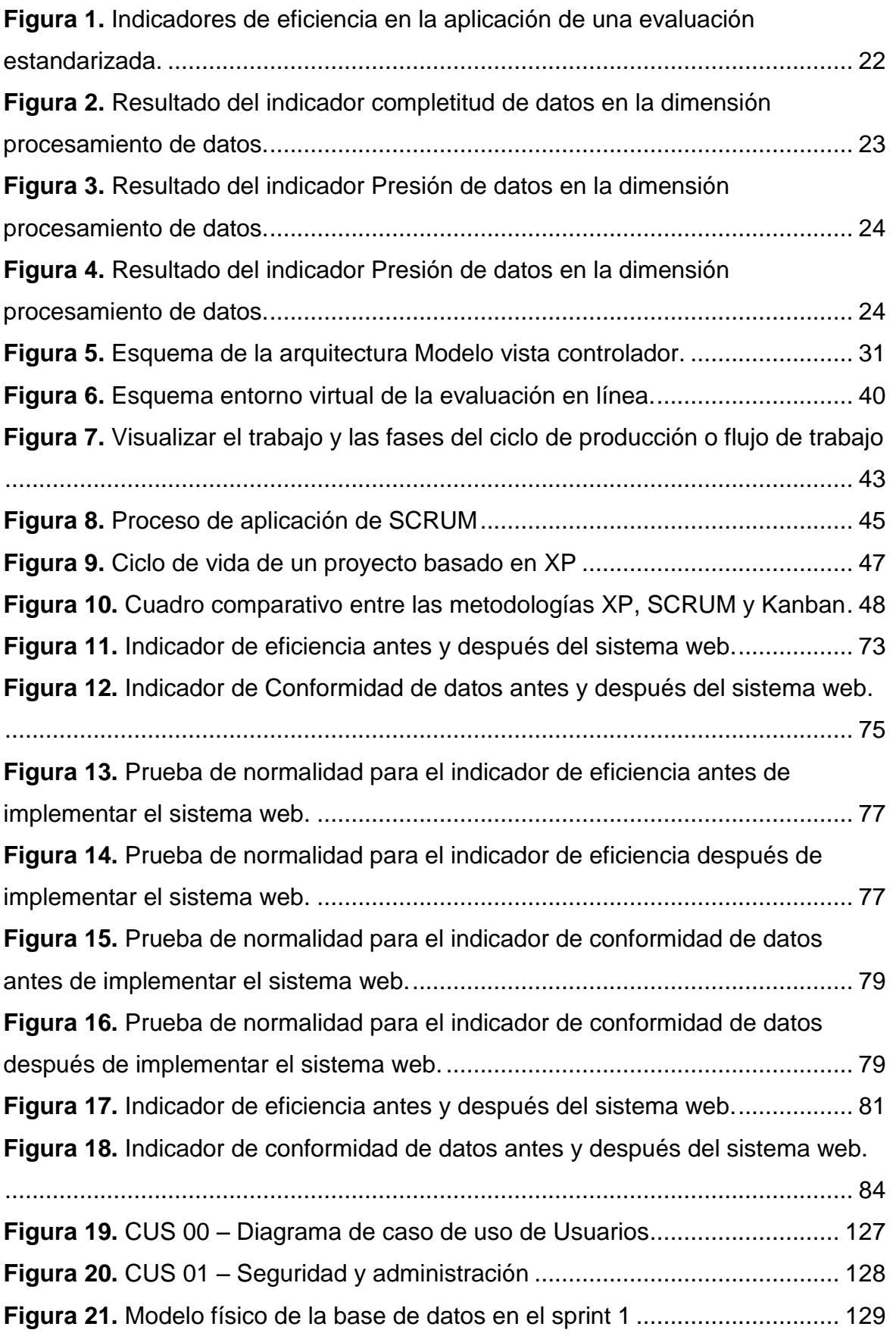

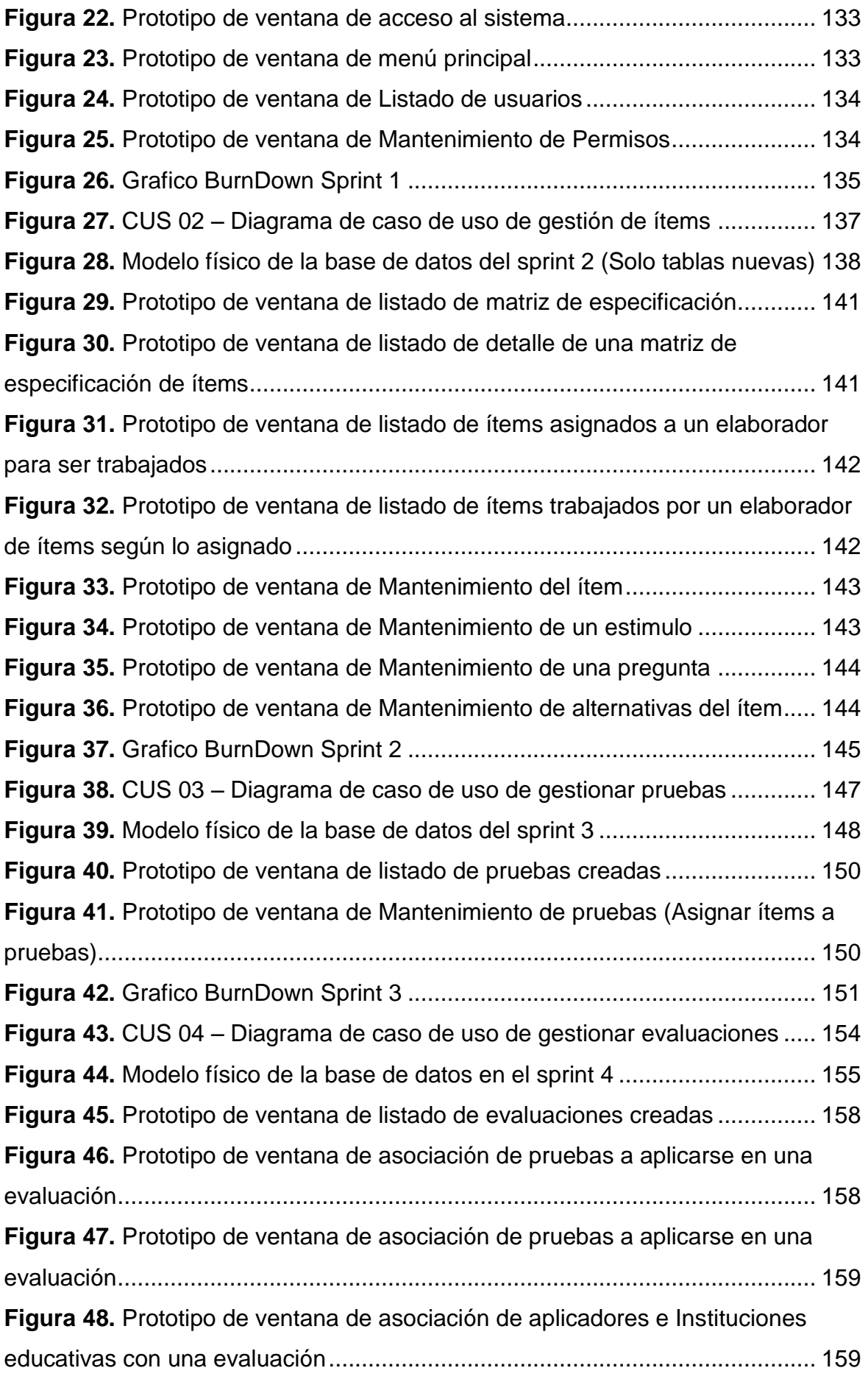

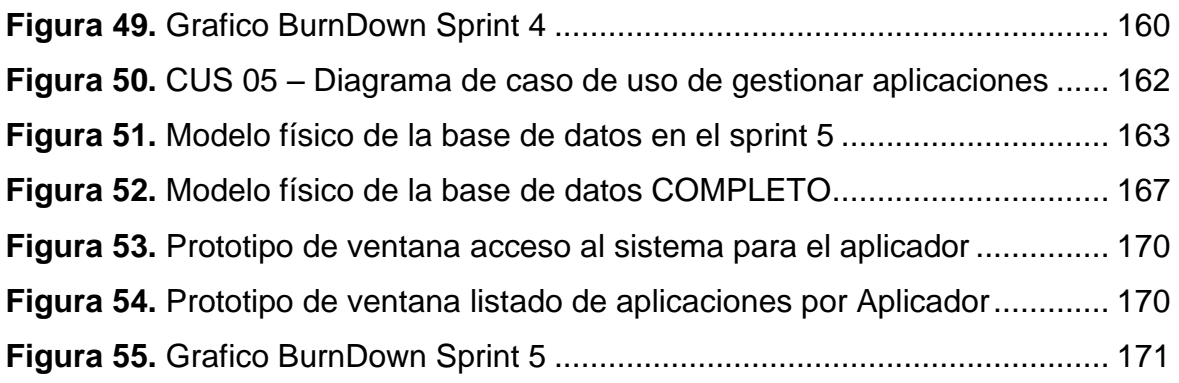

# **ÍNDICE DE TABLAS**

<span id="page-11-0"></span>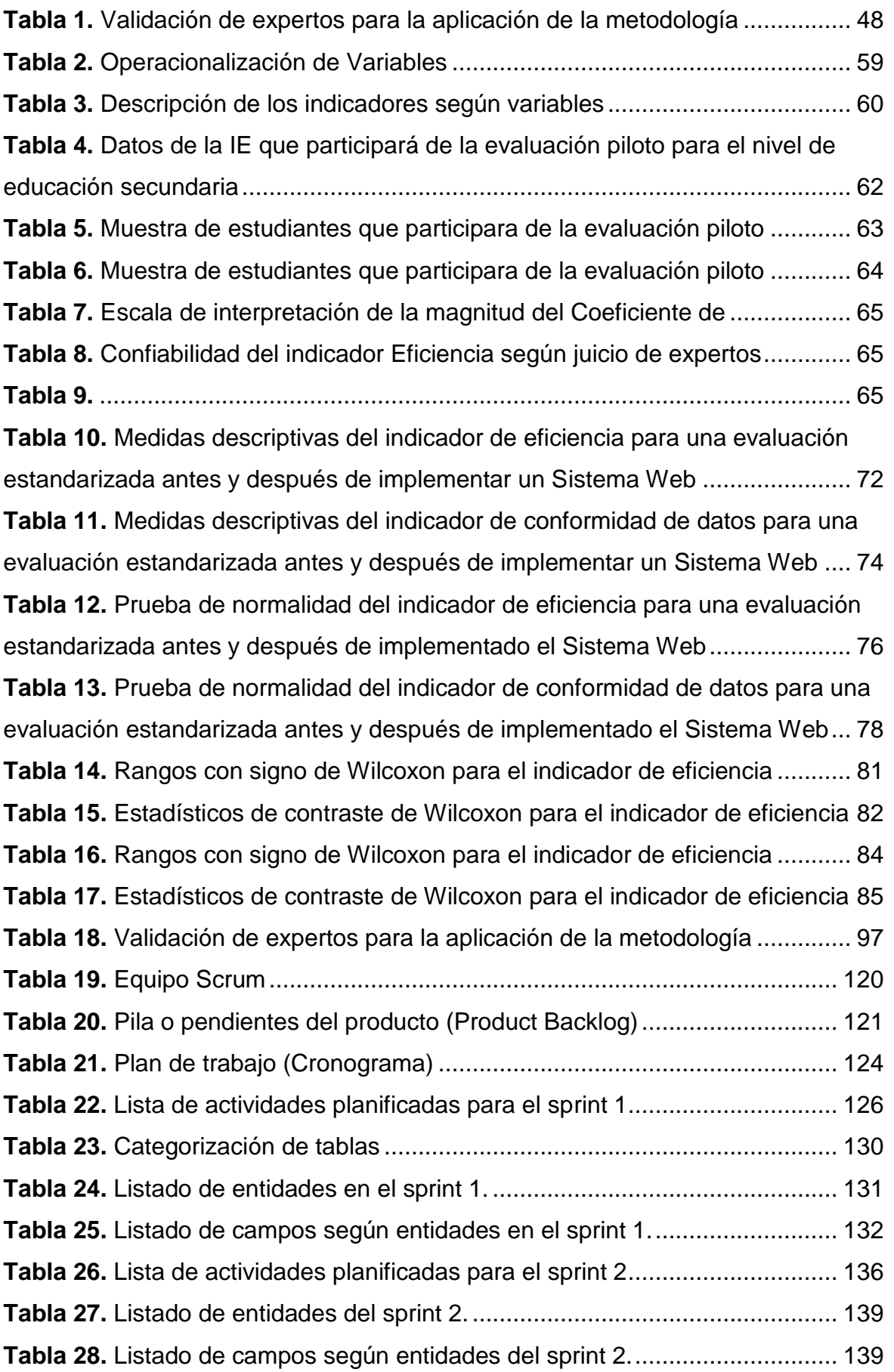

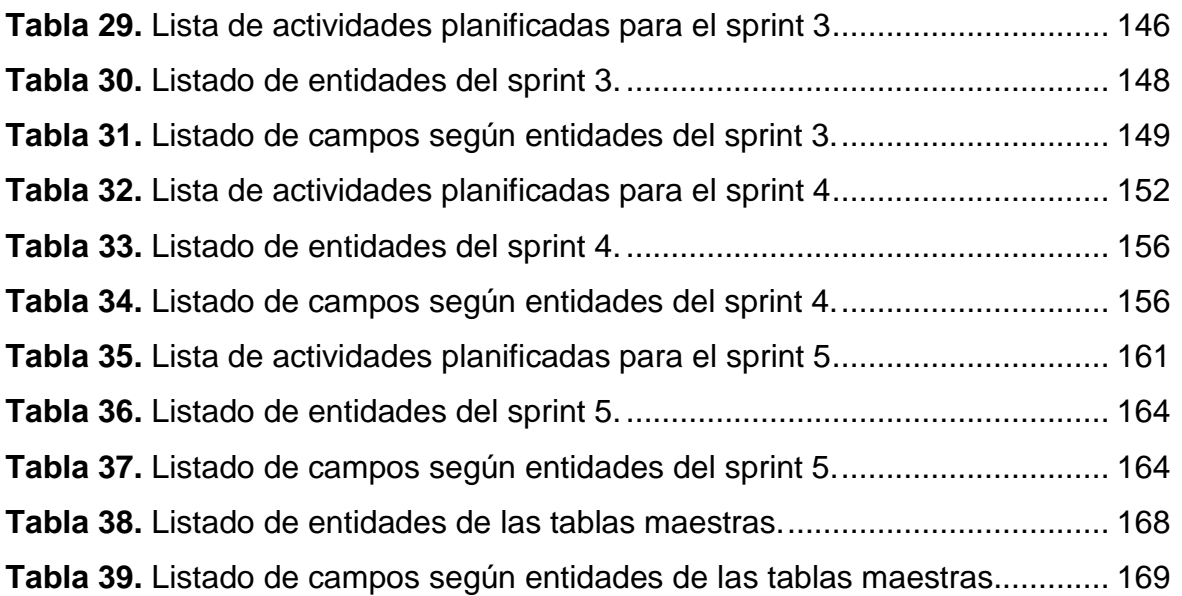

# **ÍNDICE DE ANEXOS**

<span id="page-13-0"></span>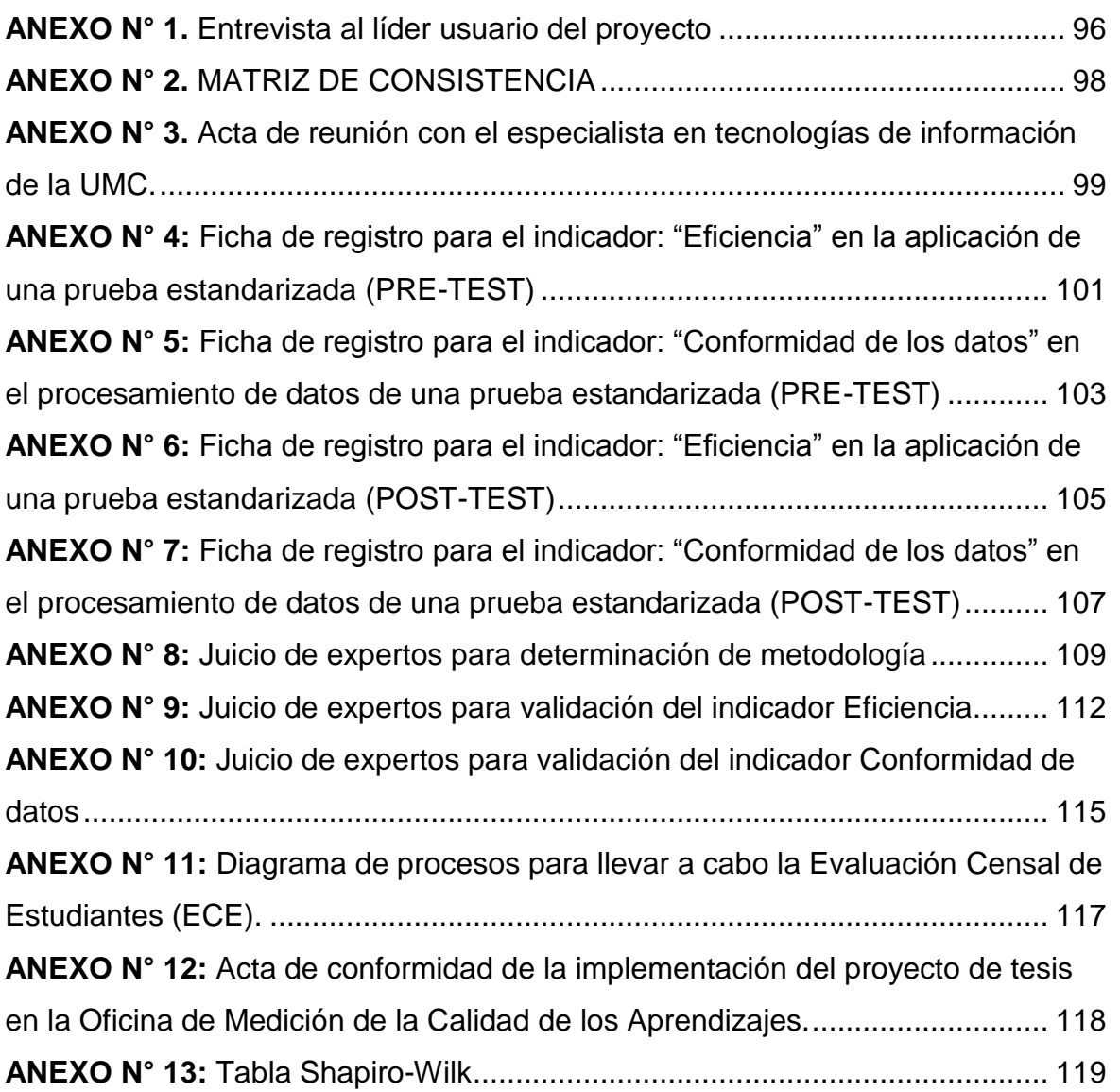

# **RESUMEN**

La presente tesis titulada "Sistema web para una Evaluación Estandarizada en la Oficina de Medición de la Calidad de los Aprendizajes" tiene como objetivo principal determinar la influencia de un Sistema Web en una evaluación estandarizada que realiza la Oficina de Medición de la Calidad de los Aprendizajes, a fin de mejorar el desarrollo de este tipo de evaluaciones de forma progresiva en todo el territorio del Perú.

Para el desarrollo de este Sistema web se utilizó la metodología Scrum a partir del análisis del negocio y de los requerimientos, la arquitectura tecnológica del software está compuesta por el lenguaje de programación PHP y como motor de base de datos SQL server.

La población de estudio son los estudiantes y las evaluaciones que se les aplica a ellos. El análisis se realizó con la muestra de estudiantes correspondientes a una sección (aula) de una institución educativa del territorio peruano. El tipo de estudio fue experimental-aplicada con un diseño pre-experimental. Para la recolección de datos se utilizó el instrumento de registro la ficha de registro y como instrumento de medición una prueba estandarizada en versión física y en versión digital, la técnica que se utilizó fue la observación. Para la contratación de la hipótesis se aplicó la prueba de Wilcoxon debido a que la muestra es menor de 50 se adoptó una distribución no normal.

La implementación de un Sistema web para el desarrollo de una evaluación estandarizada, optimiza dicho proceso, respecto al indicador eficiencia en la aplicación de este tipo de pruebas y el indicador de conformidad de datos en la etapa de procesamiento de los mismos.

**PALABRAS CLAVES:** Sistema web, evaluación estandarizada, eficacia, conformidad de datos, Metodología Scrum.

# **ABSTRACT**

This thesis titled "Web System for a Standardized Evaluation in the Office of Measurement of the Quality of Learning" has as main objective to determine the influence of a Web System in a standardized evaluation carried out by the Office of Measurement of Quality of Learning , In order to improve the development of such assessments progressively throughout the territory of Peru.

For the development of this Web System, the Scrum methodology was used based on business analysis and requirements. The technological architecture of the software is composed of the PHP programming language and as a SQL server database engine.

The study population are the students and the assessments that are applied to them. The analysis was carried out with the sample of students corresponding to a section (classroom) of an educational institution of the Peruvian territory. The type of study was experimental-applied with a pre-experimental design. For data collection, the registration tool was used as the registration form and as a measurement instrument a standardized test in physical version and in digital version, the technique used was observation. To test the hypothesis the Wilcoxon test was applied because the sample was less than 50 a non-normal distribution was adopted.

The implementation of a Web System for the development of a standardized evaluation, optimizes this process, with respect to the efficiency indicator in the application of this type of tests and the indicator of conformity of data in the processing stage of the same ones.

**KEY WORDS:** Web system, standardized evaluation, efficacy, data conformity, Scrum Methodology.

# <span id="page-16-0"></span>**CAPITULO I PROBLEMA DE INVESTIGACIÓN**

# **I. PROBLEMA DE INVESTIGACIÓN**

# <span id="page-17-0"></span>**1.1. Realidad problemática**

Durante las últimas décadas la mayor parte de los países de la región ha adoptado algún modelo de evaluación nacional de los resultados de aprendizajes. La experiencia en este tipo de evaluaciones a gran escala fue ganándose poco a poco y siempre actuando dentro de marcos institucionales y organizaciones creados específicamente para este fin.

En la actualidad se han alcanzado considerables niveles de desarrollo gracias a los sistemas nacionales de evaluación $1$ .

En el Perú, el Ministerio de Educación (Minedu) a través de la Oficina de medición de la Calidad de los aprendizajes (UMC) tomó la decisión de llevar a cabo evaluaciones de carácter censal en el año 2007. La Evaluación Censal de Estudiantes (ECE) evalúa a los estudiantes de segundo grado de primaria y, en caso de que en las instituciones educativas (IE) se aplique el Programa de Educación Intercultural Bilingüe (EIB), evalúa a los estudiantes de cuarto grado de primaria.

La ECE en primaria se realiza con el propósito de monitorear el desarrollo de las habilidades fundamentales de los estudiantes para que continúen aprendiendo a lo largo del ciclo escolar.

Los principales objetivos de la ECE son los siguientes:

- Identificar el nivel de logro en Lectura y matemática en que se encuentran los estudiantes evaluados de segundo grado de primaria y secundaria.
- Determinar la evolución del rendimiento de los estudiantes a lo largo del tiempo en las capacidades y los grados evaluados.
- Devolver resultados a todos los actores involucrados en la tarea educativa para que tomen decisiones que mejoren la calidad de los aprendizajes de los estudiantes<sup>2</sup>.

l

<sup>1</sup> **Ferrer, Guillermo.** Sistemas de Evaluación de Aprendizajes en América Latina Balance y Desafíos. [En línea] 2006. [Citado el: 03 de Octubre de 2016.]

http://www.rinace.net/bliblio/Ferrer2006.pdf. I.S.B.N. 956-8109-01-3.

<sup>2</sup> **Oficina de Medición de la Calidad de los Aprendizajes.**Reporte técnico de la evaluación censal de estudiantes (ECE 2015) segundo y cuarto (EIB) de primaria, segundo de secundaria. [En línea] 2014. [Citado el: 03 de 10 de 2016.] http://umc.minedu.gob.pe/wpcontent/uploads/2016/07/Reporte-Tecnico-ECE-2015.pdf.

La UMC menciona que para procesar las respuestas de los estudiantes se utiliza el modelo de medición denominado "modelo de Rasch". Este asigna a cada estudiante un puntaje que expresa su habilidad. Este puntaje depende de la cantidad de preguntas que responde acertadamente un estudiante. Así, mientras mayor es el puntaje obtenido por un estudiante, mayor es su habilidad.

En la ECE, de acuerdo con su puntaje individual, los estudiantes han sido ubicados en cuatro niveles de logro: Satisfactorio, En proceso, En inicio y Previo al inicio. Estos describen lo que sabe y puede hacer un estudiante cuyo puntaje está dentro de un determinado rango de habilidad. Asimismo, los resultados de la IE se expresan en términos de qué porcentaje o qué cantidad de estudiantes logran ubicarse en cada nivel.

A continuación, se describe cada uno de los niveles de logro de forma general.

- Satisfactorio: El estudiante logró los aprendizajes esperados al finalizar el VI ciclo y está preparado para afrontar los retos de aprendizaje del ciclo siguiente.
- En proceso: El estudiante solo logró parcialmente los aprendizajes esperados al finalizar el VI ciclo, pero demuestra haber consolidado aprendizajes del ciclo anterior.
- En inicio: El estudiante no logró los aprendizajes esperados al finalizar el VI ciclo ni demuestra haber consolidado los aprendizajes del ciclo anterior. Solo logra realizar tareas poco exigentes respecto de lo que se espera para el VI ciclo.
- Previo al inicio: El estudiante no logró los aprendizajes necesarios para estar en el nivel En inicio.<sup>3</sup>

Según el manual de procedimientos de la UMC, los principales procesos que se realizan para llevar a cabo Evaluación censal de Estudiantes son los siguientes:

<sup>3</sup> **Oficina de Medición de la Calidad de los Aprendizajes.** ¿Qué logran nuestros estudiantes en lectura? 2.° grado de secundaria. [En línea] 2015. [Citado el: 05 de 10 de 2016.] http://umc.minedu.gob.pe/wp-content/uploads/2016/03/Docente\_primaria\_lectura\_ECE\_2015.pdf

- 1. Elaborar / actualizar el Plan de Evaluaciones
- 2. Diseñar la aplicación
- 3. Elaborar Instrumentos de Evaluación
- 4.0. Elaborar el marco de la población a evaluar
- 4.1. Elaborar los instrumentos de Factores Asociados
- 5. Organizar la implementación de la evaluación
- 6. Gestionar difusión
- 7. Elaborar Términos de Referencia (TdR) para procesamiento de datos
- 8. Monitorear la implementación en campo
- 9. Procesamiento de datos
- 10. Analizar bases de datos
- 11. Analizar, seleccionar y ajustar ítems
- 12. Analizar / elaborar informes de resultados
- 13. Monitorear impresión, modulado y distribución
- 14. Elaborar informes de Factores Asociados
- 15. Informes de aplicación<sup>4</sup>

l

<sup>4</sup> Oficina de Medición de la Calidad de los aprendizajes. Manual de procedimiento. *Proceso: Procesamieto de datos.* Lima : Ministerio de Educación, 2016.

En una entrevista con el Sr Ricardo Gómez (especialista en tecnologías de información) se le preguntó sobre los principales problemas que se presentan en la Oficina de Medición de la Calidad de los Aprendizajes (UMC) a lo que se respondió **(ver anexo N° 1):**

La evaluación más grande que realizamos como parte del Ministerio de Educación (Minedu) es la Evaluación Censal de Estudiantes (ECE), esta evaluación tiene como característica principal ser estandarizada y se utiliza para reportar resultados a todos los actores educativos con el objetivo que estos tomen las mejores decisiones para mejorar la calidad educativa en el ámbito que le corresponda.

En tal sentido los principales problemas desde mi punto de vista, serian:

- La eficiencia con la que se realiza el proceso de aplicación de las pruebas en el trabajo de campo.
- La calidad e integridad de los datos entregados al final del procesamiento de fichas ópticas.

Se le pidió al entrevistado, especificar ¿Por qué es un problema la eficiencia con la que se realiza el proceso de aplicación de pruebas y en la calidad de los datos entregados de la captura de datos de las fichas ópticas?, a lo cual respondió:

El proceso de aplicación de pruebas es un proceso engorroso porque el aplicador, debe trasladar las respuestas de los estudiantes de los cuadernillos de pruebas a una ficha óptica para su posterior captura de datos y procesamiento.

El utilizar tecnologías de la información en este proceso, por ejemplo un sistema que funcione a través de internet donde se pueda aplicar las pruebas de la ECE, mejoraría lo siguiente:

- Eficiencia en el trabajo de campo para el recojo de la información (aplicación de las pruebas estandarizadas en las IE).
- Calidad de los datos finalizado el procesamiento de fichas ópticas (lectura de caracteres escritos a mano y marcas de las respuestas de los estudiantes).

Otros sub procesos que se verían afectados por este proyecto serian os siguientes:

- Registro y almacenamiento de los ítems y pruebas.
- Estimación de la habilidad de los estudiantes.
- Calculo de resultados agregados y Presentación de resultados de la ECE.

# **Evidencias de las problemáticas**

La aplicación del pre-test de la presente investigación para el indicador de la eficiencia en la aplicación de los instrumentos de evaluación, realizada a una muestra de 69 estudiantes de la IE seleccionada por el Ministerio de Educación y la Oficina de Medición de la calidad de los aprendizajes. Esta nos arroja que existe un **54,1 %** de eficiencia en el mencionado proceso, el cual clasifica como un nivel Ineficiente **(ver anexo N° 4)**. La siguiente grafica representa visualmente lo descrito el anexo.

<span id="page-21-0"></span>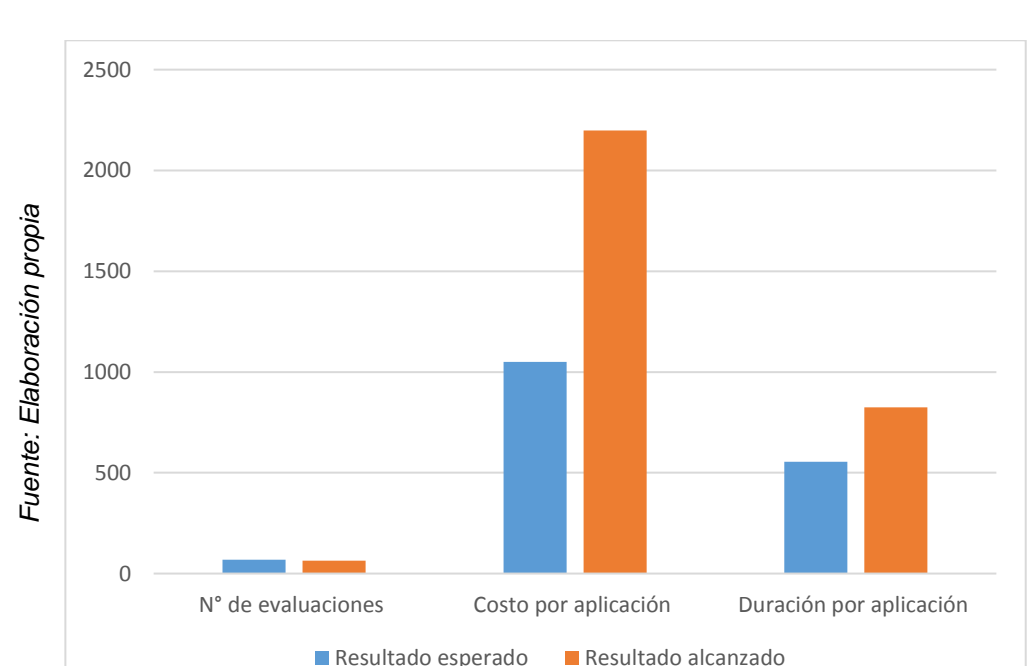

**Figura 1.** Indicadores de eficiencia en la aplicación de una evaluación estandarizada.

Para la dimensión "Procesamiento de datos", donde los indicadores de la calidad de los datos son la completitud de datos, precisión de datos y conformidad de datos. Al realizar la aplicación del pre-test para los indicadores se evidencio un porcentaje bajo según lo esperado (que es el 100 % de datos correctamente consignados). (**Ver anexo N° 5, 6 y 7**). La siguiente grafica representa visualmente lo descrito el anexo.

<span id="page-22-0"></span>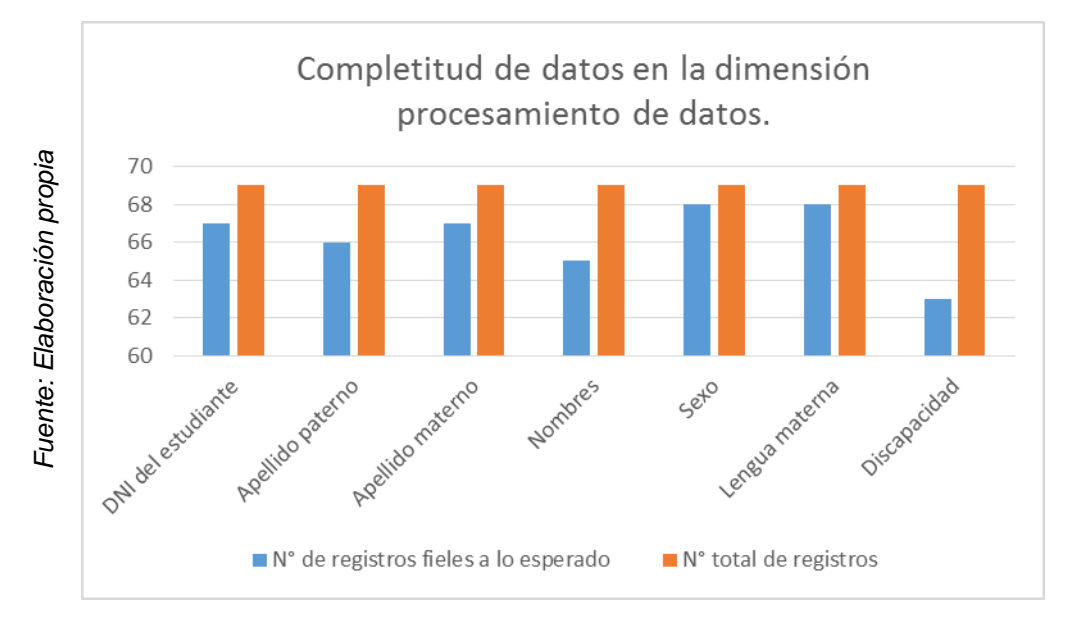

**Figura 2.** Resultado del indicador completitud de datos en la dimensión procesamiento de datos.

<span id="page-23-0"></span>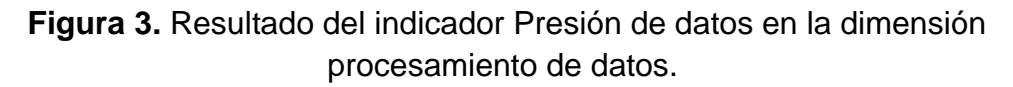

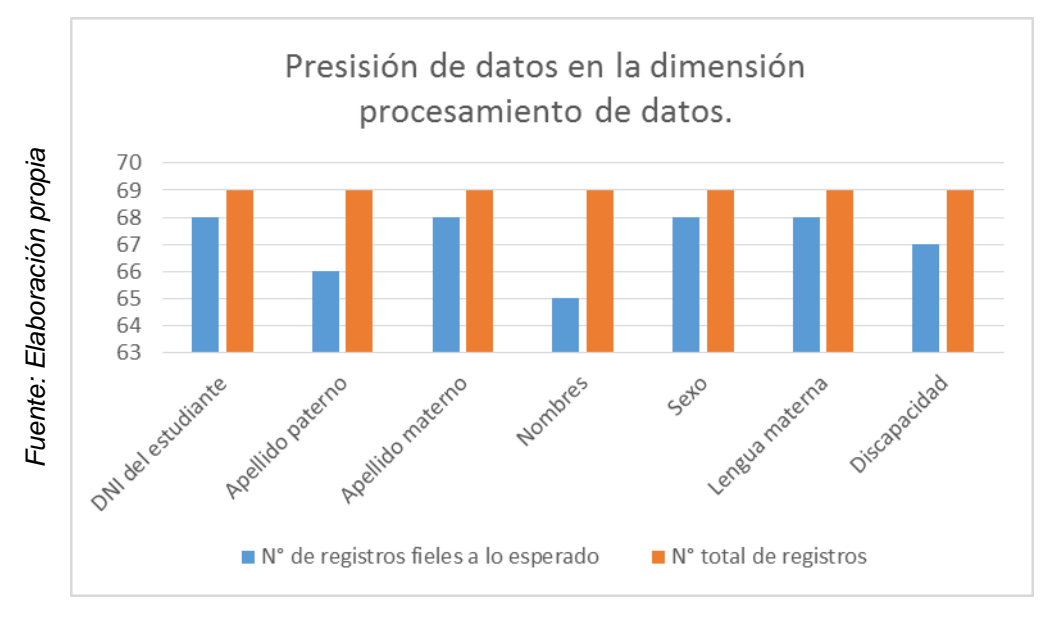

# <span id="page-23-1"></span>**Figura 4.** Resultado del indicador Presión de datos en la dimensión procesamiento de datos.

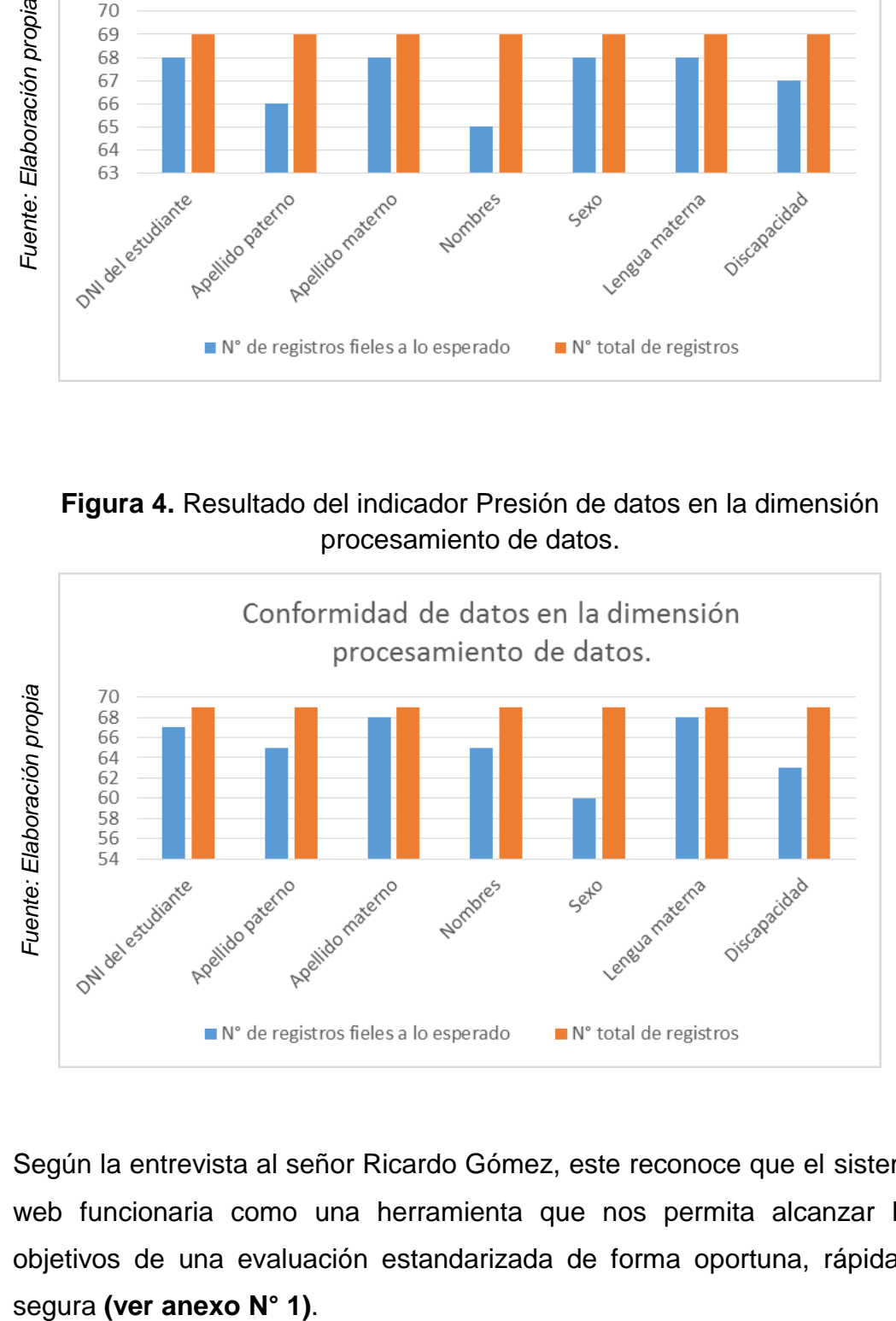

Según la entrevista al señor Ricardo Gómez, este reconoce que el sistema web funcionaria como una herramienta que nos permita alcanzar los objetivos de una evaluación estandarizada de forma oportuna, rápida y

# <span id="page-24-0"></span>**1.2. Trabajos Previos**

### <span id="page-24-1"></span>**1.2.1. Investigaciones nacionales**

 En la Universidad Nacional Mayor de San Marcos, Carlos Baca Pacheco en el año 2012, realizo la tesis "Sistema tutor inteligente para la enseñanza de las matemáticas en el segundo grado de educación secundaria de menores".

En esta tesis se planteó como problemática que actualmente se utilizan para el apoyo de la enseñanza en los centros educativos que cuentan con el equipamiento adecuado, se orientan hacia la instrucción individualizada por lo que luego de finalizado el gran impacto motivacional sobre el alumno, que genera el uso del computador y la tecnología multimedia, pueden tener la misma suerte que las ya descartadas tizas y pizarrones.

Con esta investigación se concluyó lo siguiente; Los Sistemas Tutores Inteligentes son de gran utilidad para un adecuado control del aprendizaje de los alumnos en el nivel de educación secundaria y a su vez que los Sistemas Tutores Inteligentes se pueden aplicar a las distintas áreas de la educación secundaria, privilegiándose aquellas donde se aprecia un mayor índice de fracasos en el aprendizaje<sup>5</sup>.

o De este antecedente, se ha tomado conceptos importantes sobre la importancia de la interacción entre un software y la educación de los estudiantes.

 <sup>5</sup> **Baca, Carlos.** *Sistema tutor inteligente para la enseñanza de las matemáticas en el segundo grado de educación secundaria de menores.* Lima : Universidad Nacional Mayor de San Marcos, 2012.

### <span id="page-25-0"></span>**1.2.2. Investigaciones internacionales**

 En república oriental del Uruguay, en el Ministerio de Educación y Cultura (MEC) a través de la oficina de Administración Nacional de Educación Pública (ANEP), el maestro Oscar Luaces publica el libro "Evaluaciones en Línea, Una innovación educativa en el marco del programa de una computadora por alumno." En el año 2014, donde describen la implementación del "Sistema de Evaluación de Aprendizajes (SEA)" que aplica pruebas de carácter nacional a sus estudiantes desde el año 2007 (evaluación estandarizada por computadora).

Él SEA utiliza evaluaciones con actividades diseñadas por docentes que, junto con técnicos en evaluación e inspectores, proponen pruebas para obtener información sobre algunos aspectos del aprendizaje y para reflexionar sobre la enseñanza. Las pruebas se aplican en computadora, y el docente tiene los resultados en forma inmediata.

Este trabajo tuvo como objetivo generar un referente común sobre el dominio de conocimientos adquiridos en cada grado y promover entre los docentes la reflexión y el análisis de los resultados, y como resultado tener mayor cobertura, resultados al instante, y un gran ahorro en papel.<sup>6</sup>

- o De este antecedente, se ha tomado en cuenta algunos conceptos que van alineados para la variable "Evaluación estandarizada".
- La Organización para la Cooperación y el Desarrollo Económicos (OCDE) es un organismo de cooperación internacional, compuesto por 35 estados, cuyo objetivo es coordinar sus políticas económicas y sociales. La OCDE fue fundada en 1960 y su sede central se encuentra en el Château de la Muette, en París (Francia), nos presenta el presenta el Reporte Estudiantes, Computadoras y Aprendizaje: Haciendo la Conexión.

 $\overline{a}$ <sup>6</sup> **LUACES, Oscar.** Ministerio de Educación y Cultura de Uruguay. *Evaluaciones en Línea - Una*  innovación educativa en el marco del programa de una computadora por alumno. [En línea] 2014. [Citado el: 03 de Octubre de 2016.] http://www.anep.edu.uy/sea/wpcontent/uploads/2014/12/Evaluaciones-en-línea-\_-para-web.pdf. ISBN: 978-9974-711-34-1.

Según la primera evaluación PISA de la OCDE sobre las habilidades digitales, las escuelas aún no han aprovechado el potencial de la tecnología en el salón de clases para abordar la brecha digital, y preparar a todos los estudiantes con las habilidades que necesitan en el mundo conectado de hoy. Sin embargo, el informe también es un llamado de atención para moderar las expectativas respecto del efecto que las inversiones en tecnologías de la información y de la comunicación (TIC) pueden tener sobre el desempeño educativo.

El estudio también incluye otros datos sobre lectura digital y habilidades digitales. Sin embargo, México no participó en esas pruebas. Para evaluar sus habilidades digitales, la prueba exigió a los estudiantes de 31 países y economías que utilizaran un teclado y ratón para buscar textos en Internet utilizando herramientas como hiperenlaces, botón del navegador o hacer avanzar/retroceder el texto en pantalla para consultar la información, así como elaborar una gráfica a partir de datos o utilizar calculadoras en pantalla<sup>7</sup>.

o De este antecedente, se ha tomado en cuenta algunos conceptos que van alineados para la variable "Evaluación estandarizada" en relación con las tecnologías de información que serán empleadas para este proyecto.

 $\overline{a}$ <sup>7</sup> **RAMOS, Gabriela. 2016.** *Reporte Estudiantes, Computadoras y Aprendizaje: Haciendo la Conexión.* [En línea] 2016. [Citado el: 16 de 11 de 2016.] http://www.oecd.org/centrodemexico/medios/estudiantes-computadoras-y-aprendizaje-haciendola-conexion.htm.

 En España en la Universidad de Murcia, José Monteagudo, José Luis Villa y Pedro Miralles, en el año 2014, realizo la tesis "Las prácticas de evaluación en la materia de historia de 4.° de ESO en la comunidad autónoma de la región de Murcia".

En esta tesis se plantea la evaluación como un elemento fundamental en el proceso de enseñanza-aprendizaje. La introducción de las competencias básicas con la LOE ha supuesto un nuevo replanteamiento de la misma hacia nuevas formas de evaluar que tengan en cuenta conceptos, procedimientos y actitudes, y al empleo de nuevos instrumentos de evaluación más cercanos a la realidad del alumnado que consigan una verdadera evaluación formativa, ayudando de esta forma a los discentes a aprender a desarrollarse personal y socialmente.

Con esta investigación se concluyó que se hacen necesarios nuevos estudios que recojan tanto las concepciones como las prácticas de los docentes para ver si concuerdan o, por el contrario, discrepan; produciéndose así una falta de coherencia entre lo que lo que dicen hacer y lo que verdaderamente hacen en las aulas. Es precisamente este rumbo el que pretendemos tomar mediante el análisis y comparación de los exámenes, programaciones didácticas, entrevistas y grupos de discusión y ver en qué medida se ajusta a lo dispuesto por la normativa actual<sup>8</sup>.

 $\circ$  De este antecedente, se ha tomado conceptos sobre la importancia de la interacción entre un software y la educación de los estudiantes.

 $\overline{a}$ <sup>8</sup> **MONTEAGUDO, José, VILLA, José Luis y MIRALLES, Pedro**. 2014. Las prácticas de evaluación en la materia de historia de 4.° de ESO en la Comunidad autónoma de la Región de Murcia. [En línea] 2014. [Citado el: 12 de Octubre de 2016.] http://www.um.es/dicso/es/wpcontent/uploads/Las-pr%C3%A1cticas-de-evaluaci%C3%B3n-en-las-materias.pdf.

 $\overline{a}$ 

## <span id="page-28-0"></span>**1.3. Teorías relacionadas al tema**

#### <span id="page-28-1"></span>**1.3.1. Sistema Web**

### **1.3.1.1. Concepto**

- Ángel Cobo, lo definen como una herramienta que utiliza una arquitectura cliente-servidor, donde el cliente es el usuario, y este a través de un navegador Web en cualquier dispositivo que pueda tener una conexión a una red, puede acceder a un servidor web que le dará respuesta inmediatamente. El acceso al servidor, se realiza con ayuda de una conexión a internet o de una intranet, según las características del sistema o requerimientos del negocio<sup>9</sup>.
- Según Liliana Villoria, los sistemas web como una "plataforma de trabajo, busca el fortalecimiento de la inteligencia colectiva, la gestión de las bases de datos como competencia básica, el fin del ciclo de las actualizaciones de versiones del software, los modelos de programación junto a la búsqueda de la simplicidad del software no limitado a un solo dispositivo y las experiencias enriquecedoras de los usuarios"<sup>10</sup> .
- Finalmente XX dice sobre los sistemas web que son "Todas aquellas utilidades y servicios de internet que se sustentan en una base de datos, la cual puede ser modificada por los usuarios del servicio, ya que sea en su contenido (añadiendo, cambiando o borrando información o asociando datos a la información existente), bien en la forma de presentarlos, o en contenido y forma de manera simultánea"<sup>11</sup>.

<sup>9</sup> **COBO, Ángel, y otros**. 2005. PHP y MySQL: *Tecnología para el desarrollo de aplicaciones web.* s.l. : Ediciones Díaz de Santos, 2005.

<sup>10</sup> **VILLORIA, Liliana.** 2010. *Aplicaciones web 2.0-redes sociales*. Córdoba : EDUVIM | Editorial Universitaria de Villa María, 2010. ISBN 978-987-1727-13-1.

<sup>11</sup> **RAMOS, Alicia y RAMOS, Jesús.** 2011. Aplicaciones Web (Novedad 2011). Madrid : Editorial Paraninfo, 2011. ISBN: 978-84-9732-813-5.

### **1.3.1.2. Arquitectura de un Sistema Web**

Según Maria Murazzo, para lograr el desarrollo de aplicaciones ubicuas, es necesario independendizar la interface de las aplicaciones del código. Esto se puede lograr mediante el uso de la Arquitectura MVC (Modelo – Vista – Controlador). MVC es un patrón de arquitectura de aplicación que separa los datos de una aplicación, la interfaz de usuario, y la lógica de control en tres componentes distintos.

Este modelo de arquitectura presenta varias ventajas:

- Hay una clara separación entre los componentes de un programa; lo cual permite implementarlos por separado.
- Hay una API muy bien definida; cualquiera que use la API, podrá reemplazar el Modelo, la Vista o el Controlador, sin aparente dificultad.
- La conexión entre el Modelo y sus Vistas es dinámica; se produce en tiempo de ejecución, no en tiempo de compilación.<sup>12</sup>

### **A. Modelo**

También Maria Murazzo dice sobre esta capa "El Modelo es el objeto que representa los datos del programa. Maneja los datos y controla todas sus transformaciones. El Modelo no tiene conocimiento específico de los Controladores o de las Vistas, ni siquiera contiene referencias a ellos."<sup>12</sup>.

<sup>12</sup> **MURAZZO, Maria A**. 2010. Universidad Nacional de San Juan. *Desarrollo de aplicaciones para Cloud Computing.* [En línea] 2010. [Citado el: 04 de diciembre de 2016.] http://sedici.unlp.edu.ar/bitstream/handle/10915/19374/Documento\_completo.pdf?sequence=1.

### **B. Vista**

Javier Voos expresa lo siente sobre la capa Vista "La vista presenta los datos al usuario de diferentes maneras, en el contexto de alguna regla de negocio" 13 .

## **C. Controlador**

Eduardo Gonzales, sobre la capa controlador dice "El controlador traduce las acciones e ingresos de los usuarios, en llamadas a los métodos de negocio en el modelo y selecciona la vista apropiada basada en las preferencias del usuario y el estado del modelo"<sup>13</sup>.

<span id="page-30-0"></span>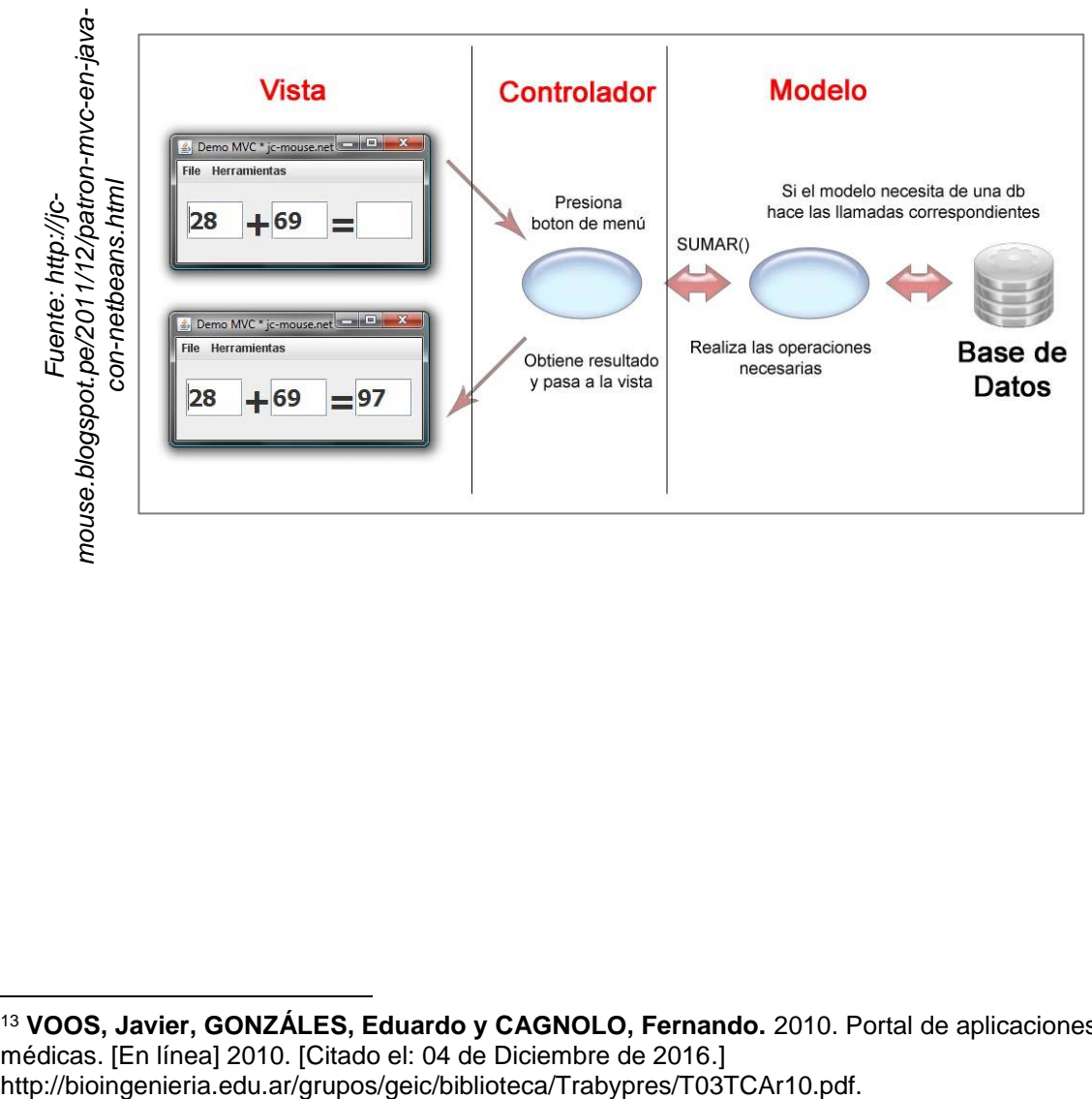

**Figura 5.** Esquema de la arquitectura Modelo vista controlador.

 <sup>13</sup> **VOOS, Javier, GONZÁLES, Eduardo y CAGNOLO, Fernando.** 2010. Portal de aplicaciones médicas. [En línea] 2010. [Citado el: 04 de Diciembre de 2016.]<br>http://bioingenieria.edu.ar/grupos/geic/biblioteca/Trabypres/T03TCAr10.pdf.

l

#### <span id="page-31-0"></span>**1.3.2. Evaluación estandarizada**

- Para Cózatl, el concepto de evaluación a gran escala o estandarizada alude a procesos sistemáticos de recogimiento de datos para dar a conocer el comportamiento educacional; este proceso tiene varias fases, una muy importante consiste en la aplicación de instrumentos psicométricos con indicadores educativos, aplicados a grandes poblaciones de estudiantes inscritos en los sistemas educativos, objeto de evaluación<sup>14</sup>.
- Según el Minedu, el proceso de evaluación estandarizada es el conjunto de actividades logísticas y psicométricas que tienen el objetivo de recoger los datos del estudiante necesarios para su procesamiento y posterior estimación de la habilidad, teniendo como principios fundamentales la Estandarización de procedimientos y la Confidencialidad de los instrumentos de aplicación. Para que este proceso se pueda llevar a cabo se necesita las siguientes actividades desarrolladas al 100%:

Construcción de instrumentos: i) Construcción y validación de los ítems y las pruebas. ii) Construcción y validación de fichas ópticas para las respuestas de los estudiantes.

Operativo de campo: i) Organización territorial del operativo. ii) Conformación de la Red Administrativa de aplicación. iii) Proceso de selección y capacitación del personal de la Red Administrativa.

- Las principales fases en las evaluaciones estandarizadas son:
	- F1. Aplicación de pruebas estandarizadas en campo.
	- F2. Procesamiento de fichas ópticas (Captura de datos, digitalización de imágenes y consistencia de datos).
	- F3. Estimación de la habilidad de los estudiantes<sup>15</sup>.

<sup>14</sup> **CÓZATL, María.** 2013. Doctorado en educación. *La evaluación estandarizada, ¿Para qué?* [En línea] 2013. [Citado el: 05 de octubre de 2016.] http://www.doctoradoeneducacion.org/evaluacinestandarizada-para-que

<sup>15</sup> **Oficina de Medición de la Calidad de los Aprendizajes.** 2014. Reporte técnico de la evaluación censal de estudiantes (ECE 2015) segundo y cuarto (EIB) de primaria, segundo de secundaria. [En línea] 2014. [Citado el: 03 de 10 de 2016.] http://umc.minedu.gob.pe/wpcontent/uploads/2016/07/Reporte-Tecnico-ECE-2015.pdf.

### **1.3.2.1. F1. Aplicación de pruebas estandarizadas en campo**

- El Minedu indica que en esta fase, asigna a al menos un aplicador por cada aula a evaluar el cual debe realizar las actividades de la siguiente manera:
	- i) Recepción de materiales. Cada día de la aplicación, el aplicador acude a la sede para recoger los instrumentos de evaluación. Los aplicadores de las IE rurales se desplazan con el tiempo necesario para iniciar la aplicación en la fecha indicada.
	- ii) Preparación de los materiales antes de la evaluación. El aplicador solicita un espacio privado al director para preparar los cuadernillos y demás instrumentos. Solo y sin ayuda, el aplicador verifica la información de la nómina de matrícula con los nombres de los estudiantes de la FOAR y los cuadernillos.
	- iii) Preparación del aula e indicaciones. El aplicador organiza el mobiliario del aula, ubica a los estudiantes según el orden de la lista de estudiantes de la FOAR, entrega los cuadernillos de las pruebas y da lectura a las indicaciones de acuerdo con el guion de aplicación.
	- iv) Orden y duración de las sesiones de aplicación. El aplicador administra los cuadernillos siguiendo la secuencia descrita en su manual de aplicación.
	- v) Después de la aplicación, cada día, el aplicador se dirige a un ambiente privado para realizar el traslado de las respuestas de los cuadernillos a la FOAR. Luego, el director verifica que el traslado haya sido correcto. Al culminar la revisión, el aplicador cuenta la totalidad de cuadernillos y procede a lacrarlos utilizando una bolsa y cinta de seguridad. El director presencia el conteo y firma un acta de conformidad, dando fe de la cantidad de cuadernillos de retorno.
	- vi) Al finalizar el último día de la aplicación, el director o personal responsable de la IE da conformidad a las condiciones de la aplicación en una declaración jurada de aplicación, la cual es

l

firmada para cada sección evaluada. Para los casos en los que no se concretó la aplicación, se cuenta con una constancia de no aplicación, la cual detalla el motivo de la no aplicación.

Luego de este proceso, los asistentes de supervisor y los supervisores de almacén hacen un inventario de los instrumentos.

Las fichas ópticas del operativo ECE son retiradas de sus cajas y ordenadas según correlativo. Los paquetes de cuadernillos retornan en sus mismas cajas<sup>16</sup>.

 Para Cózatl, en la aplicación de campo de las pruebas estandarizadas, la efectividad y la eficiencia están asociadas al proceso de evaluar con sistematicidad sin sesgos. Se cuida el propósito de la evaluación, la metodología y la tecnología, cada vez más innovada, lo que favorece la confiabilidad y validez. 17

<sup>16</sup> **Oficina de Medición de la Calidad de los Aprendizajes.** 2014. *Reporte técnico de la evaluación censal de estudiantes (ECE 2015) segundo y cuarto (EIB) de primaria*, segundo de secundaria. [En línea] 2014. [Citado el: 03 de 10 de 2016.] http://umc.minedu.gob.pe/wpcontent/uploads/2016/07/Reporte-Tecnico-ECE-2015.pdf.

<sup>17</sup> **CÓZATL, María**. 2013. Doctorado en educación. *La evaluación estandarizada, ¿Para qué?* [En línea] 2013. [Citado el: 05 de octubre de 2016.] http://www.doctoradoeneducacion.org/evaluacinestandarizada-para-que.

# **1.3.2.2. F2. Procesamiento de fichas ópticas (digitalización de imágenes y captura de datos, y consistencia de datos).**

- Según el Minedu, esta fase se divide en dos actividades principales para asegurar integridad en los datos a utilizar:
	- i) Captura de datos es el proceso por el cual se busca almacenar en una base de datos, todas las respuestas de los estudiantes a los instrumentos aplicados en estas pruebas estandarizadas. Para esto se digitalizan los instrumentos en formato fichas ópticas y de cada una de estas se capturan las marcas hechas por los estudiantes y asignándoles un valor ya definido en los diccionarios de variables.
	- ii) Validación y consistencia de datos es el conjunto de consistencias y validaciones realizadas a las bases de datos, de tal manera que se garantice la calidad de la información que será utilizada para entregar resultados globales e individuales de la ECE<sup>18</sup> .
- Para el Instituto Nacional de Estadística e Informática del Perú, es el conjunto de tareas orientadas a realizar la transferencia de los datos obtenidos en campo a través de instrumentos impresos (fichas ópticas) a medios magnéticos que permiten procesar la información y obtener una base de datos con el máximo de calidad y exento de errores.

Comprende la obtención de la base de datos como fiel reflejo de la información de las fichas ópticas de respuesta censales con la aplicación de reglas de consistencia y calidad así como ponerla a

 $\overline{a}$ <sup>18</sup> **Oficina de Medición de la Calidad de los Aprendizajes.** 2014. Reporte técnico de la evaluación censal de estudiantes (ECE 2015) segundo y cuarto (EIB) de primaria, segundo de secundaria. [En línea] 2014. [Citado el: 03 de 10 de 2016.] http://umc.minedu.gob.pe/wpcontent/uploads/2016/07/Reporte-Tecnico-ECE-2015.pdf.

disposición de los responsables analizar los resultados a través de la tecnología informática y de comunicaciones<sup>19</sup>.

PowerData, empresa especialistas en gestión de datos indica que las métricas más utilizadas para las mediciones a la integridad los datos y su calidad son:

- Precisión de los datos: que cada dato sea fiel representante de lo que la función que se le atribuye requiere, haciéndolo de la forma establecida.
- Confiabilidad de los datos: dotando a la información de coherencia y estabilidad.
- Completitud de los datos: que garantice que ni en los propios datos ni en los registros o tablas donde se almacenan no falten campos ni valores, que todo esté completo.
- Conformidad de los datos: referida a un formato, que ha de respetarse a la hora de ingresar el dato y cuyas condiciones se han dispuesto de manera específica y predeterminada.
- Consistencia de los datos: que los relaciona con las reglas de negocio existentes, garantizando que, además de que el dato es correcto en cuanto a sus atributos, no vulnera ninguna.<sup>20</sup>

# **1.3.2.3. F3. Estimación de la habilidad de los estudiantes usando el modelo de Rasch**

Rojas y Montero describen el modelo de Rasch como un recurso para analizar la calidad técnica de ítems que forman parte de una prueba, tal y como las pruebas educativas de competencias de PISA. Es por esto que el programa "PISA" utiliza ampliamente el

 $\overline{a}$ <sup>19</sup> **Instituto Nacional de Estadística e Informática INEI, (Perú).** 2012. Dirección nacional de censos y encuestas. Informe final de actividades de procesamiento. [En línea] 2012. [Citado el: 04 de diciembre de 2016.]

http://proyectos.inei.gob.pe/CenagroWeb//resources/documentos/InformeFinalActividades/Proces amiento.pdf.

<sup>20</sup> **POWERDATA, Especialistas en Gestión de Datos.** 2014. *El valor de la gestión de datos. Medición de la integridad de datos.* [En línea] 2014. [Citado el: 04 de diciembre de 2016.] http://blog.powerdata.es/el-valor-de-la-gestion-de-datos/bid/349180/Medici-n-de-la-integridad-dedatos.
análisis con el modelo de Rasch como parte de sus análisis estadísticos de las pruebas.

Este modelo presenta ventajas fundamentales a nivel interpretativo y práctico para el análisis de los resultados de pruebas educativas. Estas ventajas fundamentales corresponden a las siguientes:

- A partir de la puntuación obtenida en Rasch se puede establecer a nivel sustantivo los logros del estudiante en cuanto a procesos y contenidos presentes en el examen y también sus áreas de oportunidad en términos del constructo objeto de medición.
- Se genera una estimación del error para cada puntuación estimada en el constructo de interés. Esto permite generar pruebas de mayor calidad puesto que se tienen herramientas objetivas para poder adaptar las pruebas a los propósitos de interés y a las poblaciones metas a las que van dirigidas<sup>21</sup>.

# **1.3.3. Indicadores para las dimensiones del proceso de evaluaciones estandarizadas**

# **1.3.3.1. Indicador para la aplicación de pruebas estandarizadas en campo**

**Eficiencia:** José Montero y Cesar Díaz nos dicen que la eficiencia es el logro de un objetivo al menor costo unitario posible. En este caso se busca un uso óptimo de los recursos disponibles para lograr los objetivos deseados. Los indicadores de este tipo brindan información amplia y detallada; sin embargo, la extensión en información generada se puede tornar densa y compleja para el análisis, por lo tanto, se deben usar en conjunto con indicadores de eficacia y efectividad.

l <sup>21</sup> **ROJAS, Shirley y MONTERO, Eiliana.** 2012. El modelo de Rasch: una herramienta esencial para la evaluación educativa de gran escala. s.l. : Consejo Nacional de Rectores, 2012.

La regla de comparación útil para evaluar el nivel de **eficiencia** se expresa de la siguiente forma<sup>22</sup>:

> $Eficiencia =$ Resultado alcanzado  $\overline{\mathcal{L}}$ osto alcanzado  $\times$  Tiempo alcanzado Resultado esperado  $\overline{\mathcal{C}osto}$  esperado  $\times$  Tiempo esperado

Por lo tanto el nivel de eficiencia para la presente investigación se cuantifica usando la siguiente expresión:

 $Eficiencia(PA) = \frac{\textcolor{red}{Costo} alcanzado en el PA x Duración alcanzada en el PA}}{\textcolor{red}{Gantidad} do estudiantos que so como que a valuar en el PA} x 100$ Cantidad de estudiantes evaluados en el PA Cantidad de estudiantes que se espera evaluar en el PA Costo esperado en el PA x Duración esperada en el PA

Nota: Las siglas **PA** corresponden a Proceso de Aplicación

#### **1.3.3.2. Indicadores para el procesamiento de datos (fichas ópticas)**

Los especialistas en gestión de datos de PowerData nos hablan que la importancia de medir la calidad o integridad de los datos radica en la facultad de disponer de datos fiables con garantías. Las métricas son necesarias para conocer dónde estamos, discernir cuál es el camino a seguir y detectar pérdidas de alineación de forma temprana, cuando todavía se dispone de un margen de tiempo que posibilita la reacción.

Las métricas más utilizadas para practicar las mediciones a la integridad de los datos y garantizar su calidad son:

 **Precisión de los datos:** que cada dato sea fiel representante de lo que la función que se le atribuye requiere, haciéndolo de la forma establecida.

> Precision de Datos  $=$ Datos fieles a los esperado Total de datos

 $\overline{a}$ <sup>22</sup> **MONTERO, José y DIAZ, Cesar.** 2013. Bogotá . Modelo para Medición de Eficiencia Real de Producción y Administración Integrada de Información en Planta de Beneficio. [En línea] 2013. [Citado el: 04 de diciembre de 2016.]

http://publicaciones.fedepalma.org/index.php/boletines/article/download/10824/10817.

 **Completitud de los datos:** que garantice que ni en los propios datos ni en los registros o tablas donde se almacenan no falten campos ni valores, que todo esté completo.

> $Completitud de los datos =$ Datos completos Total de datos

 **Conformidad de los datos:** referida a un formato, que ha de respetarse a la hora de ingresar el dato y cuyas condiciones se han dispuesto de manera específica y predeterminada.

 $Conformidad de datos =$ Datos con formato adecuado Total de datos

Con estos indicadores se busca medir la integridad de los datos y garantizar su calidad<sup>23</sup>.

En la presente investigación se utilizará el indicador de "Conformidad de datos" por ser el más completo según el criterio del investigador.

#### **1.3.4. Sistema Web para una Evaluación Estandarizada**

 En la publicación "Evaluaciones en línea" el Ministerio de Educación de Uruguay a través de la ANEP nos cuenta que gracias al programa CEIBAL de su país que dotó de una computadora a cada alumno y de la conectividad a internet a la mayoría de los centros de educación pública de su país. Para hacer posible la interacción entre alumnos, docentes y la institución encargada de proporcionar las pruebas, fue necesario crear un entorno virtual que lo hiciera posible.

Ese entorno virtual denominado plataforma educativa o sistema de gestión de aprendizaje se define como una herramienta física (hardware)

 $\overline{a}$ <sup>23</sup> **POWERDATA, Especialistas en Gestión de Datos.** 2014. El valor de la gestión de datos. Medición de la integridad de datos. [En línea] 2014. [Citado el: 04 de diciembre de 2016.] http://blog.powerdata.es/el-valor-de-la-gestion-de-datos/bid/349180/Medici-n-de-la-integridad-dedatos.

y/o virtual (software) que permite interacciones entre grupos de personas con fines pedagógicos.

El siguiente gráfico ilustra en forma esquemática el proceso de comunicación interactiva, vía internet, entre los diferentes actores que participan de la evaluación en línea<sup>24</sup>.

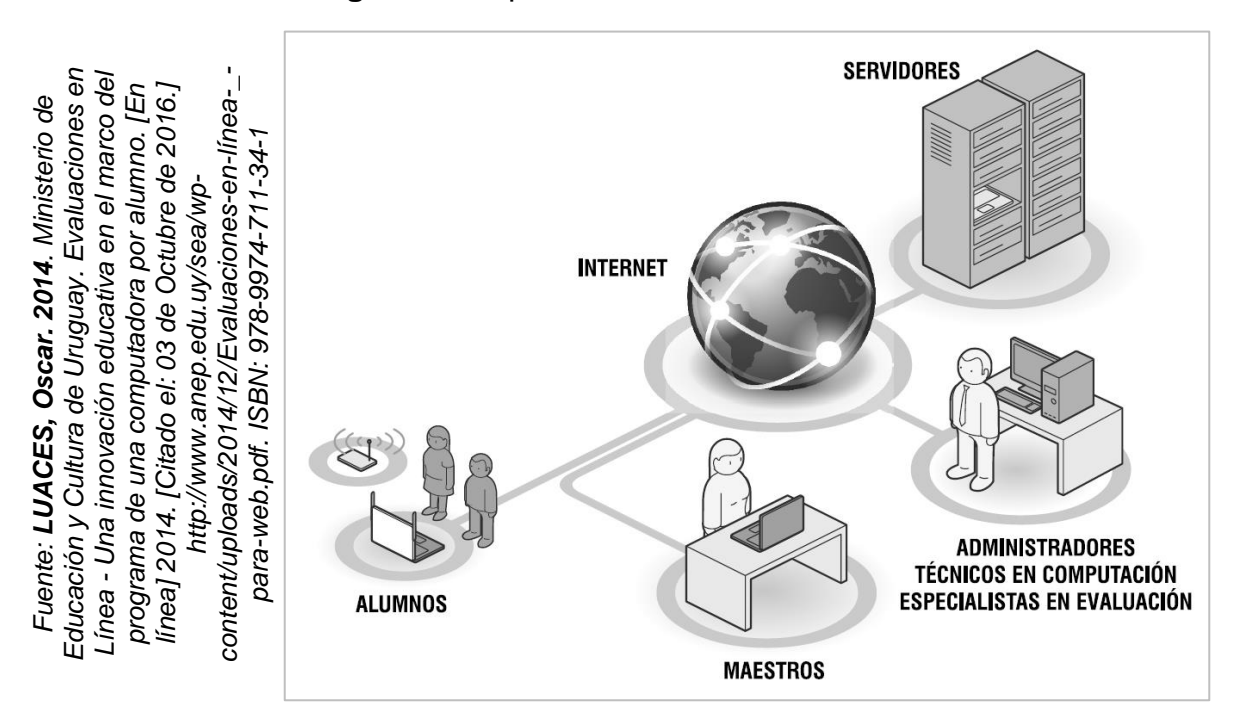

**Figura 6.** Esquema entorno virtual de la evaluación en línea.

En este esquema de flujo de datos, el sistema web para la aplicación de la evaluación estandarizada como el gestor y organizador de todas las acciones relacionadas con esta actividad. La plataforma es por lo tanto una herramienta de principal importancia, sin la cual sería imposible realizar la tarea de evaluación en línea<sup>24</sup>.

 $\overline{a}$ <sup>24</sup> **LUACES, Oscar.** 2014. Ministerio de Educación y Cultura de Uruguay. *Evaluaciones en Línea - Una innovación educativa en el marco del programa de una computadora por alumno.* [En línea] 2014. [Citado el: 03 de Octubre de 2016.] http://www.anep.edu.uy/sea/wpcontent/uploads/2014/12/Evaluaciones-en-línea-\_-para-web.pdf. ISBN: 978-9974-711-34-1.

# **1.3.5. Metodología de desarrollo del sistema web para una evaluación estandarizada en la oficina de medición de la calidad de los aprendizajes**

El presente es un proyecto de investigación realizado en los plazos académicos solicitados por la universidad. En tal sentido los plazos para el desarrollo e implementación del proyecto son cortos y se necesita utilizar una metodología que permita realizar el proyecto en el menor tiempo posible sin perder calidad.

En este sentido las metodologías agiles son las más adecuadas para el desarrollo de la presente investigación por las siguientes razones:

Ailin Orjuela, dice que las metodologías ponen en práctica una serie de procesos comunes, que son buenas prácticas para lograr los objetivos de negocio, costes, funcionalidad, sencillez, etc. La elección de una metodología inadecuada o su mala aplicación pueden conducir a que el proyecto no llegue a su fin.

La Alianza Ágil elaboró un conjunto de doce principios comunes a las metodologías ágiles de desarrollo de las cuales se presentan algunas a continuación:

- 1. La mayor prioridad es satisfacer al cliente mediante la entrega temprana y continua de software con valor.
- 2. Son bienvenidos los requisitos cambiantes, incluso si llegan tarde al desarrollo. Los procesos ágiles se doblegan al cambio como ventaja competitiva para el cliente.
- 3. Entregar con frecuencia software que funcione, en periodos de un par de semanas hasta un par de meses, con preferencia en los periodos breves.
- 4. Las personas del negocio y los desarrolladores deben trabajar juntos de forma cotidiana a través del proyecto.
- 5. Construcción de proyectos en torno a individuos motivados, dándoles la oportunidad y el respaldo que necesitan y procurándoles confianza para que realicen la tarea<sup>25</sup>.

 <sup>25</sup> **ORJUELA, Ailin y ROJAS, Mauricio.** 2008. *Las metodologías de Desarrollo Ágil como una Oportunidad para la Ingeniería del Software Educativo*. [En línea] 2008. [Citado el: 04 de diciembre de 2016.] http://www.redalyc.org/html/1331/133115027022/.

#### **Metodología KANBAN**

Según María Pérez el objetivo de esta metodología es gestionar de manera general como se van completando tareas, pero en los últimos años se ha utilizado en la gestión de proyectos de desarrollo software.

Las principales reglas de Kanban son:

- 1. Visualizar el trabajo y las fases del ciclo de producción o flujo de trabajo.
- 2. Determinar el límite del "trabajo en curso" (WIP Work In Progress).
- 3. Medir el tiempo en completar una tarea (Lead time).

Kanban se base en el desarrollo incremental, dividiendo el trabajo en partes. Una de las principales aportaciones es que utiliza técnicas visuales para ver la situación de cada tarea, y que se representa en pizarras llenas de post-it.

El trabajo se divide en partes, normalmente cada una de esas partes se escribe en un post-it y se pega en una pizarra. Los post-it suelen tener información variada, si bien, aparte de la descripción, debieran tener la estimación de la duración de la tarea.

La pizarra tiene tantas columnas como estados por los que puede pasar la tarea (ejemplo, en espera de ser desarrollada, en análisis, en diseño, etc.) $^{26}$ .

<sup>26</sup> **PERÉZ, María.** Universidad de Valladolid. *Guía Comparativa de Metodologías Ágiles.* [En línea] [Citado el: 04 de diciembre de 2016.] https://uvadoc.uva.es/bitstream/10324/1495/1/TFG-B.117.pdf.

**Figura 7.** Visualizar el trabajo y las fases del ciclo de producción o flujo de trabajo

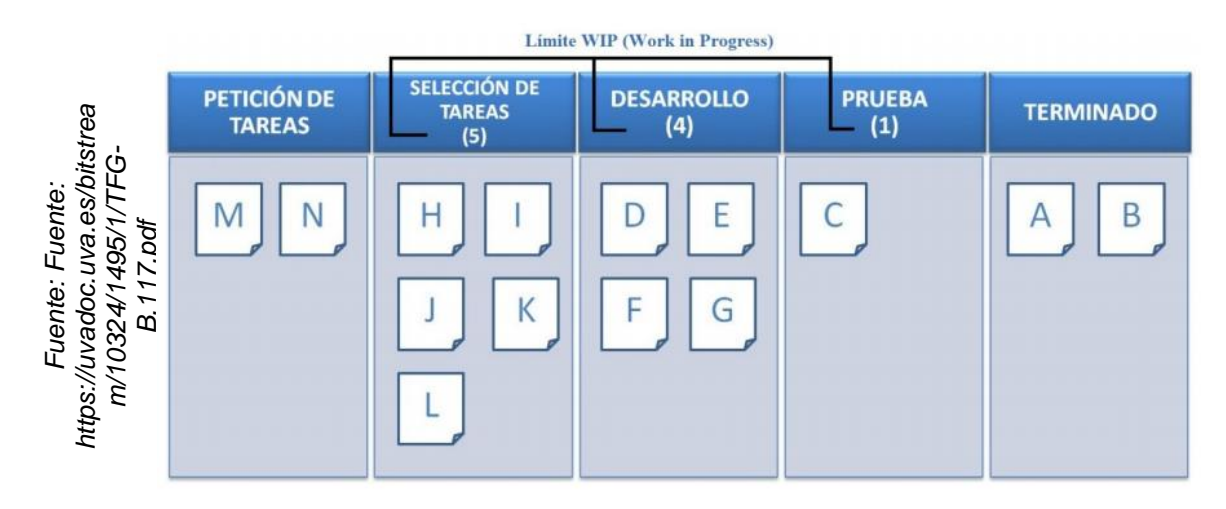

#### **Metodología SCRUM**

Según Gutiérrez, SCRUM "es un proceso de la Metodología Ágil que se usa para minimizar los riesgos durante la realización de un proyecto, pero de manera colaborativa. Entre las ventajas se encuentran la productividad, calidad y que se realiza un seguimiento diario de los avances del proyecto, logrando que los integrantes estén unidos, comunicados y que el cliente vaya viendo los avances"

También nos dice que el proceso de SCRUM funciona de la siguiente forma:

- **Product Backlog:** Es una "wish list" sobre las funcionalidades del producto. Es elaborado por el Product Owner y las funciones están priorizadas según lo que es más y menos importante para el negocio. El objetivo es que el Product Owner responda la pregunta "¿Qué hay que hacer?".
- **Sprint Backlog:** Es un subconjunto de ítems del Product Backlog, que son seleccionados por el equipo para realizar durante el Sprint sobre el que se va a trabajar. El equipo establece la duración de cada Sprint.

- **Sprint Planning Meeting:** Esta reunión se hace al comienzo de cada Sprint y se define cómo se va a enfocar el proyecto que viene del Product Backlog las etapas y los plazos. Cada Sprint está compuesto por diferentes features. Por ejemplo, decidimos que los features del primer Sprint son: diseño del logo, definición colores y contenido multimedia.
- **Daily SCRUM o Stand-up Meeting:** Es una reunión breve que se realiza a diario mientras dura el periodo de Sprint. Se responden individualmente tres preguntas: ¿Qué hice ayer?, ¿Qué voy a hacer hoy?, ¿Qué ayuda necesito? El SCRUM Master debe tratar de solucionar los problemas u obstáculos que se presenten.
- **Sprint Review:** Se revisa el sprint terminado, y ya debería haber un avance claro y tangible para presentárselo al cliente.
- **Sprint Retrospective:** El equipo revisa los objetivos cumplidos del Sprint terminado. Se anota lo bueno y lo malo, para no volver a repetir los errores. Esta etapa sirve para implementar mejoras desde el punto de vista del proceso del desarrollo<sup>27</sup>.

<sup>27</sup> **GUTIERREZ, Catalina.** 2014. *¿Para qué sirve el SCRUM en la Metodología Ágil?. Intelligence to Business.* [En línea] 2014. [Citado el: 04 de diciembre de 2016.] http://www.i2btech.com/blogi2b/tech-deployment/para-que-sirve-el-scrum-en-la-metogologia-agil/.

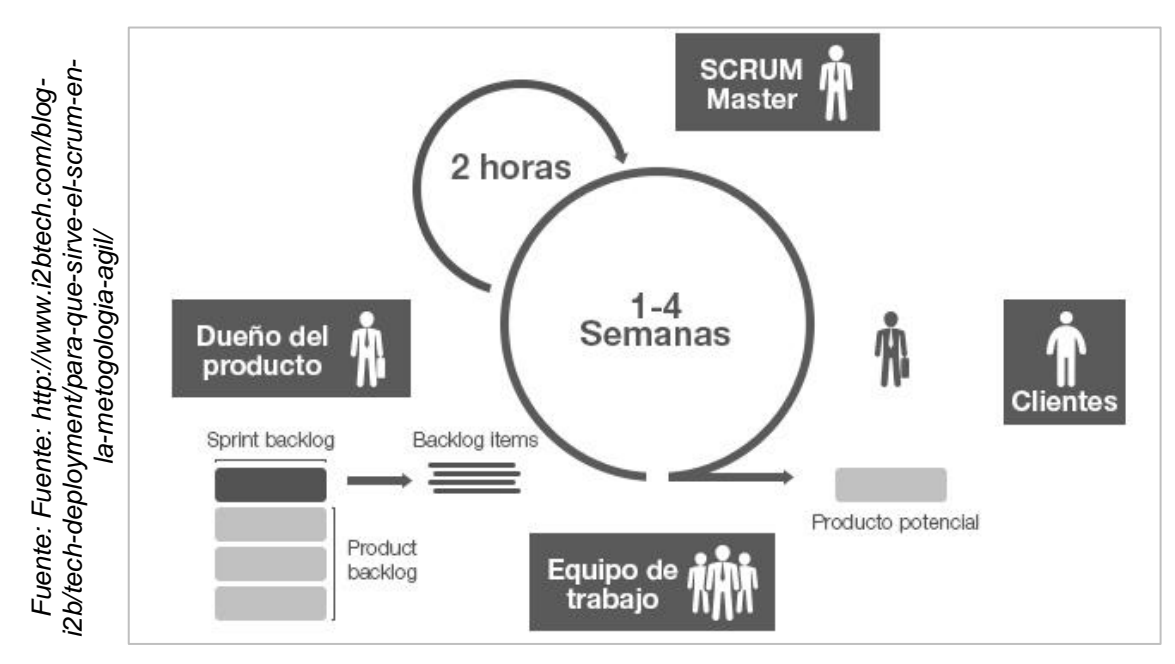

**Figura 8.** Proceso de aplicación de SCRUM

## **Metodología XP**

Según Letelier y Penadés, XP "es una metodología ágil centrada en potenciar las relaciones interpersonales como clave para el éxito en desarrollo de software, promoviendo el trabajo en equipo, preocupándose por el aprendizaje de los desarrolladores, y propiciando un buen clima de trabajo. XP se basa en realimentación continua entre el cliente y el equipo de desarrollo, comunicación fluida entre todos los participantes, simplicidad en las soluciones implementadas y coraje para enfrentar los cambios. XP se define como especialmente adecuada para proyectos con requisitos imprecisos y muy cambiantes, y donde existe un alto riesgo técnico.

Los principios y prácticas son de sentido común pero llevadas al extremo, de ahí proviene su nombre".

Del mismo modo este autor indica las siguientes fases de XP:

#### **Fase I: Exploración**

En esta fase, los clientes plantean a grandes rasgos las historias de usuario que son de interés para la primera entrega del producto. Al mismo tiempo el equipo de desarrollo se familiariza con las herramientas, tecnologías y prácticas que se utilizarán en el proyecto.

#### **Fase II: Planificación de la Entrega**

En esta fase el cliente establece la prioridad de cada historia de usuario, y correspondientemente, los programadores realizan una estimación del esfuerzo necesario de cada una de ellas. Se toman acuerdos sobre el contenido de la primera entrega y se determina un cronograma en conjunto con el cliente. Una entrega debería obtenerse en no más de tres meses. Esta fase dura unos pocos días.

#### **Fase III: Iteraciones**

Esta fase incluye varias iteraciones sobre el sistema antes de ser entregado. El Plan de Entrega está compuesto por iteraciones de no más de tres semanas. En la primera iteración se puede intentar establecer una arquitectura del sistema que pueda ser utilizada durante el resto del proyecto.

#### **Fase IV: Producción**

La fase de producción requiere de pruebas adicionales y revisiones de rendimiento antes de que el sistema sea trasladado al entorno del cliente. Al mismo tiempo, se deben tomar decisiones sobre la inclusión de nuevas características a la versión actual, debido a cambios durante esta fase.

#### **Fase V: Mantenimiento**

Mientras la primera versión se encuentra en producción, el proyecto XP debe mantener el sistema en funcionamiento al mismo tiempo que desarrolla nuevas iteraciones. Para realizar esto se requiere de tareas de soporte para el cliente. De esta forma, la velocidad de desarrollo puede bajar después de la puesta del sistema en

producción. La fase de mantenimiento puede requerir nuevo personal dentro del equipo y cambios en su estructura.

#### **Fase VI: Muerte del Proyecto**

Es cuando el cliente no tiene más historias para ser incluidas en el sistema. Esto requiere que se satisfagan las necesidades del cliente en otros aspectos como rendimiento y confiabilidad del sistema. Se genera la documentación final del sistema y no se realizan más cambios en la arquitectura. La muerte del proyecto también ocurre cuando el sistema no genera los beneficios esperados por el cliente o cuando no hay presupuesto para mantenerlo<sup>28</sup>.

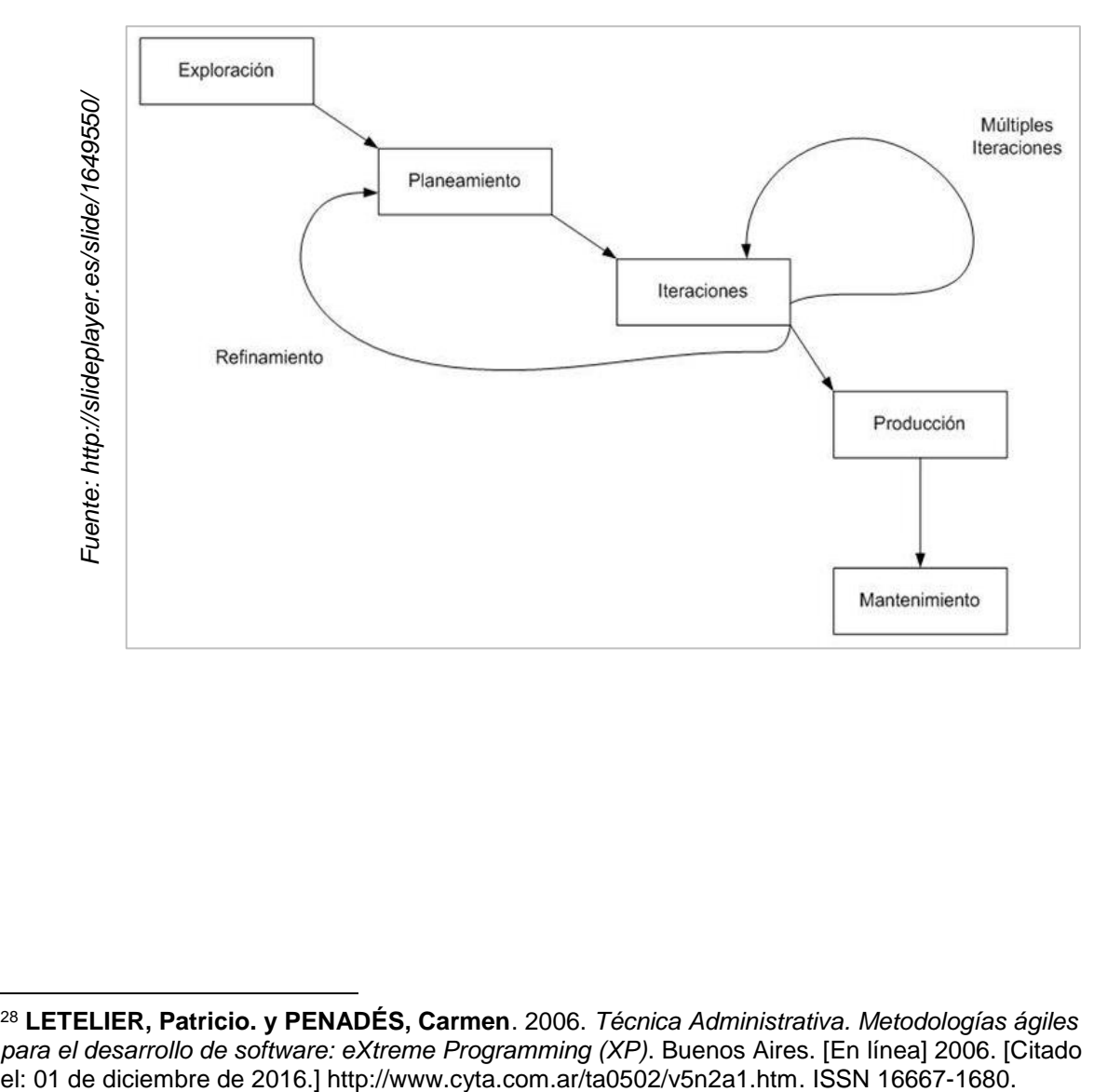

**Figura 9.** Ciclo de vida de un proyecto basado en XP

 <sup>28</sup> **LETELIER, Patricio. y PENADÉS, Carmen**. 2006. *Técnica Administrativa. Metodologías ágiles*  para el desarrollo de software: eXtreme Programming (XP). Buenos Aires. [En línea] 2006. [Citado<br>el: 01 de diciembre de 2016.] http://www.cyta.com.ar/ta0502/v5n2a1.htm. ISSN 16667-1680.

**Figura 10.** Cuadro comparativo entre las metodologías XP, SCRUM y Kanban

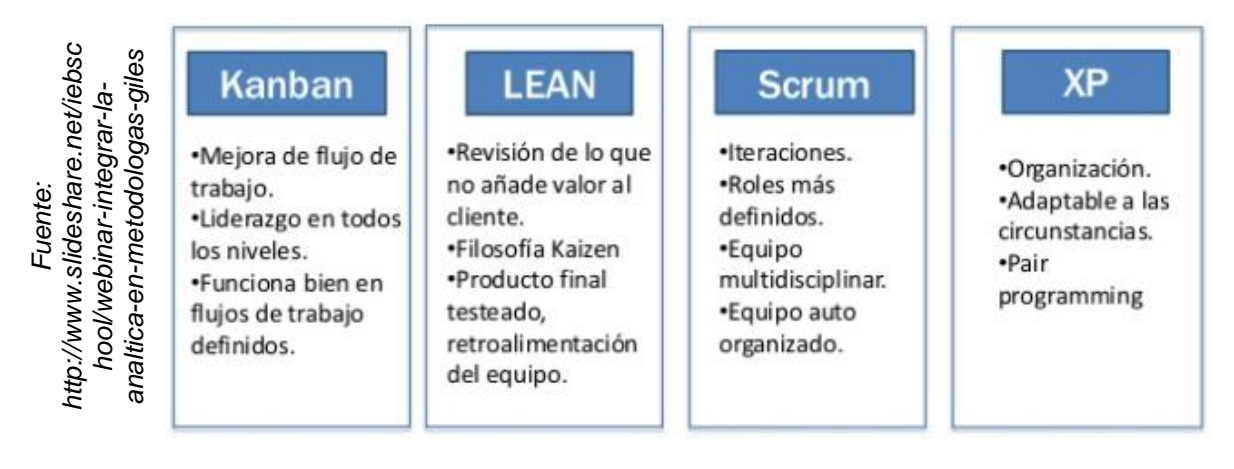

Para decidir que metodología se utilizaría en la presente investigación, se aplicó la validación de expertos en ingeniería, por lo tanto se consultó a 03 asesores de proyecto y desarrollo de tesis de la Universidad Cesar Vallejo de Lima norte, utilizando el formato de juicio de expertos (ver anexo 8), y adjuntando un cuadro comparativo de las metodologías implicadas en esta evaluación tal como se muestra en la siguiente tabla:

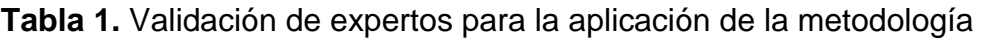

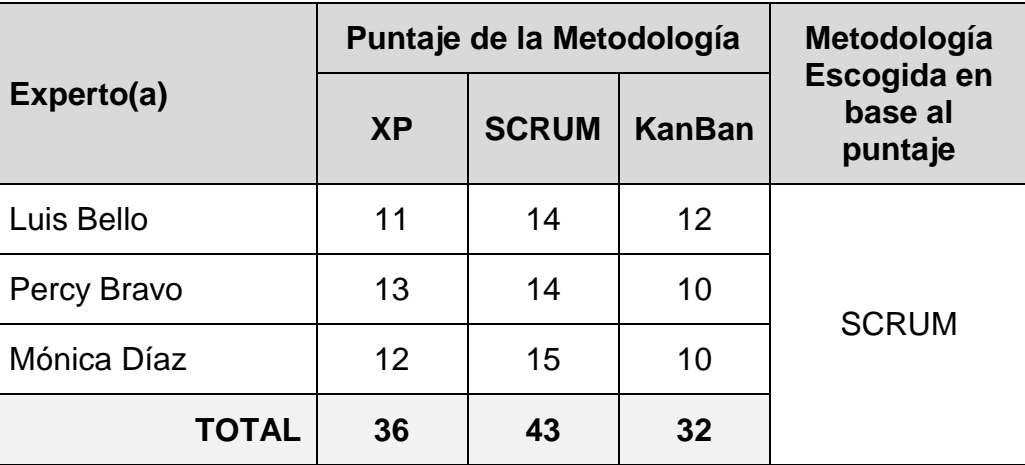

*Fuente: Elaboración propia*

Gracias a la valoración realizada por los expertos consultados en esta investigación, se decide utilizar la metodología SCRUM para el desarrollo del Sistema web para una evaluación estandarizada, ya que SCRUM plantea un desarrollo de software en orden, teniendo en consideración las exigencias del producto a desarrollar y dando su apoyo con los artefactos que ofrece para cada fase, y debido a que su importancia reside en realizar actividades de modelamiento de negocio antes de elaborar la construcción y programación del sistema web propuesto en el presente proyecto de investigación.

# **1.4. Formulación del problema**

#### **1.4.1. Problema Principal**

 ¿Cómo influye un Sistema web en una evaluación estandarizada en la Oficina de Medición de la Calidad de los Aprendizajes?

### **1.4.2. Problemas Secundarios**

- ¿Cómo influye un sistema web en la eficiencia de una evaluación estandarizada en la Oficina de Medición de la Calidad de los Aprendizajes?
- ¿Cómo influye un sistema web en la conformidad de los datos en una evaluación estandarizada en la Oficina de Medición de la Calidad de los Aprendizajes?

## **1.5. Justificación del estudio**

#### **1.5.1. Justificación Tecnológica**

Canos y Canos nos dicen que las nuevas tecnologías de la información y la comunicación (TICs) se han convertido en una herramienta insustituible y de indiscutible valor y efectividad en el manejo de la información con propósitos didácticos. En definitiva, la incorporación de las nuevas tecnologías debería constituir una nueva oportunidad para transformar la educación y optimizar la calidad de los aprendizajes de los alumnos, aunque por sí mismas las TICs no mejorarán la enseñanza porque requieren de nuevas competencias en profesores y alumnos para que dichas fórmulas resulten exitosas.

Se pueden utilizar estas herramientas en todo ámbito educativo, desde la enseñanza hasta la evaluación de los aprendizajes de los estudiantes<sup>29</sup>.

La implementación de un sistema web para una evaluación estandarizada no solo brindará un apoyo informatizado para las principales actividades, sino que también optimizará la calidad del servicio brindado y le permitirá a la oficina de medición de la calidad educativa una mejor gestión de los tiempos para la entrega de los resultados.

#### **1.5.2. Justificación Económica**

En la entrevista con el Sr. Ricardo Gómez, este menciona las principales actividades y el costo actual de alguna de estas, las cuales corresponden a la segunda fase de una evaluación estandarizada.

- Captura de datos del total de fichas ópticas utilizadas (S/. 500 000).
- Depuración y consistencia de datos (S/. 300 000).

Por tanto, con la implementación al 100% de este proyecto, se busca lograr un ahorro mínimo de lo que corresponde a estas actividades (S/. 800 000).

<sup>29</sup> **CANÓS, L. y CANÓS M.** Universidad Politécnica de Valencia. *El uso de las nuevas tecnologías aplicadas a la educación superior.* [En línea] [Citado el: 12 de octubre de 2016.] http://www.uv.es/asepuma/XVII/611.pdf.

#### **1.5.3. Justificación Institucional**

El sistema web para la evaluación estandarizada implementado al 100% a nivel nacional, permitirá a la Oficina de Medición de Calidad de los Aprendizajes (UMC) cumplir los objetivos de la evaluación de manera rápida y eficiente, siendo uno de los más relevantes el reportar los resultados de las evaluaciones de forma oportuna. Esto permitiría a los actores educativos revisar mejor los resultados y plantear mejores estrategias para la mejora de la educación en el ámbito que le corresponde; docente de aula, director de institución educativa (IE), especialistas de UGEL, especialistas DRE, especialistas Minedu, etc.

Además la herramienta que resulte de esta tesis, permitirá ahorrar presupuesto que luego podría destinarse a otros proyectos de mejora de la educación en nuestro país.

Otro aspecto importante es que ayudaría la implementación de este proyecto ayudaría es incentivar el uso de las TICs en la escuela para enseñarles a los estudiantes a utilizar estas herramientas que son muy importantes en la vida cotidiana.

### **1.5.4. Justificación Operativa**

La implementación al 100% del sistema web para la evaluación estandarizada a nivel nacional permitirá que la mayoría de procesos disminuyan su tiempo de duración y su costo, lo cual permitirá que se inviertan menos recursos (de personal, infraestructura y materiales) en los mismos.

Los principales procesos que se verían afectados satisfactoriamente serían los de impresión, modulado y distribución de instrumentos (antes de la aplicación) y el inventario, captura de datos y consistencia de datos (después de la aplicación).

# **1.6. Hipótesis**

### **1.6.1. Hipótesis General**

**Ha.** El sistema web mejora una evaluación estandarizada en la Oficina de Medición de la Calidad de los Aprendizajes.

### **1.6.2. Hipótesis Específicas**

- **H1.** El sistema web mejora la eficiencia de una evaluación estandarizada en la Oficina de Medición de la Calidad de los Aprendizajes.
- **H2.** El sistema web mejora la conformidad de los datos en una evaluación estandarizada en la Oficina de Medición de la Calidad de los Aprendizajes.

# **1.7. Objetivo**

### **1.7.1. Objetivo General**

 Determinar la influencia de un sistema web en una evaluación estandarizada en la Oficina de Medición de la Calidad de los Aprendizajes.

#### **1.7.2. Objetivos Específicos**

- Determinar la influencia de un sistema web en la eficiencia de una evaluación estandarizada en la Oficina de Medición de la Calidad de los Aprendizajes.
- Determinar la influencia de un sistema web en la conformidad de los datos en una evaluación estandarizada en la Oficina de Medición de la Calidad de los Aprendizajes.

**CAPITULO II MÉTODO**

# **II. MÉTODO**

## **2.1. Diseño de investigación**

#### **2.1.1. Tipo de Estudio**

Para Francisco Abarza, en la investigación aplicada, "el investigador busca resolver un problema conocido y encontrar respuestas a preguntas específicas. En otras palabras, el énfasis de la investigación aplicada es la resolución práctica de problemas. Por ejemplo, cuando una compañía de papel reciclado quiere determinar si su papel reciclado cumple con las especificaciones requeridas respecto al grosor en el rollo, ellos pueden diseñar un procedimiento sistemático para responder esta pregunta específica"<sup>30</sup>.

Según Fidias Arias, se define a la investigación experimental como "un proceso que consiste en someter a un objeto o grupo de individuos, a determinadas condiciones, estímulos o tratamiento (variable independiente), para observar los efectos o reacciones que se producen (variable dependiente) $31$ .

La investigación realizada es del tipo Aplicada – Experimental, porque se implementará un sistema web para una evaluación estandarizada, el cual permitirá optimizar los procesos en la oficina de medición de la calidad de los aprendizajes.

l <sup>30</sup> **ABARZA, Francisco**. 2012. *Investigación aplicada vs investigación pura (básica)*. [En línea] 2012. [Citado el: 13 de octubre de 2016.] https://abarza.wordpress.com/2012/07/01/investigacionaplicada-vs-investigacion-pura-basica/.

<sup>31</sup> **ARIAS, Fidias.** 2006. *El proyecto de Investigación: Introducción a la metodología científica.* Venezuela: Episteme. [En línea] 2006. [Citado el: 15 de octubre de 2016.]

https://abarza.wordpress.com/2012/07/01/investigacion-aplicada-vs-investigacion-pura-basica/. ISBN: 9800785299.

#### **2.1.2. Diseño de Estudio**

Según Roberto Hernández, una investigación pre-experimental consiste en "administrar un estímulo o tratamiento a un grupo y después aplicar una medición de una o más variables para observar cuál es el nivel del grupo en éstas. Este diseño no cumple con los requisitos de un experimento "puro". No hay manipulación de la variable independiente (niveles) o grupos de contraste (ni siquiera el mínimo de presencia o ausencia)"<sup>32</sup>.

Para la presente investigación el diseño es Pre-Experimental debido a que se pretende aplicar un sistema web a una evaluación estandarizada a un grupo de estudiantes aplicando el modo pre-test y post-test.

#### **2.1.3. Método de Investigación**

l

Para Javier Echegoyen, el método hipotético-deductivo es el procedimiento o camino que sigue el investigador para hacer de su actividad una práctica científica. El método hipotético-deductivo tiene varios pasos esenciales: observación del fenómeno a estudiar, creación de una hipótesis para explicar dicho fenómeno, deducción de consecuencias o proposiciones más elementales que la propia hipótesis, y verificación o comprobación de la verdad de los enunciados deducidos comparándolos con la experiencia. Este método obliga al científico a combinar la reflexión racional o momento racional (la formación de hipótesis y la deducción) con la observación de la realidad o momento empírico (la observación y la verificación)<sup>33</sup>.

Para la presente investigación se va a utilizar el método de investigación hipotético-deductivo, porque a partir de las evaluaciones (pre-test y posttest) que se procesen y analicen durante la investigación se podrá confirmar las hipótesis antes mencionadas.

<sup>32</sup> **HERNANDEZ, Roberto.** 1998. Metodología de la investigación. [En línea] 1998. [Citado el: 01 de octubre de 2016.]

https://www.esup.edu.pe/descargas/dep\_investigacion/Metodologia%20de%20la%20investigaci% C3%B3n%205ta%20Edici%C3%B3n.pdf. ISBN: 978-607-15-0291-9.

<sup>33</sup> **ECHEGOYEN, Javier.** 2014. Torre de babel. *Diccionario de Psicología científica y filosófica.* [En línea] 2014. [Citado el: 01 de diciembre de 2016.] http://www.e-torredebabel.com/Uned-Parla/Asignaturas/IntroduccionPsicologia/ResumenManual-Capitulo4.htm.

## **2.2. Variables, operacionalización**

#### **2.2.1. Definición Conceptual**

#### **Variable Independiente (VI): Sistema Web**

Según Ángel Cobo, lo define como una herramienta que permite al usuario, empleando un navegador Web cualquiera, acceder a la aplicación mediante la dirección en la que está ubicado el respectivo servidor Web<sup>34</sup>.

#### **Variable Dependiente (VD): Evaluación estandarizada**

Para Cózatl, el concepto de evaluación estandarizada alude a procesos sistemáticos de recogimiento de datos para dar a conocer el comportamiento educacional; este proceso tiene varias fases, una muy importante consiste en la aplicación de instrumentos psicométricos con indicadores educativos, aplicados a grandes poblaciones de estudiantes inscritos en los sistemas educativos, objeto de evaluación<sup>35</sup>.

#### **2.2.2. Definición Operacional**

l

#### **Variable Independiente (VI): Sistema Web**

Es una herramienta que permite el registro, salida o difusión a través del entorno web, de los datos necesarios para el desarrollo de una evaluación estandarizada en la oficina de medición de la calidad de los aprendizajes en busca de optimizar todos los procesos que intervienen en esta labor.

<sup>34</sup> **COBO, Ángel, y otros. 2005.** PHP y MySQL: *Tecnología para el desarrollo de aplicaciones web.* s.l. : Ediciones Díaz de Santos, 2005.

<sup>35</sup> **CÓZATL, María.** 2013. Doctorado en educación*. La evaluación estandarizada, ¿Para qué?* [En línea] 2013. [Citado el: 05 de octubre de 2016.] http://www.doctoradoeneducacion.org/evaluacinestandarizada-para-que.

#### **Variable Dependiente (VD): Evaluación estandarizada**

Es un conjunto de procesos sistemáticos de recogimiento de datos para dar a conocer el comportamiento educacional. Esto con el objetivo de devolver los resultados a los distintos actores educativos y estos a su vez pueda tomar las mejores decisiones para la mejora de la calidad de la educación en su jurisdicción.

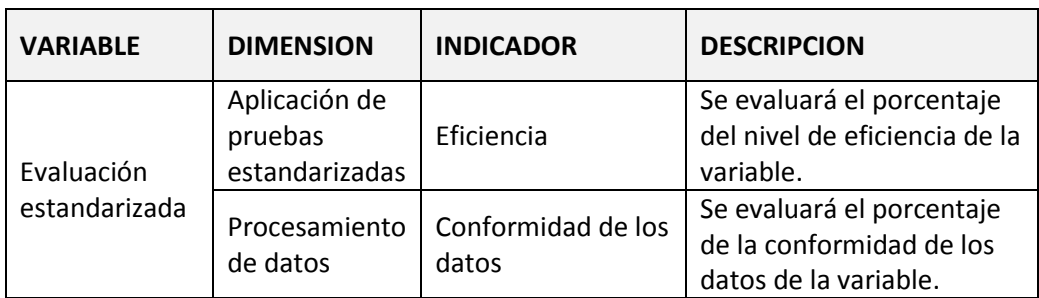

#### **Tabla 2.** Operacionalización de Variables

*Fuente: Elaboración propia*

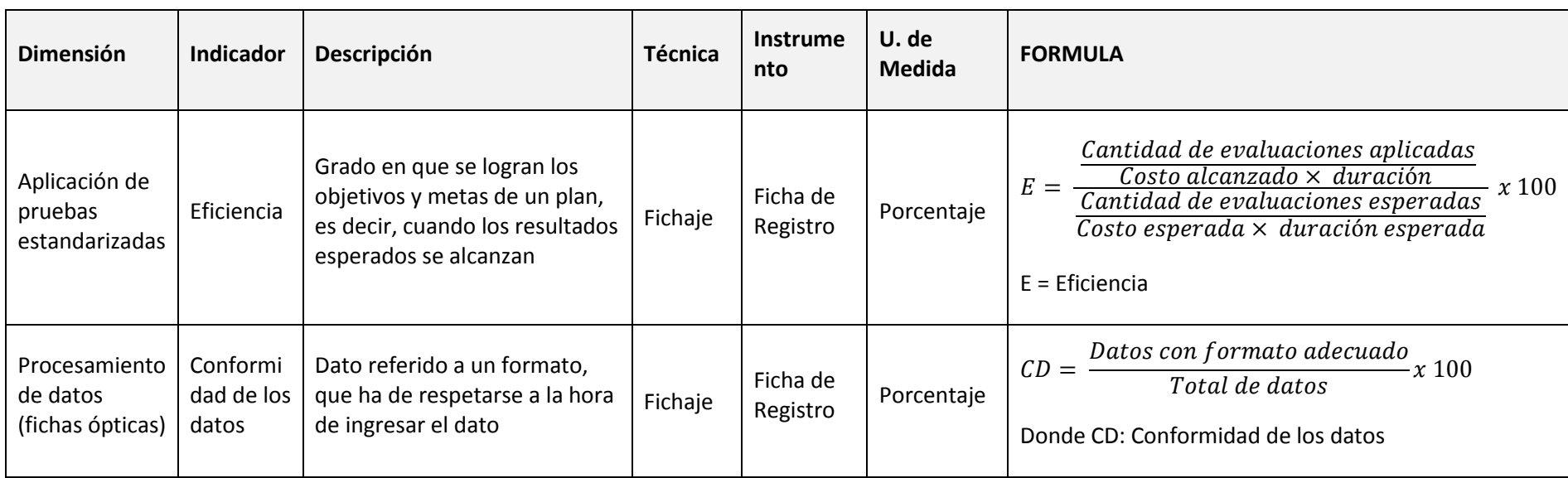

## **Tabla 3.** Descripción de los indicadores según variables

*Fuente: Elaboración propia*

### **2.3. Población y muestra**

#### **2.3.1. Población**

La población es el conjunto finito o infinito de elementos con características comunes para los cuales serán extensivas las conclusiones de la investigación. Esta queda delimitada por el problema y los objetivos del estudio<sup>36</sup>.

Según Mario Tamayo, "La población se define como la totalidad del fenómeno a estudiar donde la unidad de población posee una característica común la cual se estudia y da origen a los datos de la investigación"<sup>37</sup>.

En una reunión con el Sr. Ricardo Gómez, especialista en tecnologías de información de la Oficina de Medición de la Calidad de los Aprendizajes (UMC) con el rol de usuario líder por parte de la UMC en el presente proyecto, se planteó que se realizaría una evaluación piloto con las siguientes características (ver anexo 3):

- El investigador se haga cargo de todos los procedimientos de aplicación en la IE seleccionada.
- El investigador se encargará de todos los costos de la implementación y ejecución logística de esta evaluación piloto.
- La IE educativa seleccionada para esta evaluación piloto es la IE 6050 JUANA ALARCO DE DAMMERT que tiene las siguientes características:

 $\overline{a}$ <sup>36</sup> **ARIAS, Fidias.** 2006. El proyecto de Investigación: Introducción a la metodología científica. Venezuela: Episteme. [En línea] 2006. [Citado el: 15 de octubre de 2016.]

https://abarza.wordpress.com/2012/07/01/investigacion-aplicada-vs-investigacion-pura-basica/. ISBN: 9800785299.

<sup>37</sup> **TAMAYO, Mario**. 2004. *El proceso de la investigación científica*. México : s.n., 2004. ISBN: 9681858727.

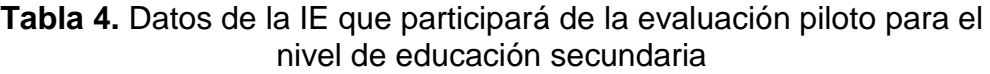

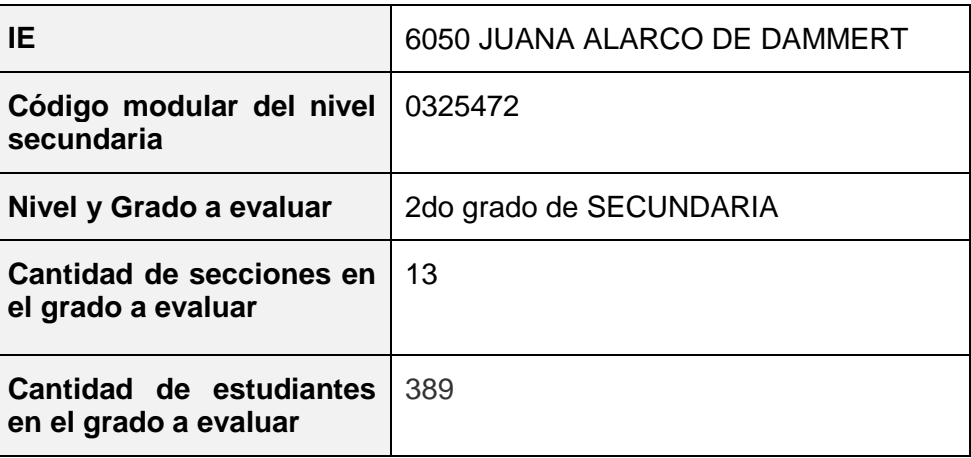

*Fuente: Elaboración propia*

#### **2.3.2. Muestra**

l

Fernando Castro nos comenta que la muestra se clasifica en probabilística y no probabilística. La probabilística, son aquellas donde todos los miembros de la población tienen la misma opción de conformarla a su vez pueden ser: muestra aleatoria simple, muestra de azar sistemático, muestra estratificada o por conglomerado o áreas. En la no probabilística, la elección de los miembros para el estudio dependerá de un criterio específico del investigador, lo que significa que no todos los miembros de la población tienen igualdad de oportunidad de conformarla. La forma de obtener este tipo de muestra es: muestra intencional u opinática y muestra accidentada o sin norma<sup>38</sup>.

Para la presente investigación, se usará una muestra no probabilística, donde para determinar el tamaño de la muestra (estudiantes que participarán de esta evaluación piloto) se llegó a un consenso entre la entidad donde se realizó la investigación y el investigador. De esta forma, por posibilidades logísticas se definió que solo se evaluaría en una sección de la IE antes mencionada.

<sup>38</sup> **CASTRO, Fernando.** 2003. El proyecto de investigación y su esquema de elaboración. Caracas: Uyapar : s.n., 2003. ISBN: 9806629000.

Se hizo un sorteo aleatorio y se determinó que la sección a evaluar (un grupo de estudiantes) sea la siguiente:

**Tabla 5.** Muestra de estudiantes que participara de la evaluación piloto

| Sección                                       |  |
|-----------------------------------------------|--|
| Cantidad de estudiantes en   29<br>la sección |  |

*Fuente: Elaboración propia*

#### **2.3.3. Muestreo**

El muestreo probabilístico en el contexto de una encuesta de hogares abarca los métodos mediante los cuales se seleccionan los elementos de la población objetivo "unidades geográficas, hogares y personas" para su inclusión en la muestra. Es importante destacar que la probabilidad de cada elemento de ser seleccionado no tiene que ser igual, sino que puede variar en función de los objetivos de la encuesta<sup>39</sup>.

Dado que la muestra de estudiantes fue seleccionada de forma no probabilística, se coordinó con la IE para poder realizar la evaluación piloto en dicho establecimiento y con los estudiantes en condiciones regulares de la IE.

# **2.4. Técnicas e instrumentos de recolección de datos, validez y confiabilidad**

Para Dennis Chávez de Paz, las técnicas de recolección de datos se refiere al proceso de obtención de información empírica que permita la medición de las variables en las unidades de análisis, a fin de obtener los datos necesarios para el estudio del problema o aspecto de la realidad social

<sup>39</sup> **NACIONES UNIDAS.** *Diseño de muestras para encuestas de hogares: directrices prácticas.* [En línea] [Citado el: 01 de diciembre de 2016.] http://unstats.un.org/unsd/publication/seriesf/Seriesf\_98s.pdf.

motivo de investigación. La recolección de datos es una de las etapas más importantes en la investigación puesto que de esta dependen los resultados que se obtengan<sup>40</sup>.

#### **Técnicas**

En la presente investigación se utilizará la técnica de fichaje, que, según Héctor Huamán es una técnica auxiliar de todas las demás técnicas empleada en la investigación científica; consiste en registrar los datos que se van obteniendo en los instrumentos llamados fichas, las cuales, debidamente elaboradas y ordenadas contienen la mayor parte de la información que se recopila en una investigación por lo cual constituye un valioso instrumento auxiliar en esa tarea mucho tiempo espacio y dinero cada ficha contiene una información que, más allá de su extensión, le da unidad y valor propio<sup>41</sup>.

En el presente proyecto, el investigador realizará visitas a la Institución educativa (IE) seleccionada para realizar la medición del Pre-Test y posteriormente Post-Test. Estas se llevaran a cabo utilizando las fichas de registro mencionadas a continuación:

- FR1: Ficha de registro para indicador: "Eficiencia" (ver anexo 4)
- FR2: Ficha de registro para indicador: "Conformidad de los datos" (ver anexo 5)

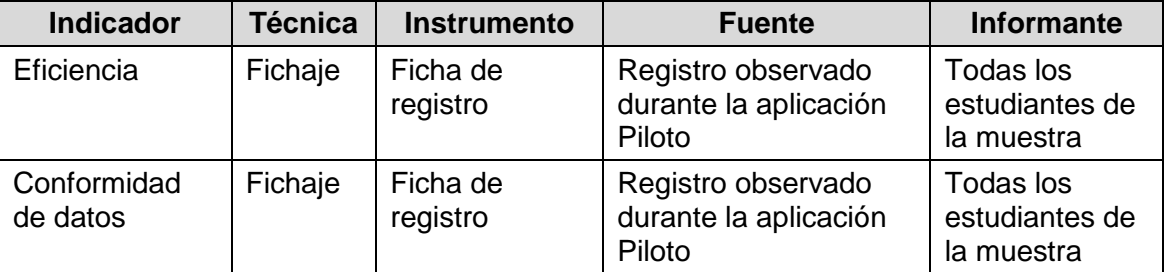

**Tabla 6.** Muestra de estudiantes que participara de la evaluación piloto

*Fuente: Elaboración propia*

l <sup>40</sup> **CHAVEZ, Dennis.** 2008. Derecho Penal. *Concepto y Técnicas de recolección de datos en la investigación jurídico social.* Suiza. [En línea] 2008. [Citado el: 15 de diciembre de 2016.] https://www.unifr.ch/ddp1/derechopenal/articulos/a\_20080521\_56.pdf.

<sup>41</sup> **HUAMAN, Héctor.** 2005. Manual de técnicas de investigación: Conceptos y Aplicaciones. Perú : IPLADEES SAC, 2005.

#### **Confiabilidad**

Según Héctor Huamán, la confiabilidad requiere una sola administración del instrumento de medición y produce valores que oscilan entre 0 y 1 (0= nula confiabilidad, 1= total confiabilidad). Su ventaja reside en que no es necesario dividir en dos mitades a los ítems del instrumento de medición, simplemente se aplica la medición y se calcula el coeficiente asimismo se realizó e análisis de confiabilidad a cada uno de los indicadores<sup>37</sup>.

| Coeficiente de Correlación | <b>Magnitud</b> |  |
|----------------------------|-----------------|--|
| $0,70$ a $1,00$            | Muy fuerte      |  |
| $0,50$ a $0,69$            | Sustancial      |  |
| $0,30$ a $0,49$            | Moderada        |  |
| 0,10a0,29                  | Baja            |  |
| $0,01$ a $0,09$            | Despreciable    |  |

**Tabla 7.** Escala de interpretación de la magnitud del Coeficiente de Correlación o Asociación

*Fuente: CORRAL, Yadira. Validez y confiabilidad de los instrumentos de investigación para la recolección de datos. Lima - Perú. [En Línea]. [Fecha de consulta: 02 noviembre 2016]. Disponible en: http://servicio.bc.uc.edu.ve/educacion/revista/n33/art12.pdf*

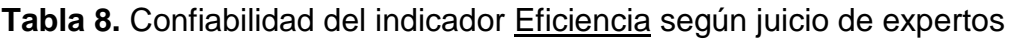

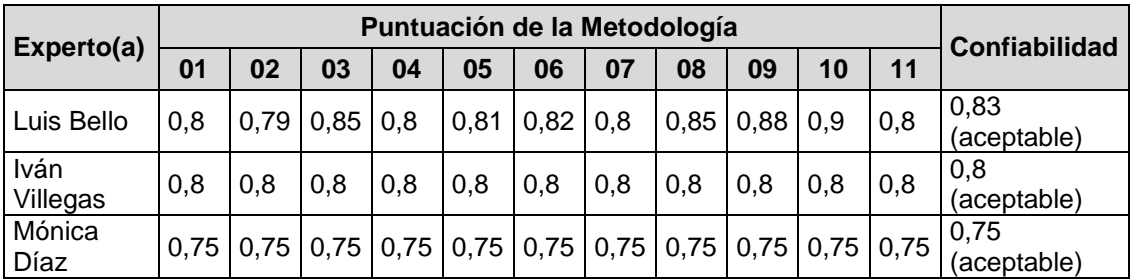

*Fuente: Elaboración propia*

**Tabla 9.**

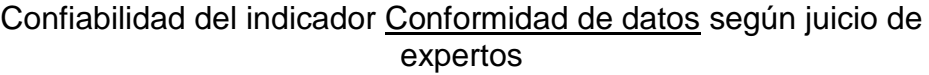

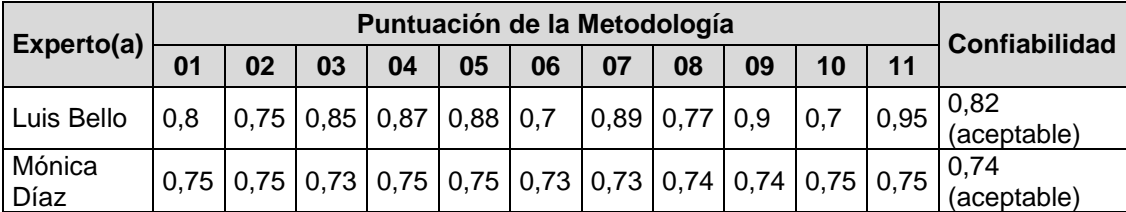

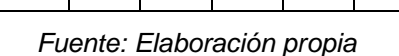

#### **Validez**

Para la presente investigación, se realizó la validación aplicada para el instrumento a nivel de contenido y constructo, pues se anexo al instrumento la Matriz de consistencia (ver anexo 2) y las Fichas de Registro Pre-test de cada indicador (ver anexo 4, 5), a través del juicio de expertos (ver anexo 6).

#### **Métodos de análisis de datos**

Según DeConceptos.com, un análisis cuantitativo es la metodología de análisis pregonada por el positivismo y de la que se muestra como principal mérito, su objetividad. Su utilidad es muy grande en el campo de las ciencias exactas y naturales, donde pueden obtenerse conclusiones más precisas, y formularse leyes universales certeras. Puede hacerse un análisis cuantitativo en la etapa que precede al estudio científico propiamente, para ordenar los datos que serán sometidos a la investigación; luego permite, al relacionar las variables, formular hipótesis, para sacar a posteriori conclusiones, a través de la experimentación<sup>42</sup>.

En la presente investigación el método de análisis de datos es Cuantitativo, ya que es pre-experimental y se considerarán un grupo de trabajo en dos momentos.

l <sup>42</sup> **DECONCEPTOS.com.** 2017. Concepto de cuantitativo. [En línea] 2017. [Citado el: 16 de febrero de 2017.] http://deconceptos.com/general/cuantitativo.

#### **2.4.1. Pruebas de Normalidad**

Según Morales, una de las pruebas más utilizadas para comprobar la normalidad de cada variable, es la prueba de Kolgomorov-Smirnov (K-S), que se interesa en conocer el grado de relación entre la distribución de un conjunto de valores de la muestra y alguna distribución teórica específica. La robustez de esta prueba está en función de que la muestra sea mayor a 50, de lo contrario se utiliza la prueba de Shapiro Wilk<sup>43</sup>.

#### **2.4.2. Definición de variables**

**I<sup>a</sup>** = Indicador Propuesto medido sin el Sistema web para una evaluación estandarizada.

**I<sup>p</sup>** = Indicador Propuesto medido con el Sistema web para una evaluación estandarizada.

#### **2.4.3. Hipótesis Estadística**

#### **Hipótesis General**

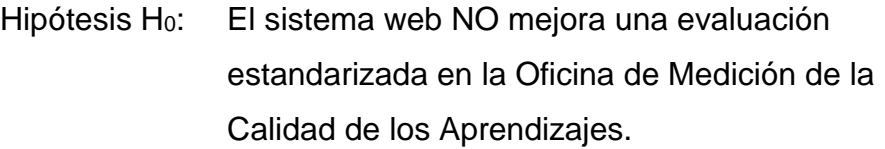

Hipótesis  $H_a$ : El sistema web mejora una evaluación estandarizada en la Oficina de Medición de la Calidad de los Aprendizajes.

l <sup>43</sup> **MORALES, Victor.** 1994. Planeamiento y Análisis de Investigaciones. s.l. : ElDorado Ediciones, 1994.

#### **Hipótesis Específicas**

 $HE_1$  = Hipótesis Especifica 1

Hipótesis H<sub>0</sub>: El sistema web NO mejora la eficiencia de una evaluación estandarizada en la Oficina de Medición de la Calidad de los Aprendizajes.

$$
H_0: E_d \le E_a
$$

#### Donde:

- $\checkmark$  E<sub>a</sub>: Eficiencia de la aplicación antes de utilizar el sistema web.
- $\checkmark$  E<sub>d</sub>: Eficiencia de la aplicación después de utilizar el sistema web.
- Hipótesis Ha: El sistema web mejora la eficiencia de una evaluación estandarizada en la Oficina de Medición de la Calidad de los Aprendizajes.

$$
H_0: E_d > E_a
$$

### Donde:

- $\checkmark$  E<sub>a</sub>: Eficiencia de la aplicación antes de utilizar el sistema web.
- $\checkmark$  E<sub>d</sub>: Eficiencia de la aplicación después de utilizar el sistema web.

HE<sup>2</sup> = Hipótesis Especifica 2

Hipótesis H<sub>0</sub>: El sistema web NO mejora la Conformidad de datos de una evaluación estandarizada en la Oficina de Medición de la Calidad de los Aprendizajes.

$$
H_0: E_d \le E_a
$$

Donde:

- $\checkmark$  E<sub>a</sub>: Conformidad de datos antes de utilizar el sistema web.
- $\checkmark$  E<sub>d</sub>: Conformidad de datos después de utilizar el sistema web.
- Hipótesis Ha: El sistema web mejora la Conformidad de datos de una evaluación estandarizada en la Oficina de Medición de la Calidad de los Aprendizajes.

$$
H_0: E_d > E_a
$$

#### Donde:

- $\checkmark$  E<sub>a</sub>: Conformidad de datos antes de utilizar el sistema web.
- $\checkmark$  E<sub>d</sub>: Conformidad de datos después de utilizar el sistema web.

#### **2.4.4. Nivel de significancia**

Para la presente investigación se tomará en cuenta lo siguiente:

α = 0.05… (5% error)

Nivel de confianza o significancia (1-α = 0.95)... 95%

#### **2.4.5. Estadístico de Prueba**

Para la evaluación piloto, se requerirá de la prueba T de student debido a que la muestra es menor a 30, el cual, según Roberto Hernández, es una prueba estadística para evaluar si dos grupos difieren entre sí de manera significativa respecto a sus medias en una variable <sup>44</sup>.

# **2.5. Aspectos éticos**

 $\overline{a}$ 

El investigador se compromete a respetar la veracidad de los resultados, la confiabilidad de los datos suministrados por la institución educativa donde se realizará la evaluación piloto y la identidad de los estudiantes que participan en el estudio.

<sup>44</sup> **HERNANDEZ, Roberto.** 1998. Metodología de la investigación. [En línea] 1998. [Citado el: 01 de octubre de 2016.]

https://www.esup.edu.pe/descargas/dep\_investigacion/Metodologia%20de%20la%20investigaci% C3%B3n%205ta%20Edici%C3%B3n.pdf. ISBN: 978-607-15-0291-9.

# **CAPITULO III RESULTADOS**

# **III. RESULTADOS**

En este apartado se describen los resultados obtenidos del análisis de los datos del pre-test y post-test con la ayuda del software estadístico SPSS Statistics v20. Se realizó la prueba de normalidad para poder identificar si el análisis es paramétrico o no paramétrico, se realiza las pruebas de hipótesis y finalmente la discusión de los resultados.

# **3.1. Análisis descriptivo**

En esta investigación se aplicó un Sistema Web para evaluar el nivel de eficacia y el nivel de conformidad de datos para el desarrollo de una evaluación estandarizada; para ello se aplicó un Pre-Test que permita conocer las condiciones iniciales de los indicadores; posteriormente se implementó el Sistema Web y nuevamente se registró los valores de los indicadores en desarrollo de una evaluación estandarizada. Los resultados descriptivos de estas medidas se observan en las Tablas 6 y 7.

### **INDICADOR: Eficiencia**

Los resultados descriptivos del indicador de eficiencia para la aplicación de una prueba estandarizada se observan en la siguiente tabla.

**Tabla 10.** Medidas descriptivas del indicador de eficiencia para una evaluación estandarizada antes y después de implementar un Sistema Web

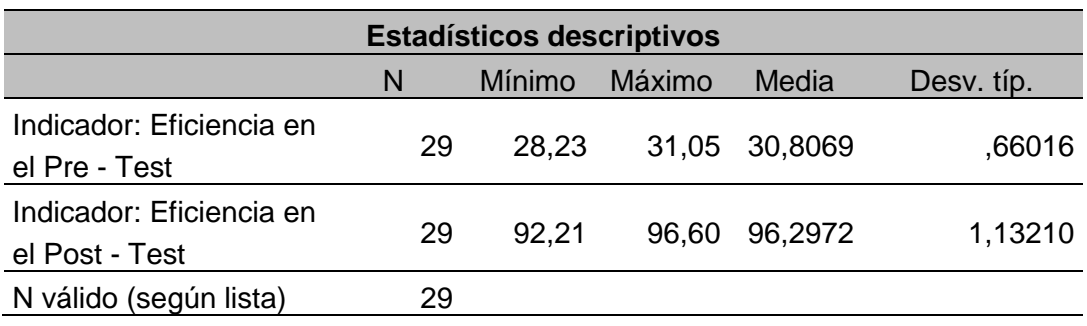

*Fuente: Elaboración propia*
En el indicador de eficiencia en la aplicación de una evaluación estandarizada, en el pre-test se obtuvo un valor de 30.8%, mientras que en el post-test fue de 96.3% tal como se aprecia en la figura 12; esto indica una gran diferencia antes y después de la implementación del Sistema Web; así mismo, el de eficiencia mínima fue del 23.2% antes, y 92.2% después de la implementación del Sistema Web.

En cuanto a la dispersión del indicador de eficiencia, en el pre-test se tuvo una variabilidad de 0.66; sin embargo, en el post-test se tuvo un valor de 1.13.

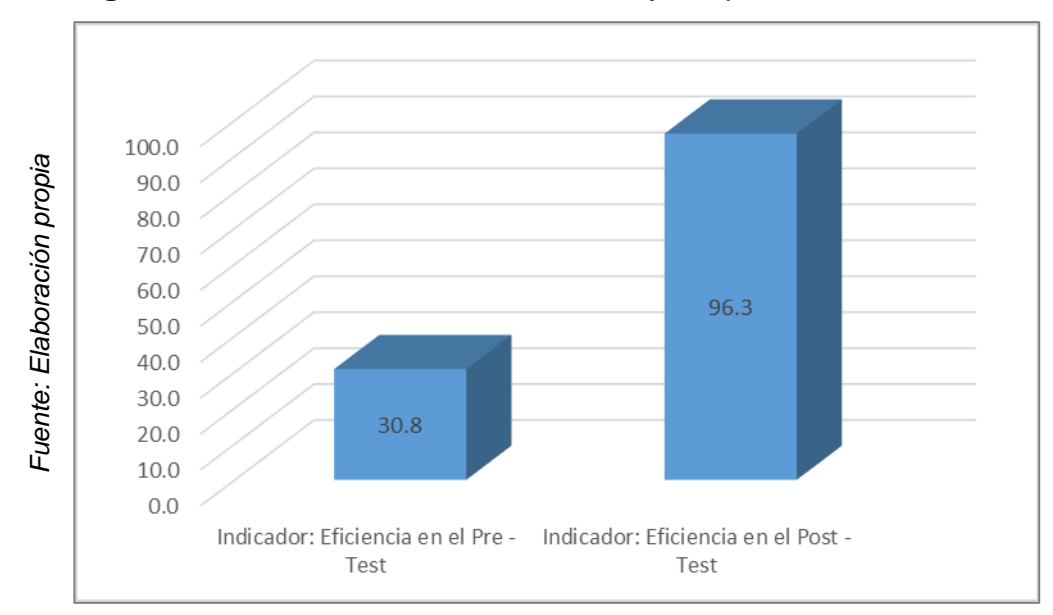

**Figura 11.** Indicador de eficiencia antes y después del sistema web.

### **INDICADOR: Indicador de conformidad de datos**

Los resultados descriptivos del indicador conformidad de datos para el registro de información en los campos necesarios para desarrollar una evaluación estandarizada se observan en la siguiente tabla.

**Tabla 11.** Medidas descriptivas del indicador de conformidad de datos para una evaluación estandarizada antes y después de implementar un Sistema Web

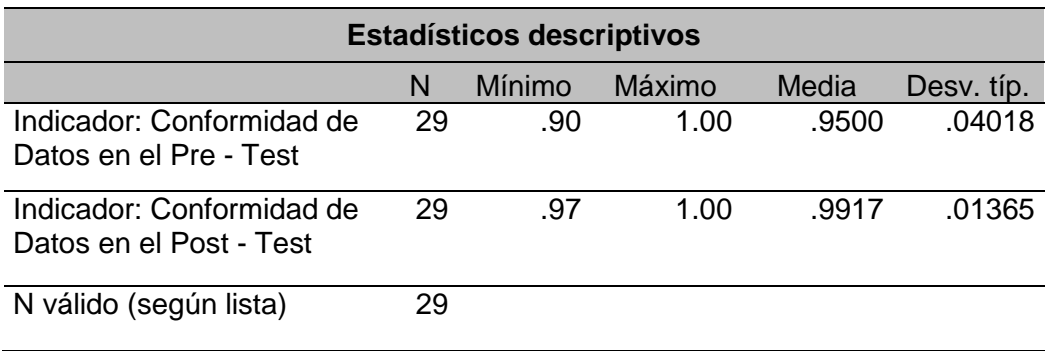

*Fuente: Elaboración propia*

En el caso del indicador de conformidad de datos para el registro de estudiantes y sus respuestas en una evaluación estandarizada, en el pretest se obtuvo un valor de 95.0%, mientras que en el post-test fue de 99.2% tal como se aprecia en la figura 12; esto indica una gran diferencia antes y después de la implementación del Sistema Web; así mismo, el índice de rotación mínima fue del 90.0% antes, y 97.0% después de la implementación del Sistema Web (ver tabla 7).

En cuanto a la dispersión del índice de rotación, en el pre-test se tuvo una variabilidad de 0.040; sin embargo, en el post-test se tuvo un valor de 0.0136.

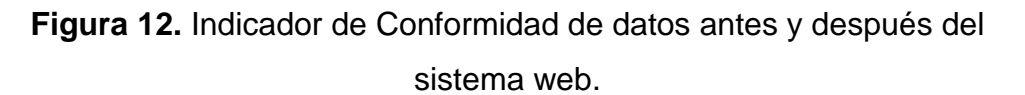

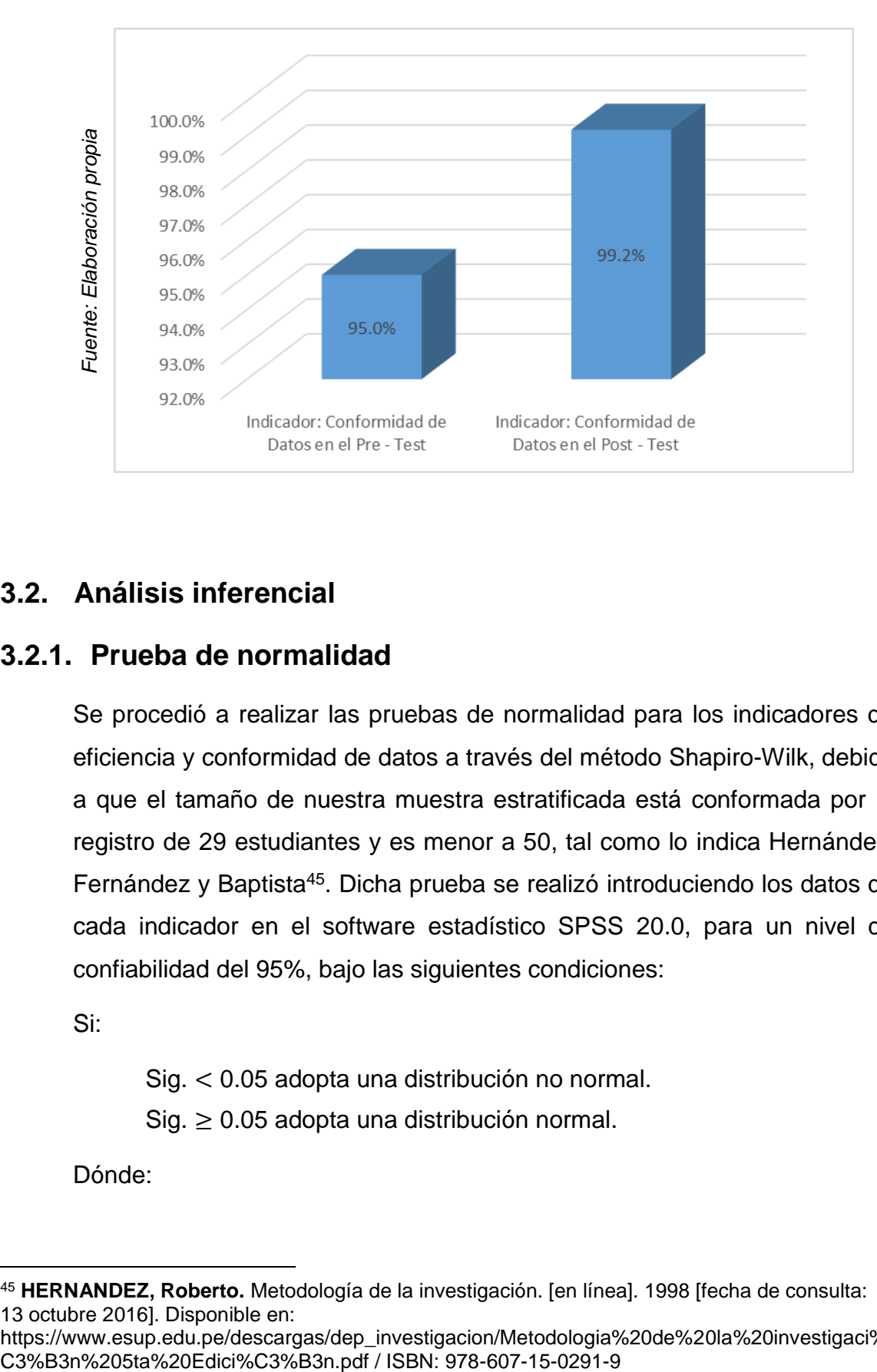

# **3.2. Análisis inferencial**

# **3.2.1. Prueba de normalidad**

Se procedió a realizar las pruebas de normalidad para los indicadores de eficiencia y conformidad de datos a través del método Shapiro-Wilk, debido a que el tamaño de nuestra muestra estratificada está conformada por el registro de 29 estudiantes y es menor a 50, tal como lo indica Hernández, Fernández y Baptista<sup>45</sup>. Dicha prueba se realizó introduciendo los datos de cada indicador en el software estadístico SPSS 20.0, para un nivel de confiabilidad del 95%, bajo las siguientes condiciones:

Si:

Sig. < 0.05 adopta una distribución no normal.

 $Sig. \geq 0.05$  adopta una distribución normal.

Dónde:

 $\overline{a}$ <sup>45</sup> **HERNANDEZ, Roberto.** Metodología de la investigación. [en línea]. 1998 [fecha de consulta: 13 octubre 2016]. Disponible en:

https://www.esup.edu.pe/descargas/dep\_investigacion/Metodologia%20de%20la%20investigaci%<br>C3%B3n%205ta%20Edici%C3%B3n.pdf / ISBN: 978-607-15-0291-9

Sig. : P-valor o nivel crítico del contraste. Los resultados fueron los siguientes:

### **INDICADOR: Eficiencia**

Con el objetivo de seleccionar la prueba de hipótesis; los datos fueron sometidos a la comprobación de su distribución, específicamente si los datos del indicador de eficiencia para la aplicación de una prueba estandarizada en la Oficina de Medición de la Calidad de los Aprendizajes contaban con distribución normal.

**Tabla 12.** Prueba de normalidad del indicador de eficiencia para una evaluación estandarizada antes y después de implementado el Sistema Web

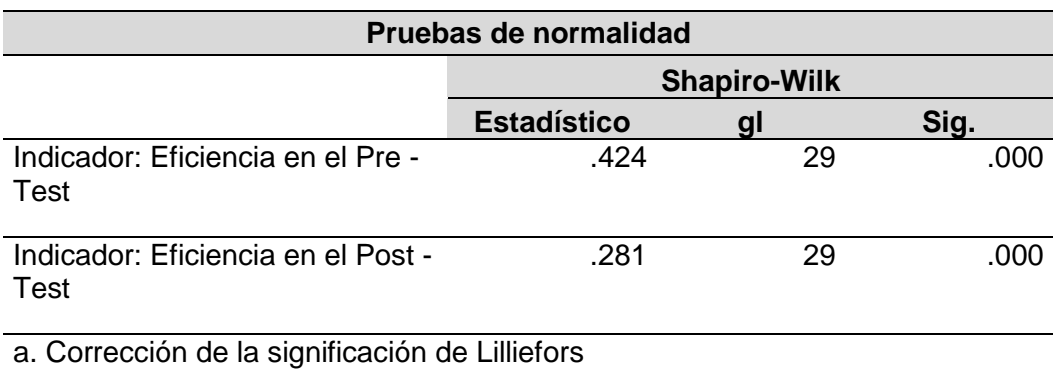

*Fuente: Elaboración propia*

Como se muestra en la Tabla 12 los resultados de la prueba indican que el "Sig." del nivel de eficiencia en la aplicación de una evaluación estandarizada en el Pre-Test fue de 0.000, cuyo valor es menor que 0.05. Por lo tanto el indicador de eficiencia no se distribuye normalmente. Los resultados de la prueba del Post-Test indican que el "Sig." del indicador de eficiencia fue de 0.000, cuyo valor es también menor que 0.05, por lo que indica que el indicador de eficiencia en el Post-Test tampoco se distribuye normalmente. Lo que confirma la distribución no paramétrica de ambos datos de la muestra, se puede apreciar en las Figuras 14 y 15.

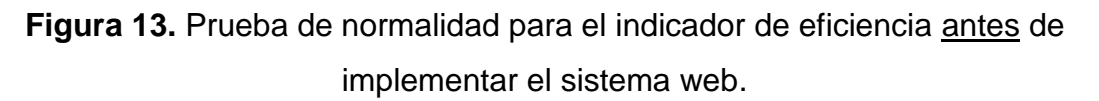

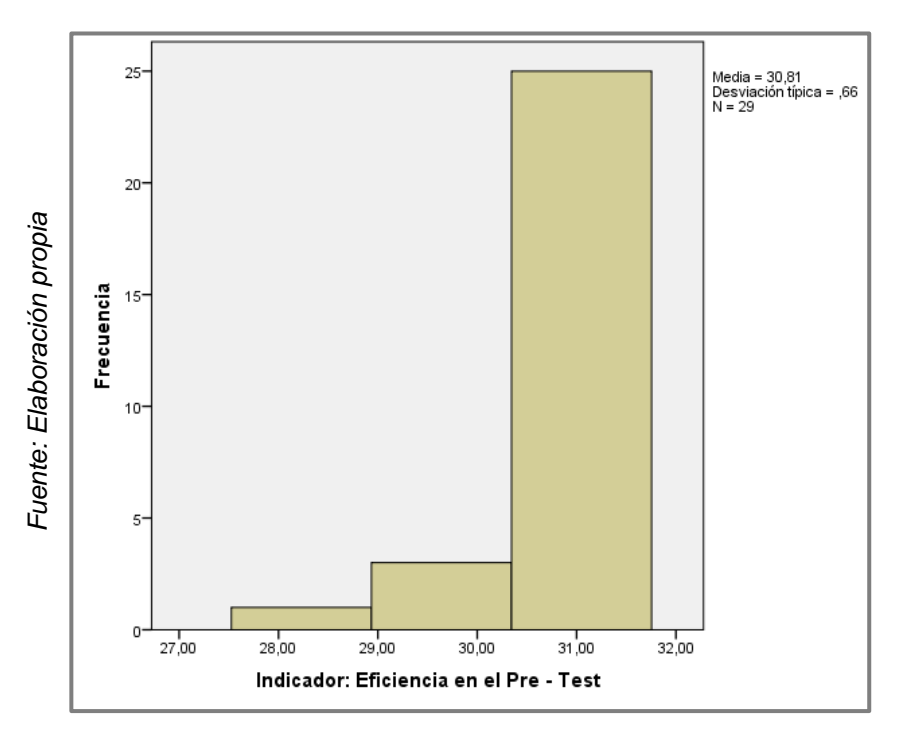

**Figura 14.** Prueba de normalidad para el indicador de eficiencia después de implementar el sistema web.

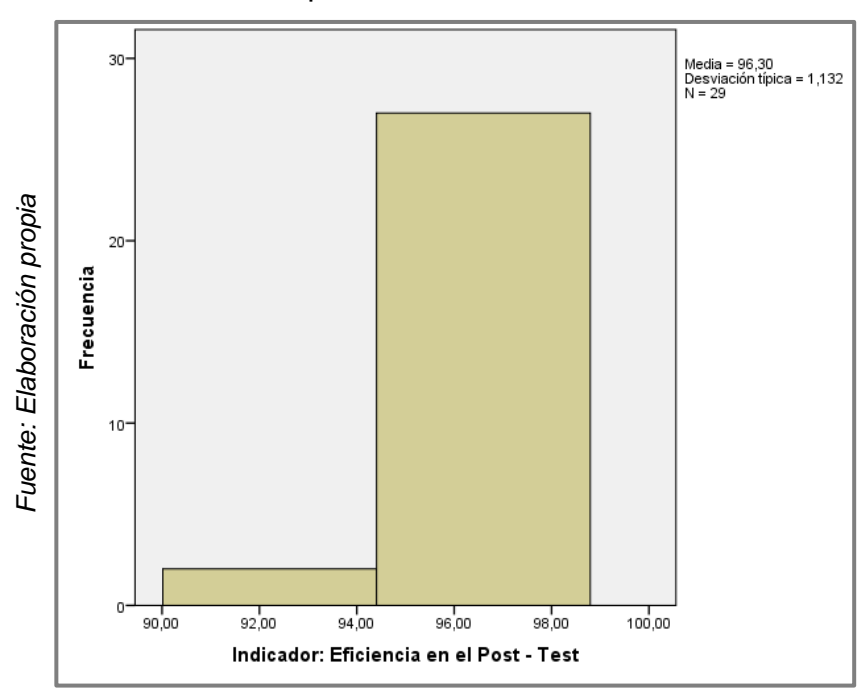

### **INDICADOR: Conformidad de datos**

Con el objetivo de seleccionar la prueba de hipótesis; los datos fueron sometidos a la comprobación de su distribución, específicamente si los datos del indicador de conformidad de datos para el procesamiento de datos en una estandarizada en la Oficina de Medición de la Calidad de los Aprendizajes contaban con distribución normal.

**Tabla 13.** Prueba de normalidad del indicador de conformidad de datos para una evaluación estandarizada antes y después de implementado el Sistema Web

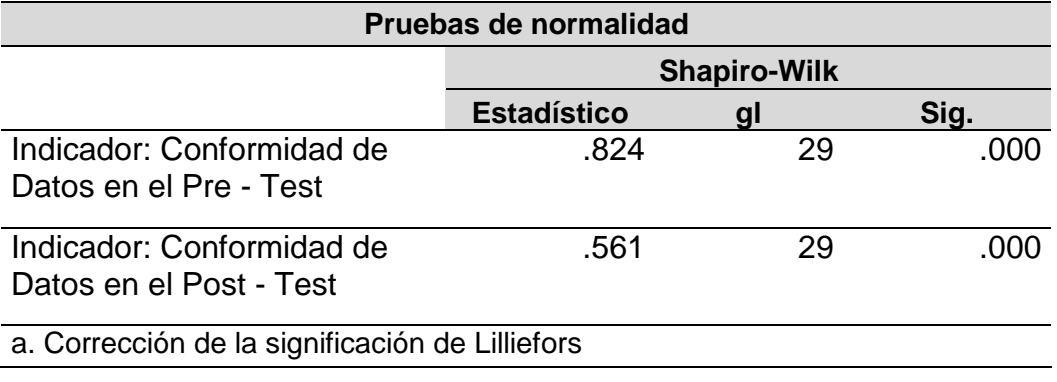

*Fuente: Elaboración propia*

Como se muestra en la Tabla 13 los resultados de la prueba indican que el "Sig." del indicador de conformidad de datos en el procesamiento de datos de una evaluación estandarizada en el Pre-Test fue de 0.000, cuyo valor es menor que 0.05. Por lo tanto el indicador de conformidad de datos no se distribuye normalmente. Los resultados de la prueba del Post-Test indican que el "Sig." del indicador de conformidad de datos fue de 0.000, cuyo valor es también menor que 0.05, por lo que indica que el indicador de conformidad de datos en el Post-Test tampoco se distribuye normalmente. Lo que confirma la distribución no paramétrica de ambos datos de la muestra, se puede apreciar en las Figuras 16 y 17.

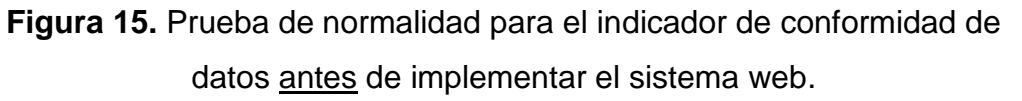

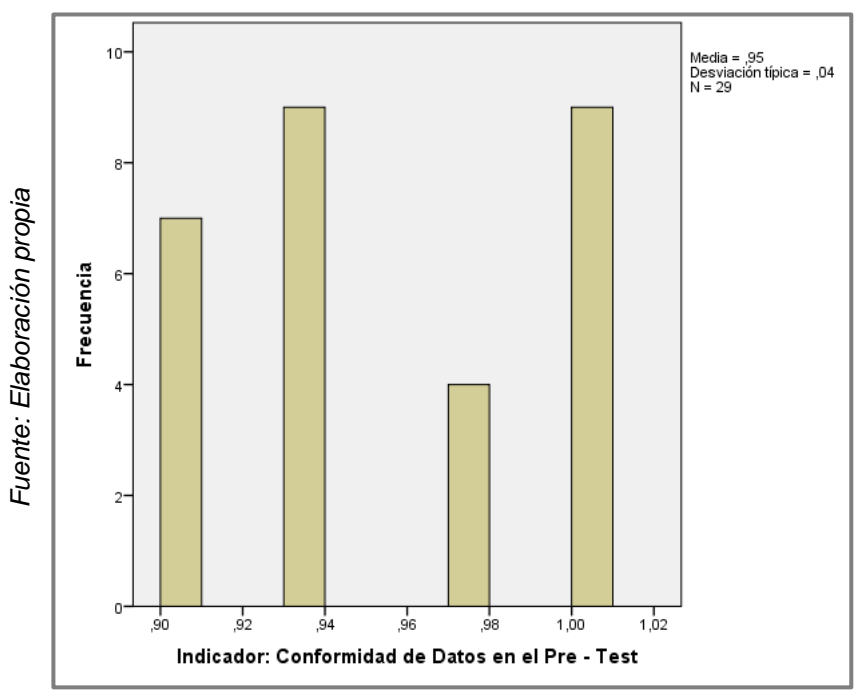

**Figura 16.** Prueba de normalidad para el indicador de conformidad de datos después de implementar el sistema web.

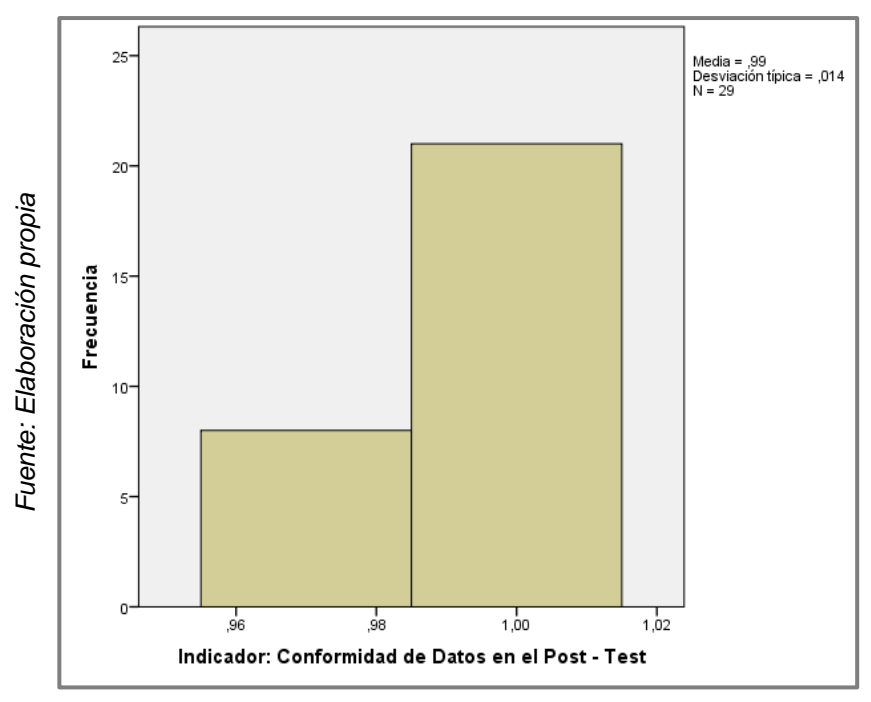

# **3.3. Prueba de hipótesis**

# **HIPÓTESIS DE INVESTIGACIÓN 1:**

- **H1:** El sistema web mejora la eficiencia de una evaluación estandarizada en la Oficina de Medición de la Calidad de los Aprendizajes (UMC) en el año 2017.
- **Indicador:** Eficiencia

## **Hipótesis Estadísticas**

## **Definiciones de Variables:**

- **Ea:** Eficiencia antes de usar el Sistema Web.
- **Ed:** Eficiencia después de usar el Sistema Web.
- **H0:** El sistema web NO mejora la eficiencia de una evaluación estandarizada en la Oficina de Medición de la Calidad de los Aprendizajes en el año 2017.

$$
H0 = Ea \ge Ed
$$

El indicador sin el Sistema Web es mejor que el indicador con el Sistema Web.

 **HA:** El sistema web MEJORA la eficiencia de una evaluación estandarizada en la Oficina de Medición de la Calidad de los Aprendizajes en el año 2017.

$$
\mathsf{HA} = \mathsf{E}a < \mathsf{Ed}
$$

El indicador con el Sistema Web es mejor que el indicador sin el Sistema Web.

En la Figura 18, el indicador de eficiencia en el Pre-Test, es de 30.8% y el Post-Test es 96.3%**.**

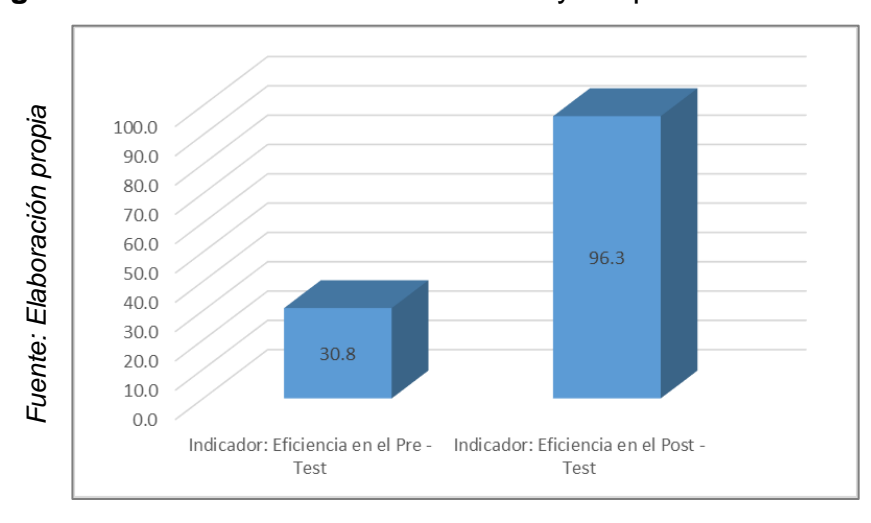

**Figura 17.** Indicador de eficiencia antes y después del sistema web.

Se concluye de la Figura 18 que existe un incremento en el indicador de eficiencia para una evaluación estandarizada, el cual se puede verificar al comparar las medias respectivas, que asciende de 30.8% al valor de 96.3%.

En cuanto al resultado del contraste de hipótesis se aplicó la Prueba de los rangos con signo de Wilcoxon, debido a que los datos obtenidos durante la investigación (Pre-Test y Post-Test) no se distribuyen normalmente.

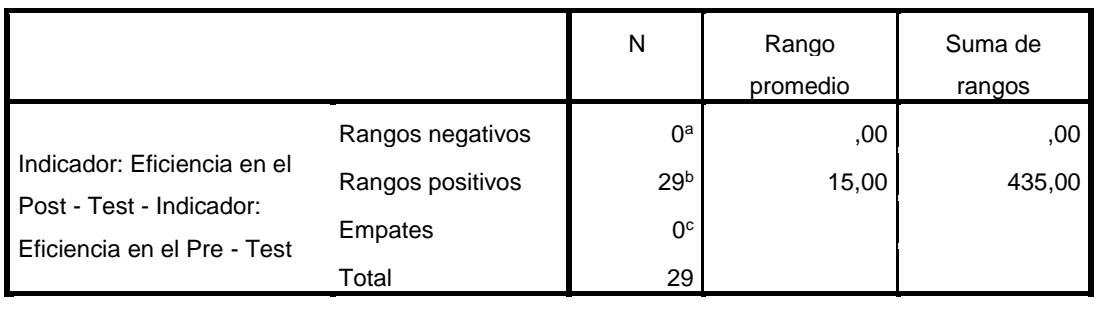

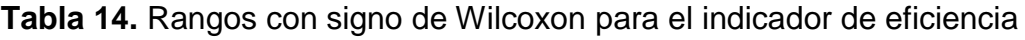

a. Indicador: Eficiencia en el Post - Test < Indicador: Eficiencia en el Pre - Test

b. Indicador: Eficiencia en el Post - Test > Indicador: Eficiencia en el Pre - Test

c. Indicador: Eficiencia en el Post - Test = Indicador: Eficiencia en el Pre - Test

*Fuente: Elaboración propia*

**Tabla 15.** Estadísticos de contraste de Wilcoxon para el indicador de eficiencia

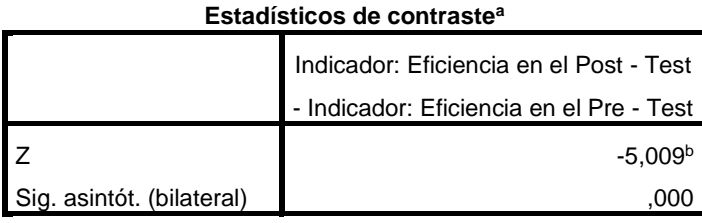

a. Prueba de los rangos con signo de Wilcoxon

b. Basado en los rangos negativos.

*Fuente: Elaboración propia*

Como se muestra en la Tabla N°17, el valor Sig. Es: 0,000. Entonces tenemos que realizar la comparación con el número que nos brinda la tabla de Shapiro-Wilk debido a que es una distribución no normal según su muestra (Anexo N° 12). Para este indicador la muestra es 29 jugadores de fútbol, según la tabla el valor que será el punto de comparación es 0,985:

Entonces tenemos de contraste de la prueba de Wilcoxon arroja un valor de significancia igual a 0,000 siendo claramente menor a 0,911; por lo que se rechaza la hipótesis nula, en tal sentido el sistema Web incrementa la eficiencia en la aplicación de una prueba estandarizada para la Oficina de Medición de la Calidad de los Aprendizajes (UMC).

# **HIPÓTESIS DE INVESTIGACIÓN 2:**

- **H1:** El sistema web mejora la conformidad de los datos en una evaluación estandarizada en la Oficina de Medición de la Calidad de los Aprendizajes en el año 2017.
- **Indicador:** Conformidad de datos

# **Hipótesis Estadísticas**

## **Definiciones de Variables:**

- **CDa:** Eficiencia antes de usar el Sistema Web.
- **CDd:** Eficiencia después de usar el Sistema Web.
- **H0:** El sistema web NO mejora la Conformidad de datos de una evaluación estandarizada en la Oficina de Medición de la Calidad de los Aprendizajes en el año 2017.

$$
H0 = CDa \ge CDd
$$

El indicador sin el Sistema Web es mejor que el indicador con el Sistema Web.

 **HA:** El sistema web MEJORA la Conformidad de datos de una evaluación estandarizada en la Oficina de Medición de la Calidad de los Aprendizajes en el año 2017.

# HA = CD**a** < CD**d**

El indicador con el Sistema Web es mejor que el indicador sin el Sistema Web.

En la Figura 20, el indicador de eficiencia en el Pre-Test, es de 95.0% y el Post-Test es 99.2%**.**

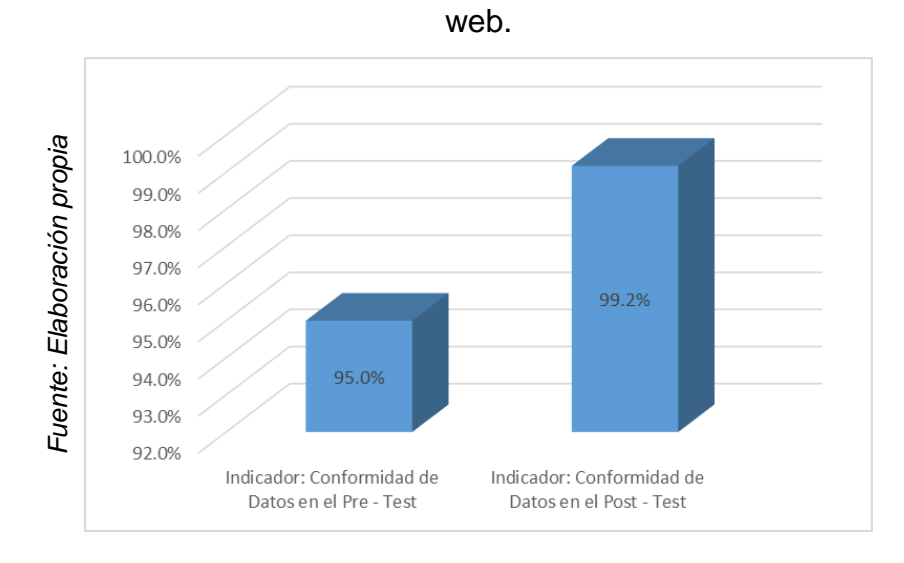

**Figura 18.** Indicador de conformidad de datos antes y después del sistema

Se concluye de la Figura 20 que existe un incremento en el indicador de conformidad de datos para una evaluación estandarizada, el cual se puede verificar al comparar las medias respectivas, que asciende de 95.0% al valor de 99.2%.

En cuanto al resultado del contraste de hipótesis se aplicó la Prueba de los rangos con signo de Wilcoxon, debido a que los datos obtenidos durante la investigación (Pre-Test y Post-Test) no se distribuyen normalmente.

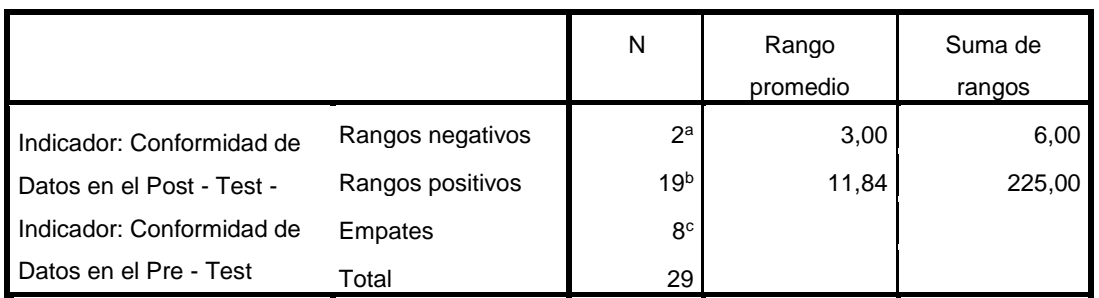

**Tabla 16.** Rangos con signo de Wilcoxon para el indicador de eficiencia

a. Conformidad de Datos en el Post - Test < Conformidad de Datos en el Pre - Test

b. Conformidad de Datos en el Post - Test > Conformidad de Datos en el Pre - Test

c. Conformidad de Datos en el Post - Test = Conformidad de Datos en el Pre - Test

*Fuente: Elaboración propia*

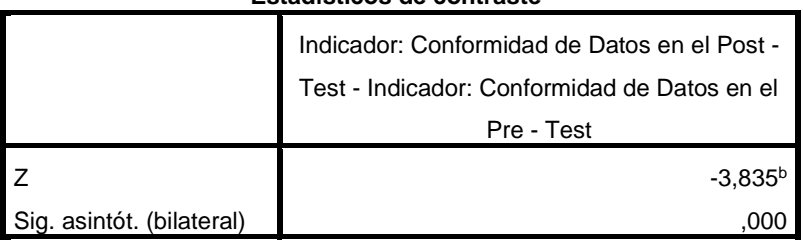

**Tabla 17.** Estadísticos de contraste de Wilcoxon para el indicador de eficiencia

**Estadísticos de contraste<sup>a</sup>**

a. Prueba de los rangos con signo de Wilcoxon

b. Basado en los rangos negativos.

*Fuente: Elaboración propia*

Como se muestra en la Tabla N°17, el valor Sig. Es: 0,000. Entonces tenemos que realizar la comparación con el número que nos brinda la tabla de Shapiro-Wilk debido a que es una distribución no normal según su muestra (Anexo N° 12).

Para este indicador la muestra es 29 jugadores de fútbol, según la tabla el valor que será el punto de comparación es 0,985:

Entonces tenemos de contraste de la prueba de Wilcoxon arroja un valor de significancia igual a 0,000 siendo claramente menor a 0,911; por lo que se rechaza la hipótesis nula, en tal sentido el sistema Web incrementa la conformidad de datos en el procesamiento de datos de una prueba estandarizada para la Oficina de Medición de la Calidad de los Aprendizajes (UMC).

**CAPITULO IV DISCUSIÓN**

# **IV. DISCUSIÓN**

En la presente investigación, se tuvo como resultado que con el Sistema Web, se incrementó el indicador de eficiencia en la aplicación de una prueba estandarizada de un 30.8% a un 96.3%, lo que equivale a un crecimiento promedio de 65.5%. De la misma manera Carlos Baca, en su investigación "Sistema tutor inteligente para la enseñanza de las matemáticas en el segundo grado de educación secundaria de menores", llegó a la conclusión que el incremento de la eficiencia en la aplicación de pruebas luego de automatizar el proceso es notorio y beneficioso para la enseñanza<sup>46</sup>. Cabe señalar que, aunque en la presente investigación se tomó como unidad de aplicación las pruebas estandarizadas y en la investigación citada, se aplicaron un grupo de preguntas seleccionadas al azar, el punto en común en ambas investigaciones es el proceso de aplicación de pruebas, que en esta investigación se consideró como una de las dimensiones a investigar.

También se tuvo como resultado que Sistema Web se incrementó el indicador de conformidad de datos de un 95.0% a un 99.2%, lo que equivale a un incremento promedio del 4.2%. De la misma manera Carlos Baca, en su investigación "Sistema tutor inteligente para la enseñanza de las matemáticas en el segundo grado de educación secundaria de menores", llegó a la conclusión que gracias al desarrollo e implementación de un buen sistema computarizado (en esta investigación un sistema web), se optimiza el indicador de conformidad de datos para el procesamiento de datos<sup>46</sup>.

Los resultados obtenidos en la presente investigación comprueban que la utilización de una herramienta tecnológica como el sistema web utilizado en la presente investigación, facilita y reduce costos en la aplicación de un proceso asi como también optimiza el manejo de la información y la calidad de esta en todas las etapas del flujo que datos que un proceso lo pueda requerir.

De los resultados obtenidos se concluye que el Sistema Web mejora el desarrollo de una evaluación estandarizada.

 <sup>46</sup> **BACA, Carlos.** 2012. Sistema tutor inteligente para la enseñanza de las matemáticas en el segundo grado de educación secundaria de menores. Lima : Universidad Nacional Mayor de San Marcos, 2012.

**CAPITULO V CONCLUSIÓN**

# **V. CONCLUSIÓN**

Se concluye que el Sistema Web mejora el desarrollo de una evaluación estandarizada en la Oficina de Medición de la Calidad de los Aprendizajes (UMC) del Ministerio de Educación (Minedu), pues permitió el incremento de la eficiencia en la aplicación de pruebas estandarizadas y de la conformidad de datos en el procesamiento de datos de una evaluación estandarizada, lo que permitió alcanzar los objetivos de esta investigación.

Se concluye que el Sistema Web incrementó en la eficiencia de la aplicación de pruebas de una evaluación estandarizada en un 65.5%. Por lo tanto se afirma que el Sistema Web incrementa la eficiencia de la aplicación de pruebas de una evaluación estandarizada.

Se concluye que el Sistema Web incrementó el indicador de conformidad de datos en 4.2%. Por lo tanto se afirma que el Sistema Web incrementa el indicador de conformidad de datos para la etapa de procesamiento de datos de una evaluación estandarizada.

# **CAPITULO VI RECOMENDACIONES**

# **VI. RECOMENDACIONES**

Se sugiere plantear posteriores investigaciones o ampliar la ya existente, con el propósito de mejorar el desarrollo de una evaluación estandarizada y otras problemáticas en torno al sector educativo ya sea en esta o entra oficina del Ministerio de Educación a fin de mejorar el proceso de desarrollar una evaluación estandarizada.

Algunas investigaciones adicionales a la presentada, podrían tener las siguientes variables:

- Test adaptativo informatizado.
- Aplicación de pruebas autónomas en las Instituciones Educativas (IE).
- Banco de ítems seguro disponible para toda la comunidad educativa (pre requisito para las pruebas autónomas en las IE).

# **VII. REFERENCIAS**

# **7.1. Referencias**

**ABARZA, Francisco. 2012.** *Investigación aplicada vs investigación pura (básica).*  [En línea] 2012. [Citado el: 13 de octubre de 2016.]

https://abarza.wordpress.com/2012/07/01/investigacion-aplicada-vs-investigacionpura-basica/.

**ARIAS, Fidias. 2006.** *El proyecto de Investigación: Introducción a la metodología científica. Venezuela: Episteme.* [En línea] 2006. [Citado el: 15 de octubre de 2016.] https://abarza.wordpress.com/2012/07/01/investigacion-aplicada-vsinvestigacion-pura-basica/. ISBN: 9800785299.

**BACA, Carlos. 2012.** *Sistema tutor inteligente para la enseñanza de las matemáticas en el segundo grado de educación secundaria de menores.* Lima : Universidad Nacional Mayor de San Marcos, 2012.

**CANÓS, L. y CANÓS M.** Universidad Politécnica de Valencia. *El uso de las nuevas tecnologías aplicadas a la educación superior.* [En línea] [Citado el: 12 de octubre de 2016.] http://www.uv.es/asepuma/XVII/611.pdf.

**CASTRO, Fernando. 2003.** *El proyecto de investigación y su esquema de elaboración.* Caracas: Uyapar : s.n., 2003. ISBN: 9806629000.

**CHAVEZ, Dennis. 2008.** Derecho Penal. *Concepto y Técnicas de recolección de datos en la investigación jurídico social. Suiza.* [En línea] 2008. [Citado el: 15 de diciembre de 2016.]

https://www.unifr.ch/ddp1/derechopenal/articulos/a\_20080521\_56.pdf.

**COBO, Ángel, y otros. 2005.** *PHP y MySQL: Tecnología para el desarrollo de aplicaciones web.* s.l. : Ediciones Díaz de Santos, 2005.

**CÓZATL, María. 2013.** Doctorado en educación. *La evaluación estandarizada, ¿Para qué?* [En línea] 2013. [Citado el: 05 de octubre de 2016.]

http://www.doctoradoeneducacion.org/evaluacin-estandarizada-para-que.

**DECONCEPTOS.com. 2017.** Concepto de cuantitativo. [En línea] 2017. [Citado el: 16 de febrero de 2017.] http://deconceptos.com/general/cuantitativo.

**ECHEGOYEN, Javier. 2014.** Torre de babel. *Diccionario de Psicología científica y filosófica.* [En línea] 2014. [Citado el: 01 de diciembre de 2016.] http://www.etorredebabel.com/Uned-

Parla/Asignaturas/IntroduccionPsicologia/ResumenManual-Capitulo4.htm.

**FERRER, Guillermo. 2006.** *Sistemas de Evaluación de Aprendizajes en América Latina Balance y Desafíos.* [En línea] 2006. [Citado el: 03 de Octubre de 2016.] http://www.rinace.net/bliblio/Ferrer2006.pdf. I.S.B.N. 956-8109-01-3.

**GUTIERREZ, Catalina. 2014.** *¿Para qué sirve el SCRUM en la Metodología Ágil?. Intelligence to Business.* [En línea] 2014. [Citado el: 04 de diciembre de 2016.] http://www.i2btech.com/blog-i2b/tech-deployment/para-que-sirve-el-scrumen-la-metogologia-agil/.

**HERNANDEZ, Roberto. 1998.** *Metodología de la investigación.* [En línea] 1998. [Citado el: 01 de octubre de 2016.]

https://www.esup.edu.pe/descargas/dep\_investigacion/Metodologia%20de%20la %20investigaci%C3%B3n%205ta%20Edici%C3%B3n.pdf. ISBN: 978-607-15- 0291-9.

**HUAMAN, Héctor. 2005.** *Manual de técnicas de investigación: Conceptos y Aplicaciones.* Perú : IPLADEES SAC, 2005.

**Instituto Nacional de Estadística e Informática INEI, (Perú). 2012.** Dirección nacional de censos y encuestas. *Informe final de actividades de procesamiento.*  [En línea] 2012. [Citado el: 04 de diciembre de 2016.]

http://proyectos.inei.gob.pe/CenagroWeb//resources/documentos/InformeFinalActi vidades/Procesamiento.pdf.

**LETELIER, Patricio. y PENADÉS, Carmen. 2006.** Técnica Administrativa. *Metodologías ágiles para el desarrollo de software: eXtreme Programming (XP). Buenos Aires.* [En línea] 2006. [Citado el: 01 de diciembre de 2016.] http://www.cyta.com.ar/ta0502/v5n2a1.htm. ISSN 16667-1680.

**LUACES, Oscar. 2014.** Ministerio de Educación y Cultura de Uruguay. *Evaluaciones en Línea - Una innovación educativa en el marco del programa de una computadora por alumno.* [En línea] 2014. [Citado el: 03 de Octubre de 2016.] http://www.anep.edu.uy/sea/wp-content/uploads/2014/12/Evaluaciones-enlínea-\_-para-web.pdf. ISBN: 978-9974-711-34-1.

**MONTEAGUDO, José, VILLA, José Luis y MIRALLES, Pedro. 2014.** *Las prácticas de evaluación en la materia de historia de 4.° de ESO en la Comunidad autónoma de la Región de Murcia.* [En línea] 2014. [Citado el: 12 de Octubre de 2016.] http://www.um.es/dicso/es/wp-content/uploads/Las-pr%C3%A1cticas-deevaluaci%C3%B3n-en-las-materias.pdf.

**MONTERO, José y DIAZ, Cesar. 2013.** Bogotá. *Modelo para Medición de Eficiencia Real de Producción y Administración Integrada de Información en Planta de Beneficio.* [En línea] 2013. [Citado el: 04 de diciembre de 2016.] http://publicaciones.fedepalma.org/index.php/boletines/article/download/10824/10 817.

**MORALES, Victor. 1994.** *Planeamiento y Análisis de Investigaciones.* s.l. : ElDorado Ediciones, 1994.

**MURAZZO, Maria A. 2010.** Universidad Nacional de San Juan. *Desarrollo de aplicaciones para Cloud Computing.* [En línea] 2010. [Citado el: 04 de diciembre de 2016.]

http://sedici.unlp.edu.ar/bitstream/handle/10915/19374/Documento\_completo.pdf? sequence=1.

**NACIONES UNIDAS.** *Diseño de muestras para encuestas de hogares: directrices prácticas.* [En línea] [Citado el: 01 de diciembre de 2016.]

http://unstats.un.org/unsd/publication/seriesf/Seriesf\_98s.pdf.

**Oficina de Medición de la Calidad de los Aprendizajes. 2014.** *Reporte técnico de la evaluación censal de estudiantes (ECE 2015) segundo y cuarto (EIB) de primaria, segundo de secundaria.* [En línea] 2014. [Citado el: 03 de 10 de 2016.] http://umc.minedu.gob.pe/wp-content/uploads/2016/07/Reporte-Tecnico-ECE-2015.pdf.

**—. 2015.** *¿Qué logran nuestros estudiantes en lectura? 2.° grado de secundaria.*  [En línea] 2015. [Citado el: 05 de Octubre de 2016.] http://umc.minedu.gob.pe/wpcontent/uploads/2016/03/Docente\_primaria\_lectura\_ECE\_2015.pdf.

**—. 2016.** Manual de procedimiento. *Proceso: Procesamieto de datos.* Lima : Ministerio de Educación, 2016.

**ORJUELA, Ailin y ROJAS, Mauricio. 2008.** *Las metodologías de Desarrollo Ágil como una Oportunidad para la Ingeniería del Software Educativo.* [En línea] 2008. [Citado el: 04 de diciembre de 2016.]

http://www.redalyc.org/html/1331/133115027022/.

**PERÉZ, María.** Universidad de Valladolid. *Guía Comparativa de Metodologías Ágiles.* [En línea] [Citado el: 04 de diciembre de 2016.]

https://uvadoc.uva.es/bitstream/10324/1495/1/TFG-B.117.pdf.

**POWERDATA, Especialistas en Gestión de Datos. 2014.** El valor de la gestión de datos. *Medición de la integridad de datos.* [En línea] 2014. [Citado el: 04 de

diciembre de 2016.] http://blog.powerdata.es/el-valor-de-la-gestion-dedatos/bid/349180/Medici-n-de-la-integridad-de-datos.

**RAMOS, Alicia y RAMOS, Jesús. 2011.** *Aplicaciones Web (Novedad 2011).*  Madrid : Editorial Paraninfo, 2011. ISBN: 978-84-9732-813-5.

**RAMOS, Gabriela. 2016.** *Reporte Estudiantes, Computadoras y Aprendizaje: Haciendo la Conexión.* [En línea] 2016. [Citado el: 16 de 11 de 2016.] http://www.oecd.org/centrodemexico/medios/estudiantes-computadoras-yaprendizaje-haciendo-la-conexion.htm.

**ROJAS, Shirley y MONTERO, Eiliana. 2012.** *El modelo de Rasch: una herramienta esencial para la evaluación educativa de gran escala.* s.l. : Consejo Nacional de Rectores, 2012.

**TAMAYO, Mario. 2004.** *El proceso de la investigación científica .* México : s.n., 2004. ISBN: 9681858727.

**VERA, Gerry. 2015.** *Sistema inteligente para el proceso de selección de jugadores de futbol en el Club Atlético River Plate filiar Perú.* Lima : Universidad Cesar Vallejo, 2015.

**VILLORIA, Liliana. 2010.** *Aplicaciones web 2.0-redes sociales.* Córdoba : EDUVIM | Editorial Universitaria de Villa María, 2010. ISBN 978-987-1727-13-1.

**VOOS, Javier, GONZÁLES, Eduardo y CAGNOLO, Fernando. 2010.** *Portal de aplicaciones médicas.* [En línea] 2010. [Citado el: 04 de Diciembre de 2016.] http://bioingenieria.edu.ar/grupos/geic/biblioteca/Trabypres/T03TCAr10.pdf.

# **7.2. Anexos**

**ANEXO N° 1.** Entrevista al líder usuario del proyecto

Primera entrevista al especialista en tecnologías de información de la UMC.

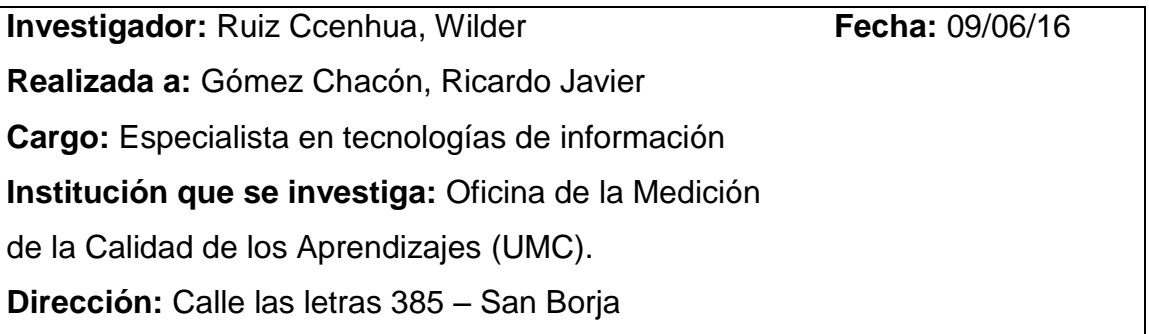

**1. En su oficina, ¿Cuáles son los principales problemas que se presentan?**

La evaluación más grande que realizamos como parte del Ministerio de Educación (Minedu) es la Evaluación Censal de Estudiantes (ECE), esta evaluación tiene como característica principal ser estandarizada y se utiliza para reportar resultados a todos los actores educativos con el objetivo que estos tomen las mejores decisiones para mejorar la calidad educativa en el ámbito que le corresponda.

En tal sentido los principales problemas desde mi punto de vista, serian:

- La eficiencia con la que se realiza el proceso de aplicación de las pruebas en el trabajo de campo.
- La calidad e integridad de los datos entregados al final del procesamiento de fichas ópticas.

# **2. ¿Por qué es un problema la oportunidad con la que se entregan los reportes de resultados de la ECE?**

El proceso de aplicación de pruebas es un proceso engorroso porque el aplicador, debe trasladar las respuestas de los estudiantes de los cuadernillos de pruebas a una ficha óptica para su posterior captura de datos y procesamiento.

El utilizar tecnologías de la información en este proceso, por ejemplo un sistema que funcione a través de internet donde se pueda aplicar las pruebas de la ECE, mejoraría lo siguiente:

- El tiempo y el costo (eficiencia) del recojo de los datos y respuestas del estudiante
- La calidad de los datos resultantes del uso de este sistema serían consistentes.

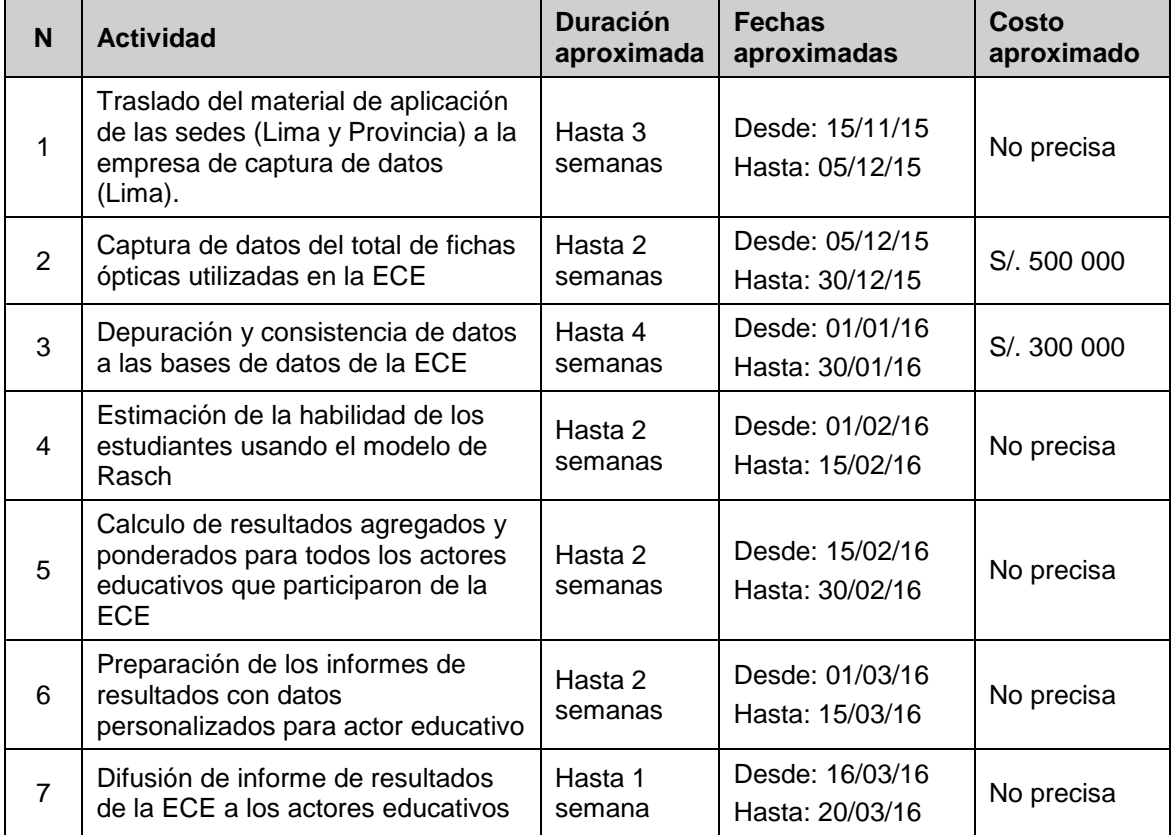

**Tabla 18.** Validación de expertos para la aplicación de la metodología

*Fuente: Elaboración propia*

# **ANEXO N° 2.** MATRIZ DE CONSISTENCIA

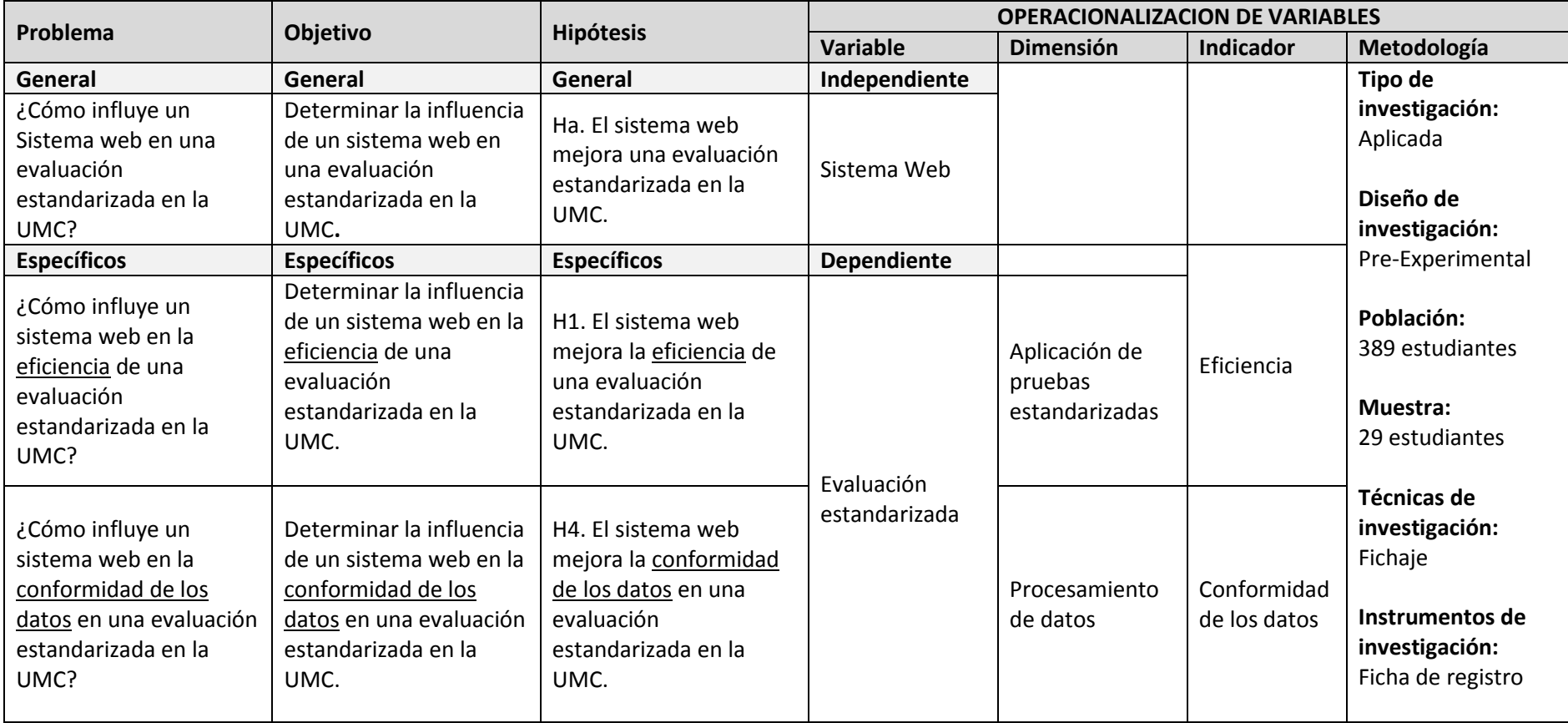

**ANEXO N° 3.** Acta de reunión con el especialista en tecnologías de información de la UMC.

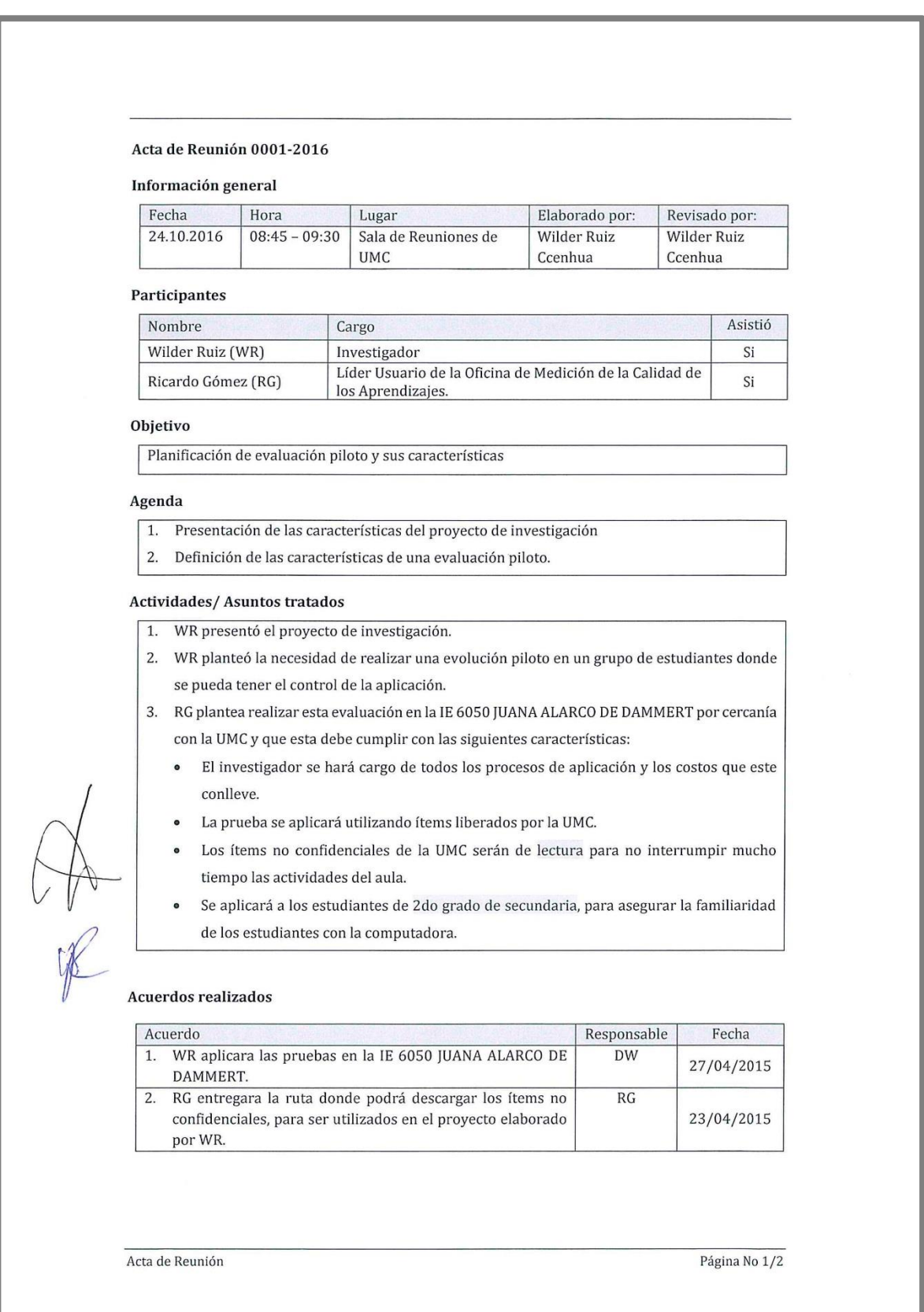

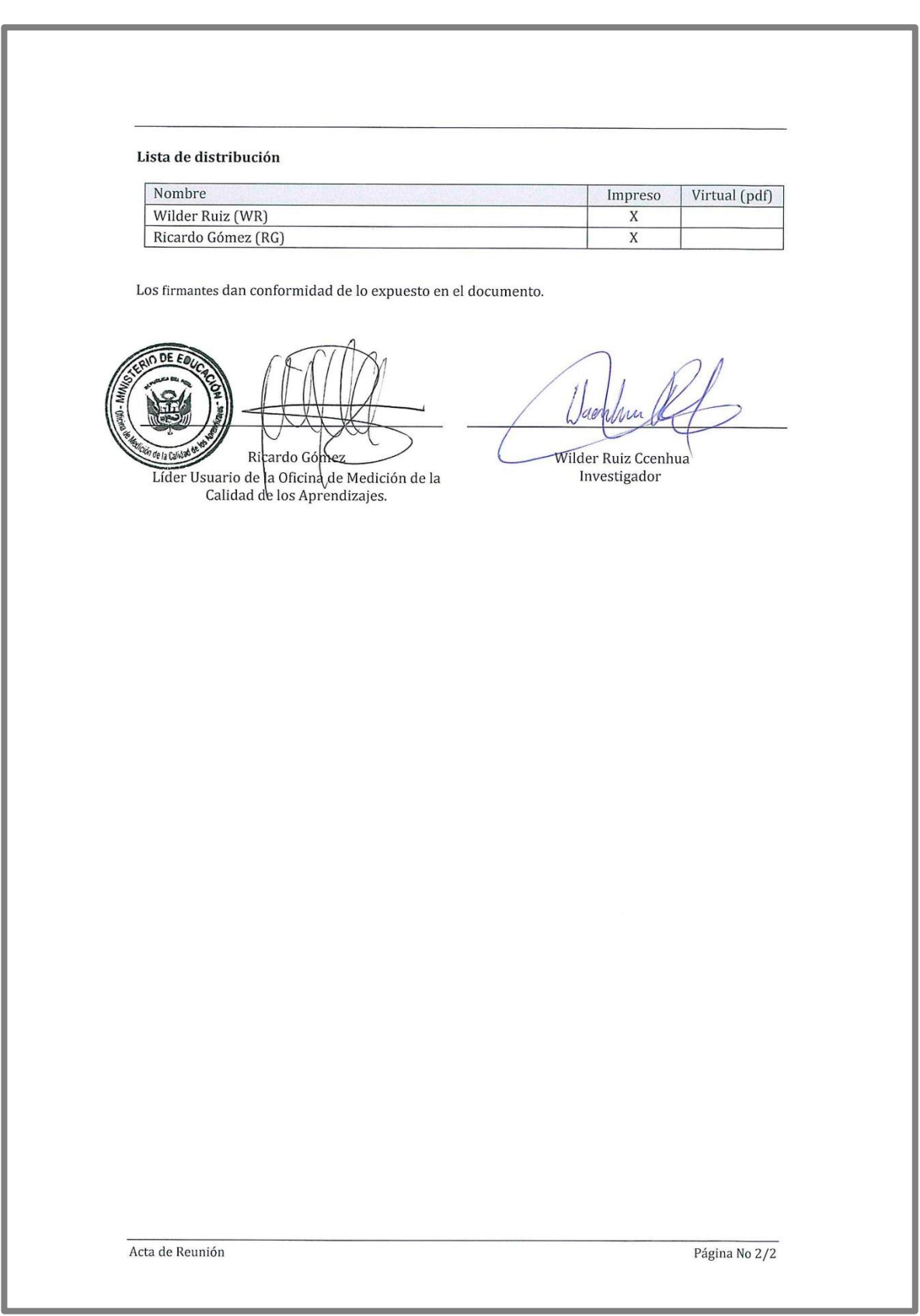

**ANEXO N° 4:** Ficha de registro para el indicador: "Eficiencia" en la aplicación de una prueba estandarizada (PRE-TEST)

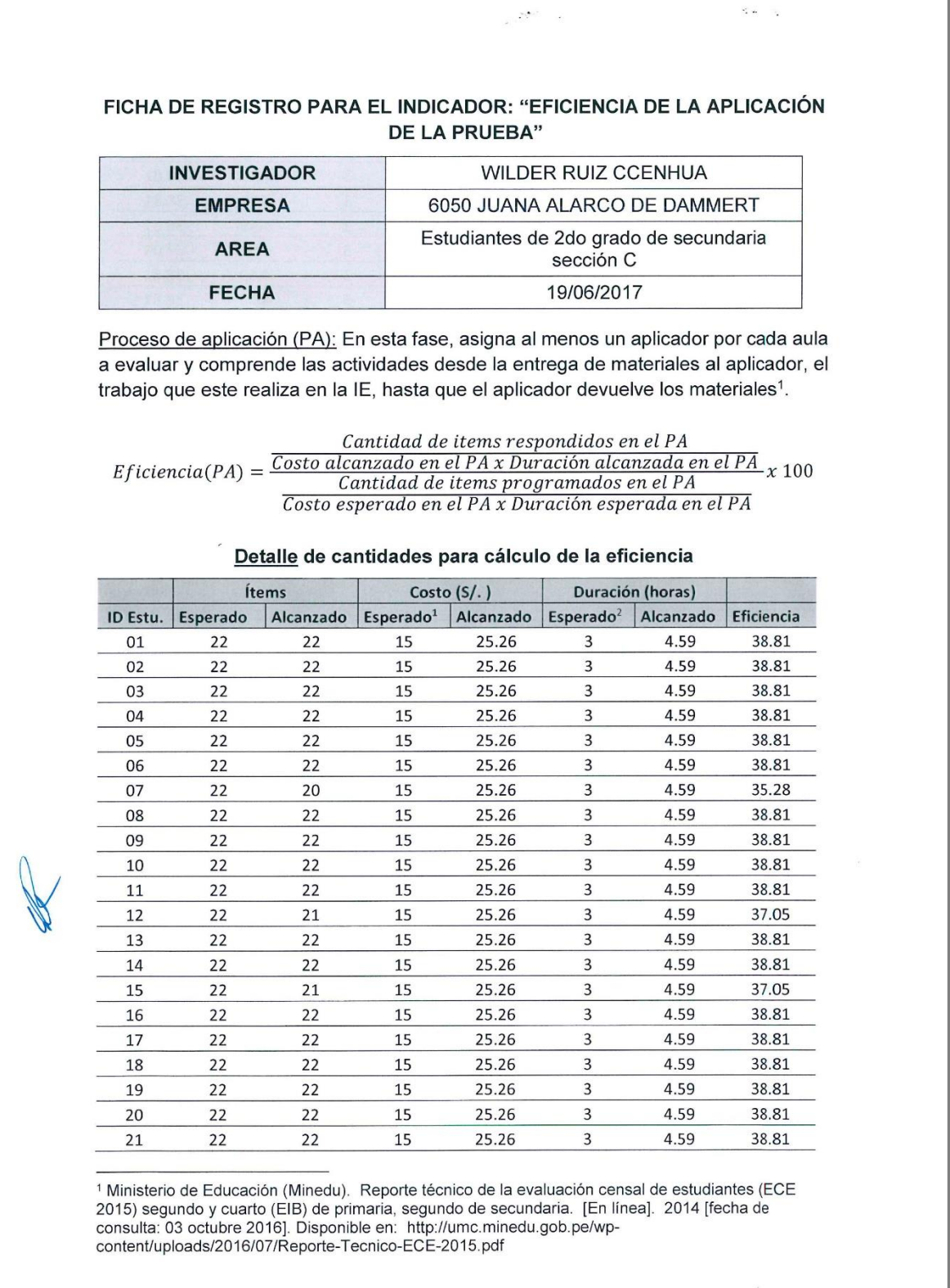

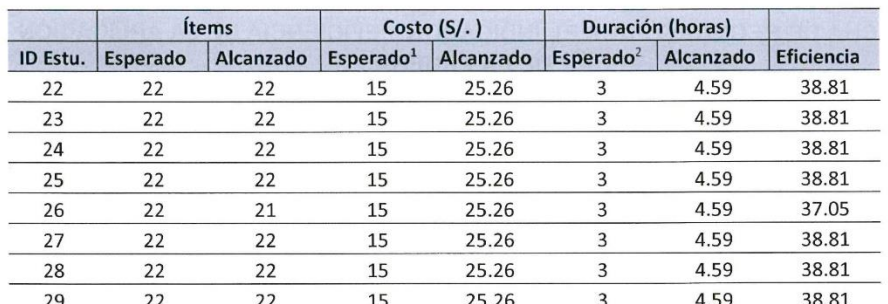

<sup>1</sup> Proporcionado por la UMC (Costo de una aplicación entre la cantidad de estudiantes evaluados) <sup>2</sup> Proporcionado por la UMC (Duración estimada en una modalidad automatizada)

En las siguientes tablas se presenta el detalle de la duración y los costos comunes para el grupo de aplicación:

# Detalle de DURACIÓN para cálculo de la eficiencia por cada grupo de<br>enplicación

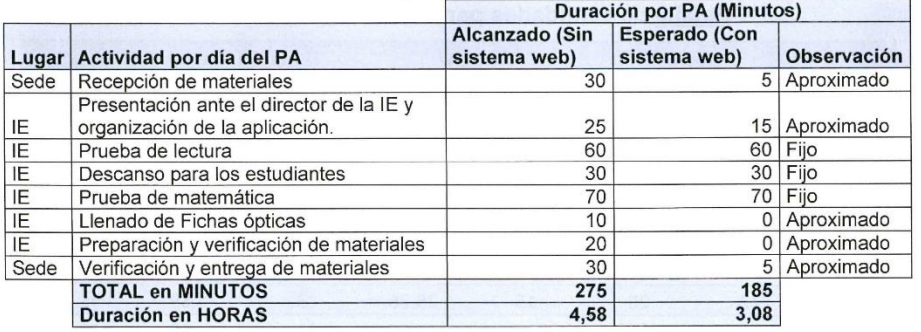

#### Detalle del COSTO para cálculo de la eficiencia por cada grupo de aplicación

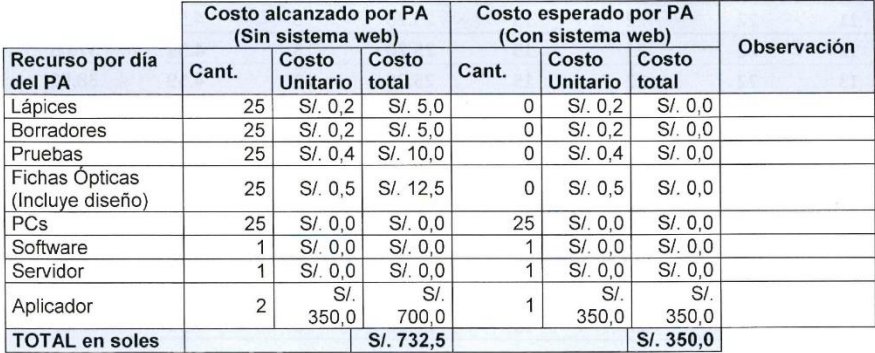

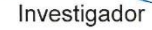

Representante del Minedu

**ANEXO N° 5:** Ficha de registro para el indicador: "Conformidad de los datos" en el procesamiento de datos de una prueba estandarizada (PRE-TEST)

### FICHA DE REGISTRO PARA EL INDICADOR: "Conformidad de datos"

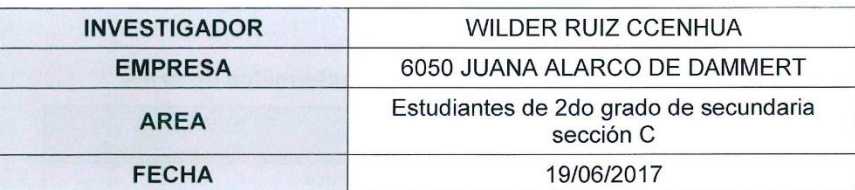

Conformidad de datos =  $\frac{Datos \; con \; formato \; adecuado}{Total \; de \; datos}$  x 100

### Detalle de cantidades para cálculo de la conformidad de datos

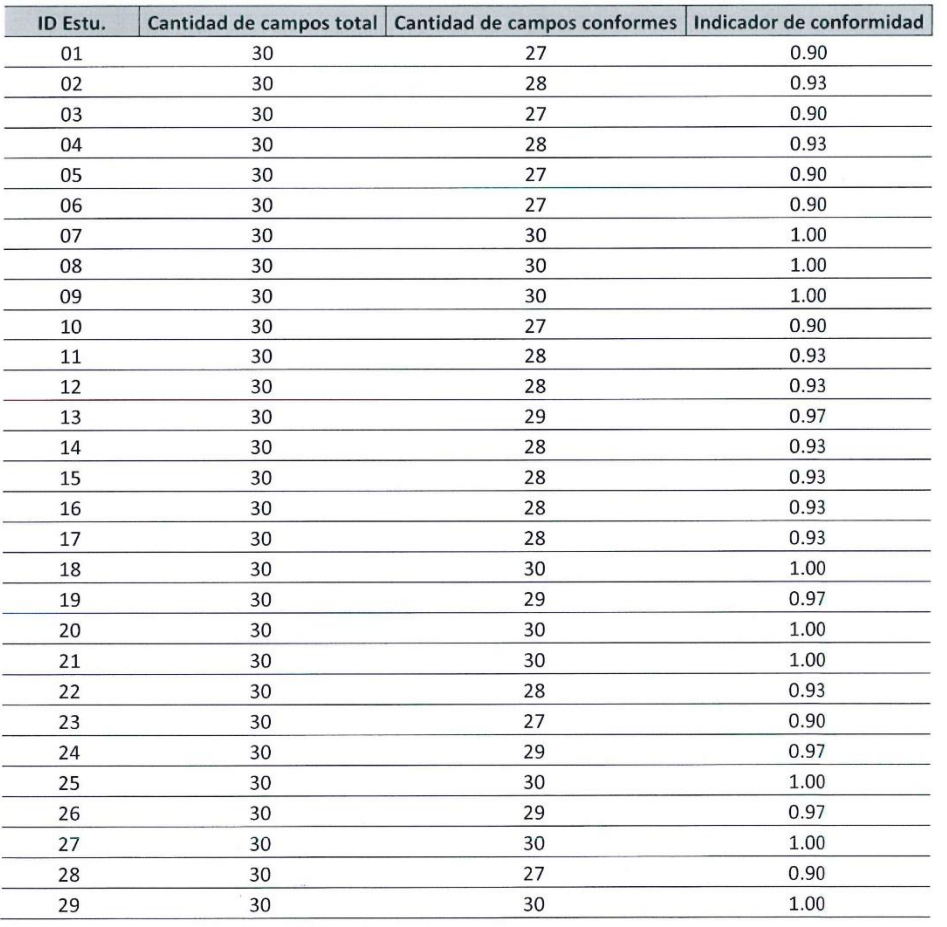

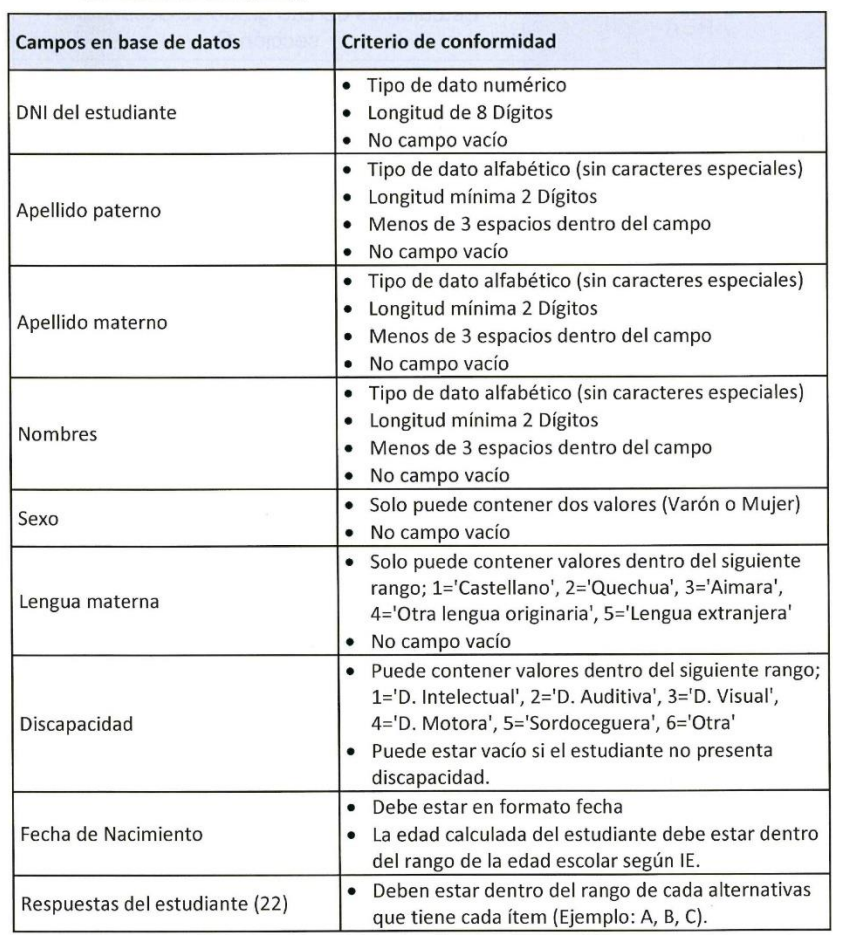

### Detalle de campos para cálculo de la conformidad de datos

Jaly

Investigador

Representante del Minedu

٦

**ANEXO N° 6:** Ficha de registro para el indicador: "Eficiencia" en la aplicación de una prueba estandarizada (POST-TEST)

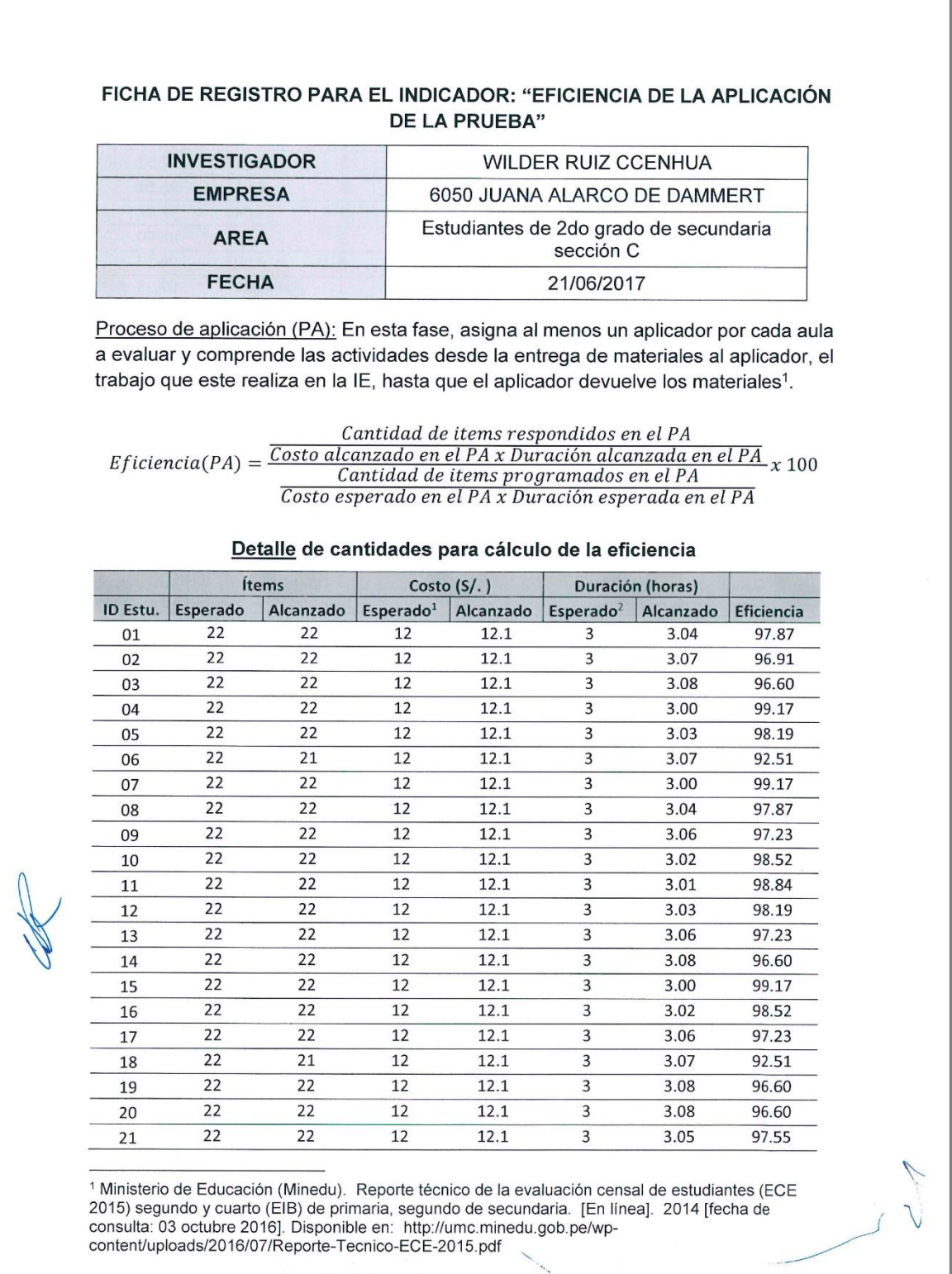

 $\mathbb{R}^{2n-2}\mathcal{A}^{2n-1}$ 

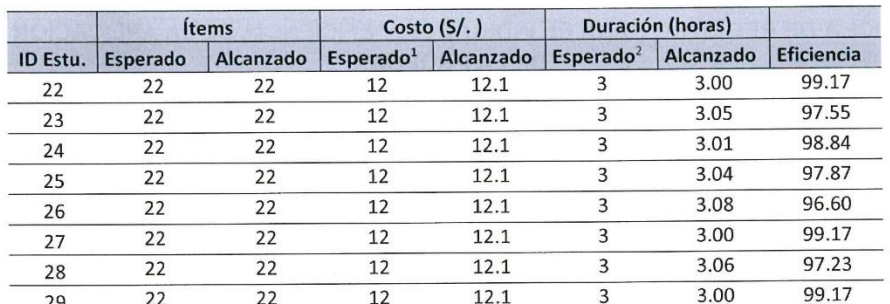

<sup>1</sup> Proporcionado por la UMC (Costo de una aplicación entre la cantidad de estudiantes evaluados) <sup>2</sup> Proporcionado por la UMC (Duración estimada en una modalidad automatizada)

En las siguientes tablas se presenta el detalle de la duración y los costos comunes para el grupo de aplicación:

#### Detalle de DURACIÓN para cálculo de la eficiencia por cada grupo de aplicación

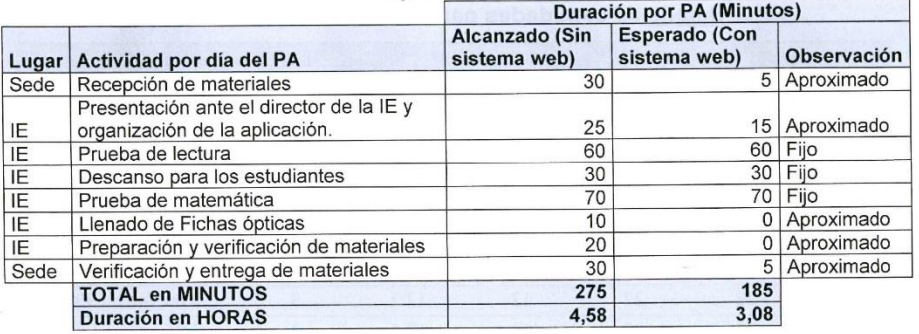

#### Detalle del COSTO para cálculo de la eficiencia por cada grupo de aplicación

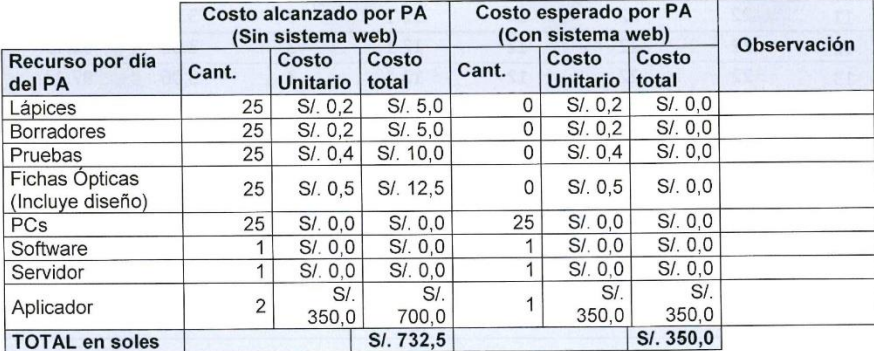

Investigador

entante del Minedu Repres

**ANEXO N° 7:** Ficha de registro para el indicador: "Conformidad de los datos" en el procesamiento de datos de una prueba estandarizada (POST-TEST)

### FICHA DE REGISTRO PARA EL INDICADOR: "Conformidad de datos"

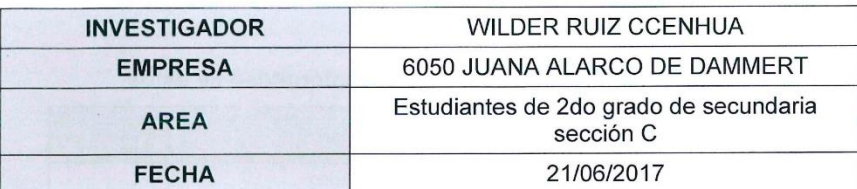

Conformidad de datos =  $\frac{Datos \; con \; formato \; adecuado}{Total \; de \; datos}$  x 100

### Detalle de cantidades para cálculo de la conformidad de datos

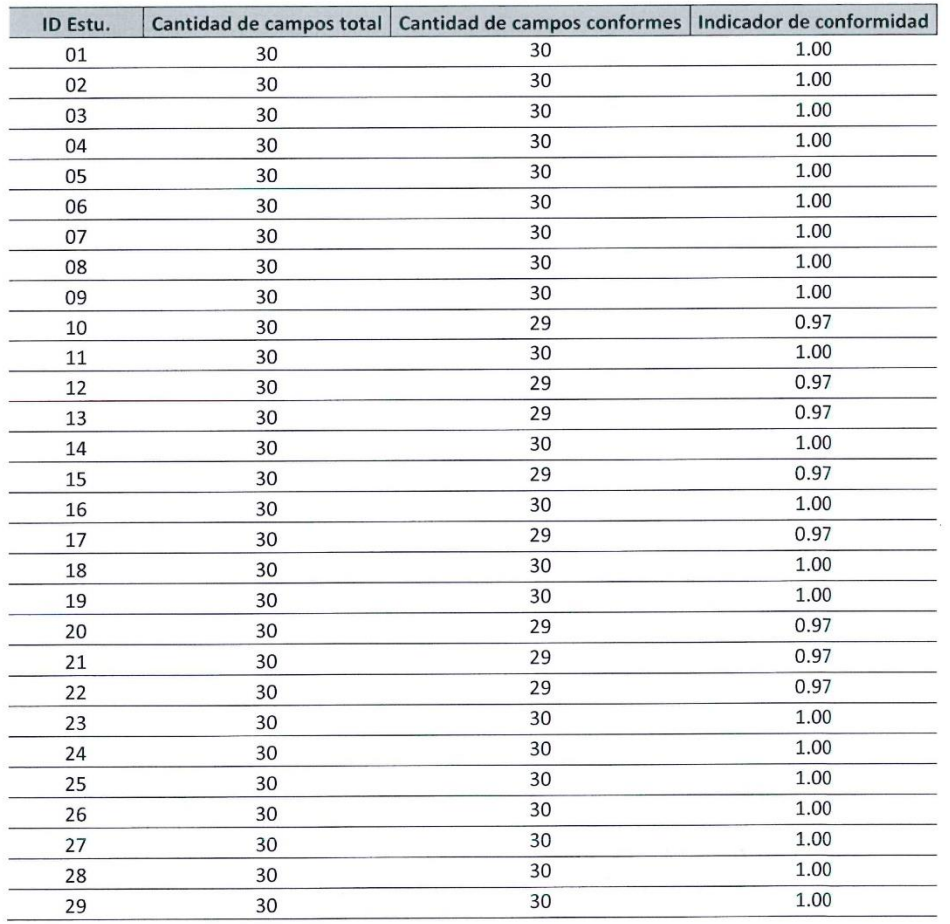

 $\lambda$ 

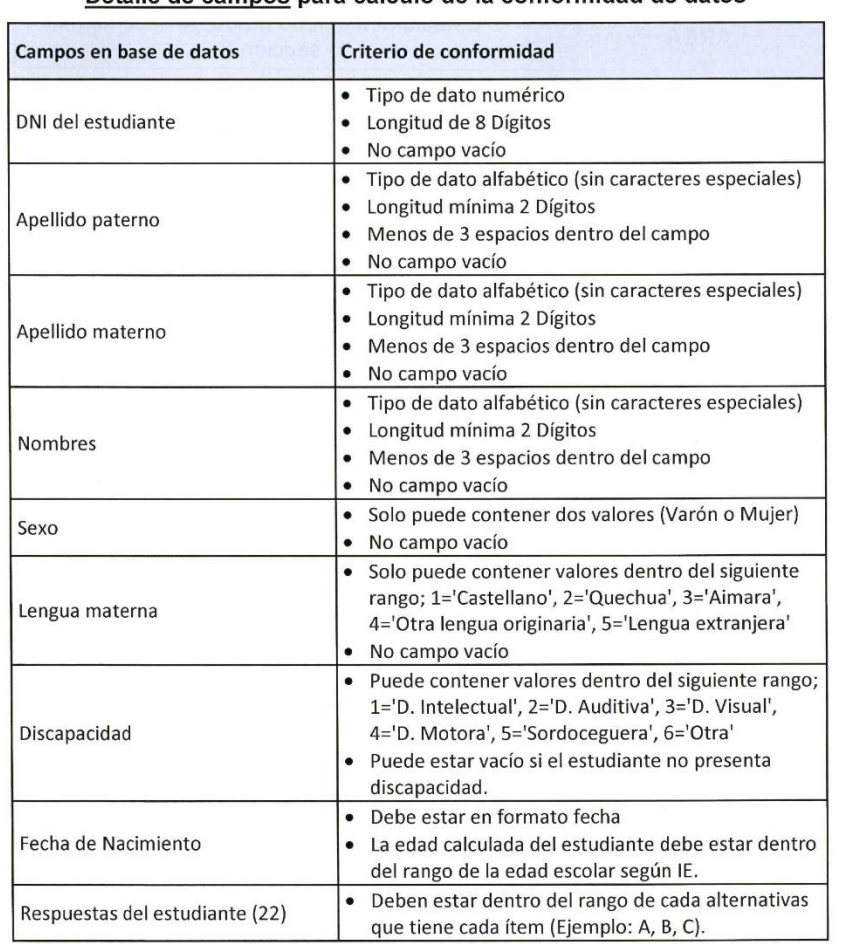

#### Detalle de campos para cálculo de la conformidad de datos

Jacobs

Investigador

epresentante del Minedu
# **ANEXO N° 8:** Juicio de expertos para determinación de metodología

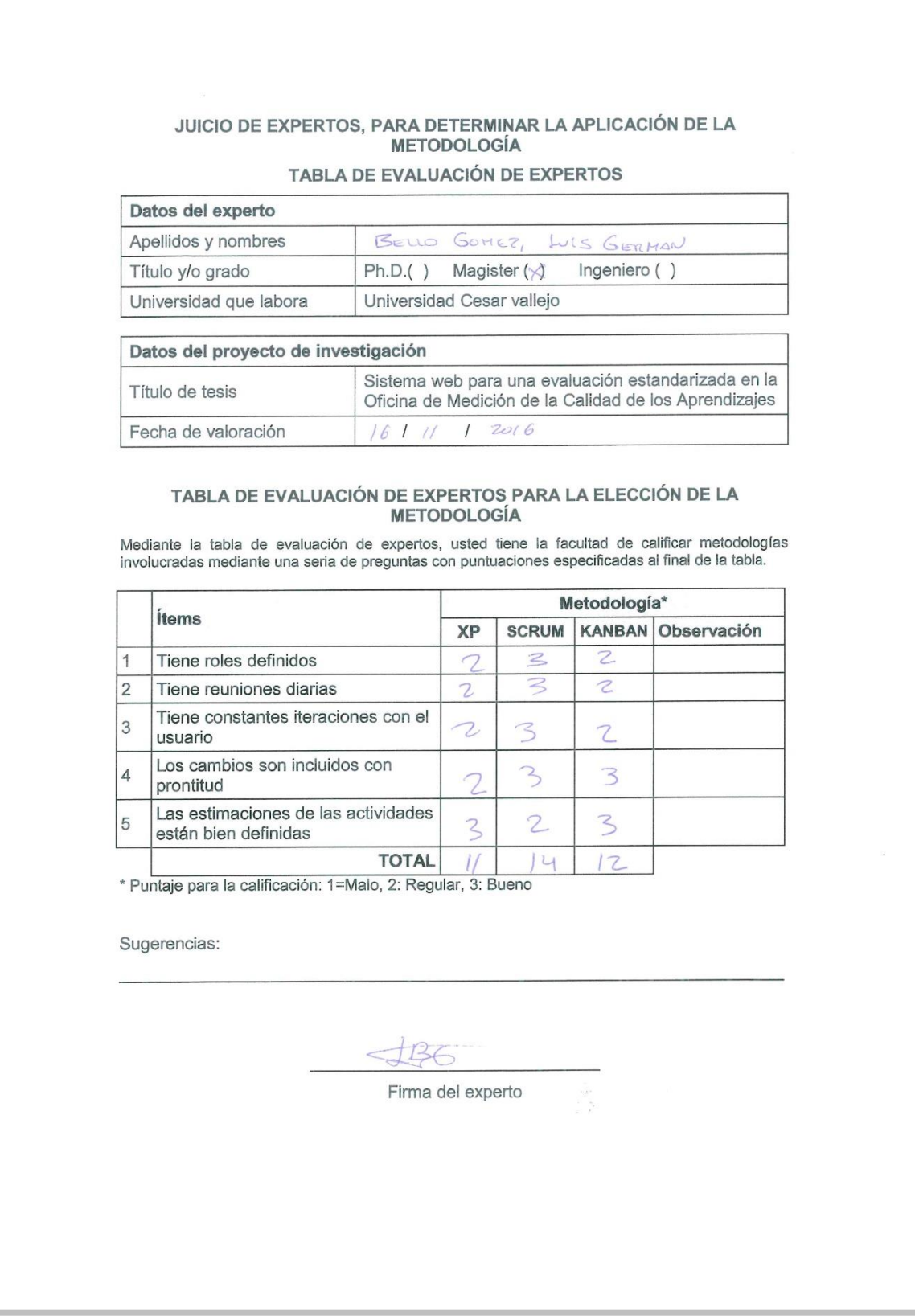

# JUICIO DE EXPERTOS, PARA DETERMINAR LA APLICACIÓN DE LA<br>METODOLOGÍA

TABLA DE EVALUACIÓN DE EXPERTOS

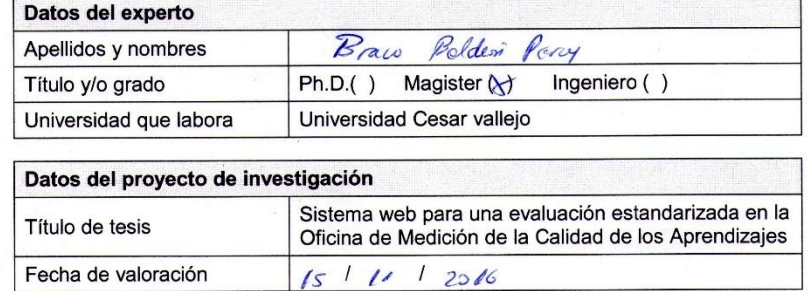

#### TABLA DE EVALUACIÓN DE EXPERTOS PARA LA ELECCIÓN DE LA **METODOLOGÍA**

Mediante la tabla de evaluación de expertos, usted tiene la facultad de calificar metodologías involucradas mediante una seria de preguntas con puntuaciones especificadas al final de la tabla.

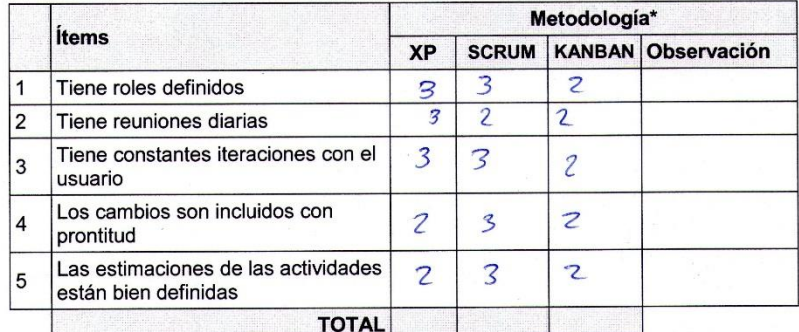

\* Puntaje para la calificación: 1=Malo, 2: Regular, 3: Bueno

Sugerencias:

Firma del experto

#### JUICIO DE EXPERTOS, PARA DETERMINAR LA APLICACIÓN DE LA **METODOLOGÍA**

TABLA DE EVALUACIÓN DE EXPERTOS

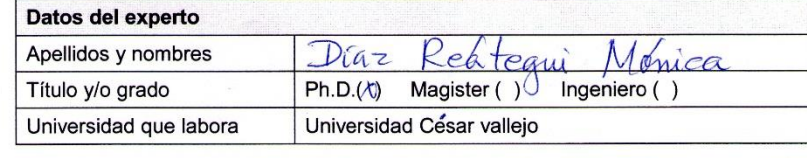

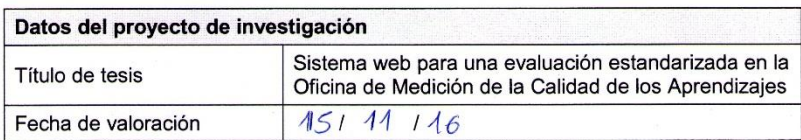

# TABLA DE EVALUACIÓN DE EXPERTOS PARA LA ELECCIÓN DE LA<br>METODOLOGÍA

Mediante la tabla de evaluación de expertos, usted tiene la facultad de calificar metodologías<br>involucradas mediante una seria de preguntas con puntuaciones especificadas al final de la tabla.

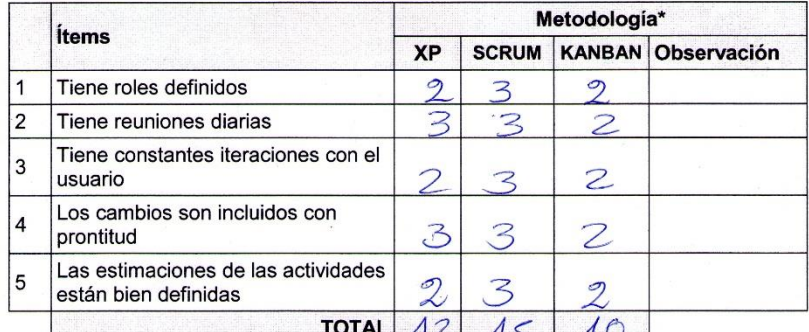

\* Puntaje para la calificación: 1=Malo, 2: Regular, 3: Bueno<br>\* Puntaje para la calificación: 1=Malo, 2: Regular, 3: Bueno

Sugerencias:

Firma del experto

#### **ANEXO N° 9:** Juicio de expertos para validación del indicador Eficiencia

#### TABLA DE EVALUACIÓN DE EXPERTOS

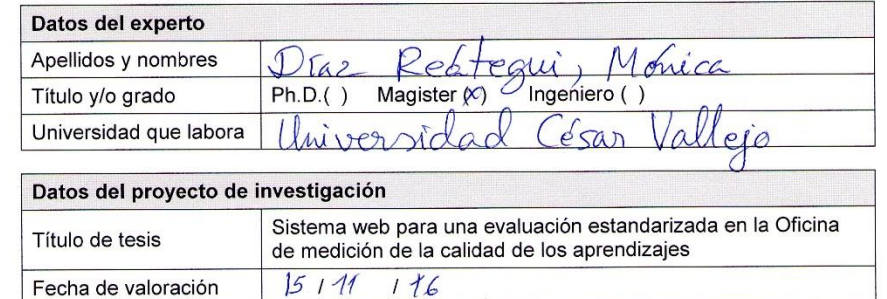

#### TABLA DE EVALUACIÓN DE EXPERTOS PARA PARA EL INDICADOR:

# Eficiencia

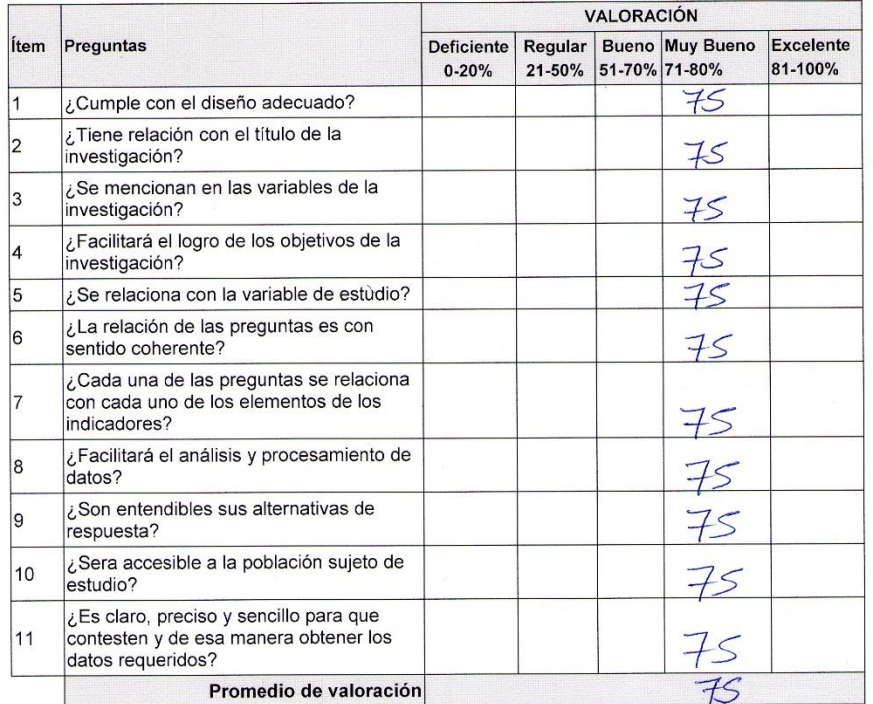

Firma del experto

#### TABLA DE EVALUACIÓN DE EXPERTOS

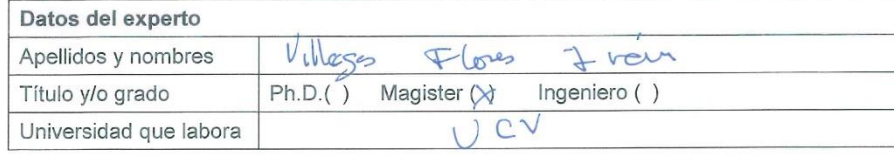

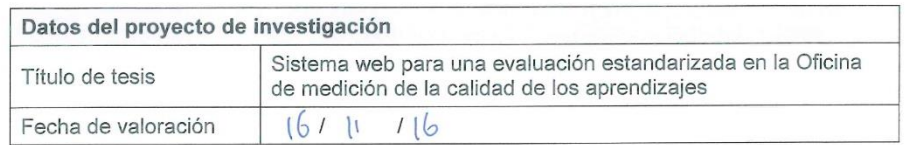

#### TABLA DE EVALUACIÓN DE EXPERTOS PARA PARA EL INDICADOR:

#### EFILIENCIA

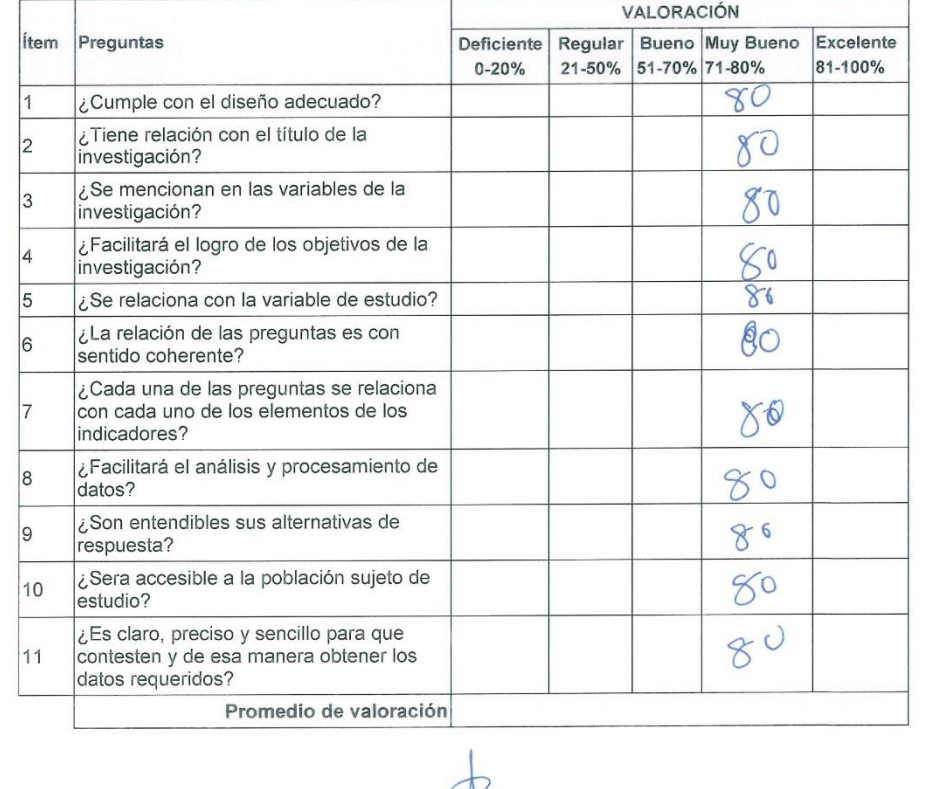

Firma del experto

#### TABLA DE EVALUACIÓN DE EXPERTOS

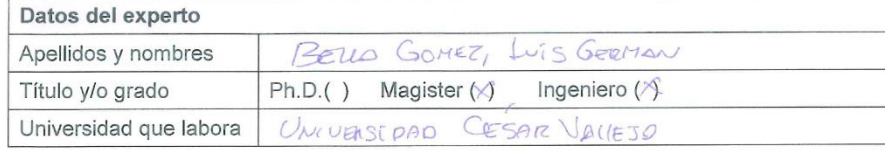

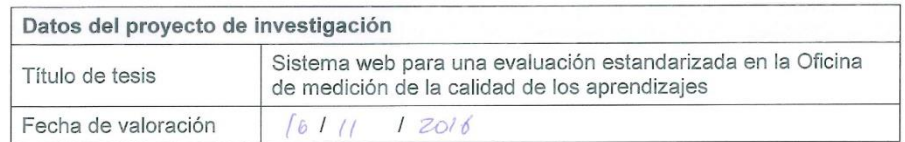

#### TABLA DE EVALUACIÓN DE EXPERTOS PARA PARA EL INDICADOR:

#### EFICIENCIA

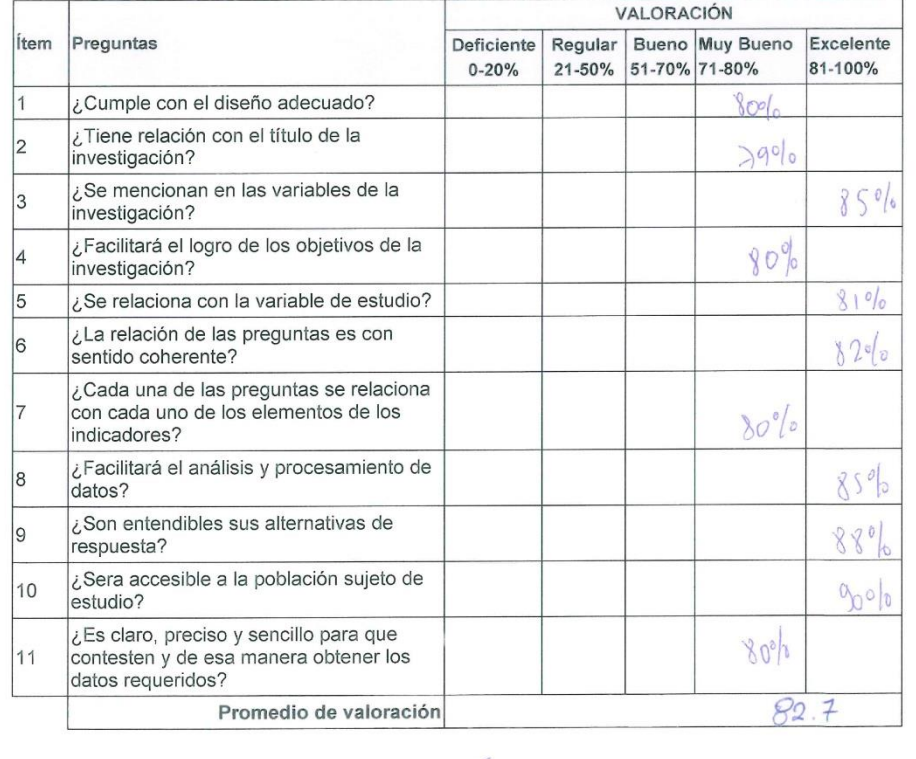

Firma del experto

**ANEXO N° 10:** Juicio de expertos para validación del indicador Conformidad de datos

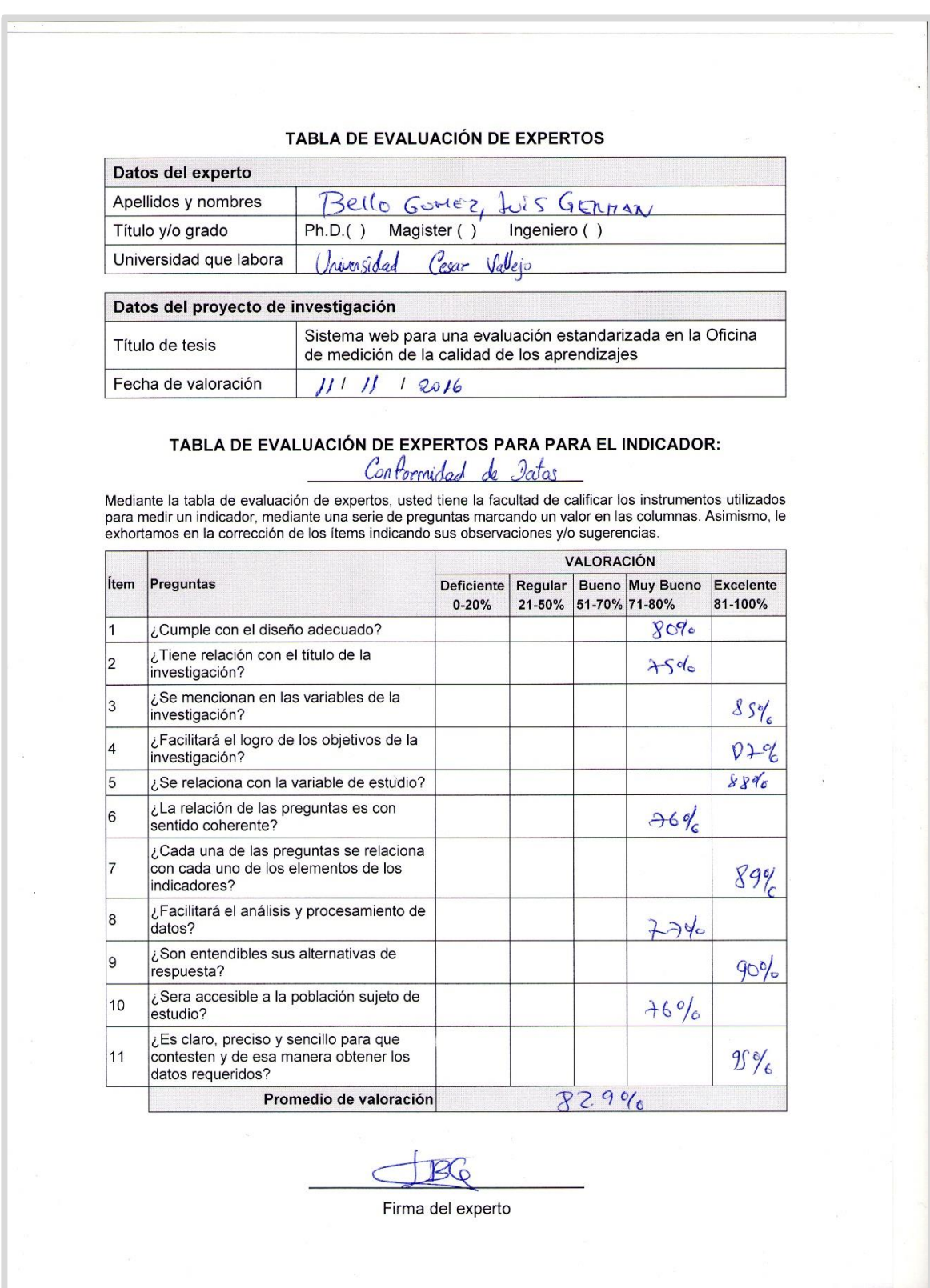

#### TABLA DE EVALUACIÓN DE EXPERTOS

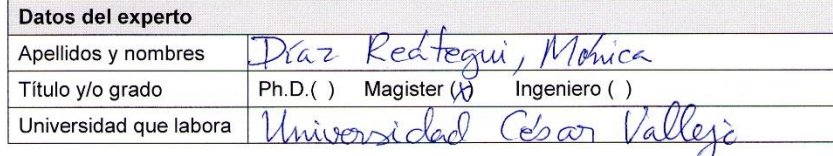

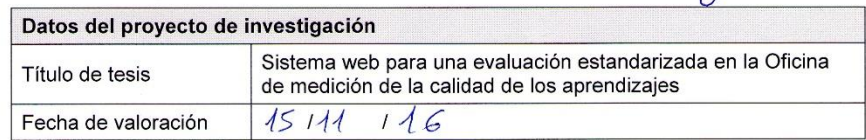

#### TABLA DE EVALUACIÓN DE EXPERTOS PARA PARA EL INDICADOR: de dates Conformidad

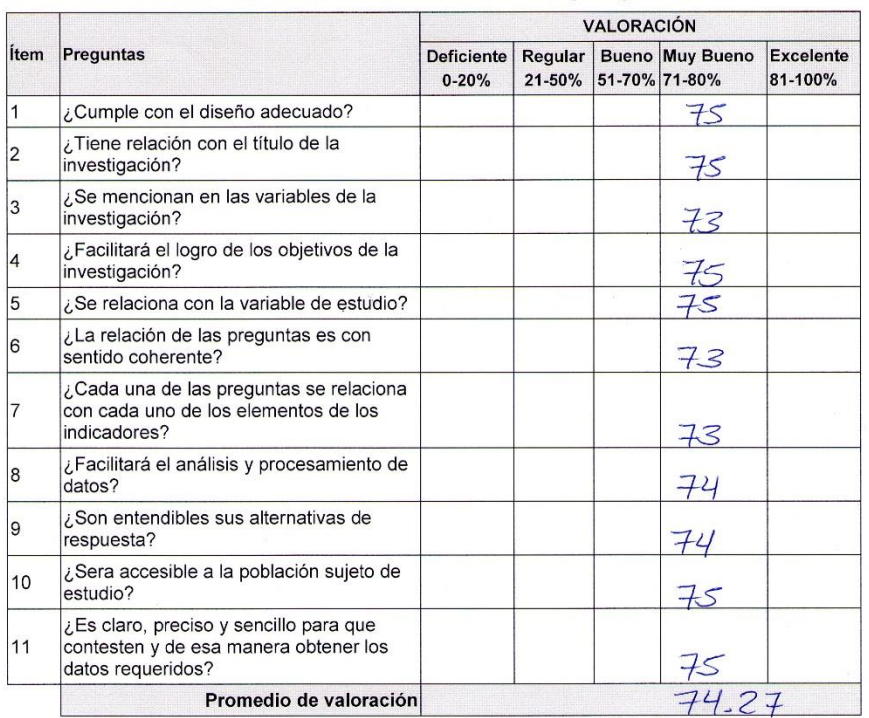

Firma del experto

**ANEXO N° 11:** Diagrama de procesos para llevar a cabo la Evaluación Censal de Estudiantes (ECE).

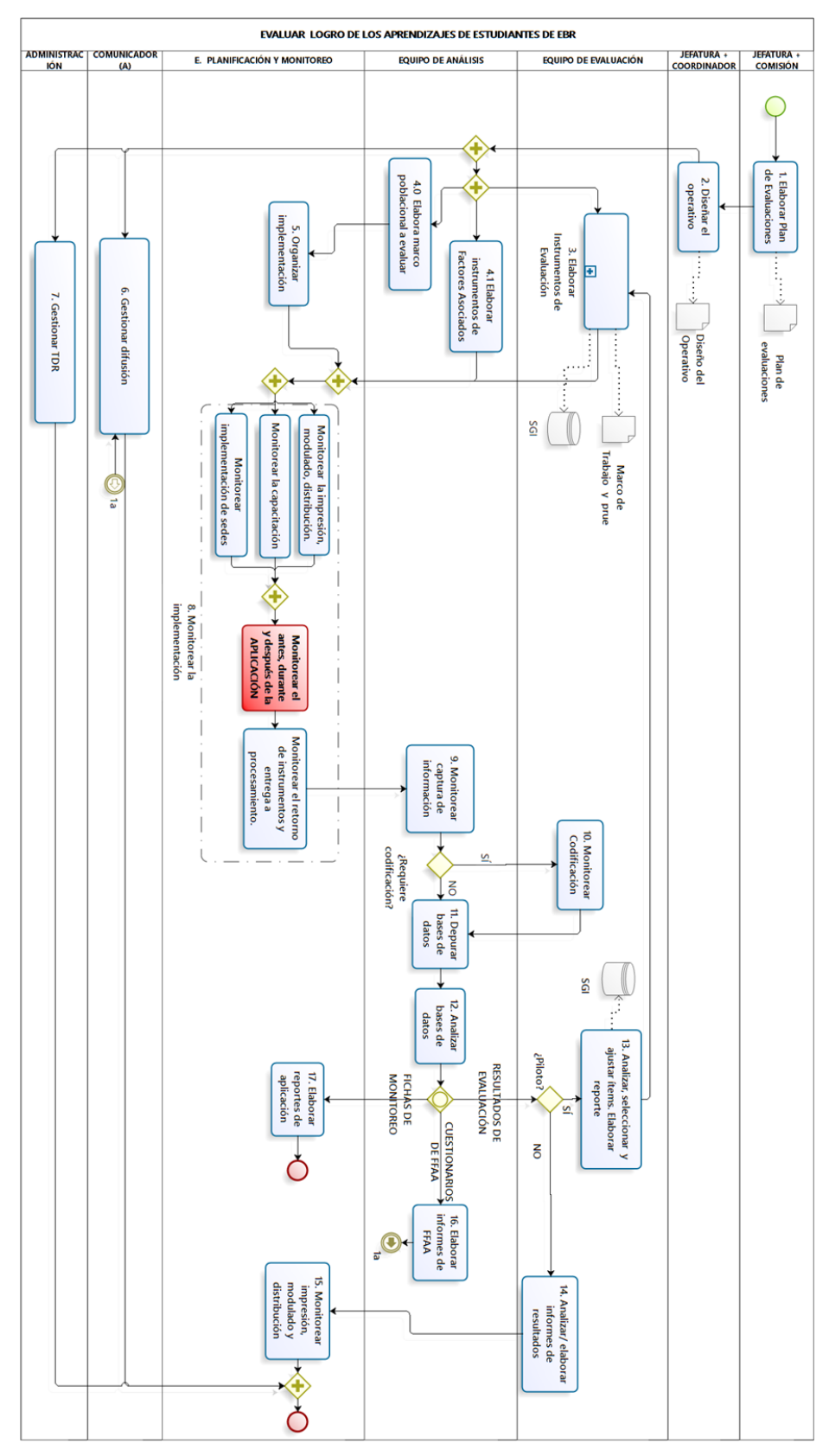

*Fuente: Oficina de Medición de la Calidad de los aprendizajes (UMC). Manual de procedimientos. 2016. Proceso: Procesamiento de datos*

**ANEXO N° 12:** Acta de conformidad de la implementación del proyecto de tesis en la Oficina de Medición de la Calidad de los Aprendizajes.

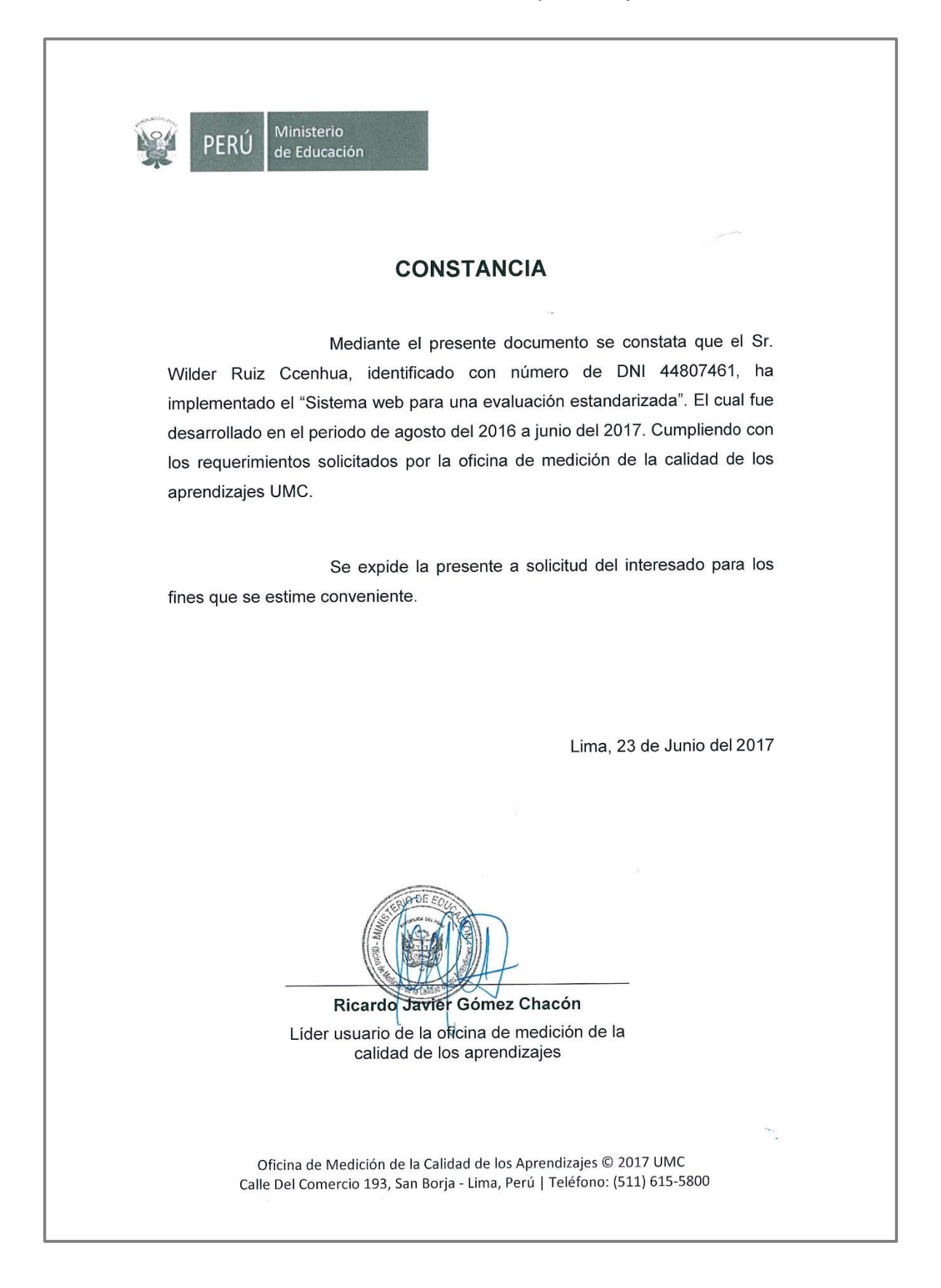

#### **ANEXO N° 13:** Tabla Shapiro-Wilk

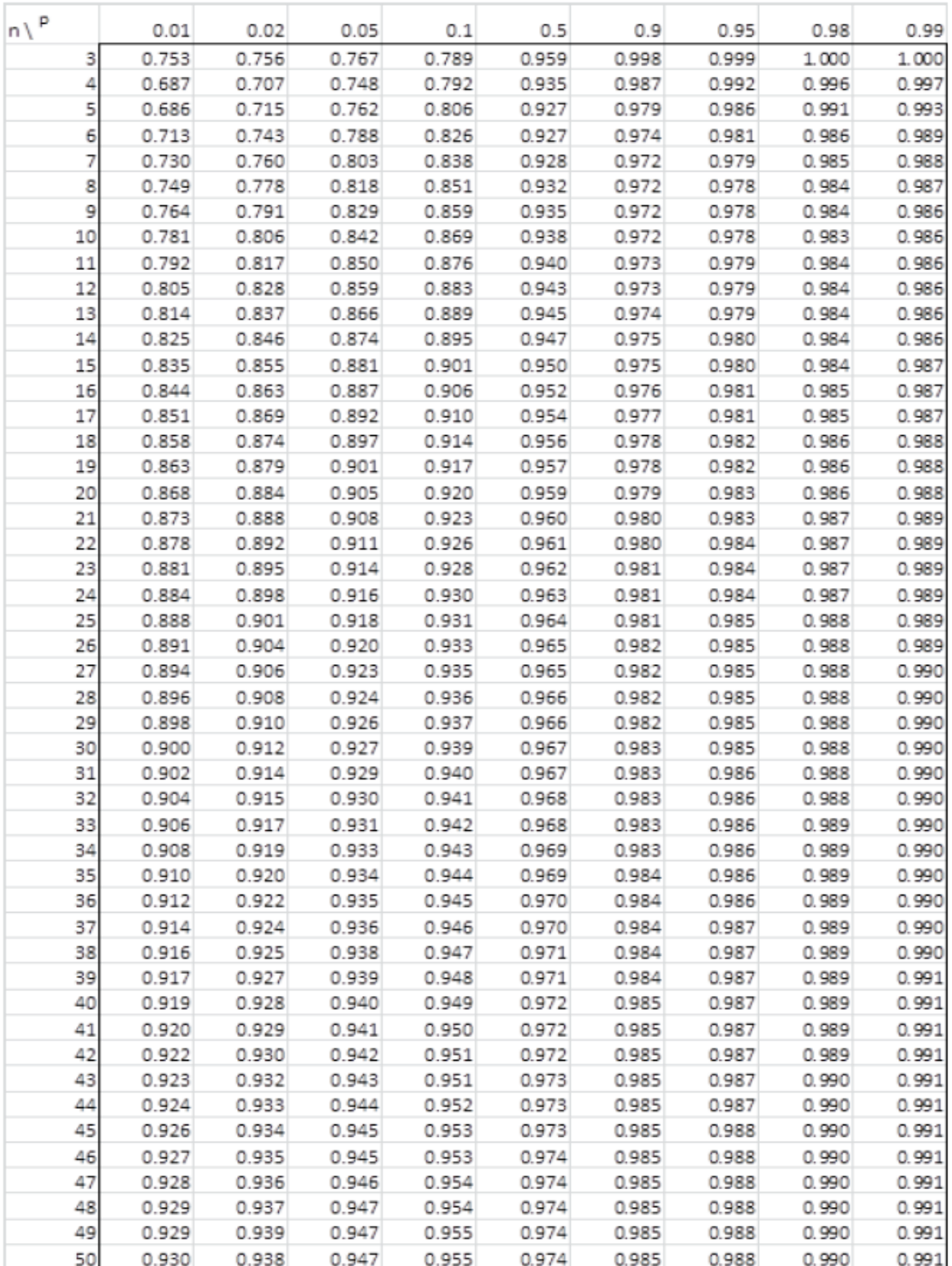

*Fuente: VERA, Gerry. 2015. Sistema inteligente para el proceso de selección de jugadores de futbol en el Club Atlético River Plate filiar Perú. Lima : Universidad Cesar Vallejo, 2015.*

# **7.3. Desarrollo de la metodología del sistema web**

#### **MARCO DE TRABAJO SCRUM**

#### **Descripción del marco de trabajo**

Este documento describe la implementación del marco de trabajo Scrum para el desarrollo del proyecto; Sistema web para una evaluación estandarizada en la Oficina de Medición de la Calidad de los aprendizajes (UMC).

Asimismo, se incluye junto con la descripción del ciclo de vida iterativo e incremental del marco de trabajo, los artefactos y documentos con los que se gestionan las reuniones, entregables y el seguimiento del avance del proyecto, al igual que las responsabilidades de los participantes.

#### **El equipo Scrum (Scrum Team)**

| Rol                             | Persona                 | Cargo en la<br><b>UMC</b>     | Contacto              |  |
|---------------------------------|-------------------------|-------------------------------|-----------------------|--|
| <b>Product Owner</b>            | Ricardo Gómez<br>Chacón | Especialista en<br><b>TIC</b> | rigomez@minedu.gob.pe |  |
| <b>Scrum Master</b>             | Wilder Ruiz<br>Ccenhua  | Tesista<br>(Especialista en   | wruiz@minedu.gob.pe   |  |
| Equipo Scrum<br>(Desarrollador) |                         | Informática)                  |                       |  |

**Tabla 19.** Equipo Scrum

# **Product Backlog (Pila de producto)**

#### **Tabla 20.** Pila o pendientes del producto (Product Backlog)

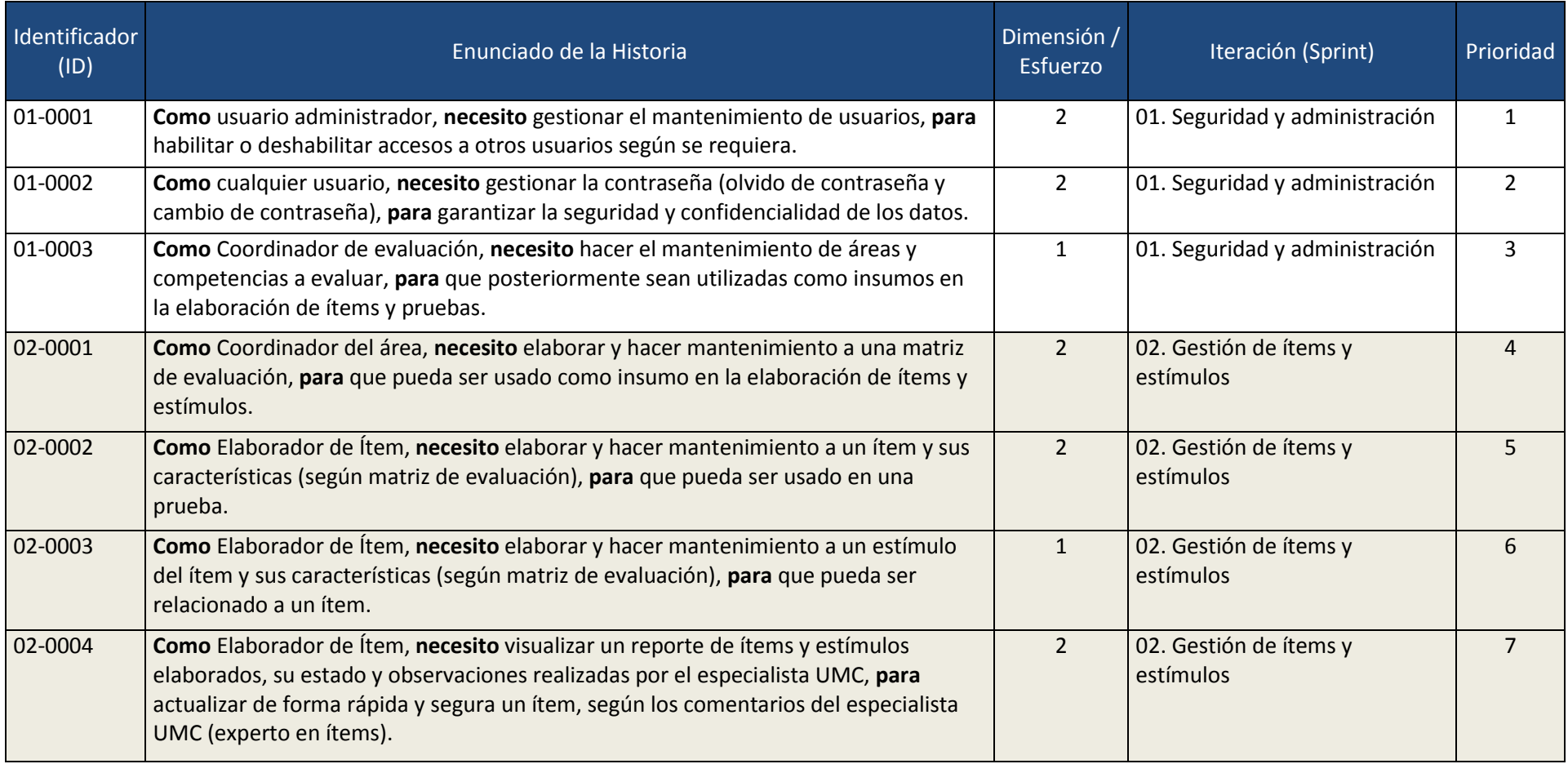

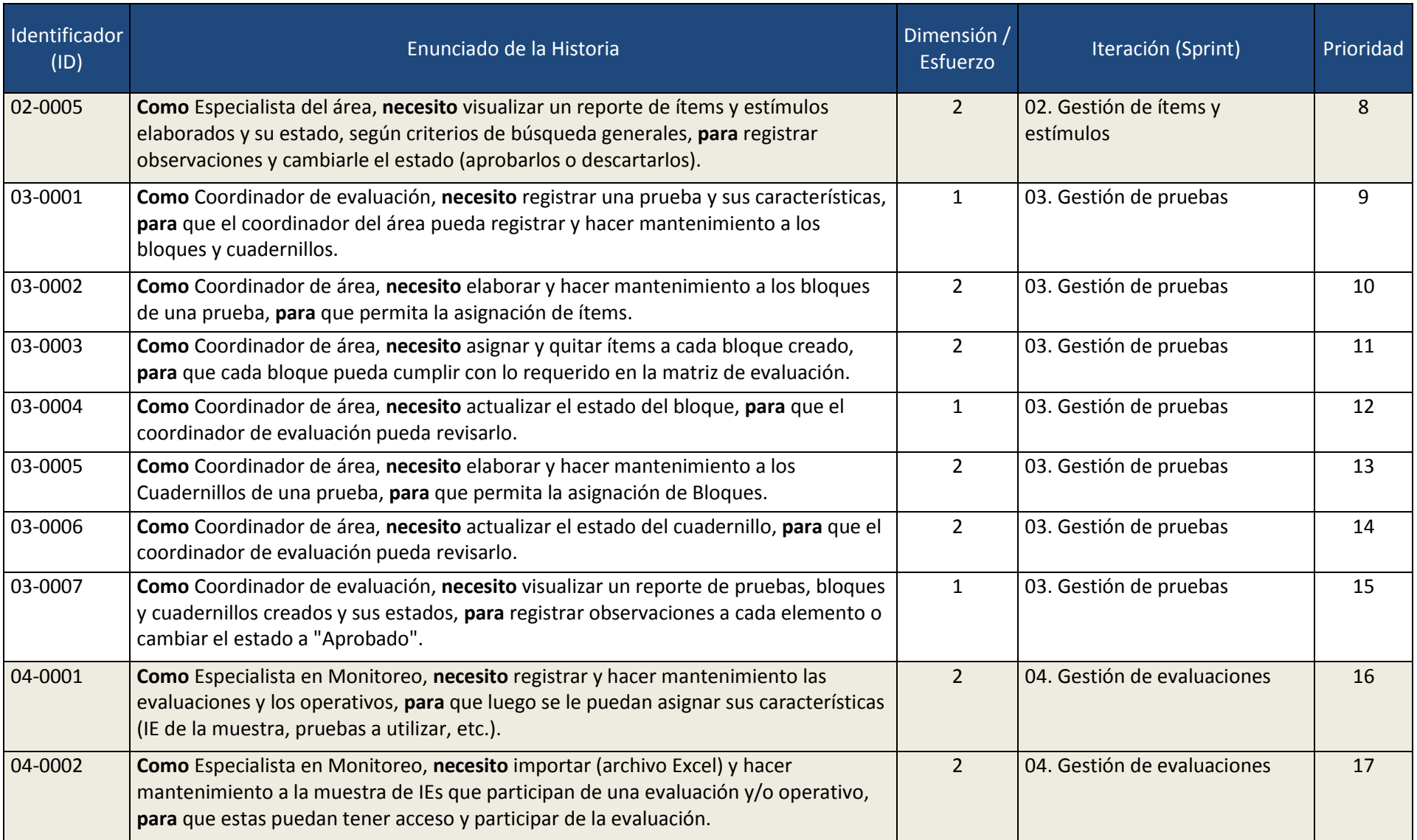

#### *Universidad Cesar Vallejo Escuela Profesional de Ingeniería de Sistemas*

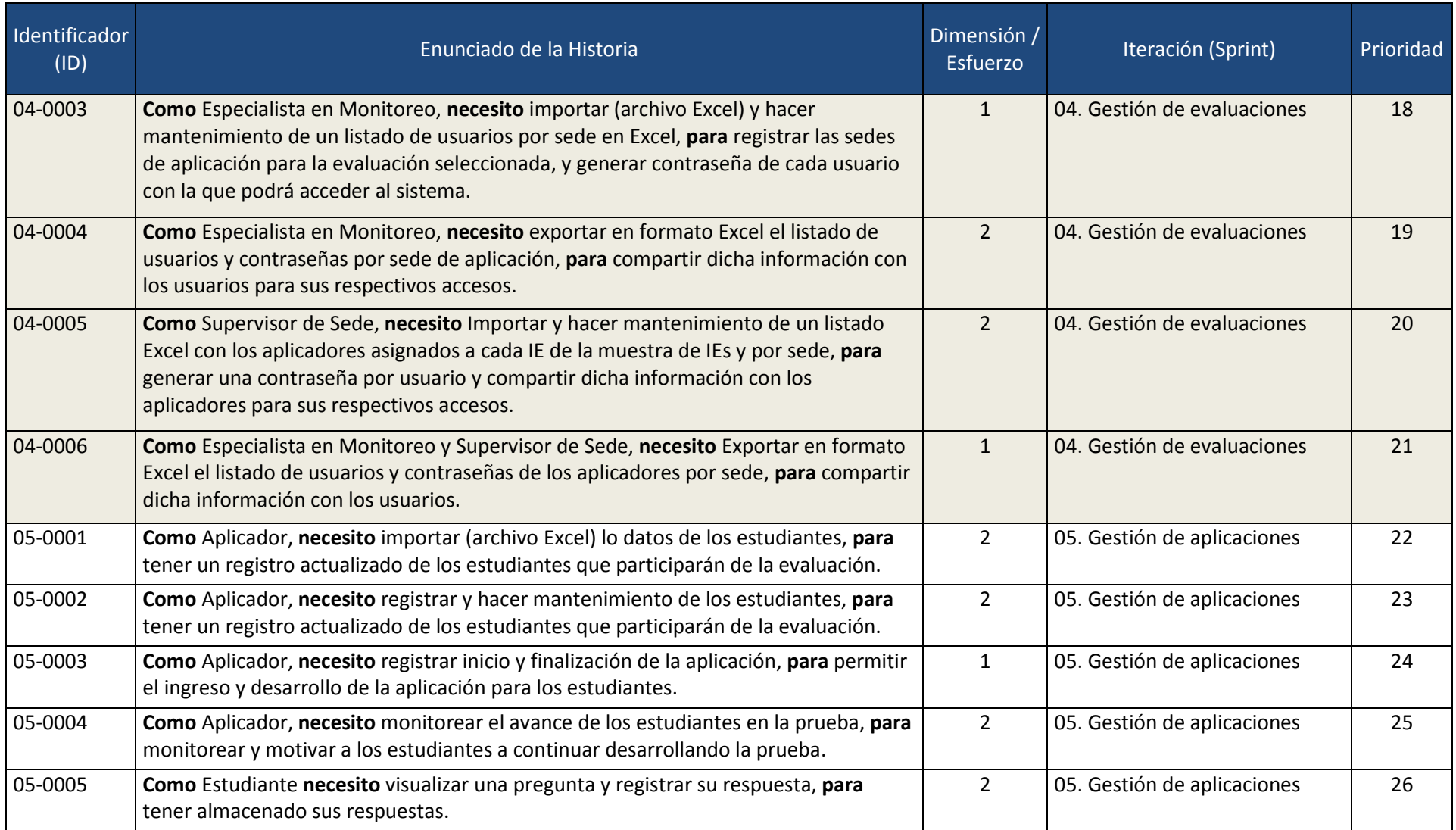

# **7.4. Desarrollo del sistema**

El presente proyecto usando la metodología Scrum se planificaron los siguientes Sprint.

- Sprint 1 (Seguridad y administración)
- Sprint 2 (Gestión de ítems y estímulos)
- Sprint 3 (Gestión de pruebas)
- Sprint 4 (Gestión de evaluaciones)
- Sprint 5 (Gestión de aplicaciones)

Una vez que se estableció el objetivo y seleccionado los elementos de la Lista de Producto para cada Sprint, El Equipo Scrum decidió como se construirá la funcionalidad para conseguir el Incremento de cada Sprint, para lo cual se determinaron las tareas que lograrán conseguir los objetivos de cada Sprint, así como los días que tardarán en desarrollarse, todo ello se puede apreciar en la siguiente tabla, que hace referencia al Plan de trabajo.

| Nombre de tarea                               | <b>Duración</b> | <b>Comienzo</b>       | Fin                   |
|-----------------------------------------------|-----------------|-----------------------|-----------------------|
| Sprint 1 (Seguridad y administración)         |                 |                       |                       |
| Realización de diagrama de caso de uso        | 31              | 11/03/2017            | 14/03/2017            |
| Realización de diagrama físico y lógico de BD | $\overline{2}$  | 14/03/2017            | 16/03/2017            |
| Implementación de mantenimientos del sprint   | 6               |                       | 16/03/2017 22/03/2017 |
| Implementación de casos de pruebas            | 1               | 22/03/2017 23/03/2017 |                       |
| Sprint 2 (Gestión de ítems y estímulos)       |                 |                       |                       |
| Realización de diagrama de caso de uso        |                 | 5 23/03/2017          | 28/03/2017            |
| Realización de diagrama físico y lógico de BD | $\overline{2}$  | 28/03/2017            | 30/03/2017            |
| Implementación de mantenimientos del sprint   | 10              | 30/03/2017            | 09/04/2017            |
| Implementación de casos de pruebas            | 1               | 09/04/2017            | 10/04/2017            |
| Sprint 3 (Gestión de pruebas)                 |                 |                       |                       |
| Realización de diagrama de caso de uso        | 4               | 10/04/2017            | 14/04/2017            |
| Realización de diagrama físico y lógico de BD | 2               | 14/04/2017            | 16/04/2017            |
| Implementación de mantenimientos del sprint   | 12              | 16/04/2017            | 28/04/2017            |
| Implementación de casos de pruebas            | 1               | 28/04/2017 29/04/2017 |                       |

**Tabla 21.** Plan de trabajo (Cronograma)

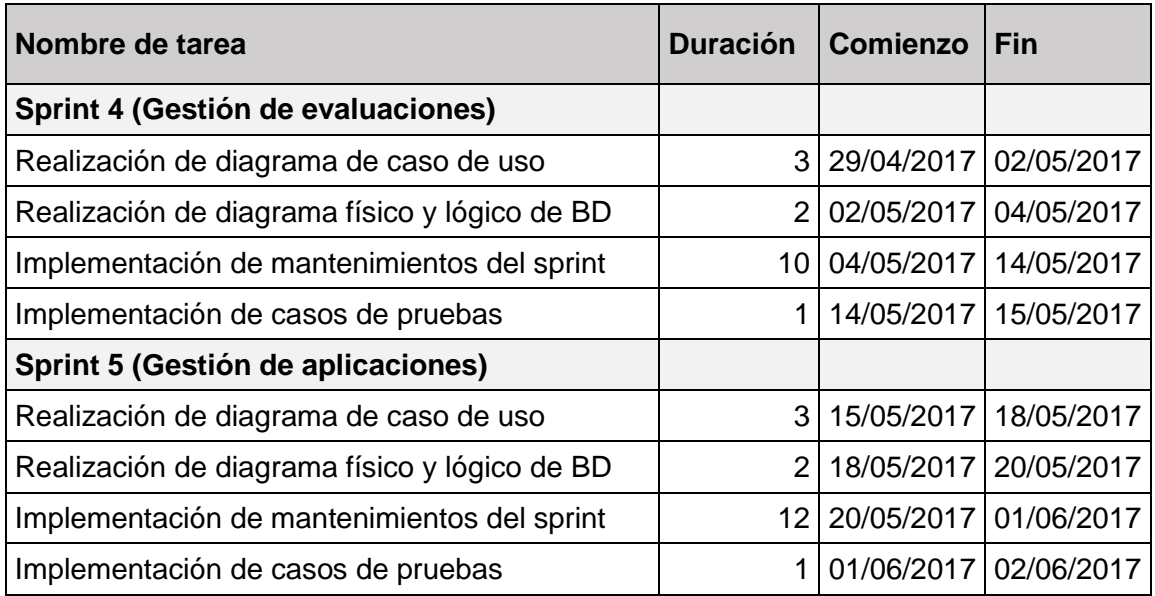

### **7.4.1. Sprint 01: Seguridad y administración**

#### **F1. Sprint Planiing Meeting**

#### **F1.1. Lista de actividades**

#### **Tabla 22.** Lista de actividades planificadas para el sprint 1

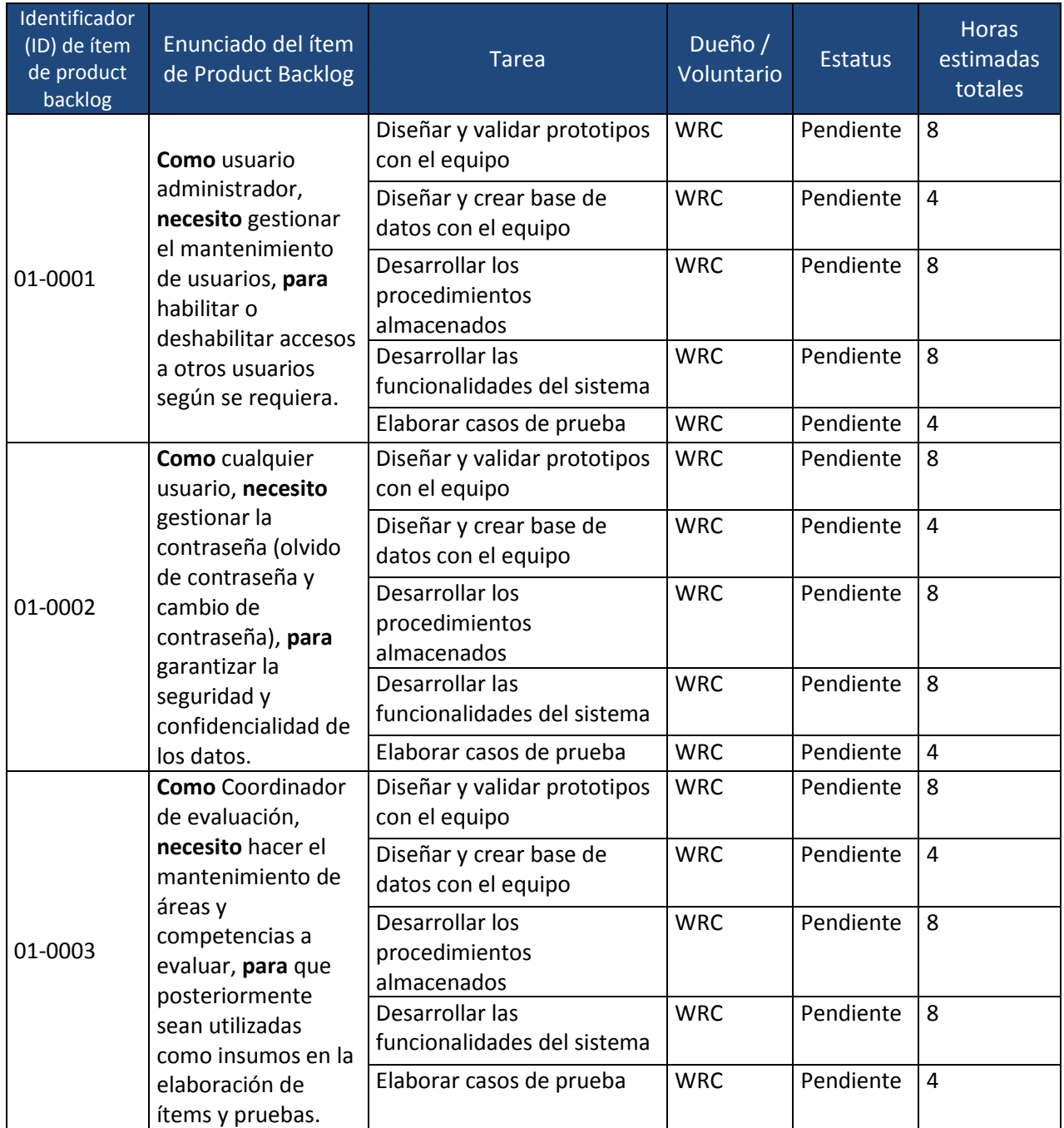

#### **F2. Sprint Developer**

#### **F2.1. Diagrama de Caso de uso de sistema**

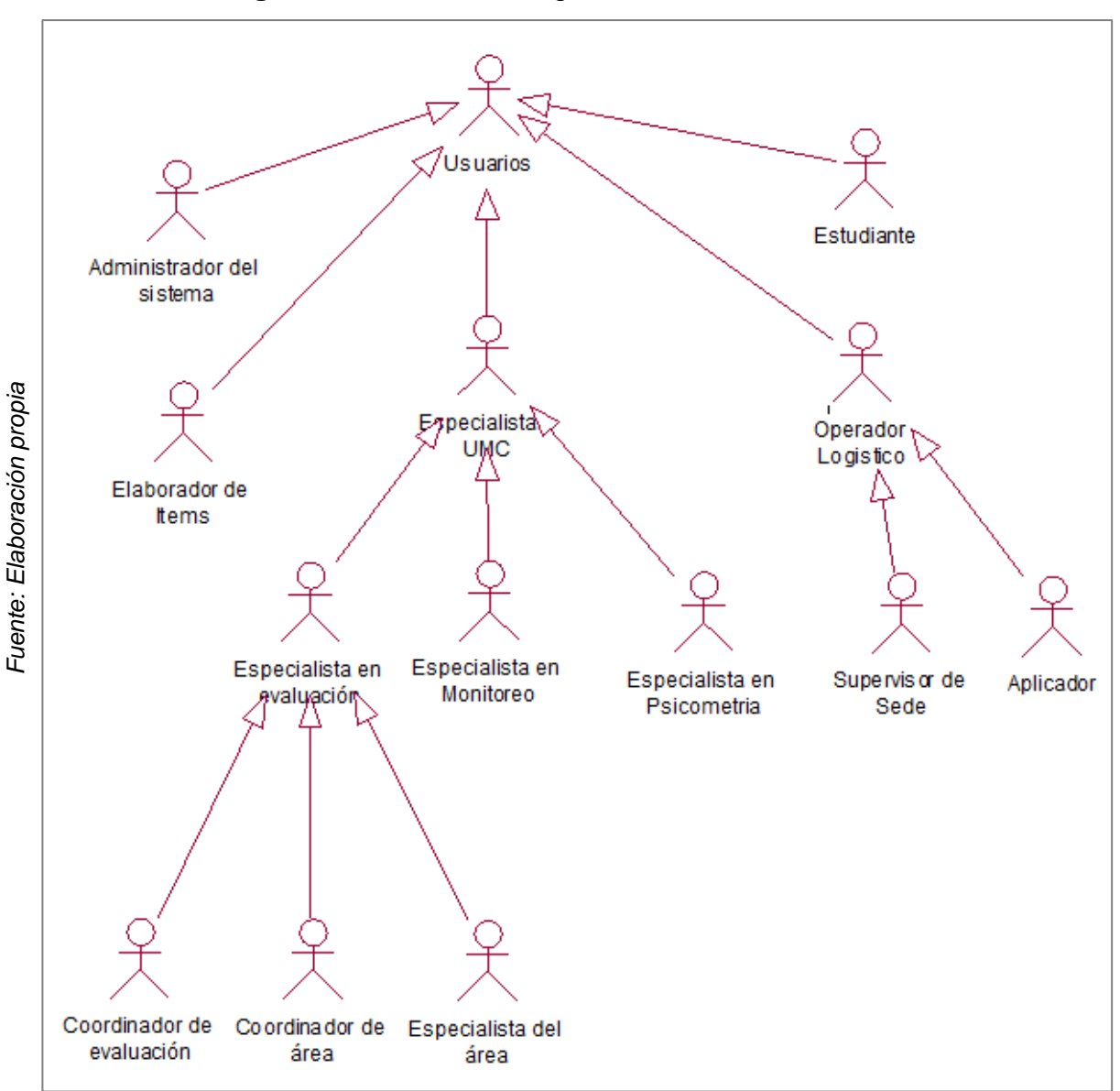

**Figura 19.** CUS 00 – Diagrama de caso de uso de Usuarios

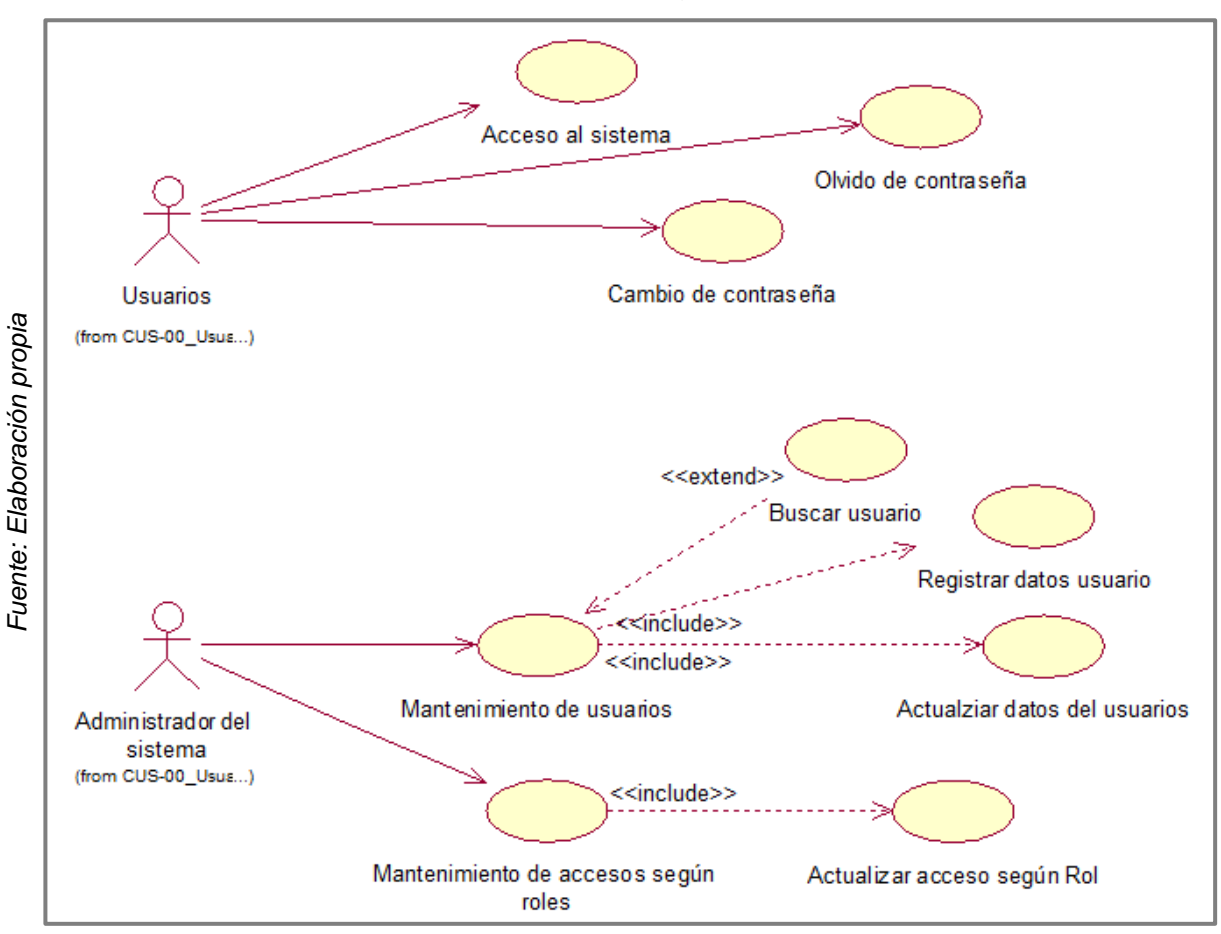

#### **Figura 20.** CUS 01 – Seguridad y administración

#### **F2.2. Diagrama de Base de datos**

**Figura 21.** Modelo físico de la base de datos en el sprint 1

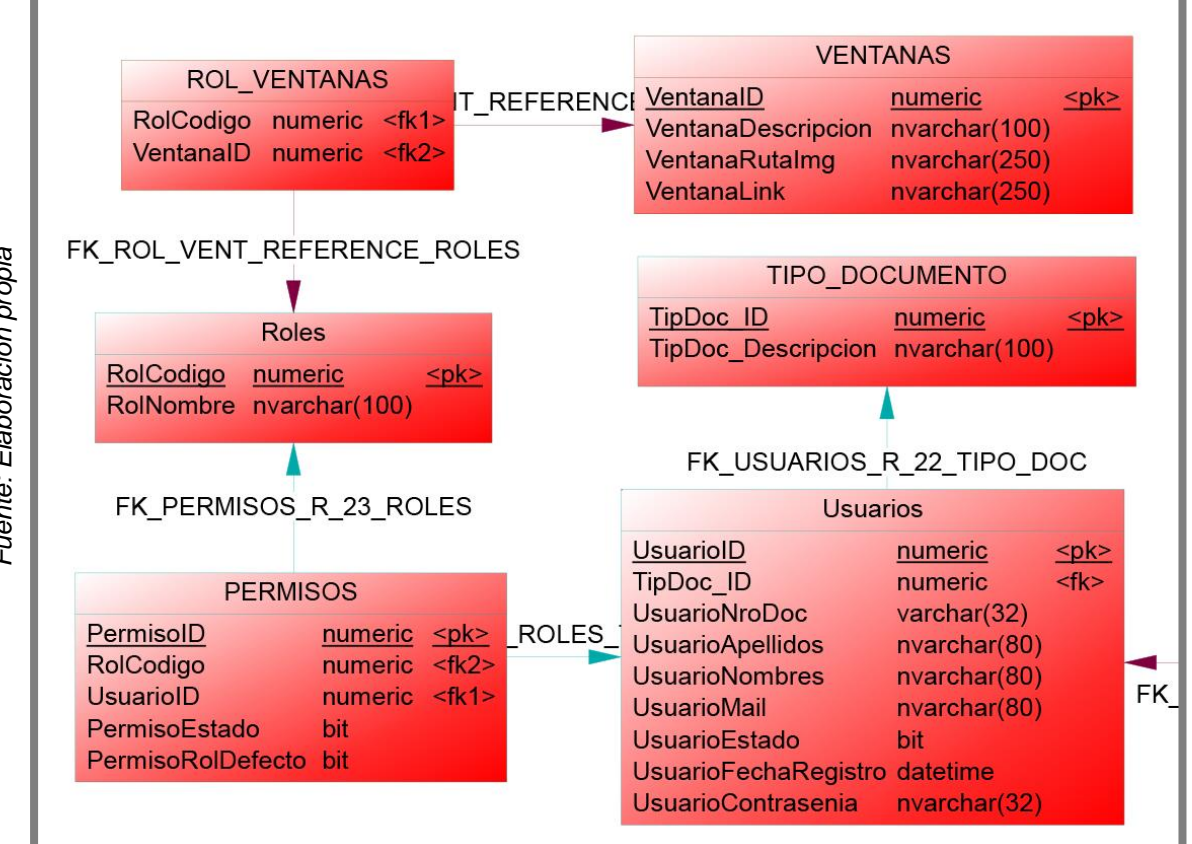

Fuente: Elaboración propia *Fuente: Elaboración propia*

# **F2.3. Diccionario de datos de la base de datos en el sprint 1**

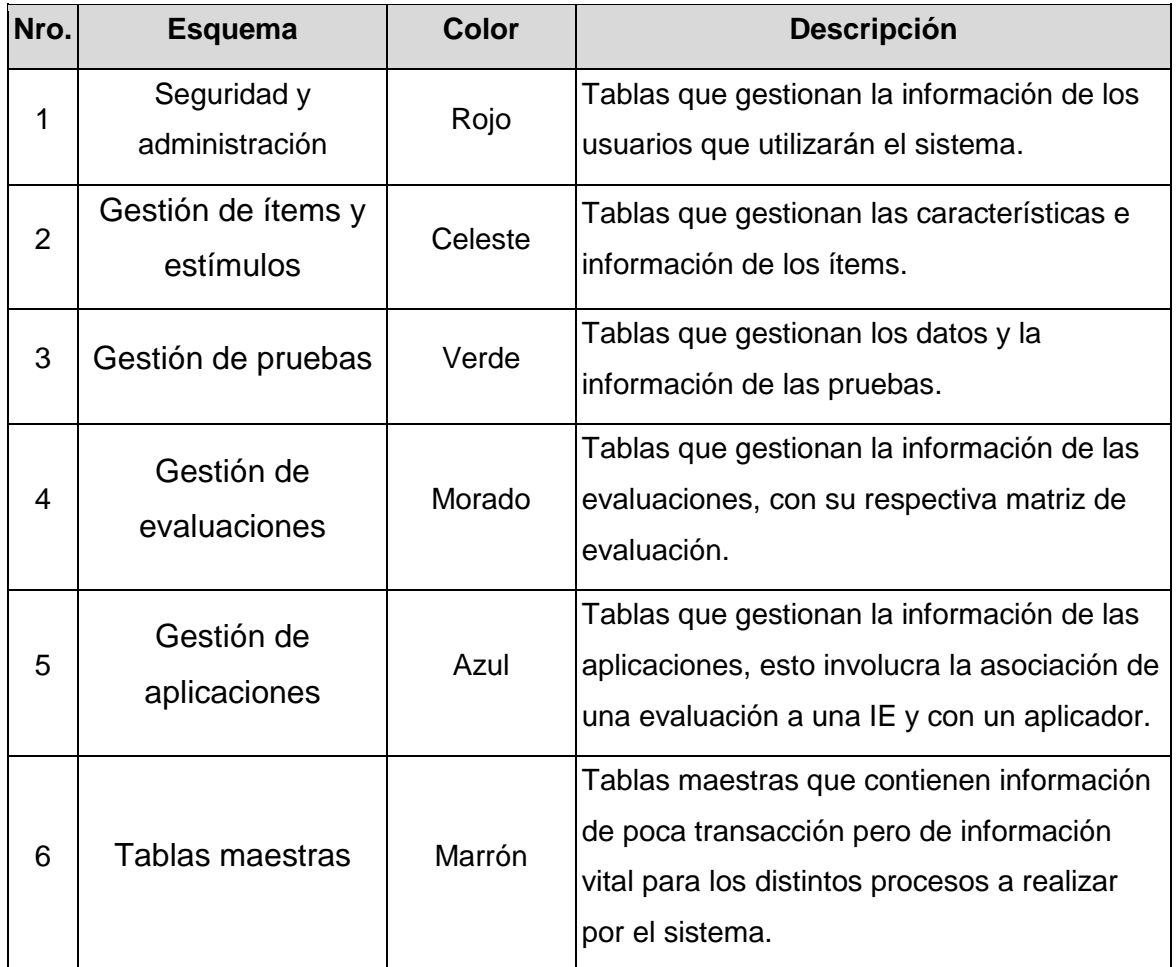

**Tabla 23.** Categorización de tablas

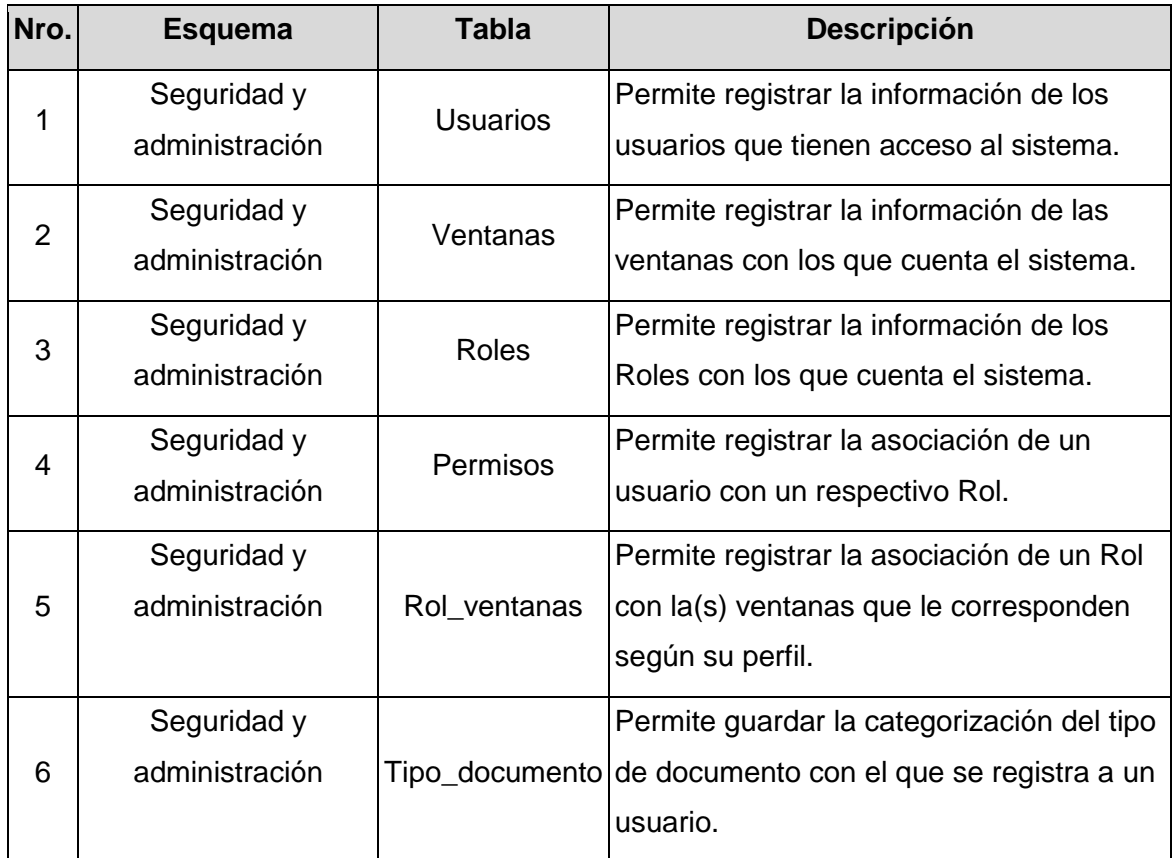

**Tabla 24.** Listado de entidades en el sprint 1.

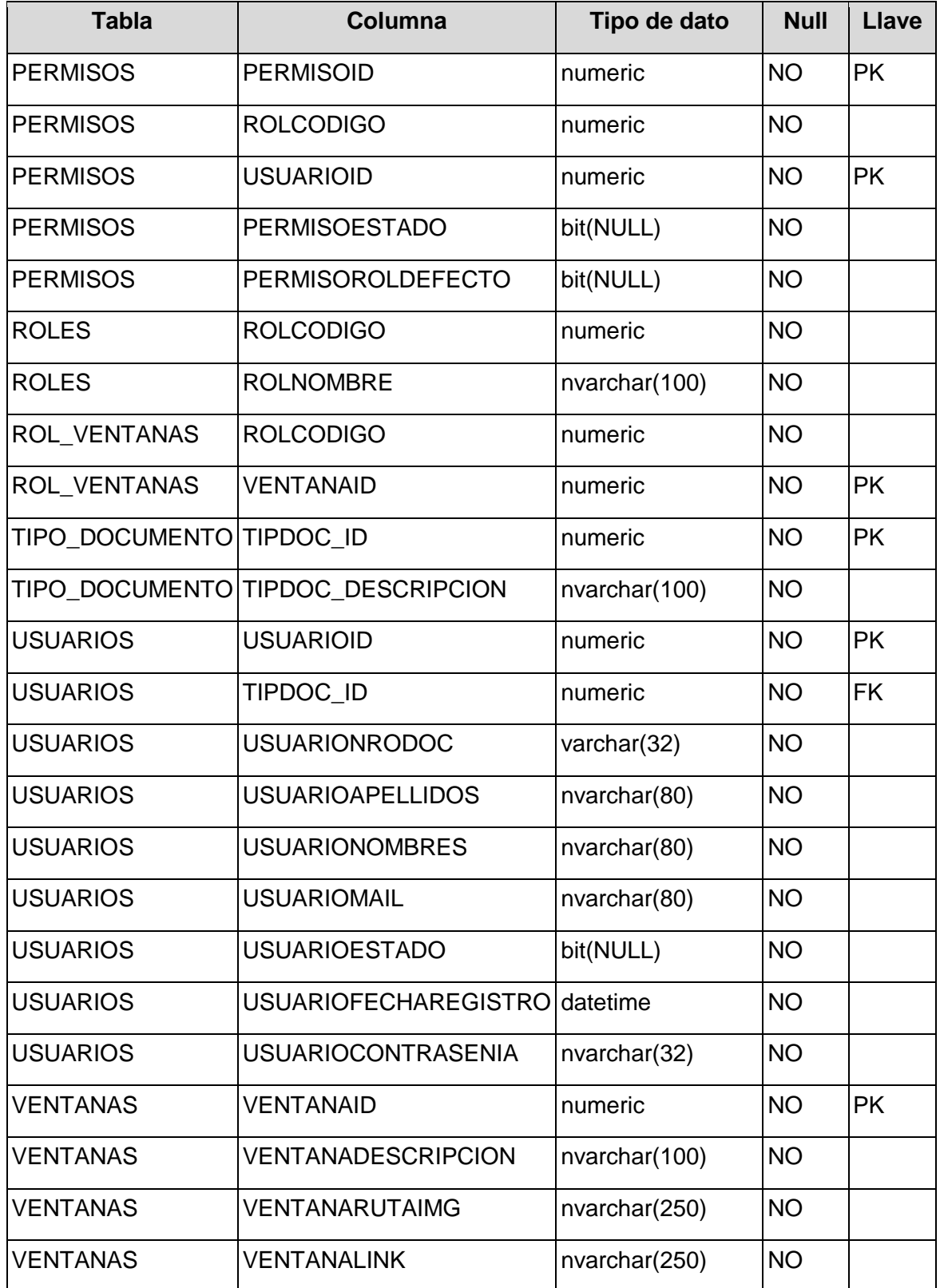

**Tabla 25.** Listado de campos según entidades en el sprint 1.

#### **F2.4. Diseño de ventanas prototipos**

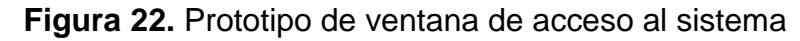

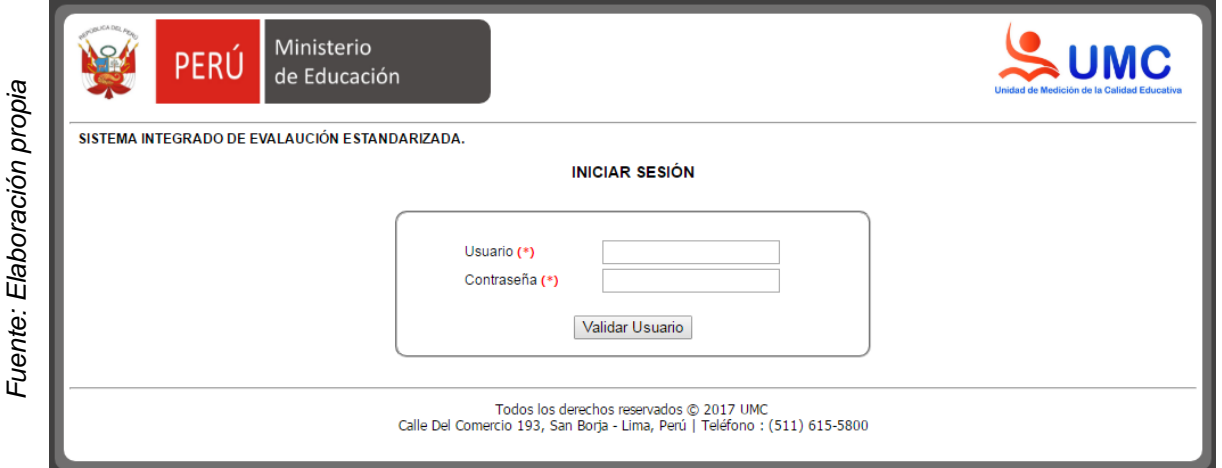

# **Figura 23.** Prototipo de ventana de menú principal

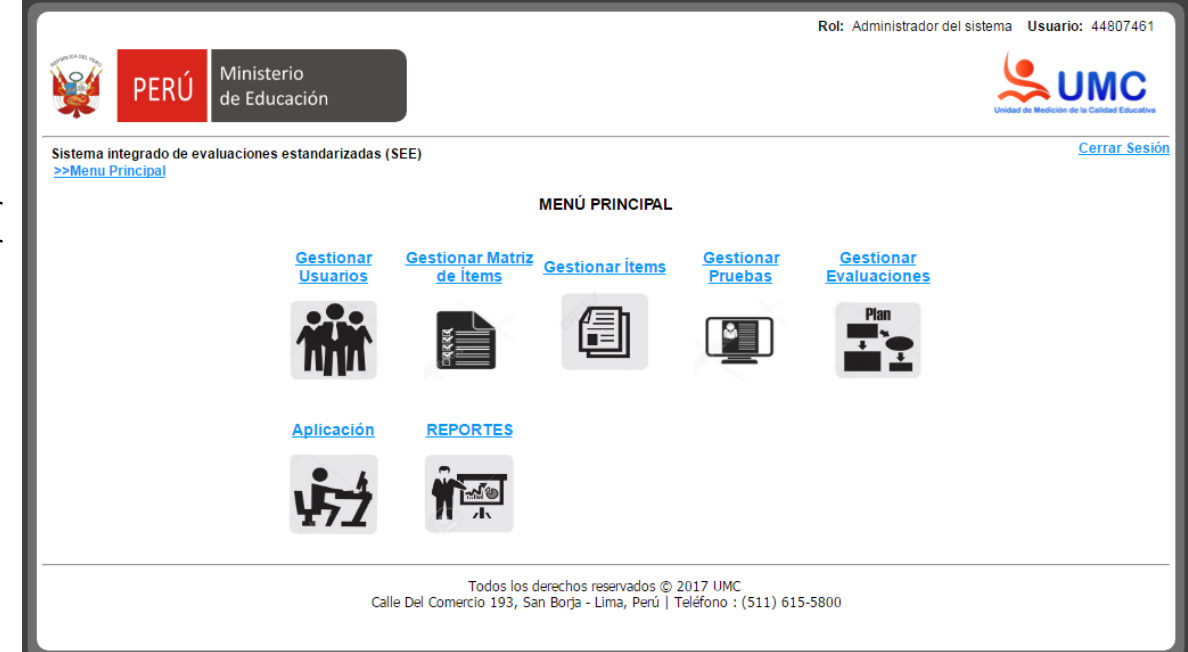

Fuente: Elaboración propia *Fuente: Elaboración propia*

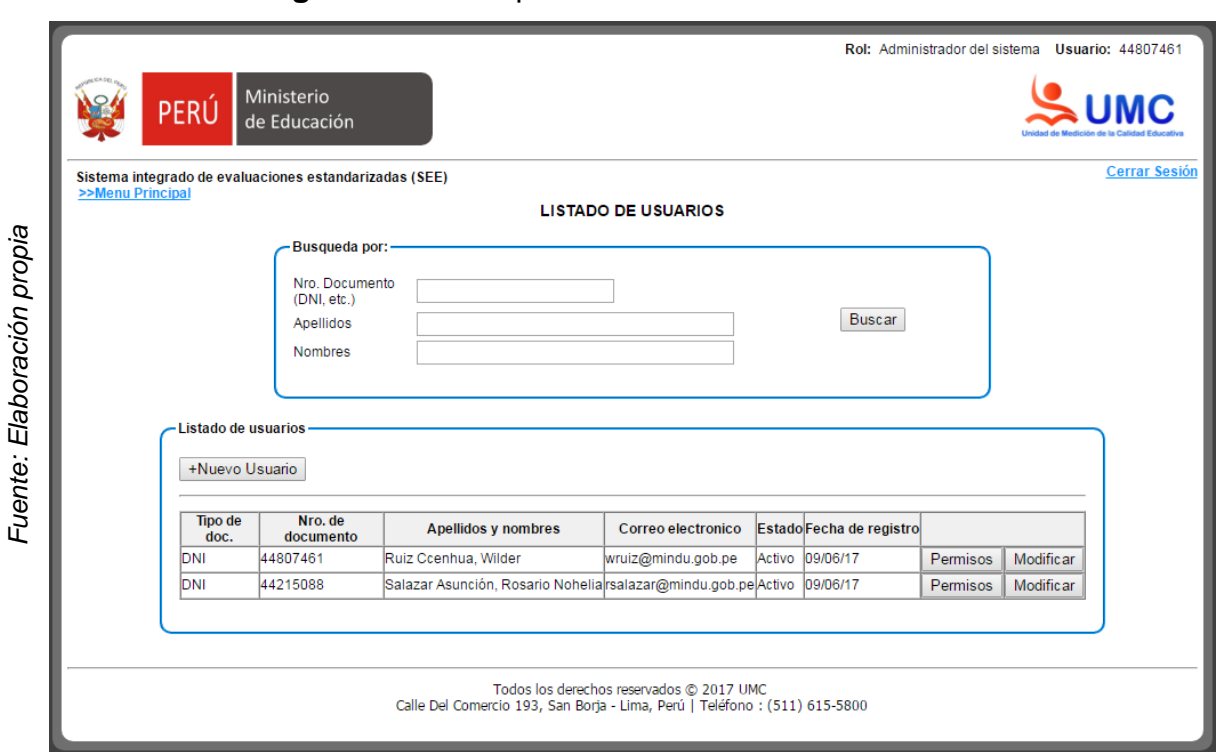

# **Figura 24.** Prototipo de ventana de Listado de usuarios

### **Figura 25.** Prototipo de ventana de Mantenimiento de Permisos

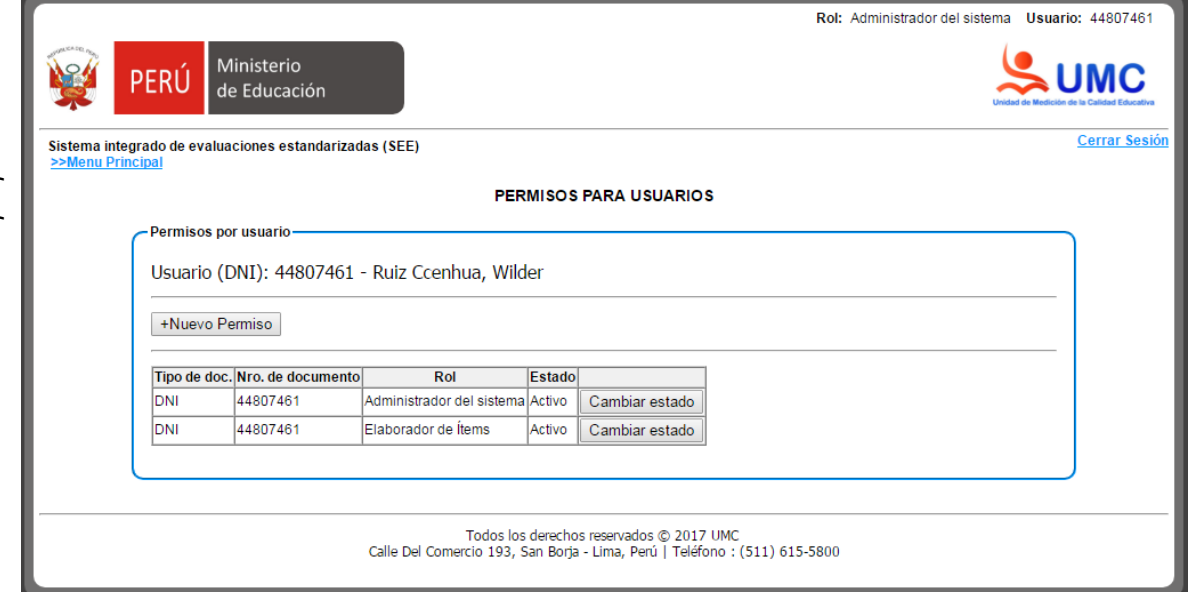

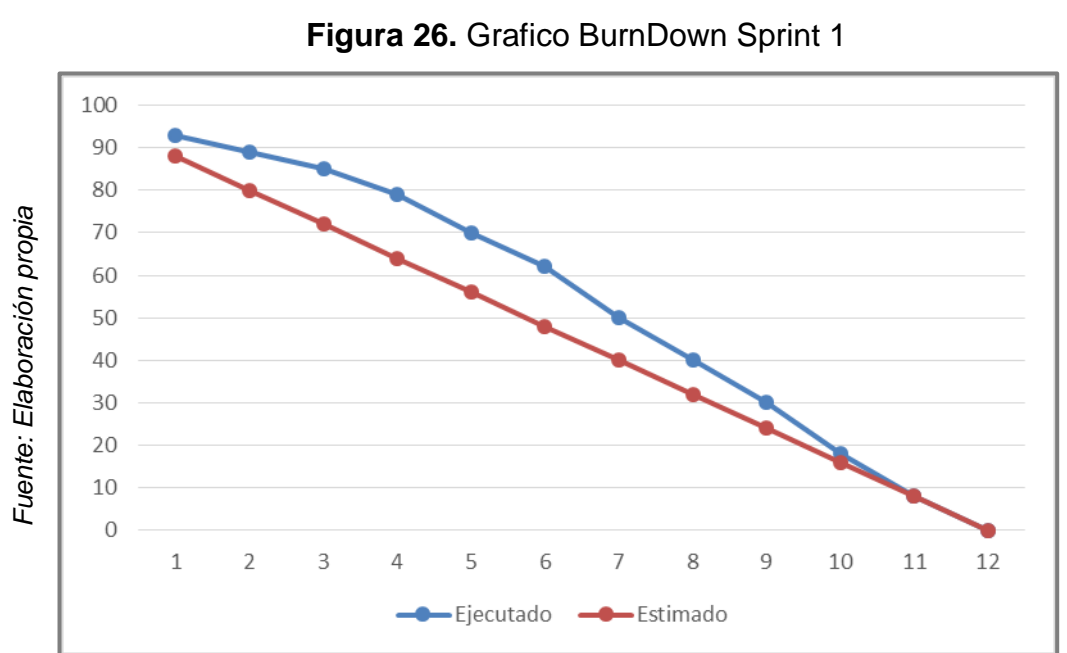

# **F2.1. Grafico BurnDown Sprint 1**

# **7.4.2. Sprint 02: Gestión de ítems y estímulos**

# **F1. Sprint Planiing Meeting**

#### **F1.1. Lista de actividades**

#### **Tabla 26.** Lista de actividades planificadas para el sprint 2

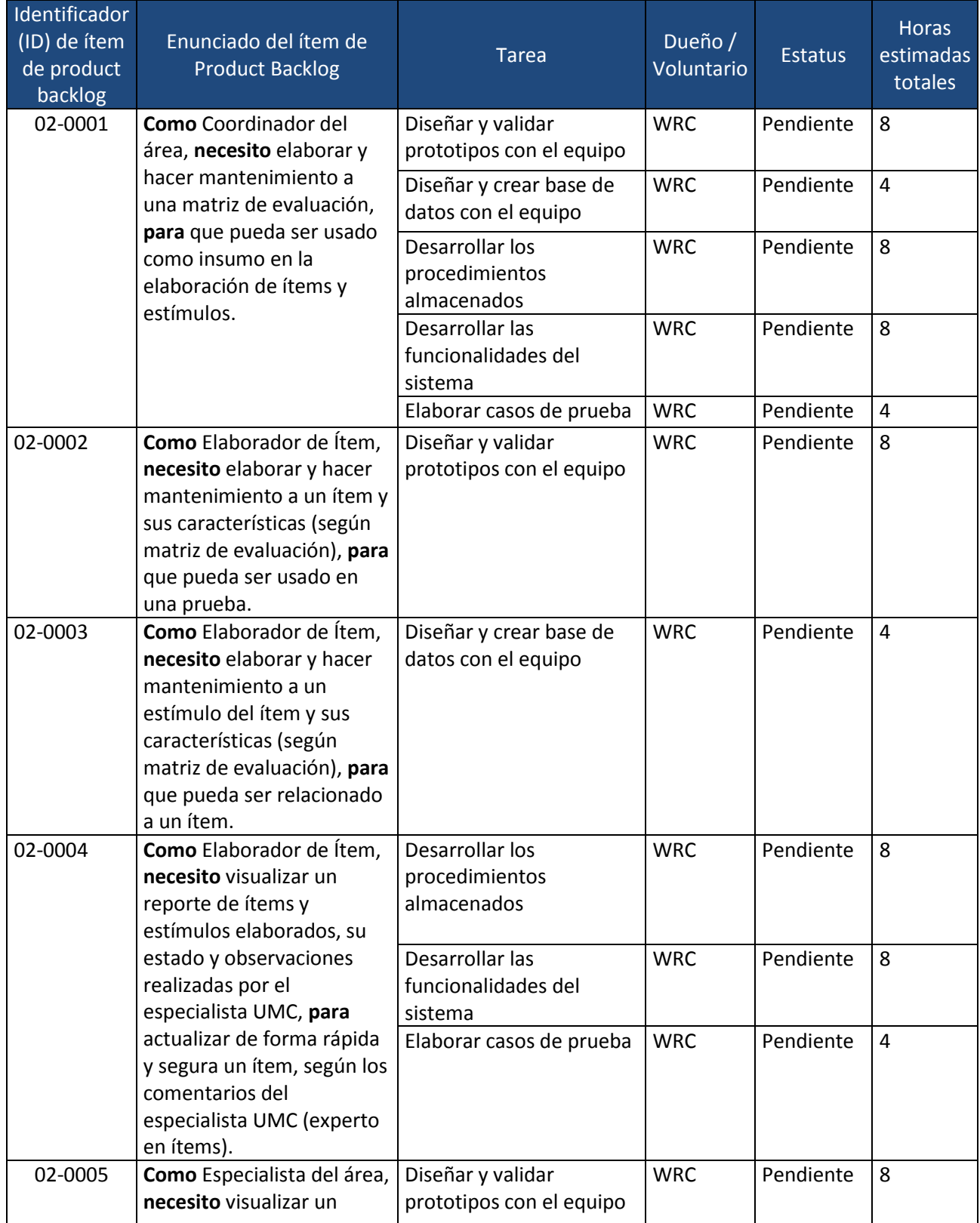

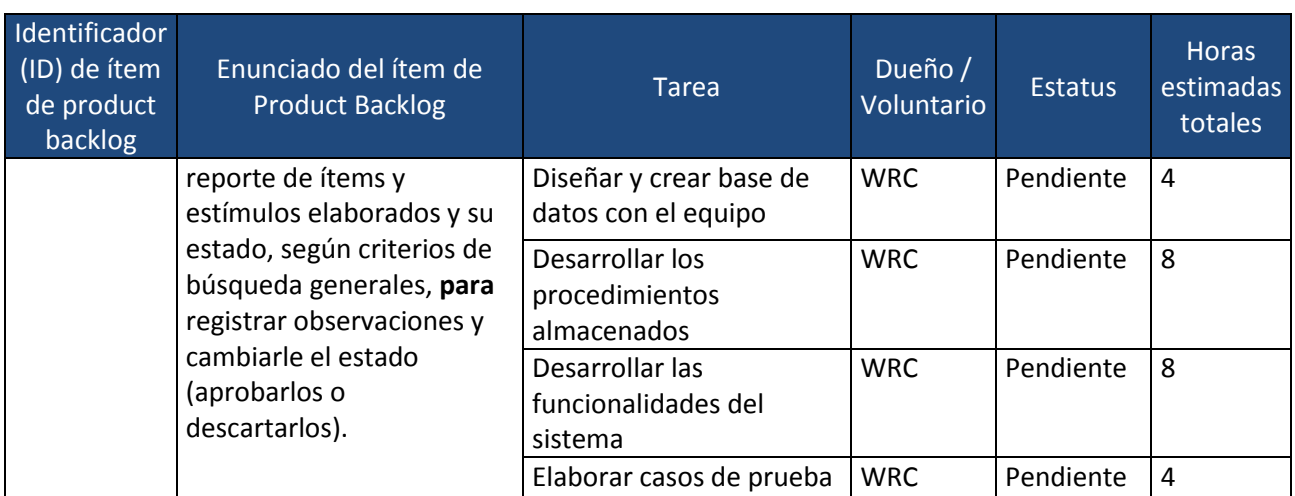

*Fuente: Elaboración propia*

#### **F2. Sprint Developer**

#### **F2.1. Diagrama de Caso de uso de sistema**

**Figura 27.** CUS 02 – Diagrama de caso de uso de gestión de ítems

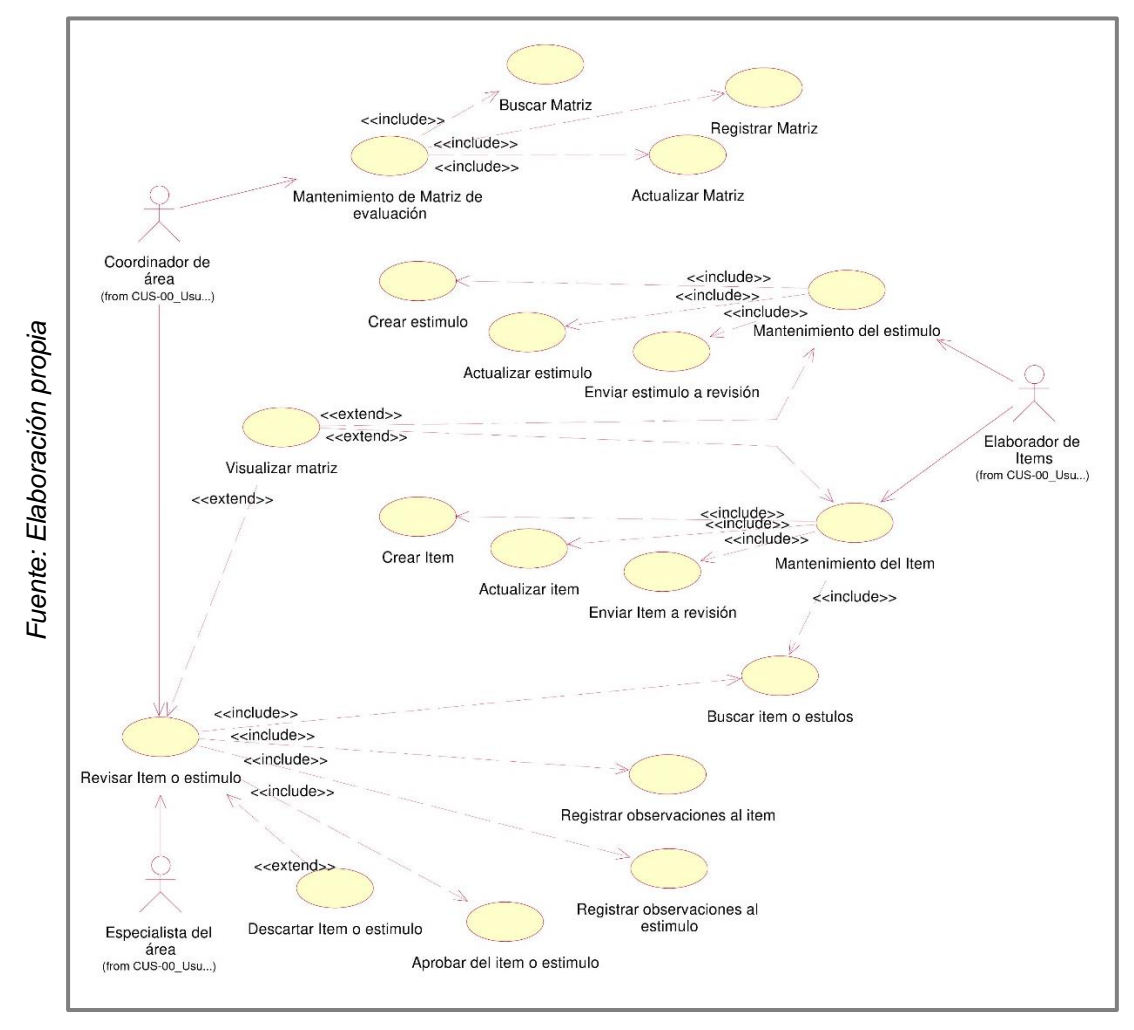

#### **F2.2. Diagrama de Base de datos**

**Figura 28.** Modelo físico de la base de datos del sprint 2 (Solo tablas nuevas)

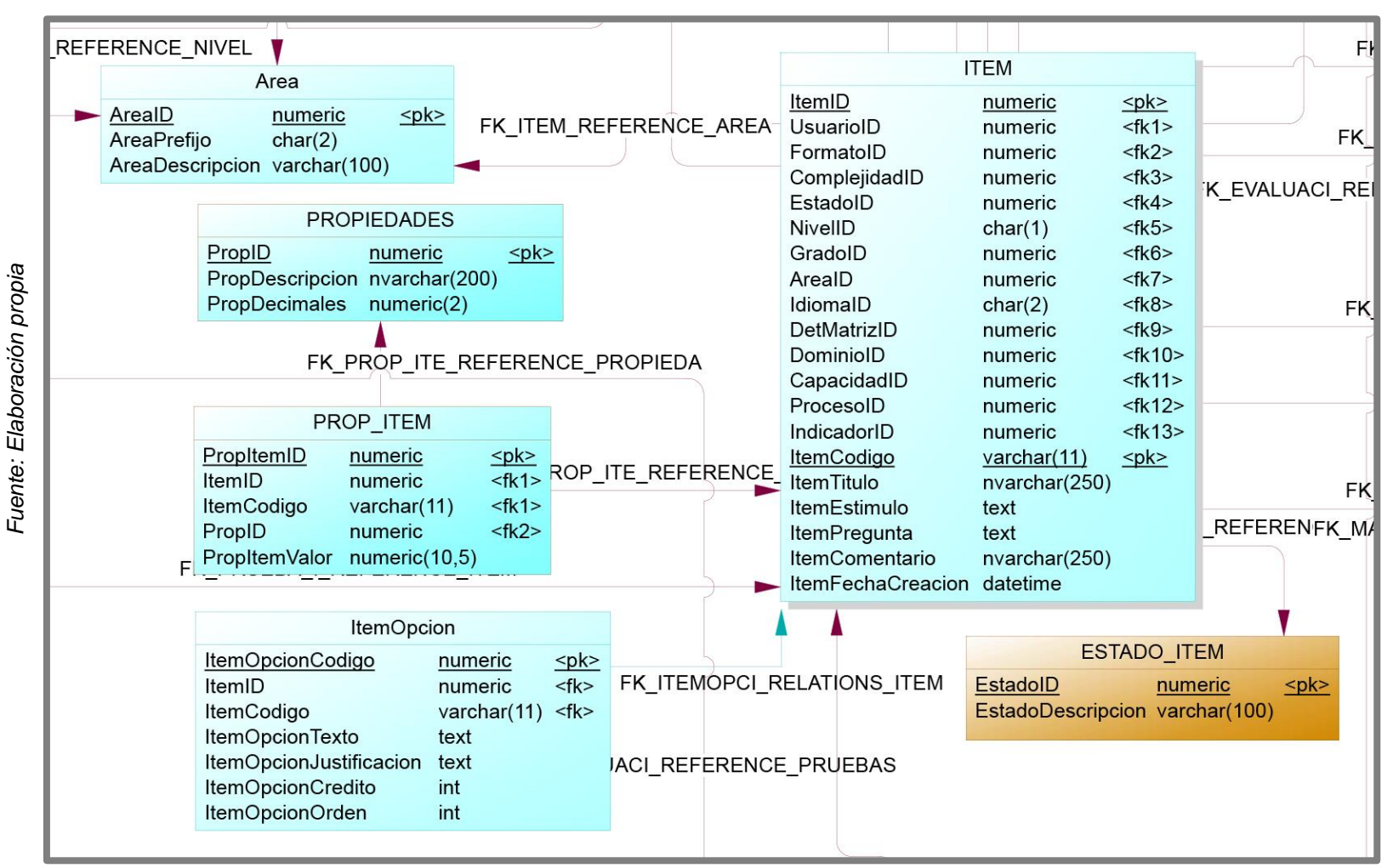

# **F2.3. Diccionario de datos de la base de datos del sprint 2**

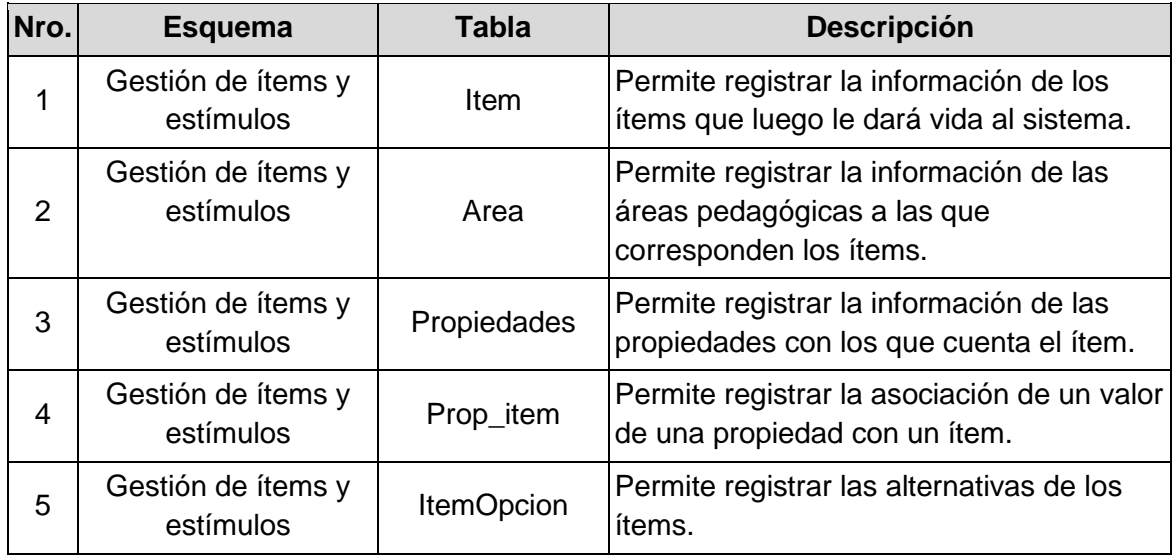

**Tabla 27.** Listado de entidades del sprint 2.

*Fuente: Elaboración propia*

#### **Tabla 28.** Listado de campos según entidades del sprint 2.

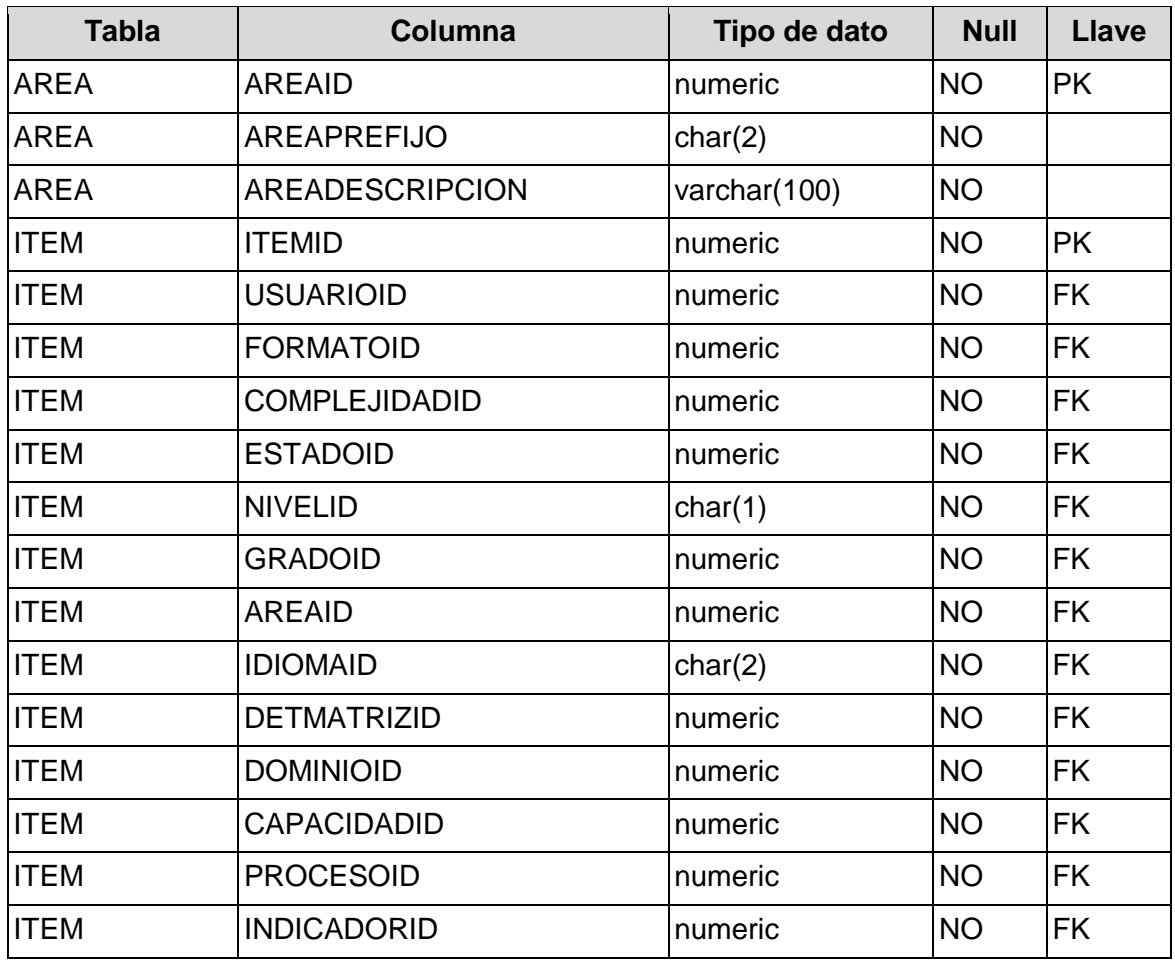

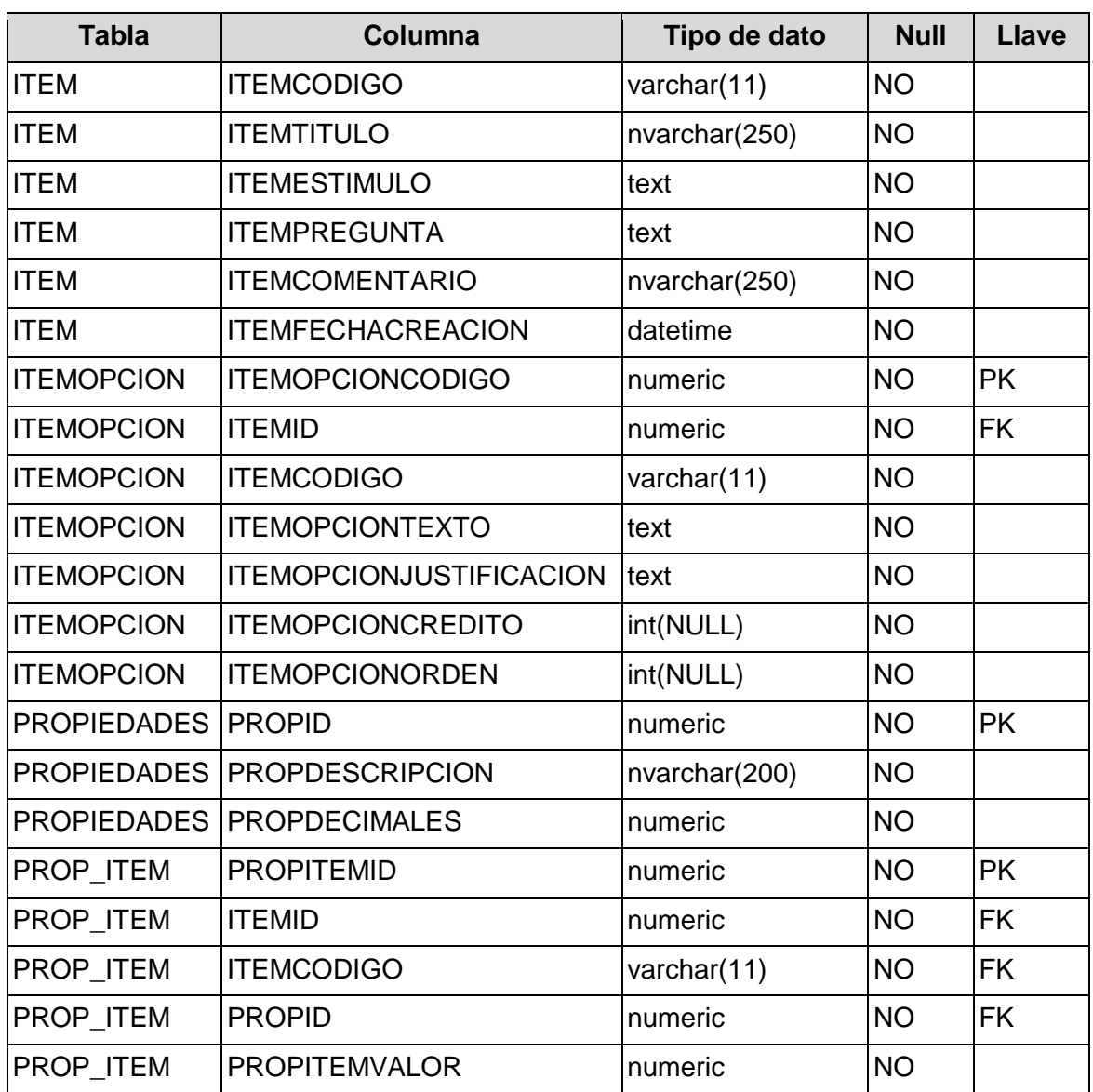

# **F2.4. Diseño de ventanas prototipos**

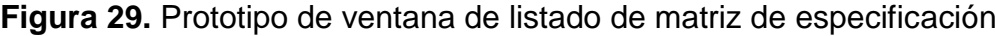

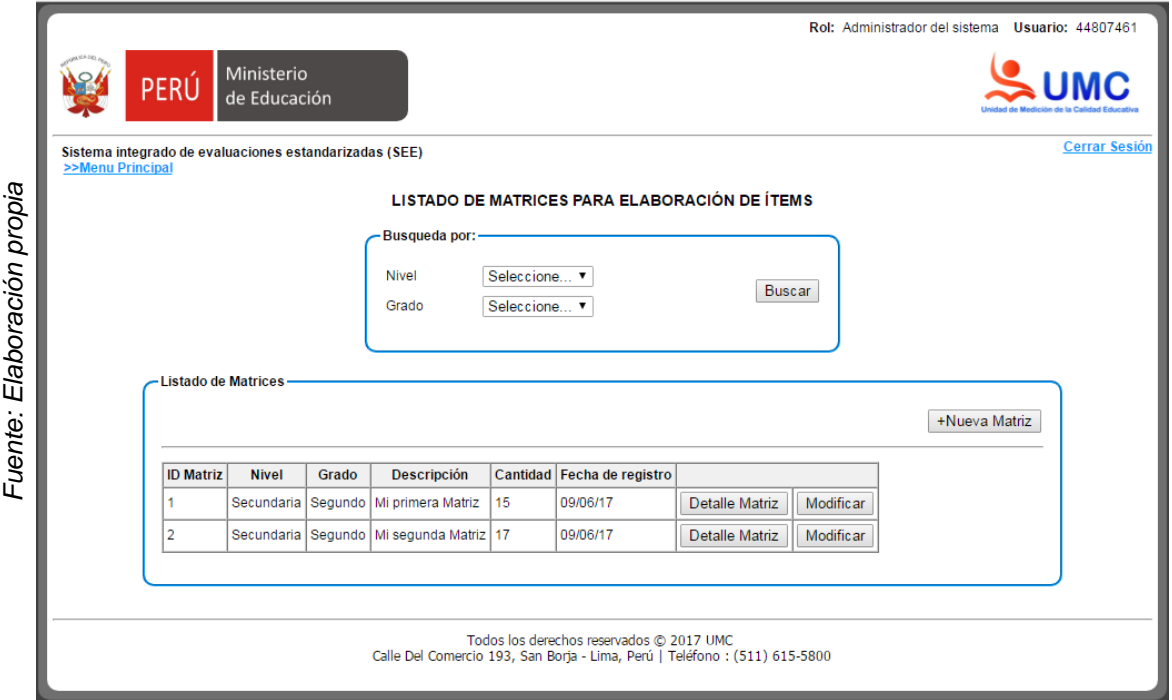

**Figura 30.** Prototipo de ventana de listado de detalle de una matriz de especificación de ítems

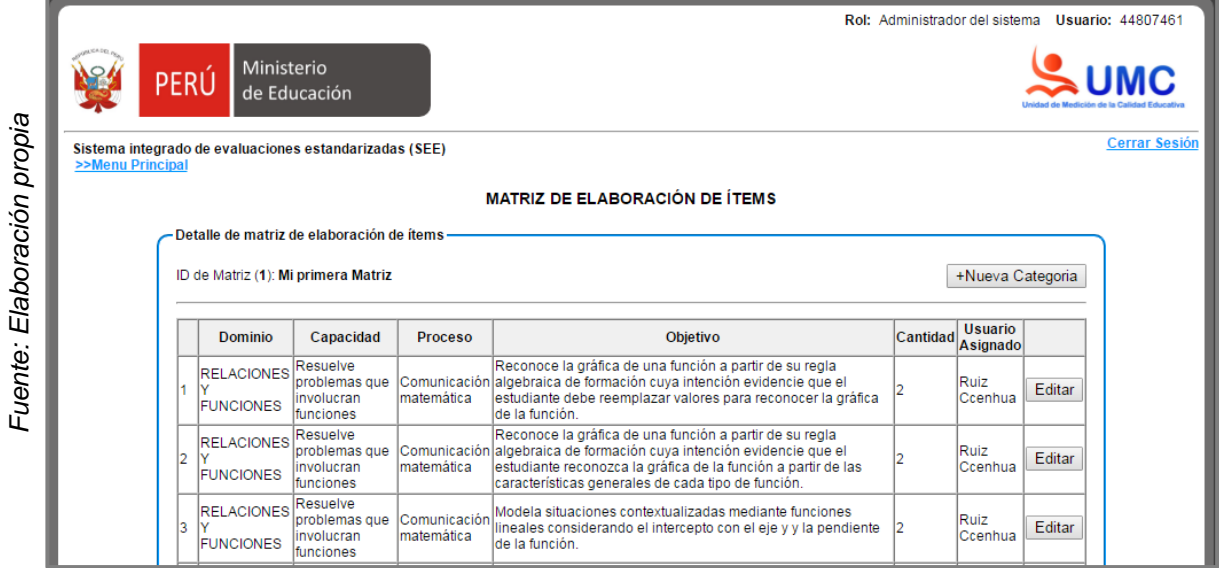

**Figura 31.** Prototipo de ventana de listado de ítems asignados a un elaborador para ser trabajados

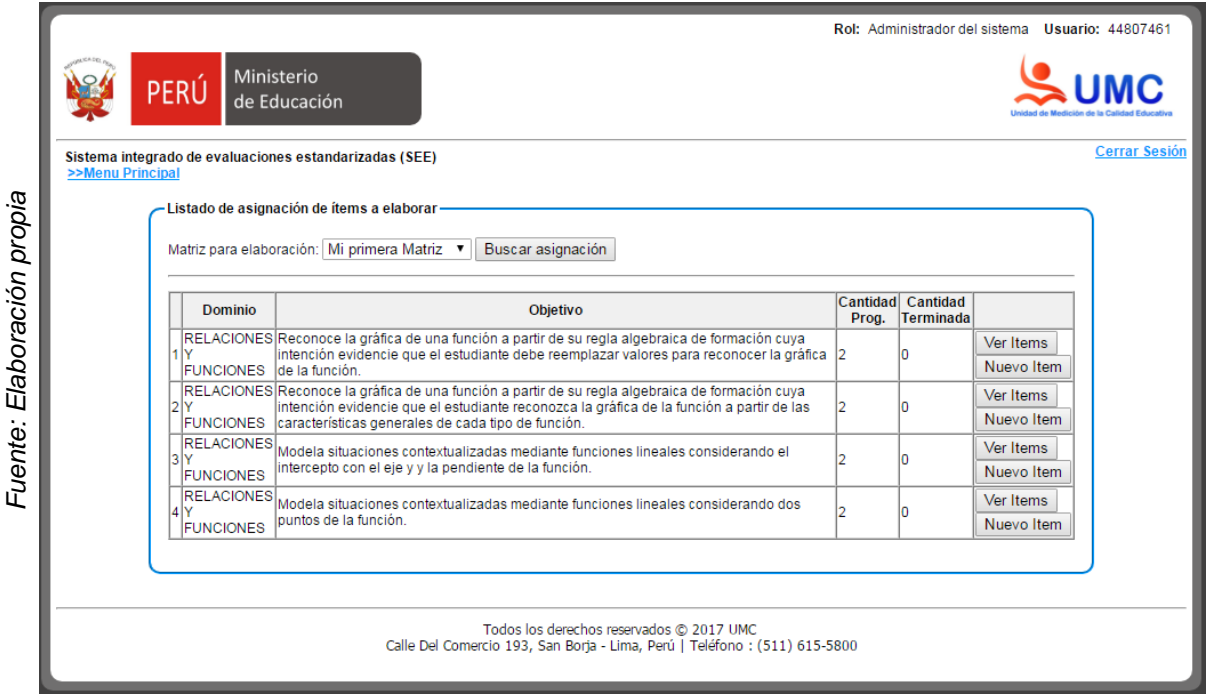

# **Figura 32.** Prototipo de ventana de listado de ítems trabajados por un elaborador de ítems según lo asignado

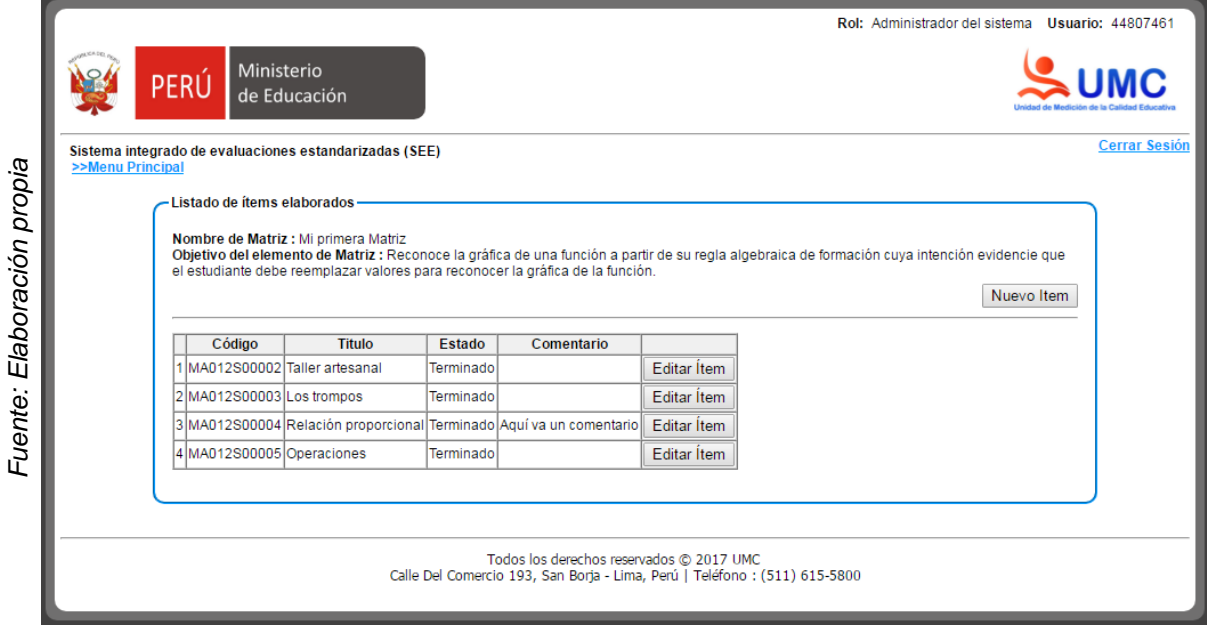

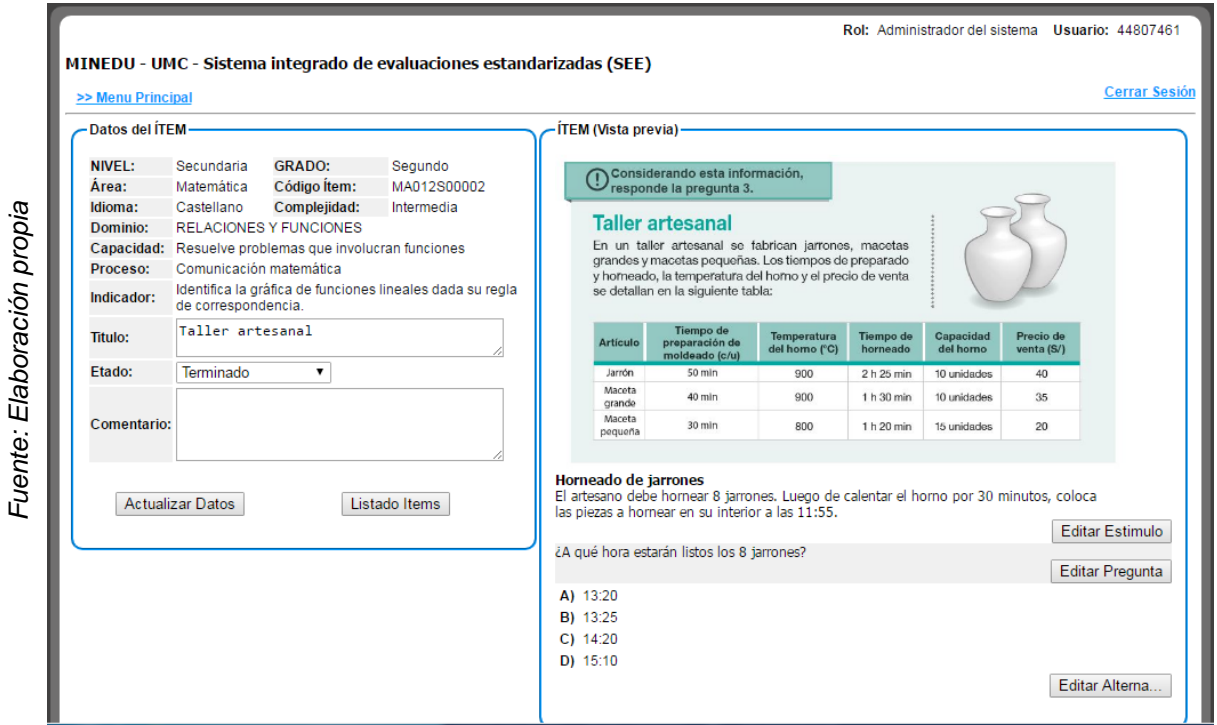

#### **Figura 33.** Prototipo de ventana de Mantenimiento del ítem

#### **Figura 34.** Prototipo de ventana de Mantenimiento de un estimulo

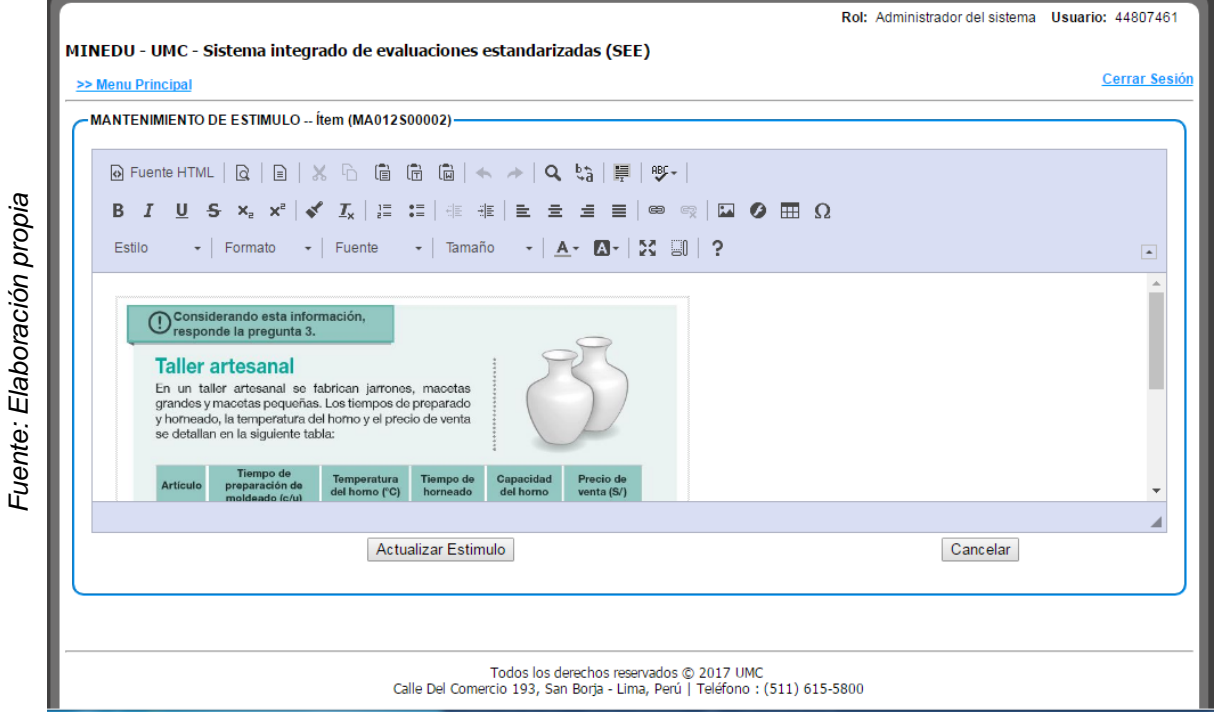

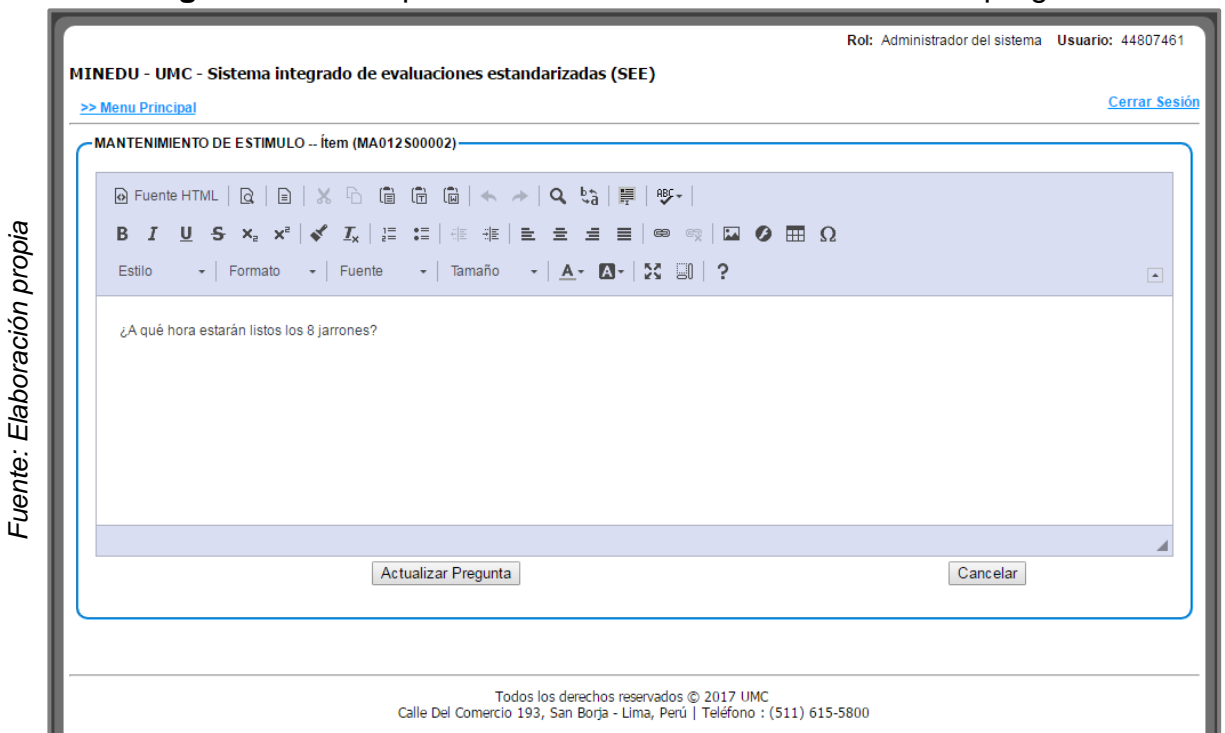

#### **Figura 35.** Prototipo de ventana de Mantenimiento de una pregunta

#### **Figura 36.** Prototipo de ventana de Mantenimiento de alternativas del ítem

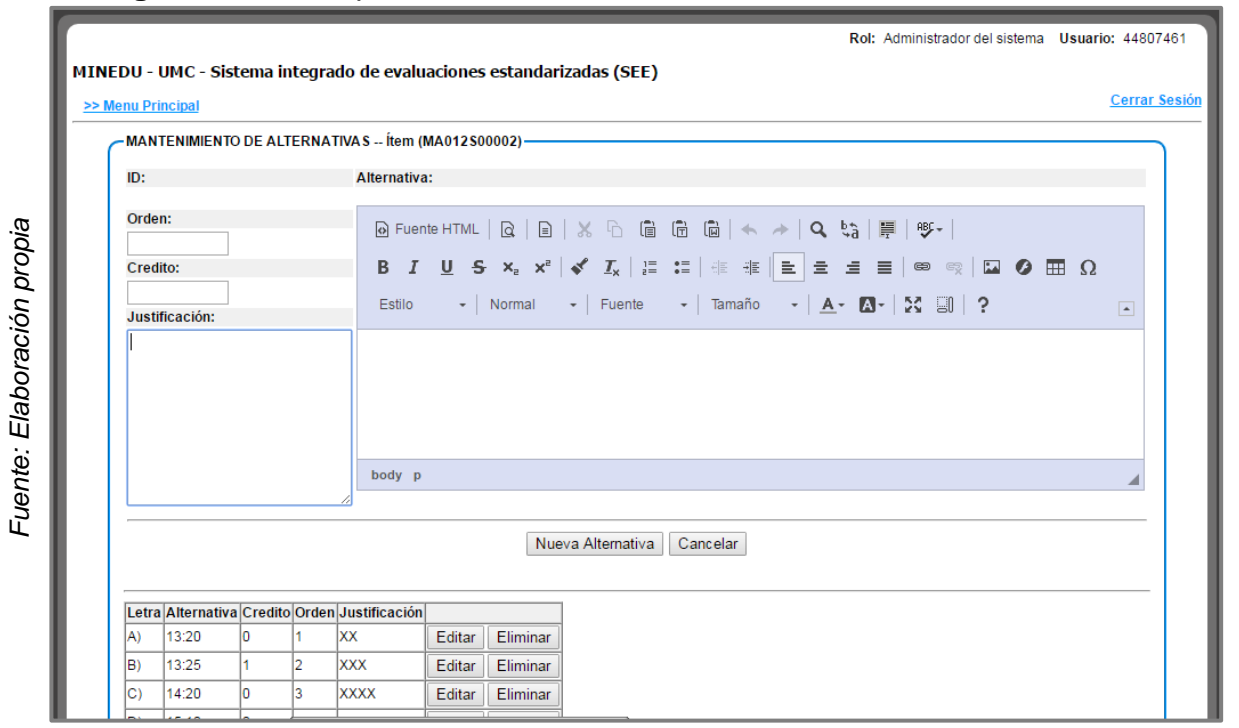
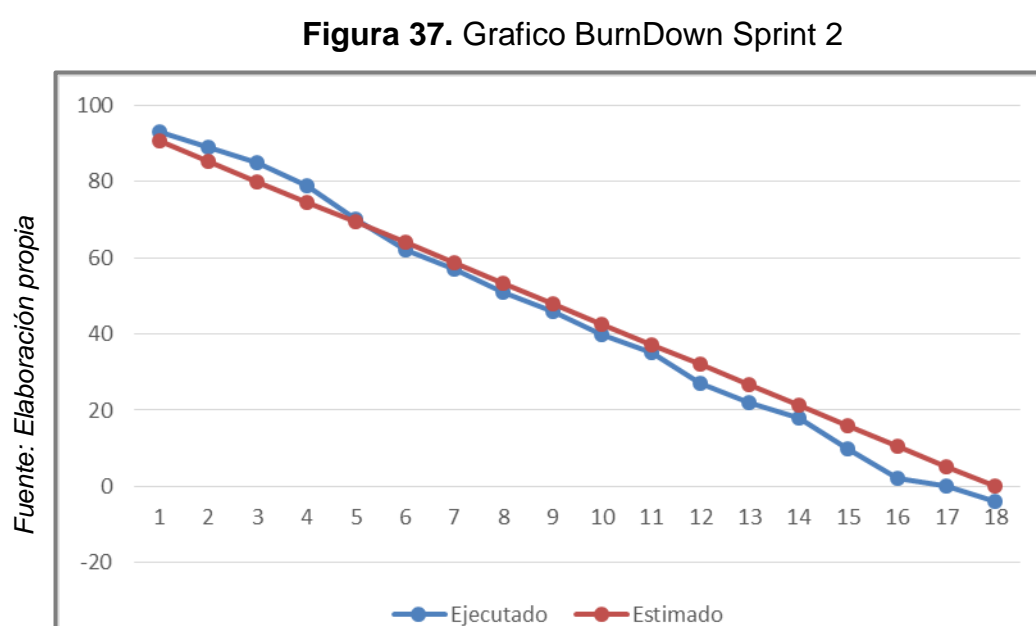

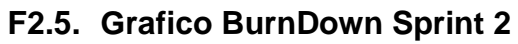

# **7.4.3. Sprint 03: Gestión de Pruebas**

# **F1. Sprint Planiing Meeting**

# **F1.2. Lista de actividades**

#### **Tabla 29.** Lista de actividades planificadas para el sprint 3

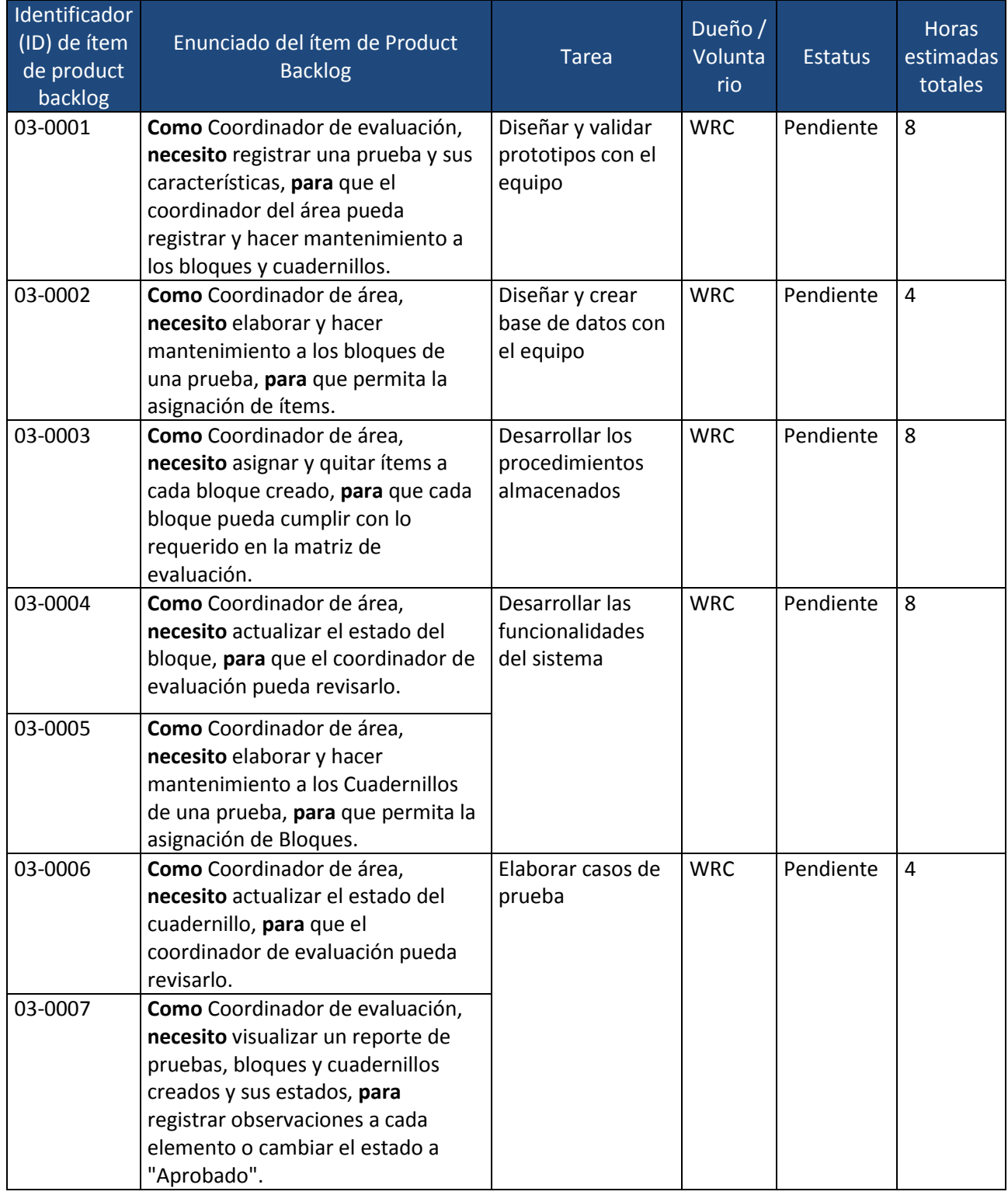

#### **F2. Sprint Developer**

#### **F2.1. Diagrama de Caso de uso de sistema**

**Figura 38.** CUS 03 – Diagrama de caso de uso de gestionar pruebas

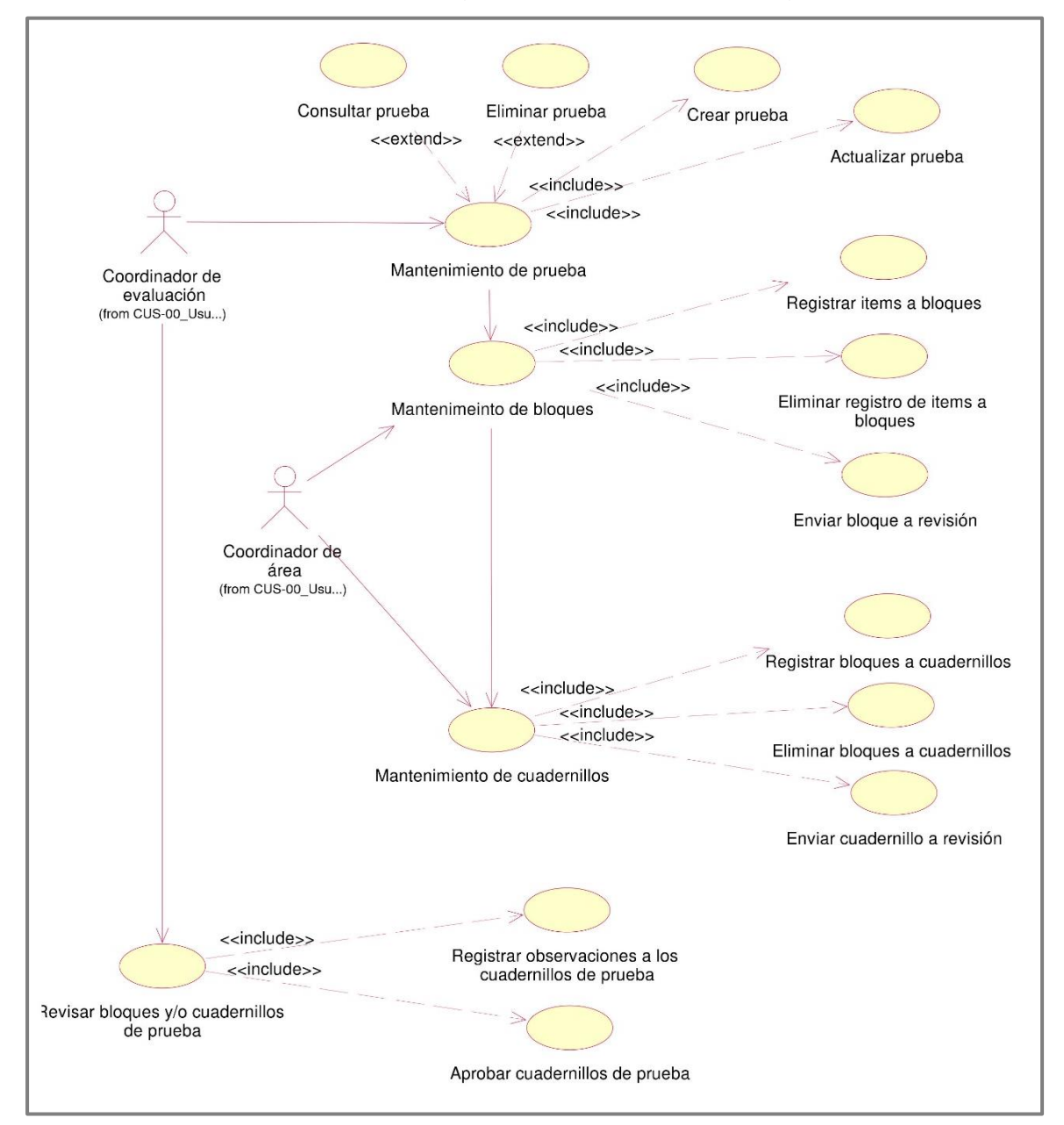

*Fuente: Elaboración propia*

#### **F2.2. Diagrama de Base de datos**

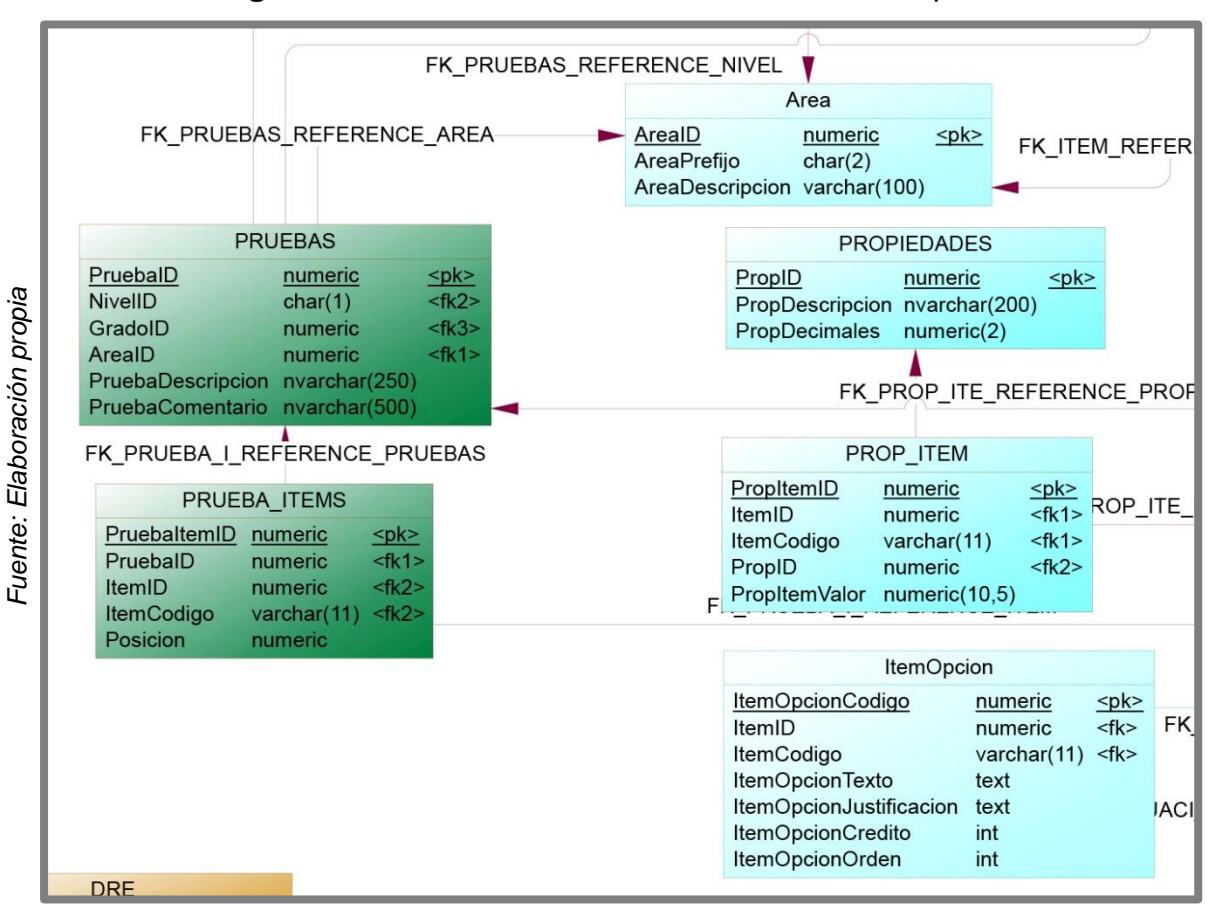

**Figura 39.** Modelo físico de la base de datos del sprint 3

# **F2.3. Diccionario de datos de la base de datos del sprint 3**

**Tabla 30.** Listado de entidades del sprint 3.

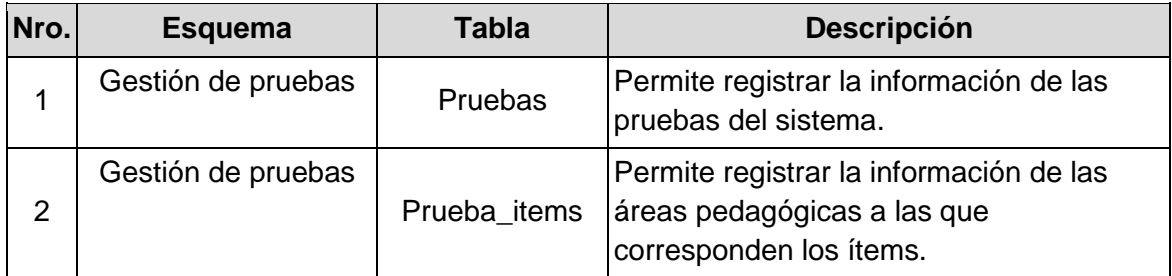

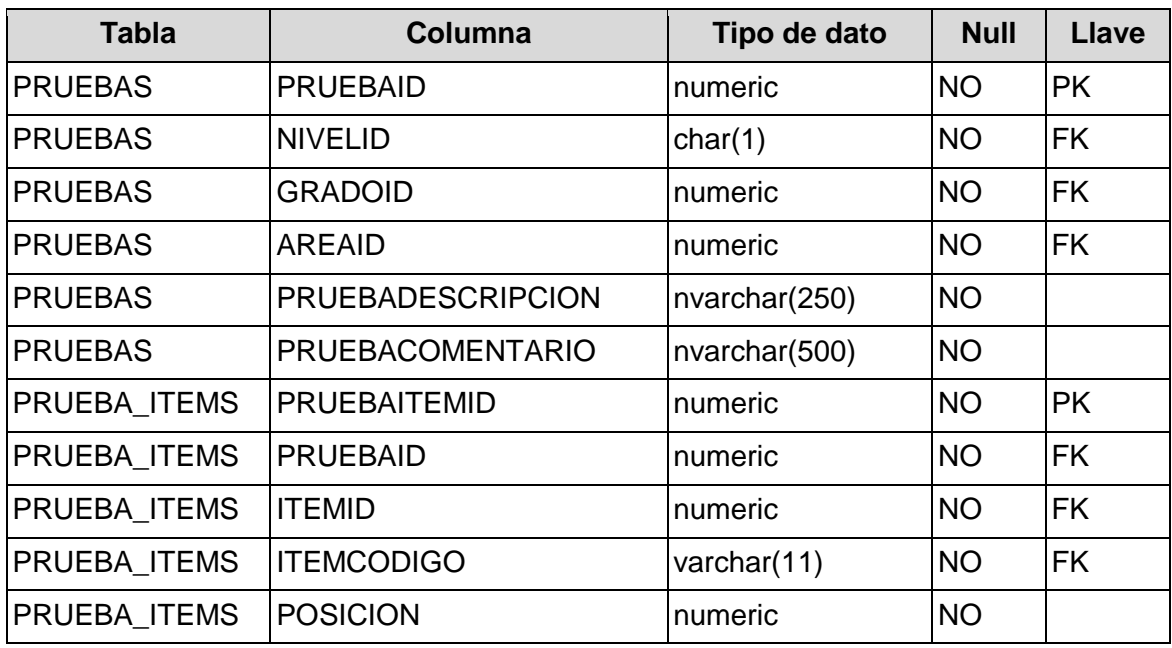

**Tabla 31.** Listado de campos según entidades del sprint 3.

# **F2.4. Diseño de ventanas prototipos**

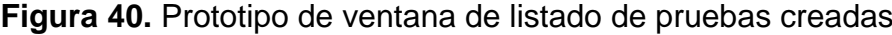

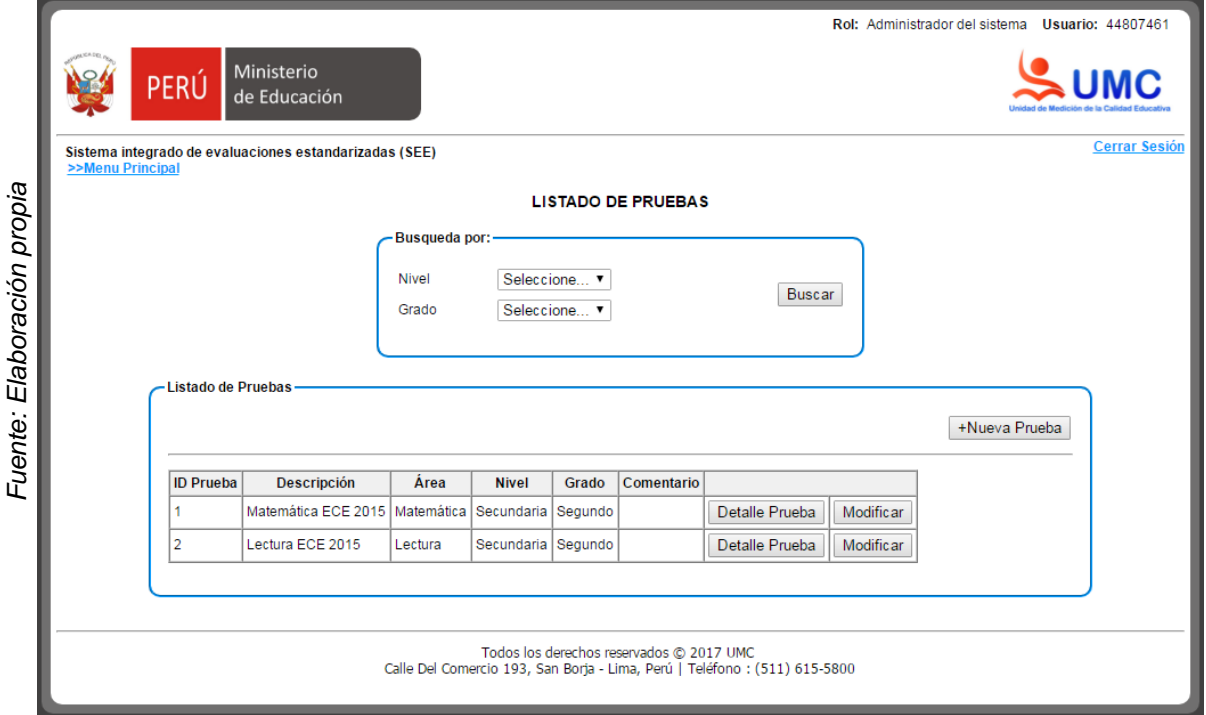

# **Figura 41.** Prototipo de ventana de Mantenimiento de pruebas (Asignar ítems a pruebas)

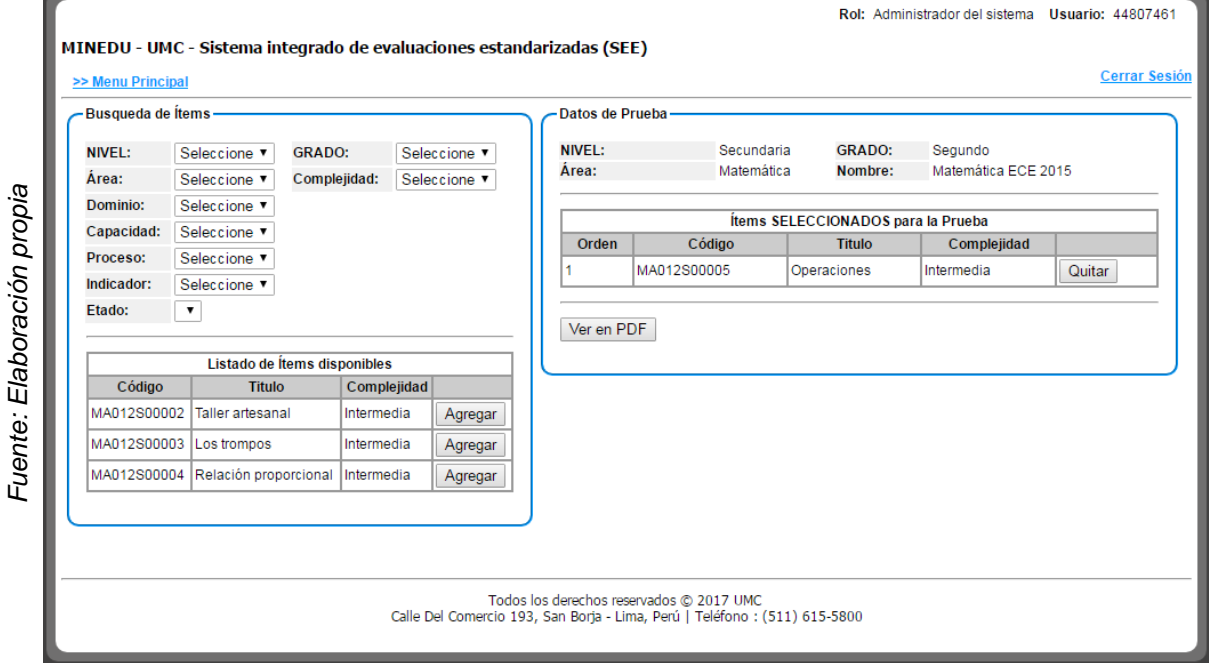

- 150 - *Wilder Ruiz Ccenhua*

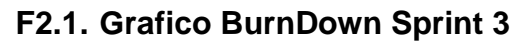

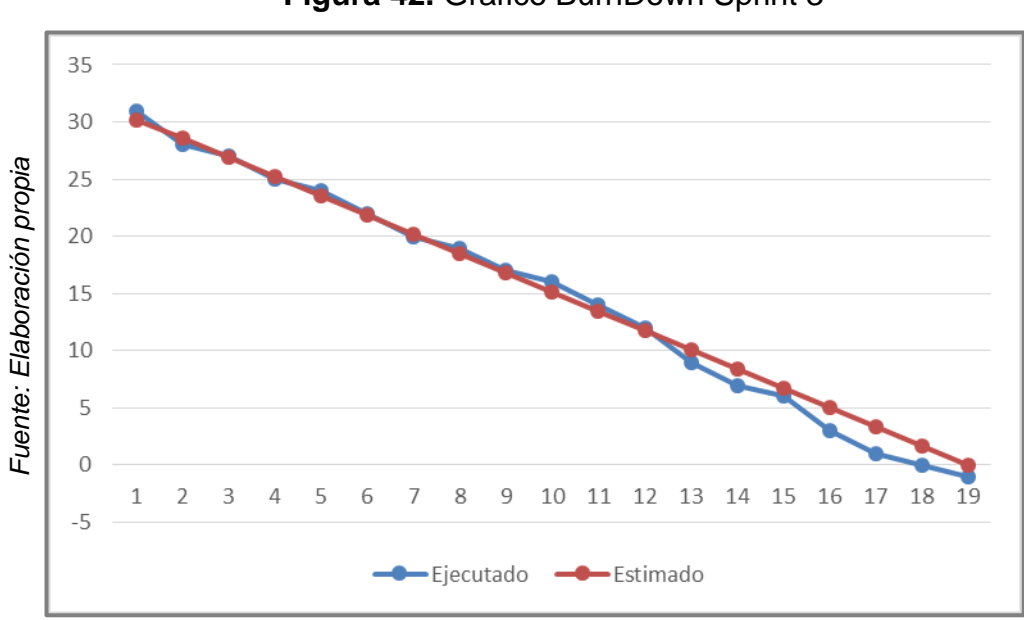

**Figura 42.** Grafico BurnDown Sprint 3

# **7.4.4. Sprint 04: Gestión de evaluaciones**

# **F1. Sprint Planiing Meeting**

# **F1.1. Lista de actividades**

#### **Tabla 32.** Lista de actividades planificadas para el sprint 4

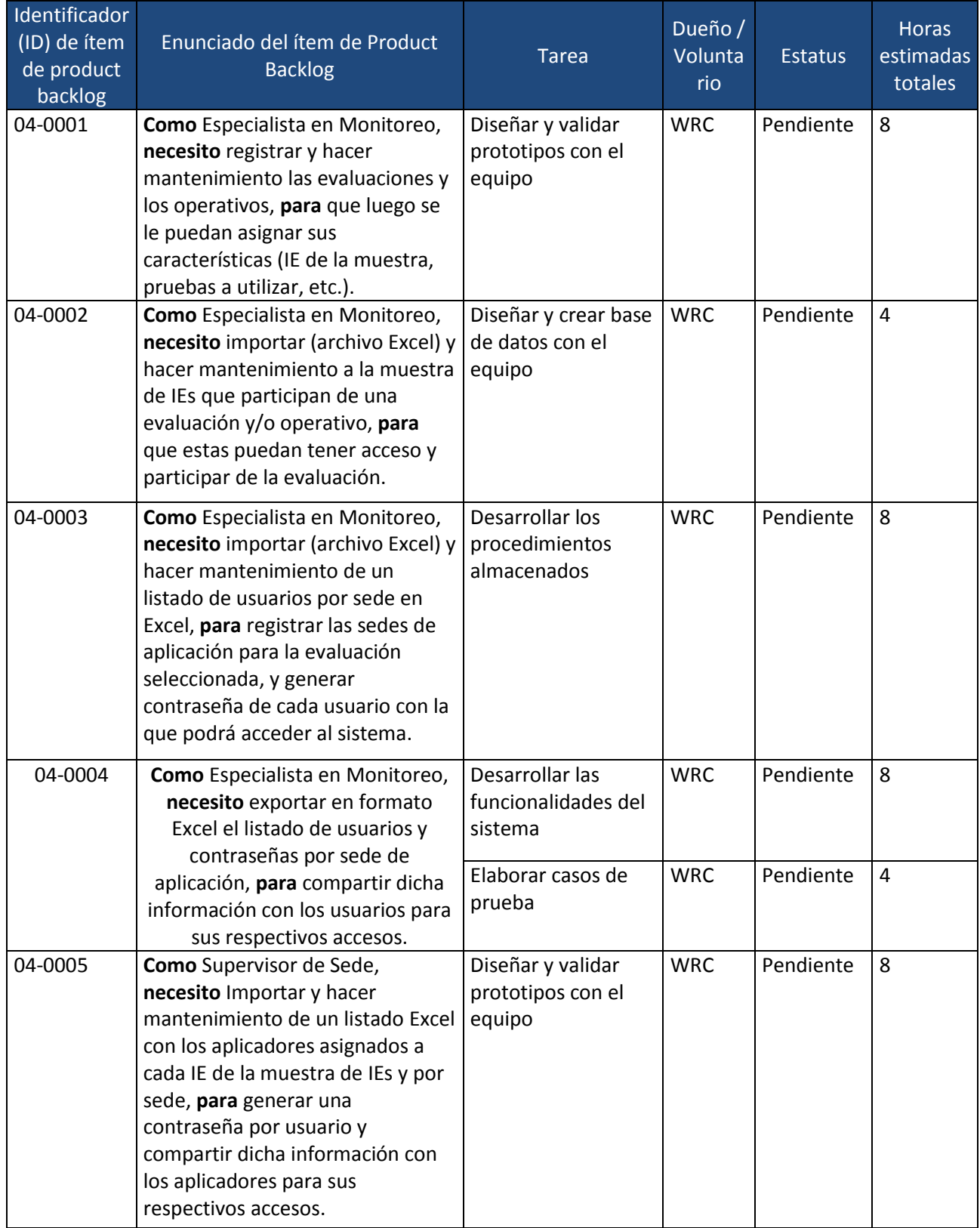

#### *Universidad Cesar Vallejo Escuela Profesional de Ingeniería de Sistemas*

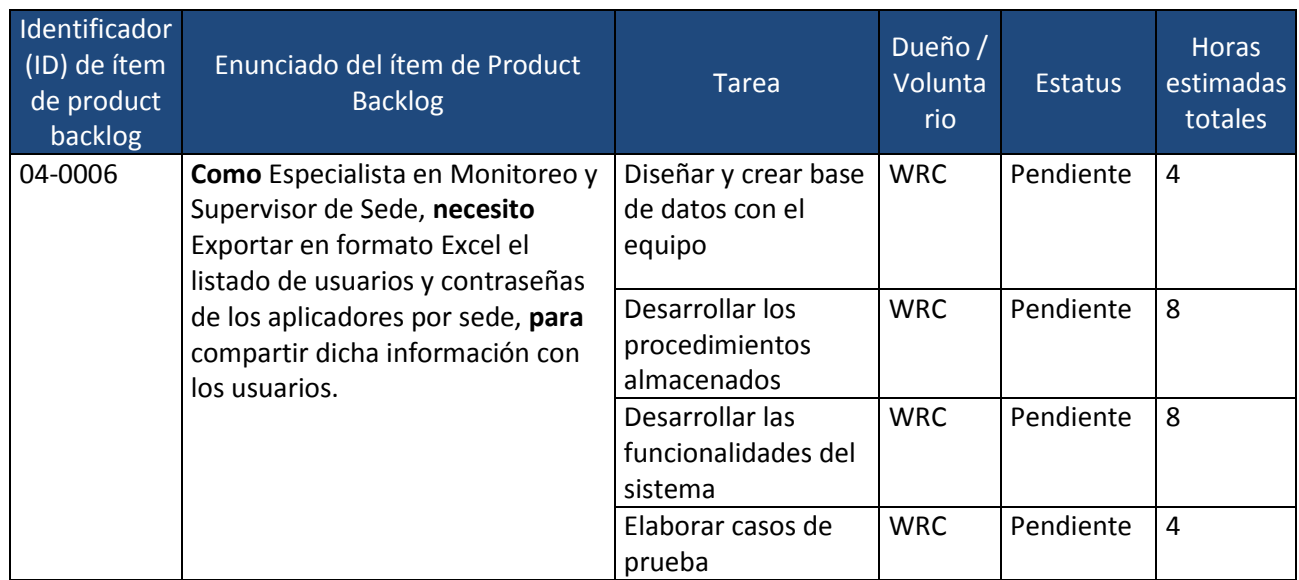

#### **F2. Sprint Developer**

#### **F2.1. Diagrama de Caso de uso de sistema**

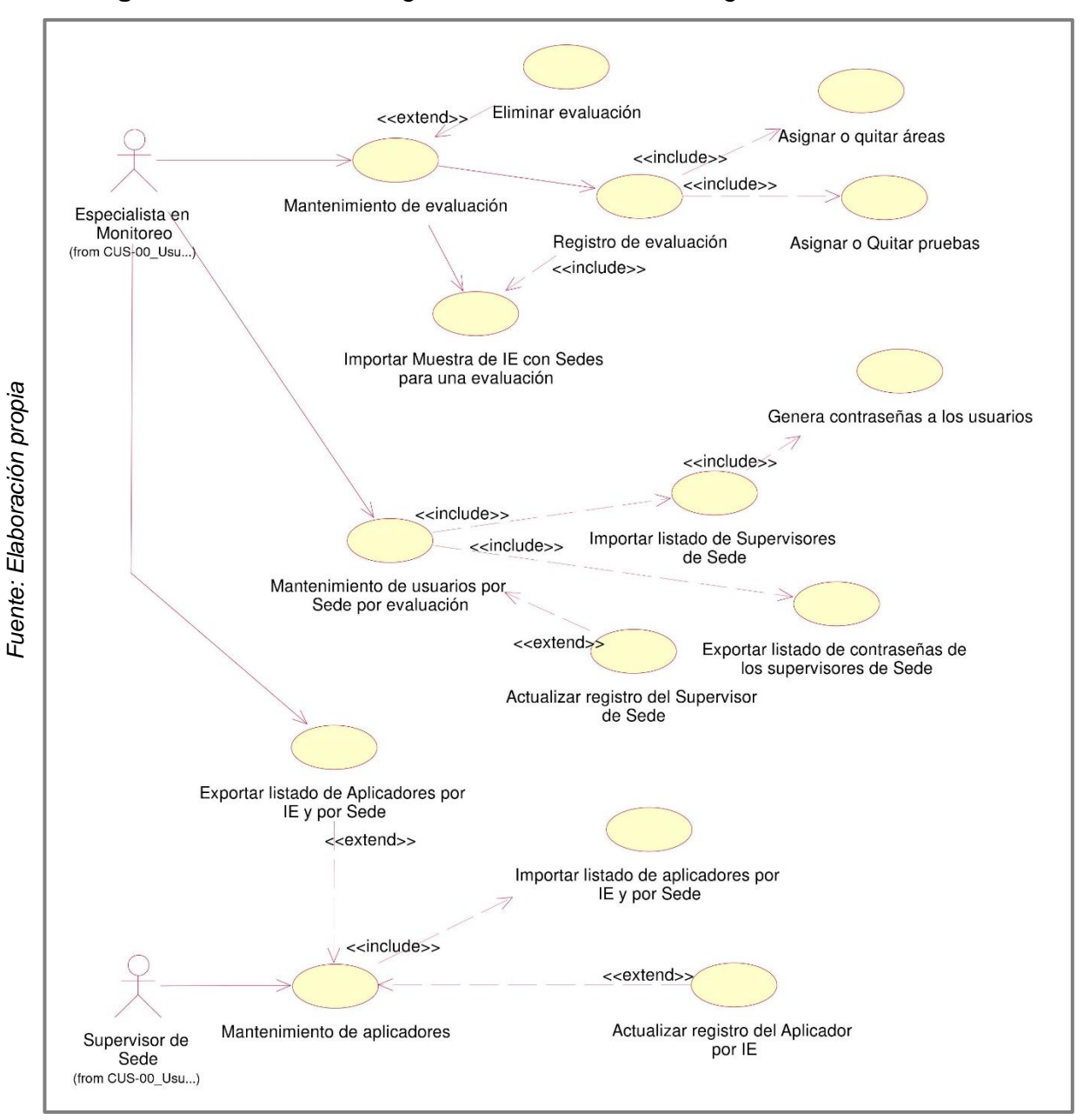

**Figura 43.** CUS 04 – Diagrama de caso de uso de gestionar evaluaciones

#### **F2.2. Diagrama de Base de datos**

**Figura 44.** Modelo físico de la base de datos en el sprint 4

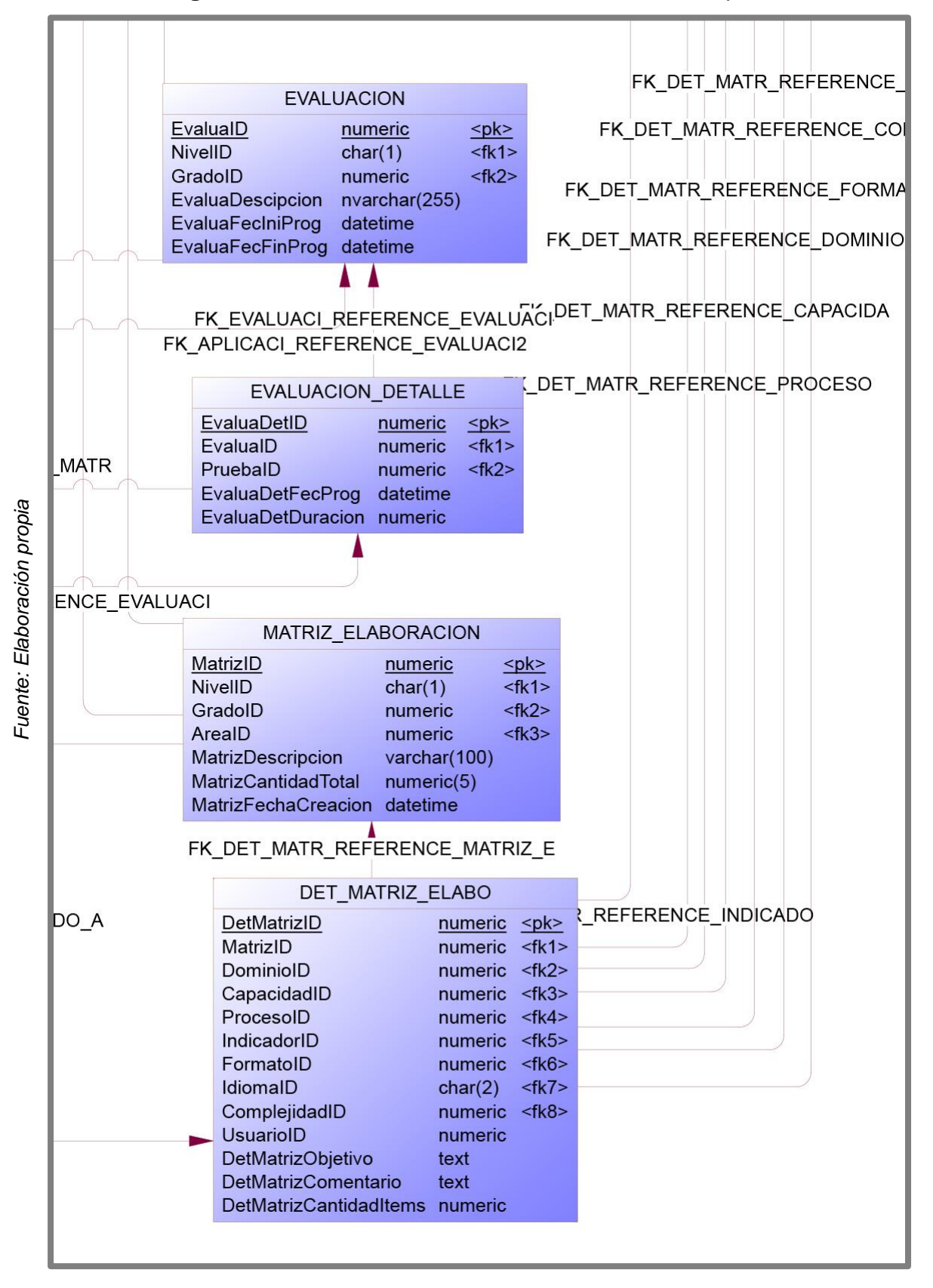

# **F2.3. Diccionario de datos de la base de datos del sprint 4**

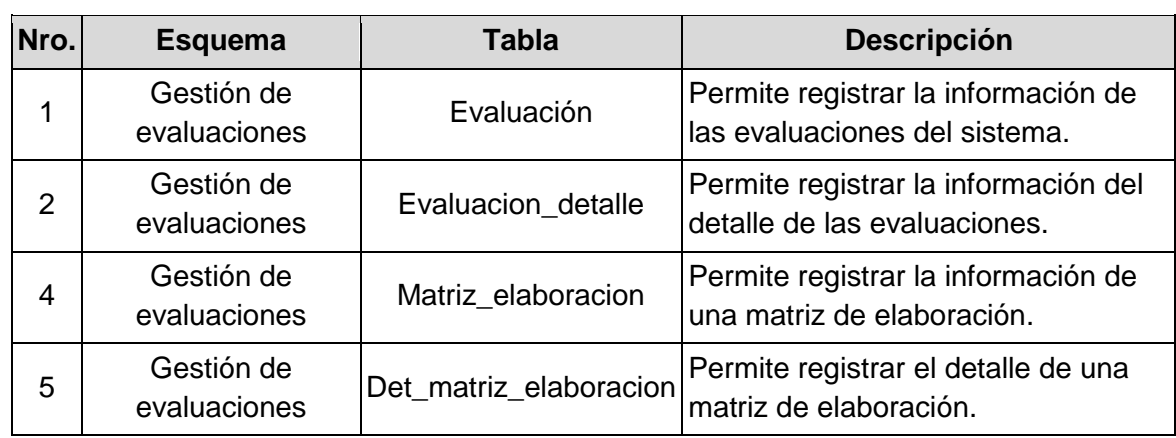

**Tabla 33.** Listado de entidades del sprint 4.

*Fuente: Elaboración propia*

### **Tabla 34.** Listado de campos según entidades del sprint 4.

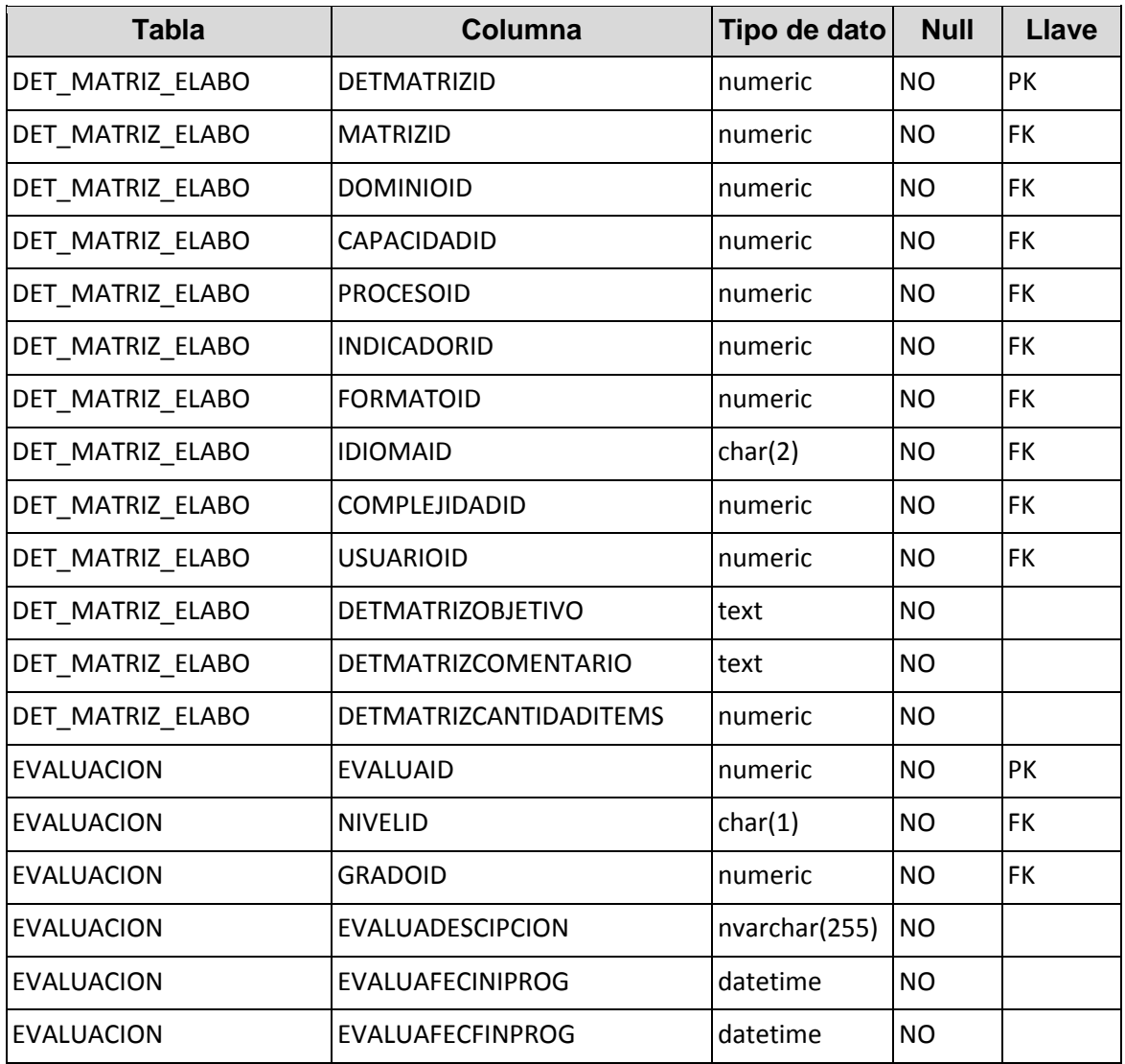

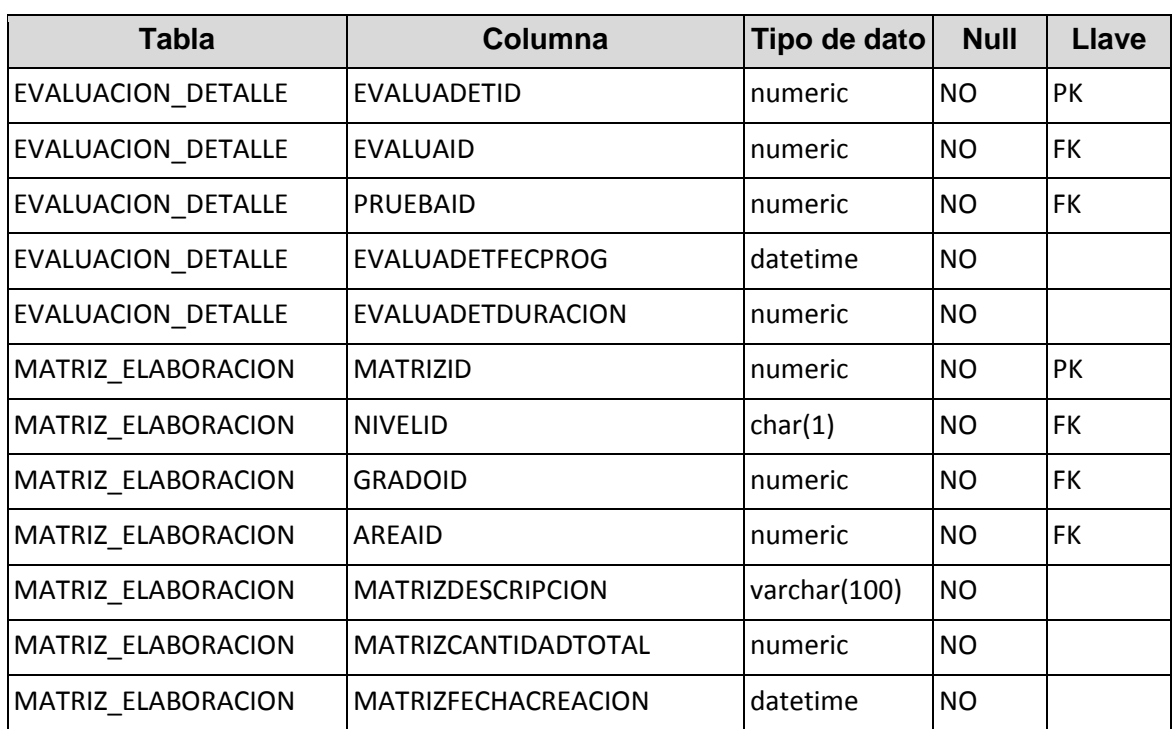

# **F2.4. Diseño de ventanas prototipos**

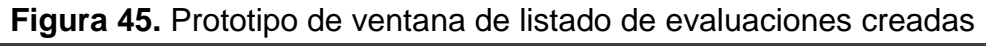

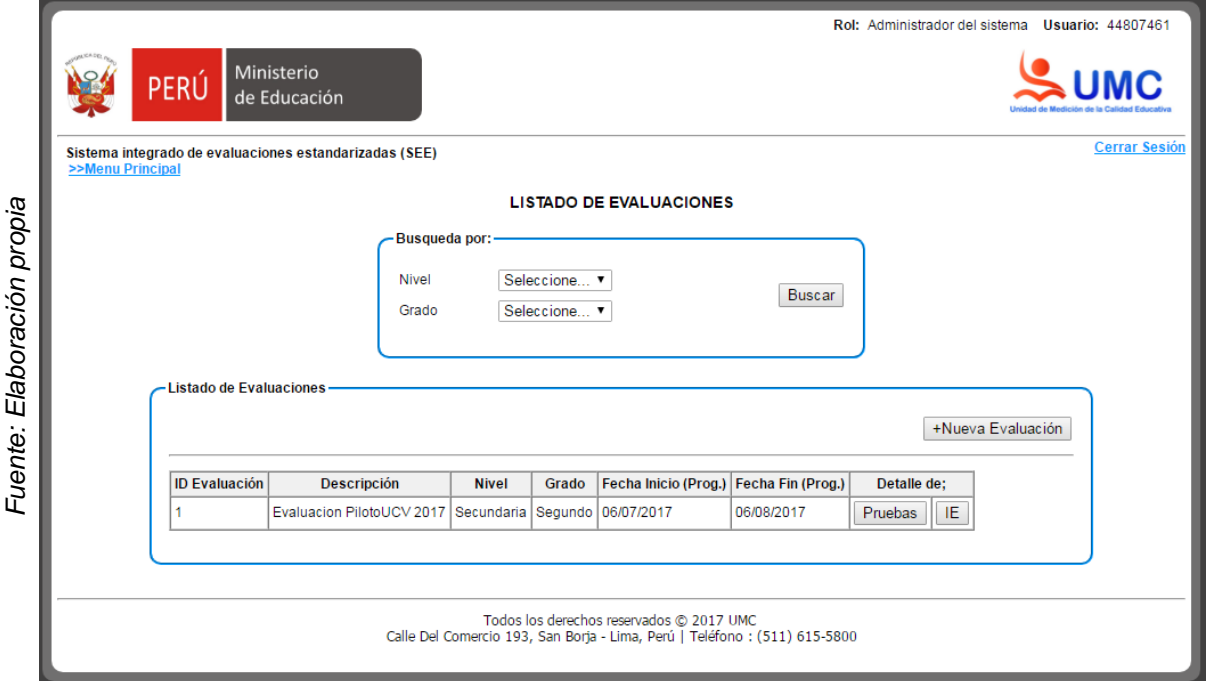

**Figura 46.** Prototipo de ventana de asociación de pruebas a aplicarse en una evaluación

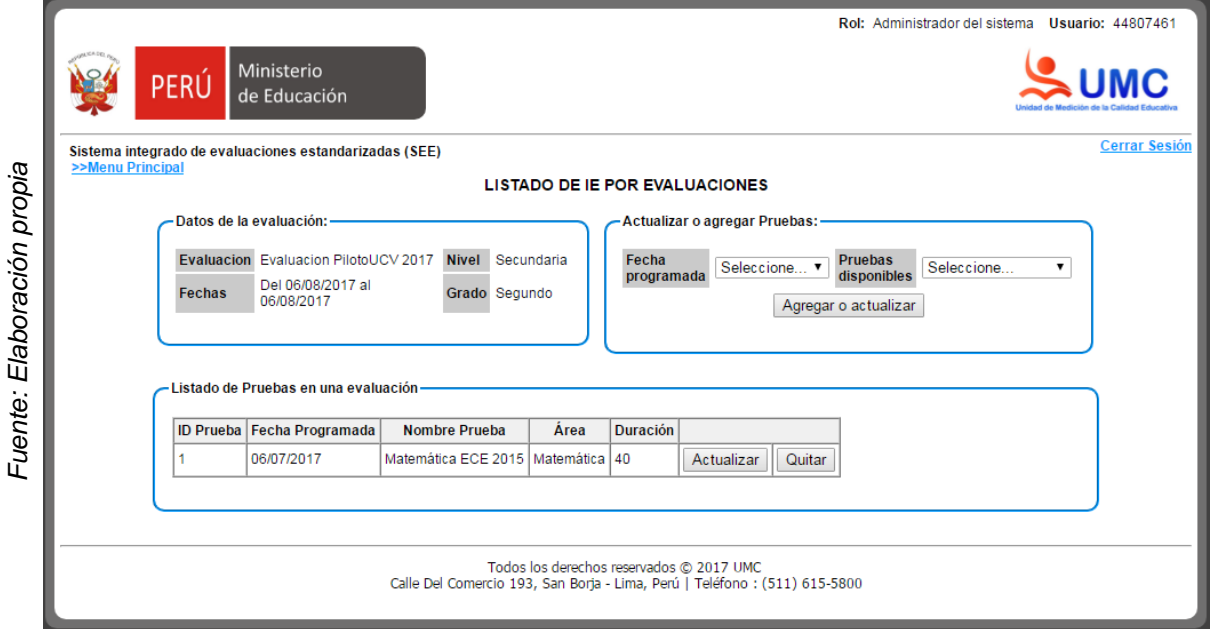

**Figura 47.** Prototipo de ventana de asociación de pruebas a aplicarse en una evaluación

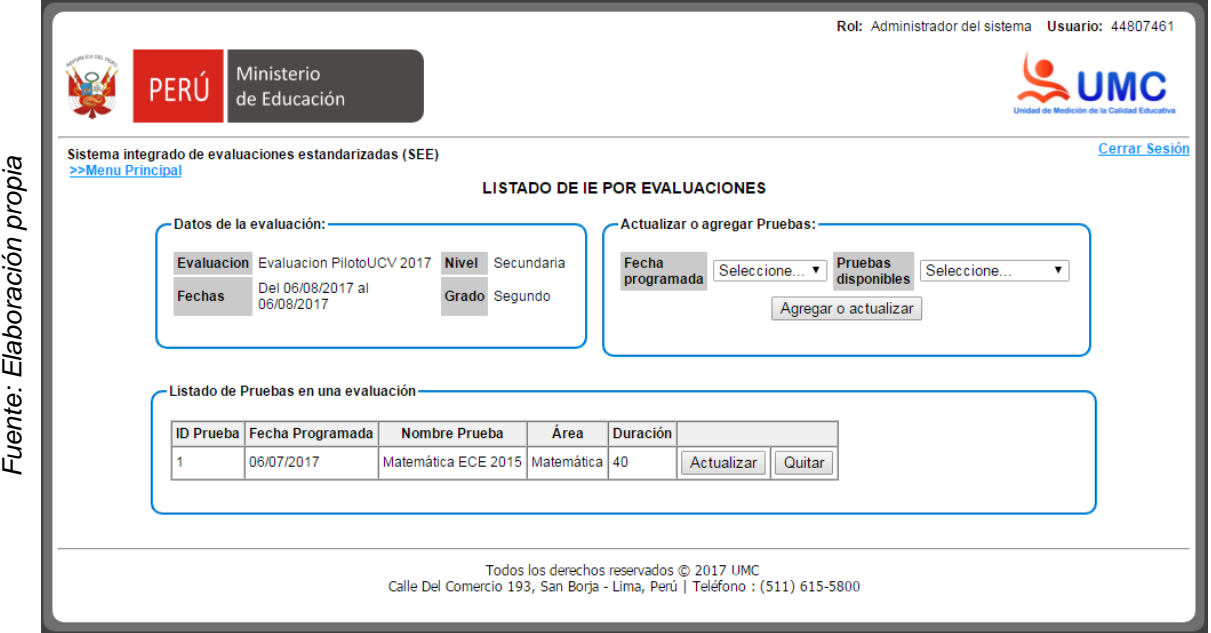

**Figura 48.** Prototipo de ventana de asociación de aplicadores e Instituciones educativas con una evaluación

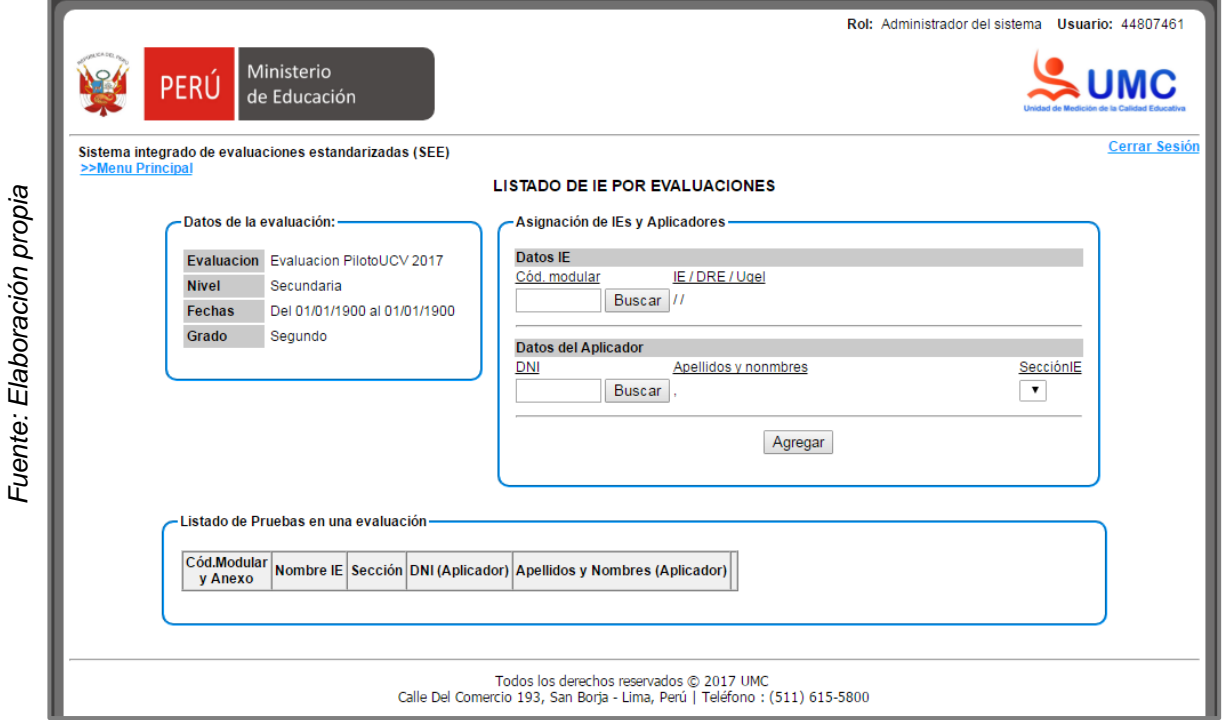

# **F2.5. Grafico BurnDown Sprint 4**

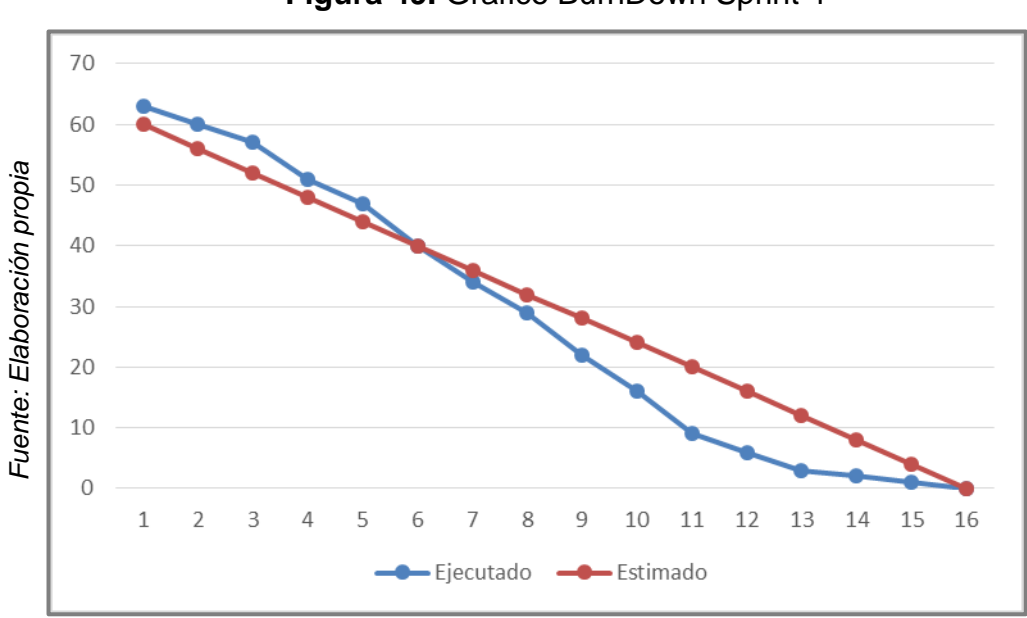

**Figura 49.** Grafico BurnDown Sprint 4

# **7.4.5. Sprint 05: Gestión de Aplicaciones**

# **F1. Sprint Planiing Meeting**

# **F1.1. Lista de actividades**

#### **Tabla 35.** Lista de actividades planificadas para el sprint 5

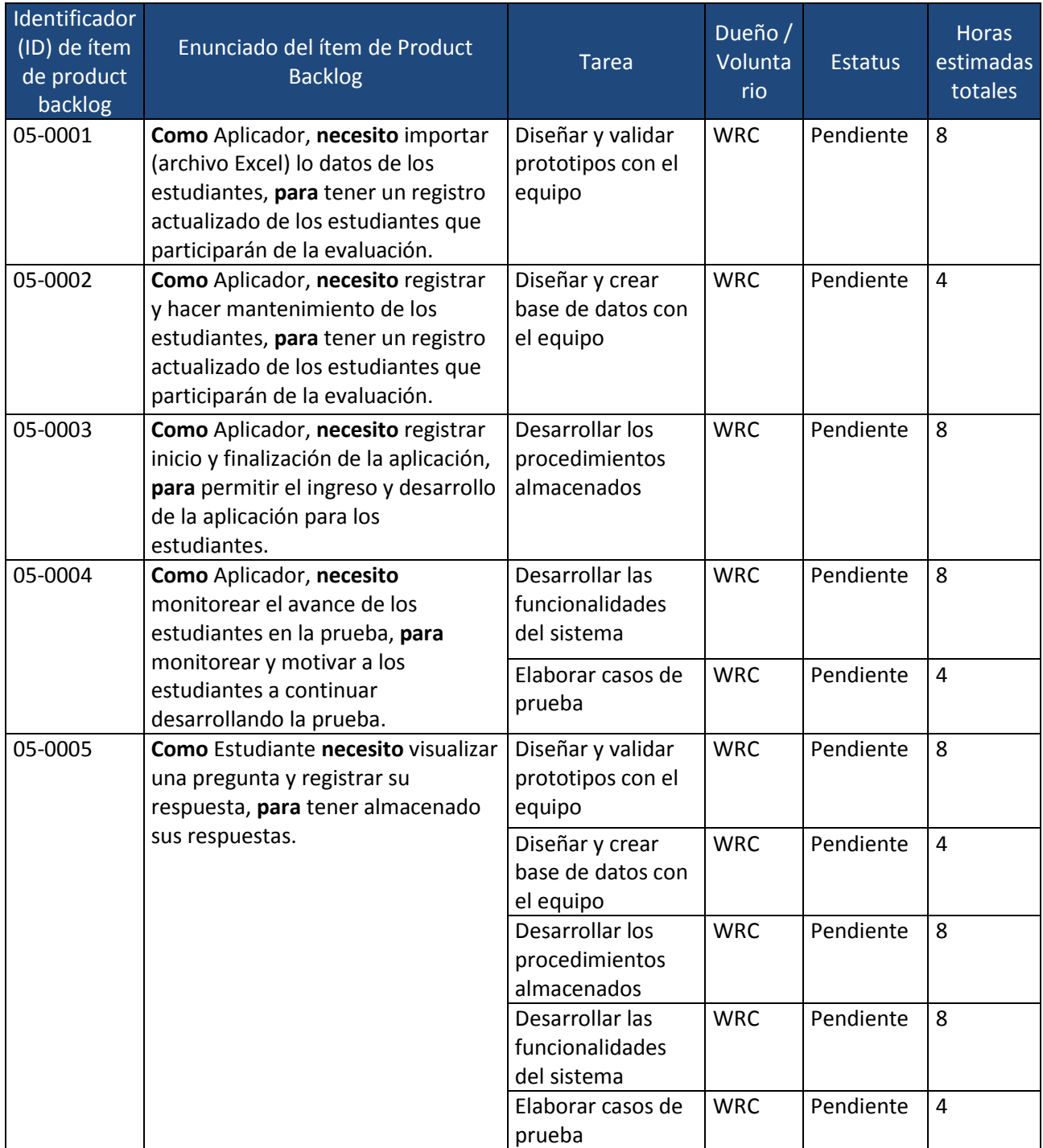

#### **F2. Sprint Developer**

#### **F2.1. Diagrama de Caso de uso de sistema**

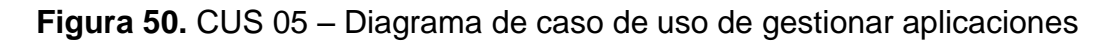

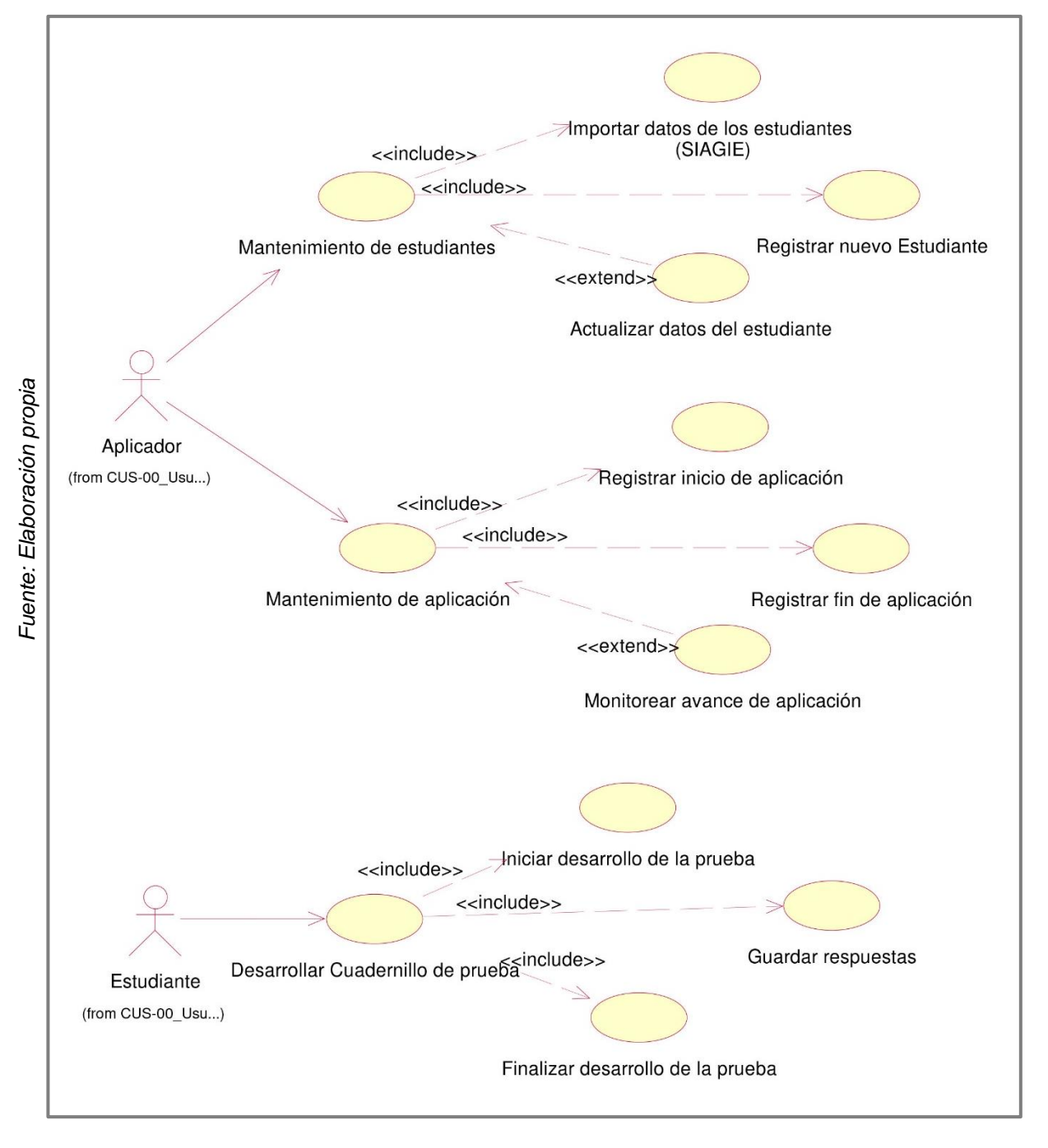

*Fuente: Elaboración propia*

Fuente: Elaboración propia

#### **F2.2. Diagrama de Base de datos**

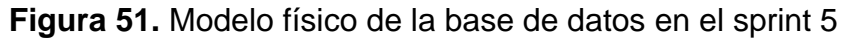

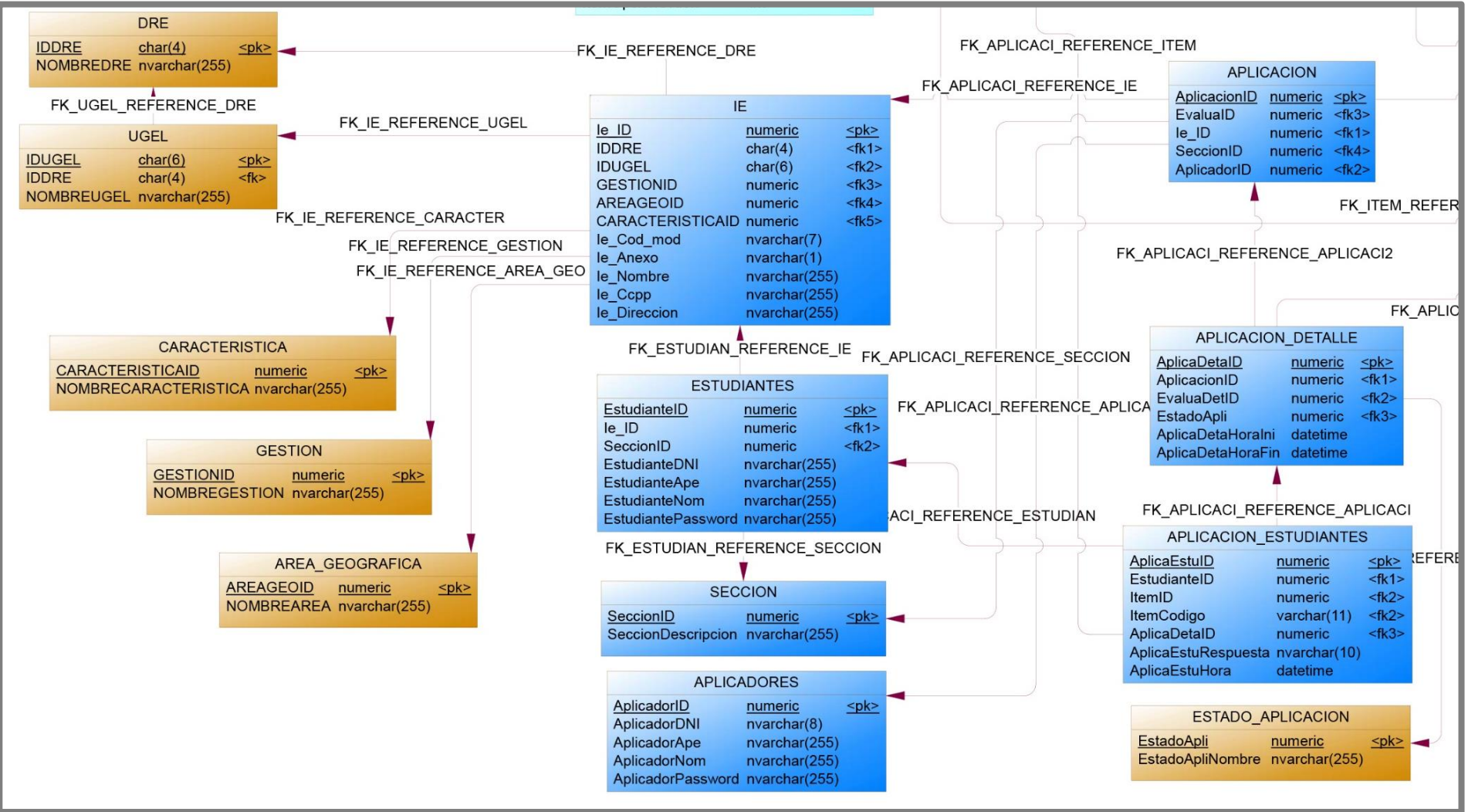

# **F2.3. Diccionario de datos de la base de datos del sprint 5**

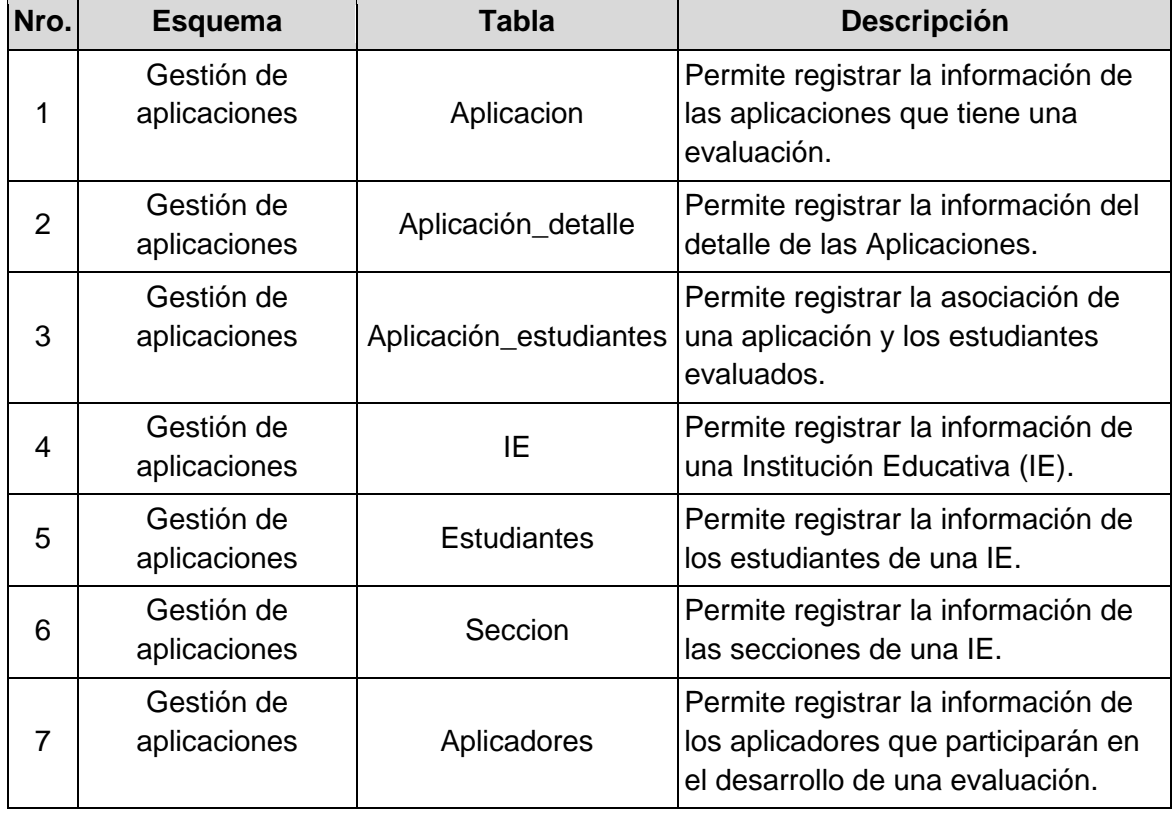

**Tabla 36.** Listado de entidades del sprint 5.

*Fuente: Elaboración propia*

#### **Tabla 37.** Listado de campos según entidades del sprint 5.

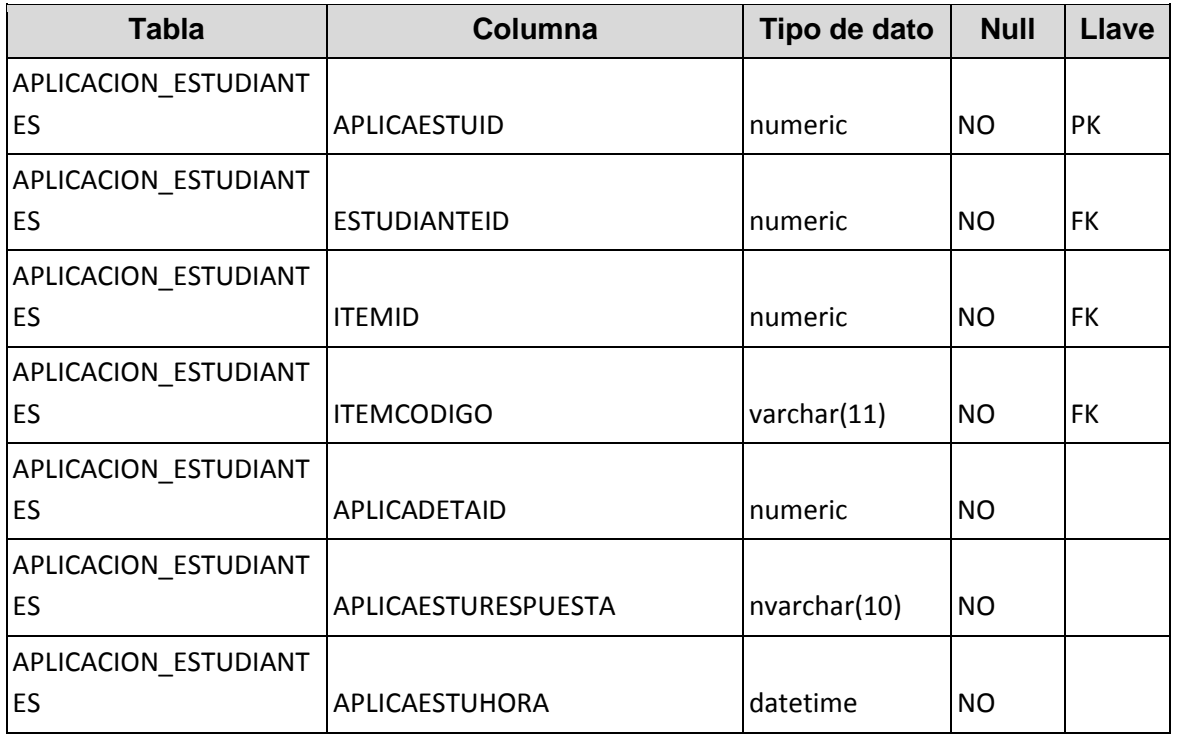

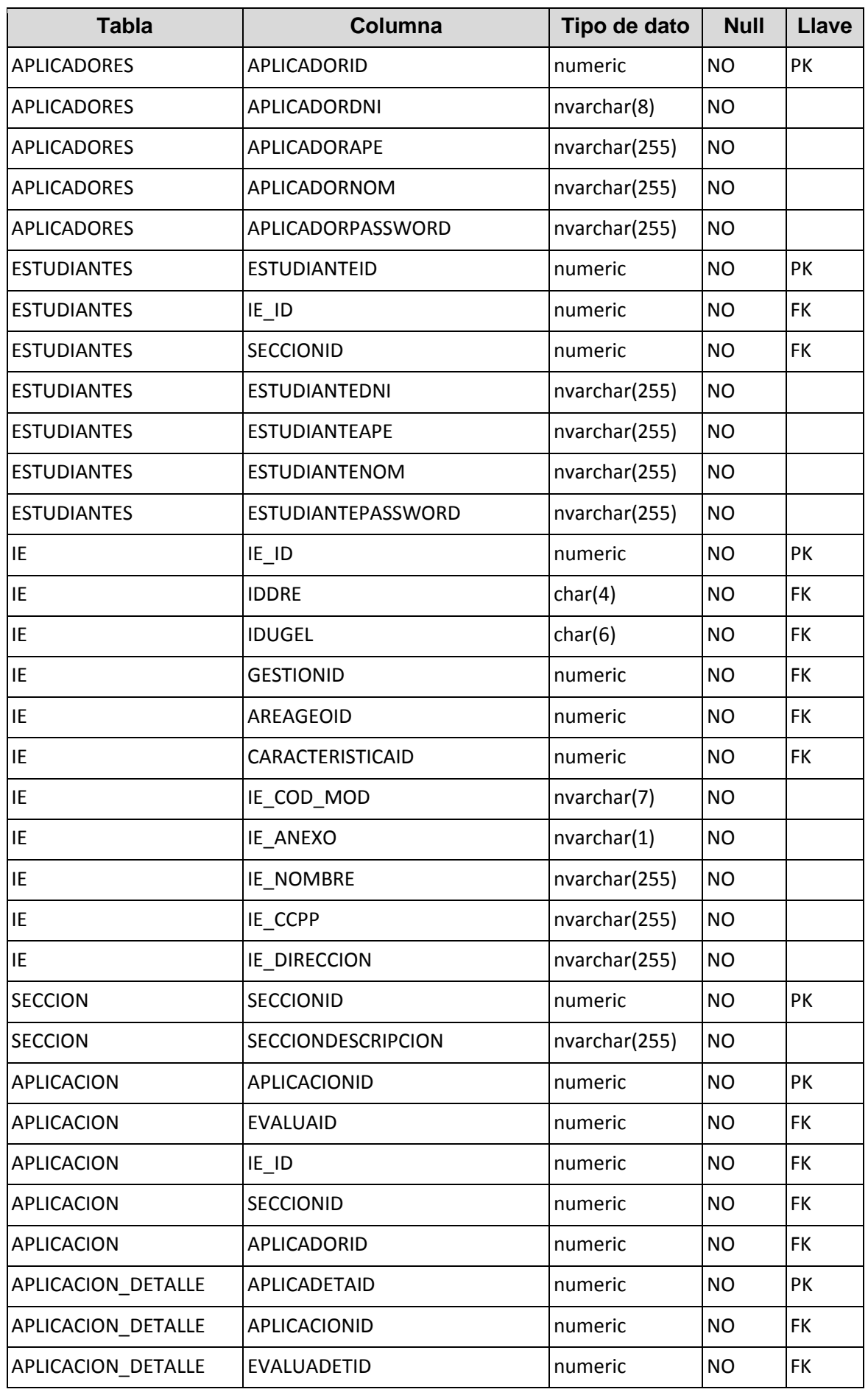

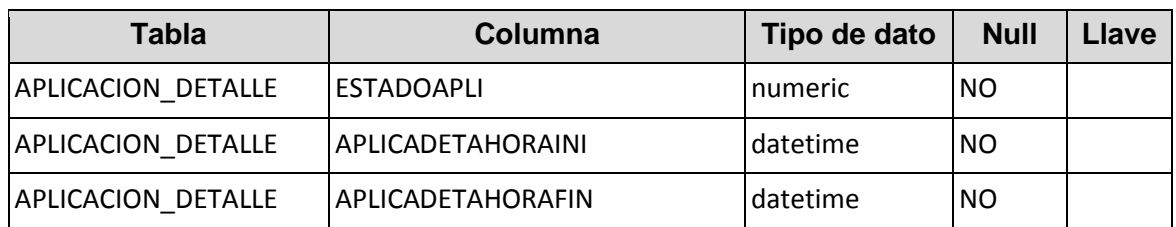

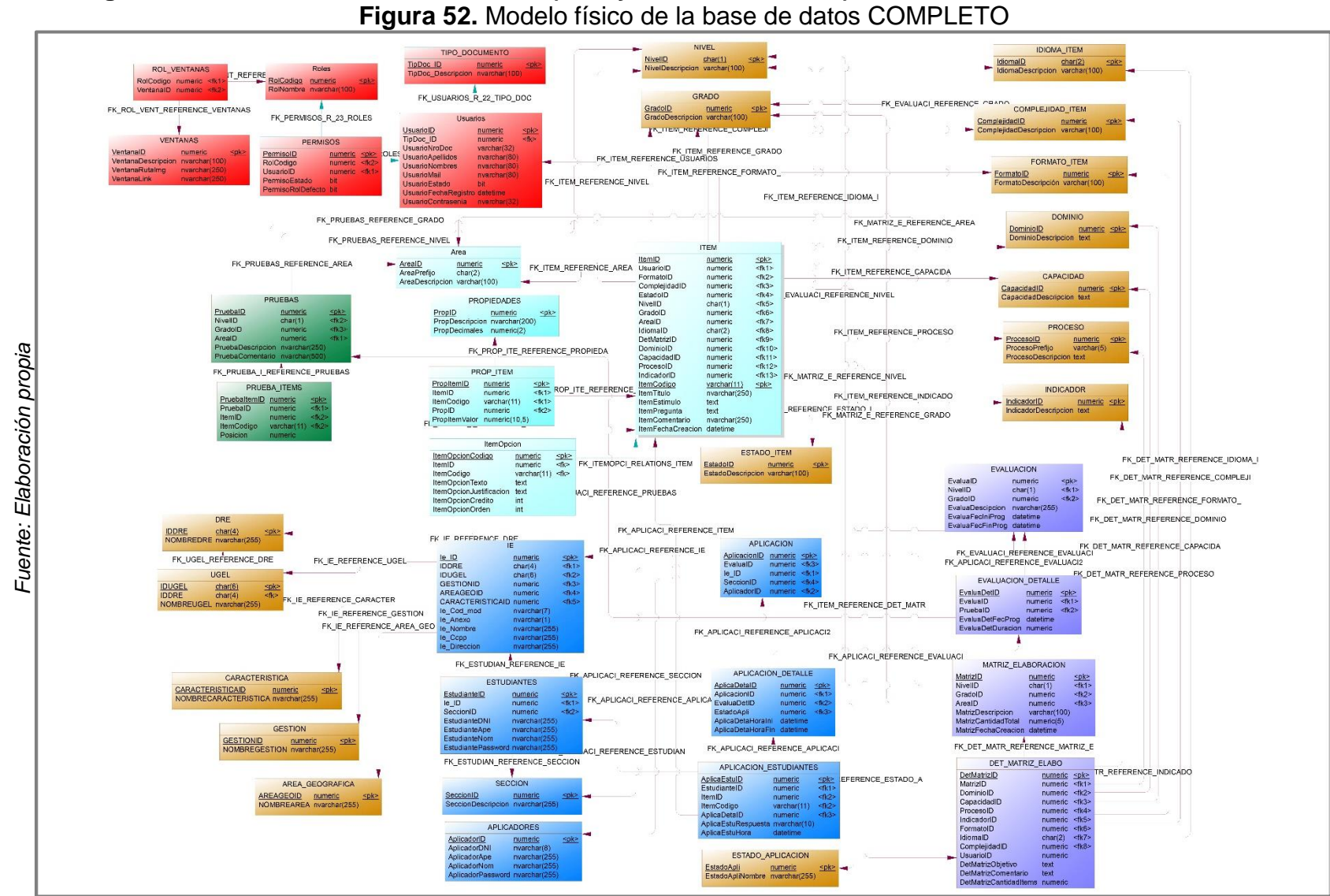

# **F2.4. Diagrama de Base de datos COMPLETO (incluye tablas maestras)**

 $\overline{\phantom{a}}$ 

 $\rightarrow$ 

# **F2.5. Diccionario de datos de la base de datos de las tablas maestras**

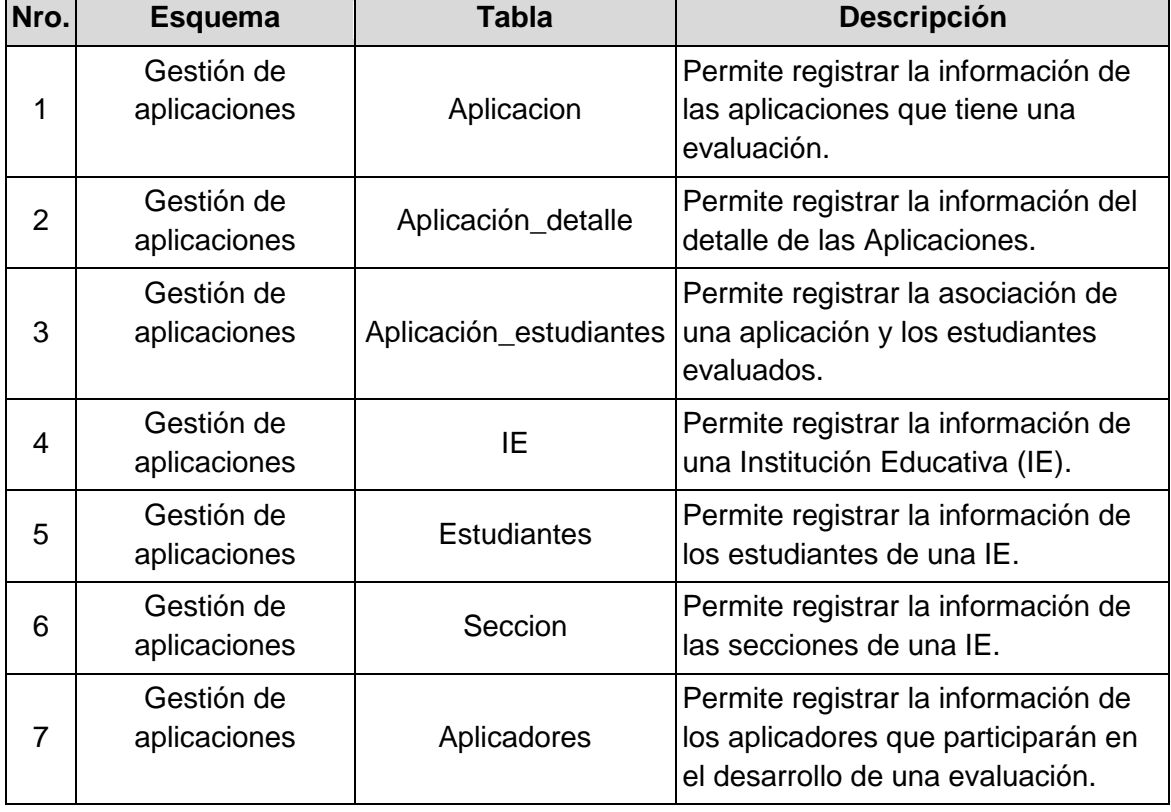

**Tabla 38.** Listado de entidades de las tablas maestras.

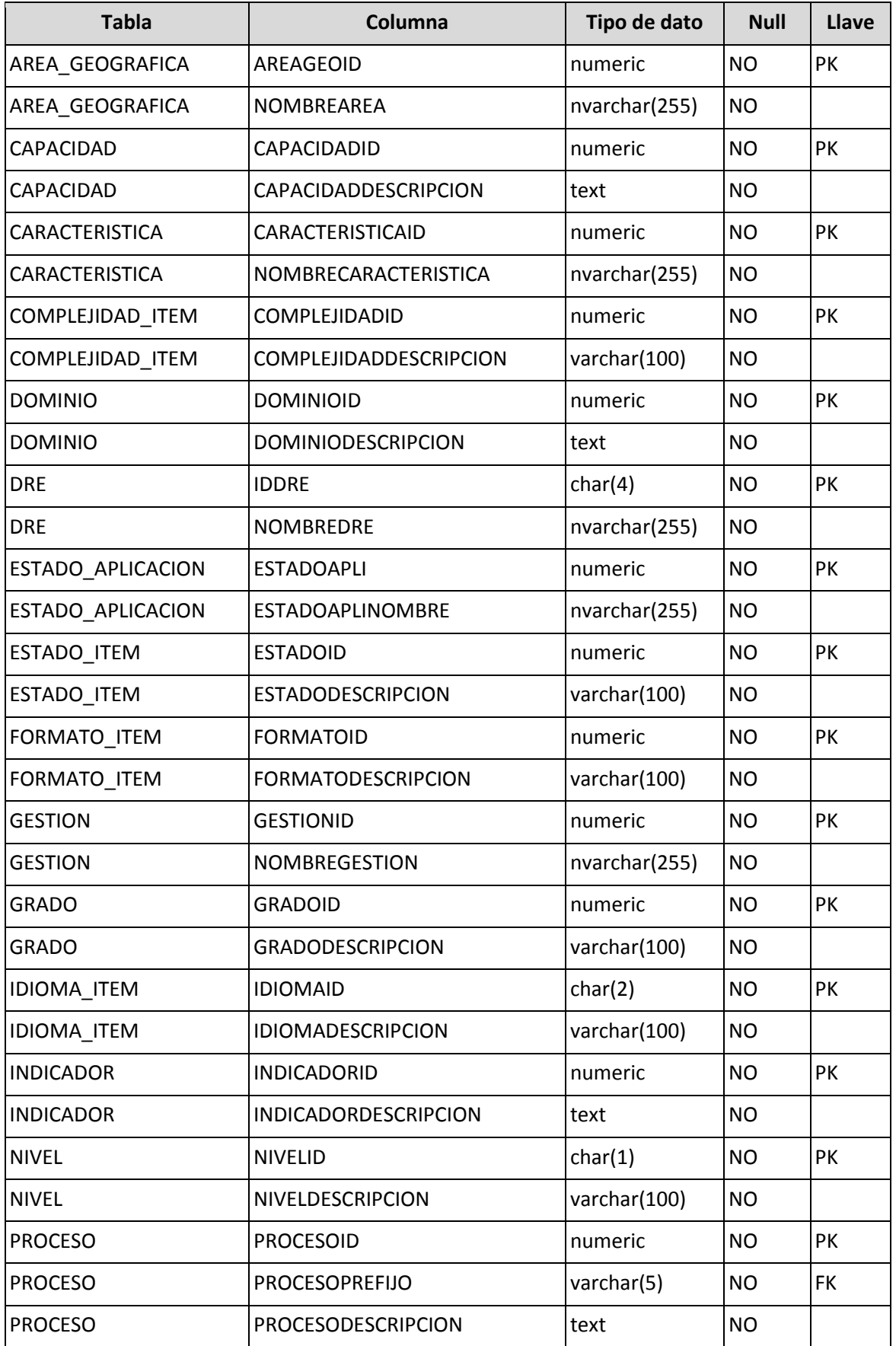

**Tabla 39.** Listado de campos según entidades de las tablas maestras.

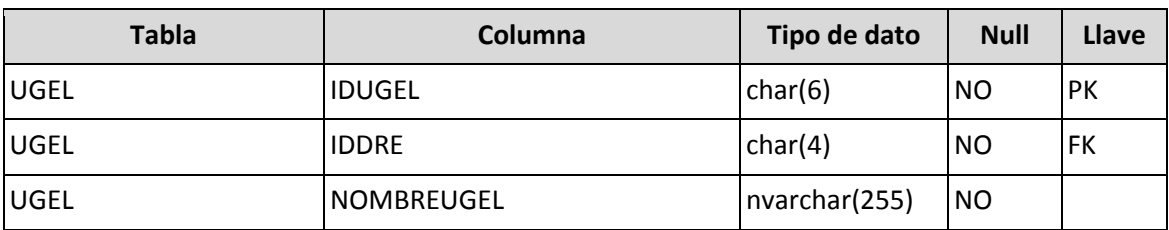

*Fuente: Elaboración propia*

# **F2.6. Diseño de ventanas prototipos**

#### **Figura 53.** Prototipo de ventana acceso al sistema para el aplicador

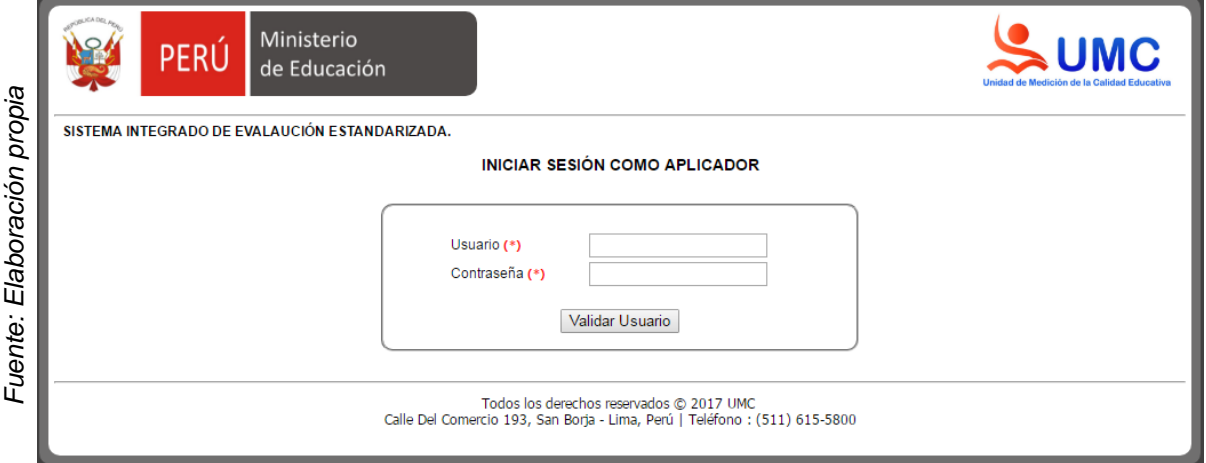

# **Figura 54.** Prototipo de ventana listado de aplicaciones por Aplicador

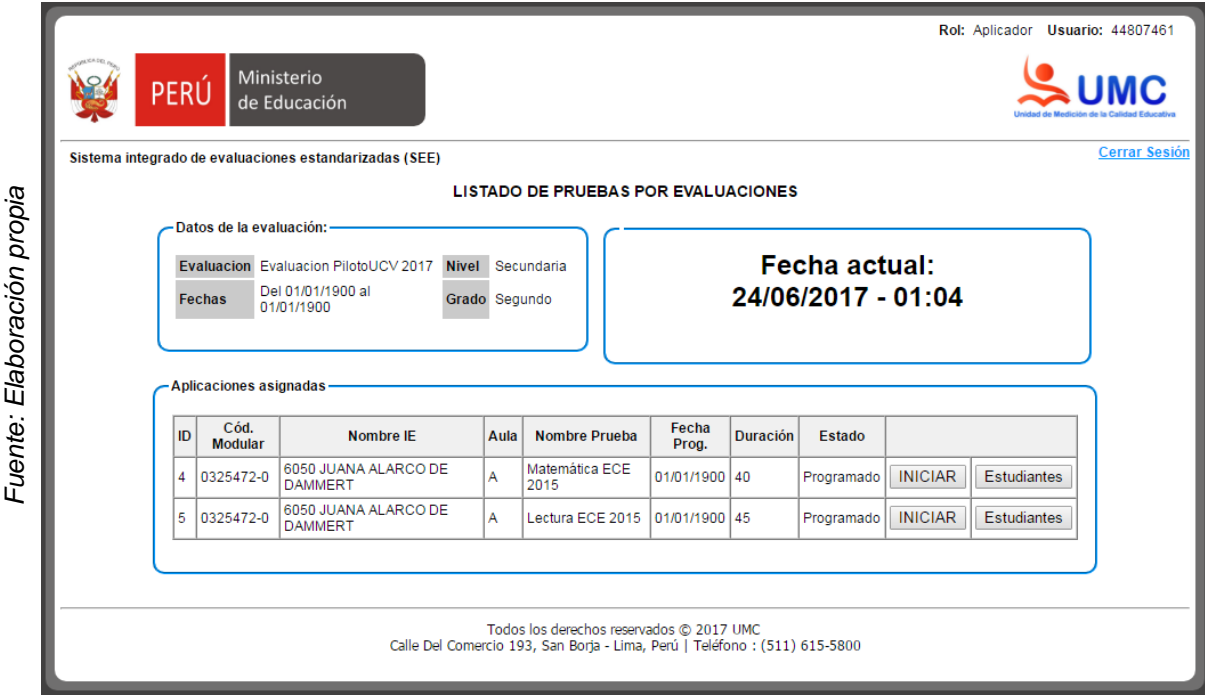

# **F2.7. Grafico BurnDown Sprint 5**

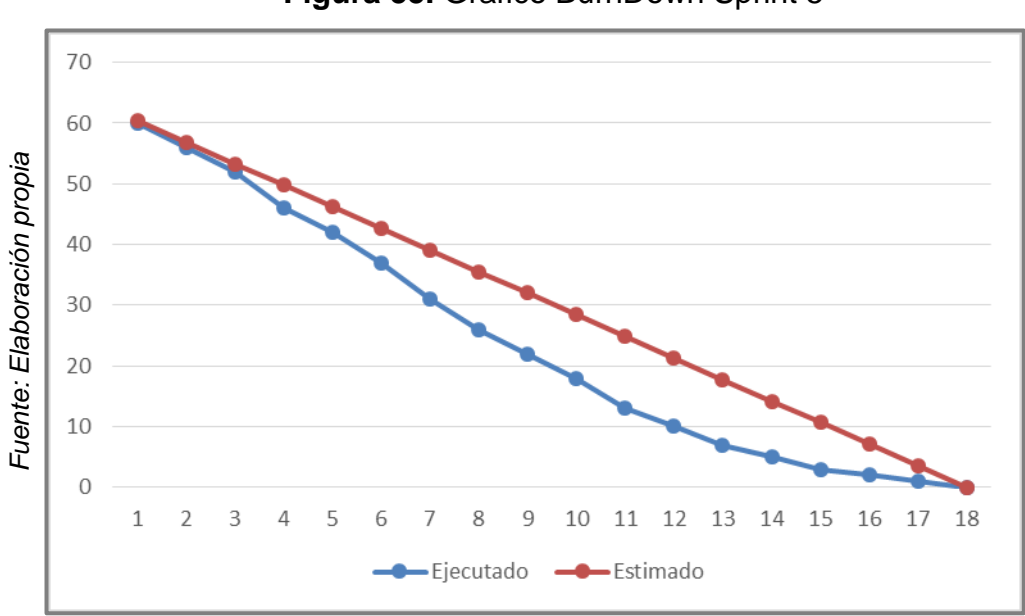